# **KLIINISEN BIOSTATISTIIKAN JATKOKURSSI**

# **Sisällysluettelo:**

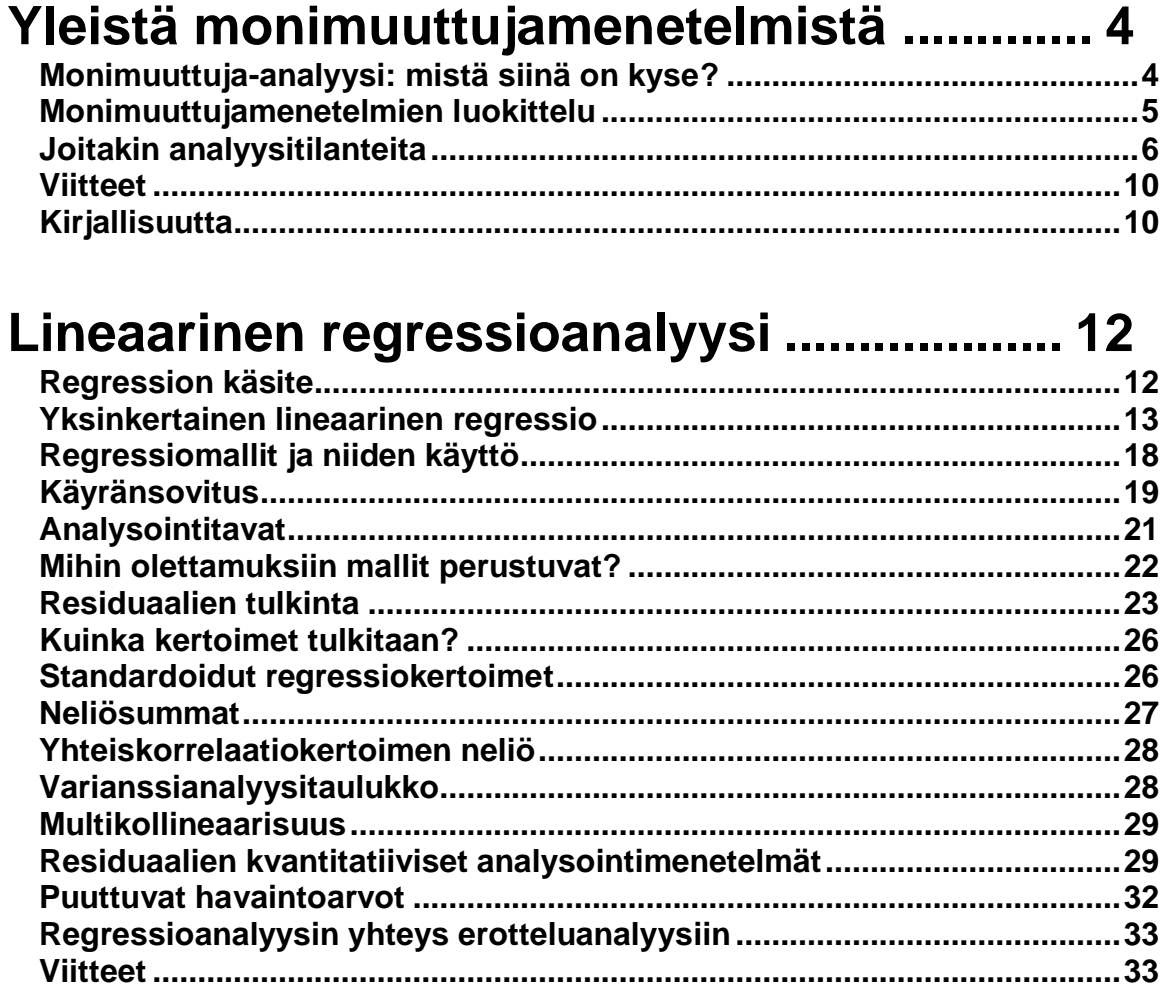

# **Varianssi- [ja kovarianssianalyysi...............](#page-34-0) 35**

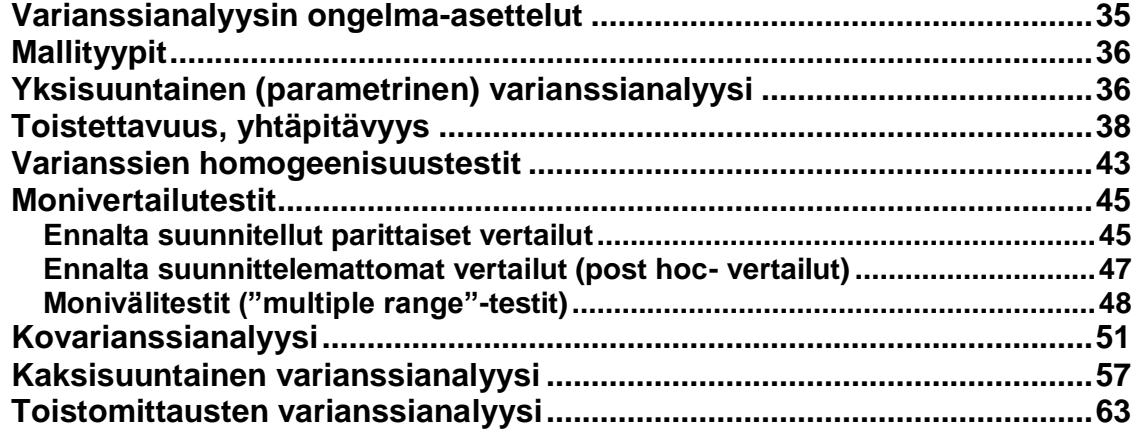

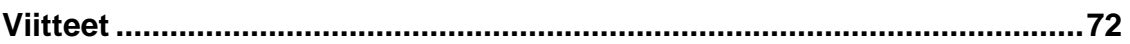

# Kontingenssitaulukkoanalyysit.................. 73

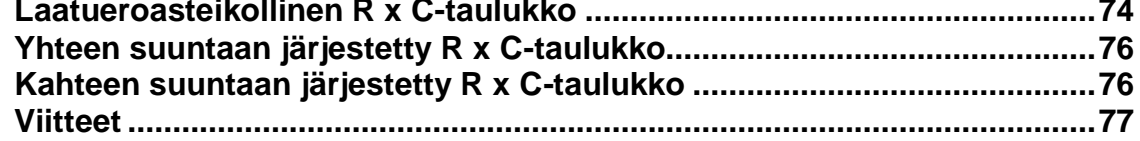

# 

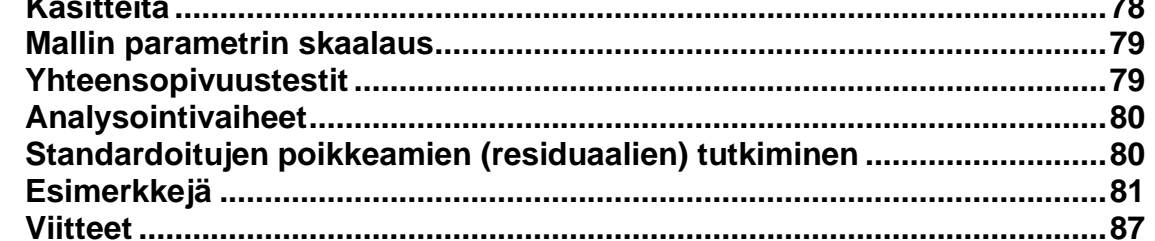

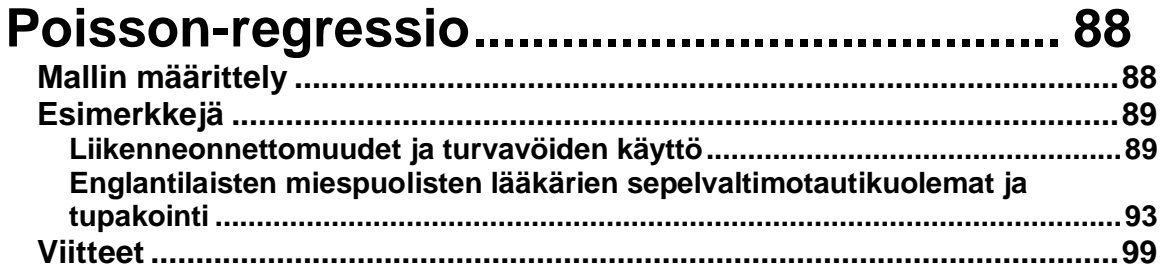

# Logistiset regressioanalyysit ................... 100

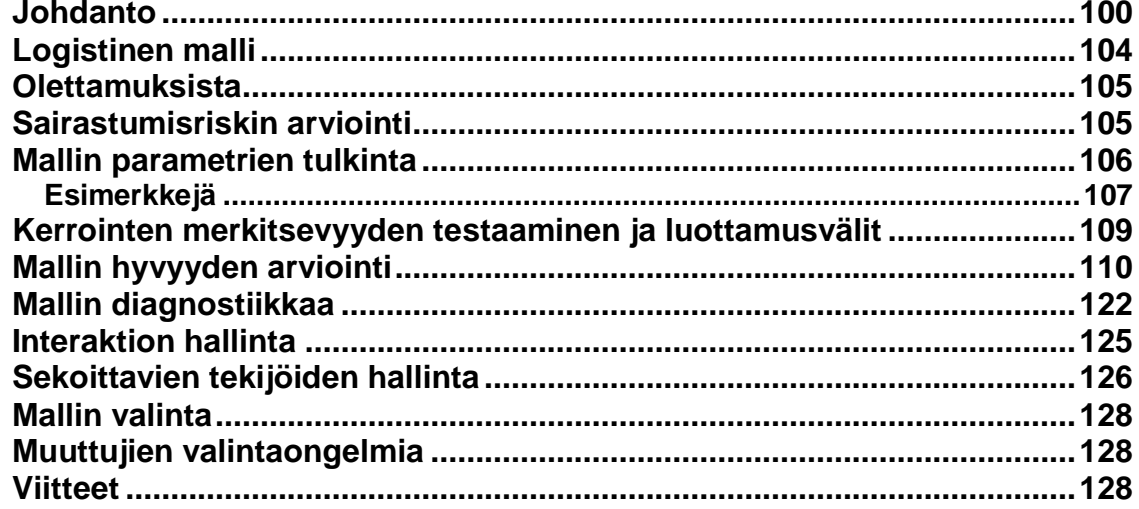

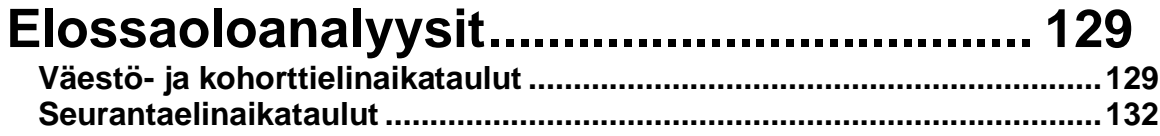

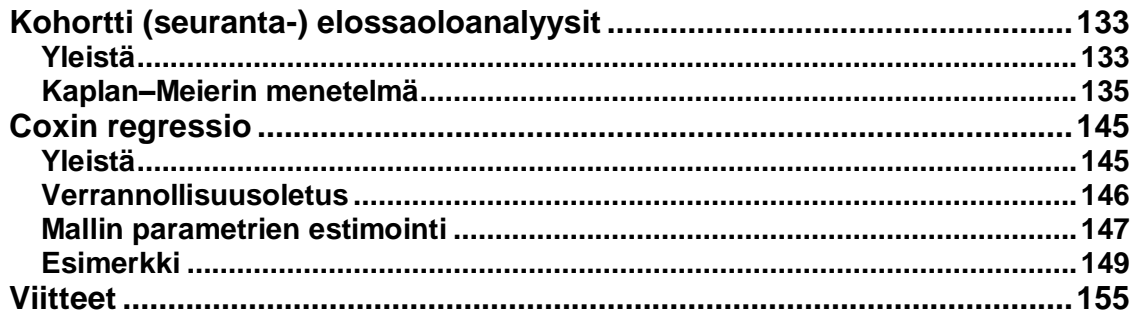

# <span id="page-3-0"></span>**Yleistä monimuuttujamenetelmistä**

# <span id="page-3-1"></span>**Monimuuttuja-analyysi: mistä siinä on kyse?**

Muuttuja "variable" on suure, jota käytetään havaintojen tekemiseen, mittaamiseen tai koeolosuhteiden määrittelemiseen. Sen saamat arvot voivat olla joko satunnaisia, kuvastaen biologista tai muuta vaihtelua yksilöstä toiseen tai ne voivat olla tutkijan määrittelemiä koodiarvoja. Kliinisissä tutkimusongelmissa tarkasteltavat satunnaismuuttujat riippuvat yleensä enemmän tai vähemmän toisistaan, eli niillä on keskenäistä yhteisvahtelua. Ongelmien ratkaisemisessa ei siten riitä, että muuttujia tarkastellaan yksitellen, vaan niiden ratkaisemiseksi tarvitaan monimuuttujamenetelmiä. Niiden avulla voidaan esim. löytää ne muuttujat, jotka parhaiten selittävät jossain tietyssä lopputulos- tai vastemuuttujassa tapahtuvia vaihteluita tai niiden avullla voidaan kätevästi kontrolloida sekoittavien tekijöiden vaikutusta.

**Monimuuttujamenetelmä "multivariate method"** Tavallisessa kielenkäytössä nimitys viittaa menetelmiin, joilla analysoidaan kahden tai useamman muuttujan keskinäisiä riippuvuussuhteita samanaikaisesti. Useimmat tilastollista käsittelyä vaativat lääketieteelliset tutkimusongelmat ovat tässä mielessä luonteeltaan monimuuttujaisia "multivariable". Tarkan määritelmän mukaan monimuuttujamenetelmä on kuitenkin sellainen menetelmä, jonka avulla tutkitaan kahta tai useampaa lopputulos- tai vastemuuttujaa samanaikaisesti. Esim. monimuuttujavarianssianalyysi (MANOVA), erotteluanalyysi ja ryhmittelyanalyysi ovat tämän määritelmän mukaisia monimuuttujamenetelmiä. Regressiomenetelmätkin voivat olla tarkan määritelmän mukaisia monimuuttujamenetelmiä, mutta useimmiten lääketieteellisissä tutkimuksissa regressiomenetelmiä käytetään siten, että selitettäviä lopputulos- tai vastemuuttujia on mallissa vain yksi kerrallaan ja silloin tarkan määritelmän mukaisesti englanninkielisessä terminologiassa näihin menetelmiin saatetaan viitata käsitteellä "multivariable method". Useimmat monimuuttujamenetelmien oppikirjatkaan eivät pitäydy tarkassa määritelmässä, vaan tarkastelevat monimuuttujamenetelminä myös yhden selitettävän muuttujan menetelmiä edellyttäen, että selittäjämuuttujia on useita.

Monimuuttuja-asetelmissa ja -malleissa analysoitavat muuttujat voivat esiintyä joko tasavertaisesti (symmetrisesti) tai niiden välillä voi olla tietyntyyppinen rakenteellinen riippuvuussuhde, esim. ajallinen tai kausaalinen, jolloin toinen muuttuja edeltää toista. Tavallisin asetelma on kuitenkin se, että jonkin tietyn muuttujan (**vastemuuttuja**, **selitettävä muuttuja** "dependent variable",) vaihteluita pyritään selittämään joukolla muita muuttujia (**selittävät muuttujat**, "independent variables", **esim. ennustetekijä, hoitoryhmä, interventiotoimenpide**). Tällainen tilanne syntyy esim. tutkittaessa erilaisten kliinisten suureiden välisiä riippuvuussuhteita tai pyrittäessä selvittämään prognostisten tekijöiden ja/tai hoitojen vaikutusta potilaan ennusteeseen. Termiä riippumattomat muuttujat ("independent variables") ei tulisi käyttää, koska nämä muuttujat eivät yleensä ole toisistaan riippumattomia.

Tutkimusongelmaa voidaan lähestyä yleensä monin tavoin eri menetelmiä ja malleja käyttäen. Mallilla tarkoitetaan yleensä havaitun ilmiön kuvaamiseen käytettyä matemaattista kaavaa tai kaavajoukkoa. Malli antaa aina yksinkertaistetun kuvan todellisuudesta ja kannattaa muistaa, että kaikki mallit ovat vääriä, mutta jotkut niistä ovat hyödyllisiä. Tarkoituksenmukaisimman menetelmän ja parhaimmin soveltuvan mallin valinta ei ole helppoa.

Tavallisimmin käytettyjä ovat **lineaarinen** tai sellaiseksi palautuva malli ja **epälineaariset mallit**. Näistä eniten kliinisissä tutkimuksissa käytettyjä ovat etenkin logistinen malli. Lisäksi eloonjäämisanalyysien ja regressiomallien yhdistelmiä, esim. Cox:in mallin käyttö on nykyisin yleistä, mm. syöpätutkimuksissa. Varianssi- ja kovarianssianalyysit voidaan formaalisti esittää ja ratkaista regressiomallien muodossa. Etenkin monimutkaisemmissa asetelmissa, kuten useampiulotteisten toistomittausten tai puuttuvien tietojen tapauksessa, menettelystä on selvä hyöty.

Monimuuttujamenetelmien käyttö kannattaa aina aloittaa tutkimusaineiston huolellisella kuvaamisella ja perusriippuvuuksien selvittelyllä. Mallien rakentaminen **vuorovaikutteisesti** ("interactively") on tehokas menetelmä, koska se pakottaa tutkijan miettimään kysymyksenasetteluaan. Malliin valittavien muuttujien määrä tulee suhteuttaa potilasaineiston kokoon. Erityisen tärkeää tämä on logistisessa mallissa, jossa estimoitavien parametrien määrä on useimmiten selvästi suurempi kuin muuttujien määrä. Tämä johtuu parametrien erilaisesta estimointitavasta verrattuna ns. **korrelatiivisiin** malleihin, esim. tavalliseen lineaariseen regressioon.

Mallin rakentaminen kannattaa yleensä aloittaa tutkimushypoteesin kannalta olennaisimmista muuttujista, ja muita tutkimushypoteesiin liittyviä muuttujia lisätään malliin tarpeen mukaan.

### <span id="page-4-0"></span>**Monimuuttujamenetelmien luokittelu**

Tarkastellaan lopputulos- tai vastemuuttujien **(y1, …, yq)**, q ≥1 riippuvuutta muuttujista **(x1, …, xp)**, p ≥ 1. Lisäksi **a)** halutaan mahdollisesti hallita sekoittavien tekijöiden **(z1, …, zr)**, r ≥ 0 vaikutusta ja **b)** y:t tai x:t tai z: t voivat olla ajasta t riippuvia.

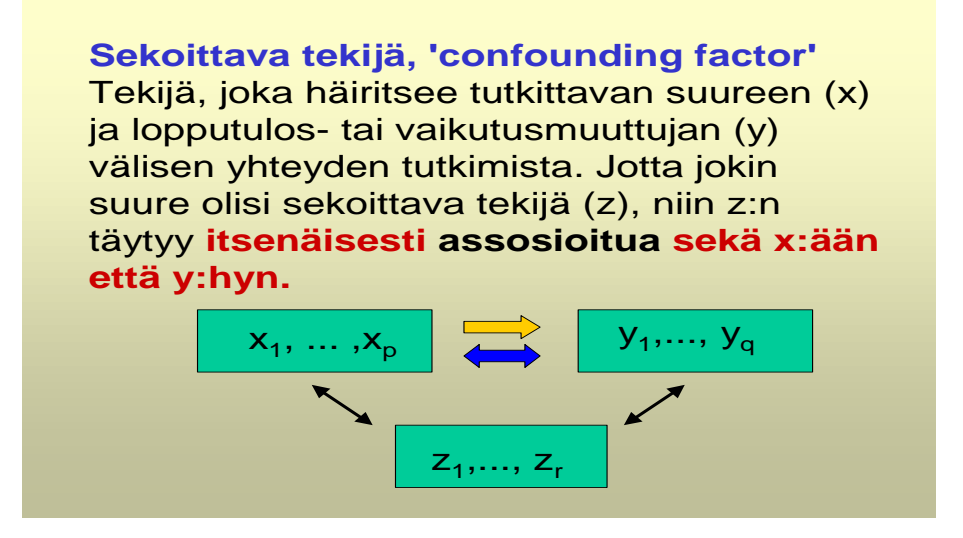

Monimuuttujamenetelmien valintaan vaikuttaa:

- **1.** vastemuuttujien lukumäärä q
- **2.** muuttujien y, x ja z asteikko; välimatka/suhde-, järjestys- tai laatuero
- **3.** aikatekijä t

## <span id="page-5-0"></span>**Joitakin analyysitilanteita**

Seuraavissa taulukoissa on esitetty joitakin tavallisimpia tässä monisteessa tarkasteltavia analyysitilanteita ja niihin soveltuvia menetelmiä.

#### **1.** Oletetaan, että

- **a)**  $q = 1$
- **b)** y satunnaismuuttuja välimatka-asteikolla
- **c)** x:t voivat olla myös ei satunnaisia ja kaksiarvoisia
- **d)** ei aikatekijää
- **e)** z:ja voi olla mukana

#### **► Menetelmä: Monimuuttujaregressioanalyysi**

"multivariate regression analysis" on menetelmä, missä pyritään selittämään muuttujassa (y) esiintyvää vaihtelua joukolla muita muuttujia  $(x_1, ..., x_p)$ . Käytännössä tämä tapahtuu siten, että havaintoaineistoon sovitetaan malli, joka kuvaa mahdollisimman hyvin näiden muuttujien välisiä riippuvuussuhteita. Lääketieteellisissä sovelluksissa lineaaristen mallien ohella käytetään runsaasti myös epälineaarisia malleja esim. logistinen malli ja erilaiset annos-vaste-mallit.

#### **Esim.**

**Sandvik L,** Erikssen G, Thaulow E. **Long term effects of smoking on physical fitness and lung function: a longitudinal study of 1393 middle aged Norwegian men for seven years.** BMJ.1995 Sep 16; 311(7007):715-8.

Tavoitteena oli tutkia tupakoinnin vaikutusta fyysisen kunnon ja keuhkojen toiminnan heikentymiseen pitkäaikaisseurannassa. Seuranta-aika oli keskimäärin 7.2 vuotta. Tutkimuksen kohteena oli yhteensä 1393 40 – 59 vuotiasta miestä, jotka oli arvioitu terveiksi tutkimuksen alkaessa. Päälopputulosmuuttujina olivat FEV1:n muutos ja ergometritestillä arvioitu fyysisen kunnon muutos seurantaaikana. Selitettävät muuttujat (y) ovat siten välimatka-asteikollisia. Selittävinä muuttujina (x) oli tupakointi ja tupakointitapojen muutos. Sekoittavina tekijöinä (z) olivat mm. ikä ja y-muuttujien lähtötason arvot.

Tuloksina todettiin muun muassa., että fyysisen kunnon heikentyminen seurantaaikana oli tupakoitsijoilla 13.6 % suurempaa kuin tupakoitsemattomilla (P<0.001). FEV1:ssä vastaava ero oli 6.0 % sekoittavien tekijöiden vakioinnin jälkeen.

#### **Esim.**

**Forrester TE,** Wilks RJ, Bennett FI, Simeon D, Osmond C, Allen M, Chung AP, Scott P. **Fetal growth and cardiovascular risk factors in Jamaican schoolchildren.** BMJ 1996 Jan 20; 312(7024)156-60

Tavoitteena oli tutkia kouluikäisten jamaikalaisten lasten verenpaineen, sokeroidun hemoglobiinitason ja kolesterolitason (y) yhteyttä syntymässä mitattuihin antropometrisiin mittareihin, kuten lapsen syntymäpainoon ja pituuteen (x). Sekoittavina tekijöinä (z) oli muun muassa äidin sosioekonominen status. Muuttujat y ja x ovat siten välimatka-asteikollisia ja z laatueroasteikollinen tai järjestysasteikollinen.

Tuloksina todettiin muun muassa, että lasten systolinen verenpaine oli kääntäen verrannollinen heidän syntymäpainoonsa (P<0,0001) ja suoraan verrannollinen heidän nykyiseen painoonsa. Sokeroitu hemoglobiinitaso oli korkeampi lapsilla,

joiden ihopoimun paksuus oli suuri (P<0,001) ja jotka olivat olleet lyhyitä syntyessään (P=0.003). Seerumin kolesterolitaso oli kääntäen verrannollinen lasten nykyiseen pituuteen (P=0,001) ja syntymäpituuteen (P=0,09) ja oli suoraan verrannollinen ihopoimun paksuuteen ja korkeampaan sosioekonomiseen statukseen (P<0.001).

#### **2.** Oletetaan, että

- **a)** q ≥ 1
- **b)** y satunnaismuuttuja
- **c)** x:t indikoivat vertailtavia ryhmiä

#### **► Menetelmä: Varianssianalyysi**

- Jos **q = 1**, niin kyseessä on yhden muuttujan varianssianalyysi ("**Anova**")
- Jos **q > 1**, ja y:t ovat saman muuttujan **toistoja** esim. eri ajankohtina, niin kyseessä on **toistomittausten varianssianalyysi** ("Anova with repeated measures")
- Jos **q > 1** ja y:t ovat eri muuttujia (niillä on eri sisältö), niin kyseessä on **monimuuttujavarianssianalyysi** ("**Manova**")
- Ryhmitteleviä / luokittelevia tekijöitä voi olla useita; varianssianalyysin suunnat/tasot
- Luokitukset voivat olla myös sisäkkäisiä ("nested analysis of variance")
- Jos mukana on myös z-muuttujia (kovariaatteja) niin kyseessä on **kovarianssianalyysi** ("**Ancova**", "**Mancova**")

#### **Esim.**

**Imai K, Nakachi K.Cross sectional study of effects of drinking green tea on cardiovascular and liver diseases.** BMJ. 1995 Mar 18;310(6981):693-6.

Tavoitteena oli tutkia vihreän teen käytön vaikutusta lipideihin ja maksaentsyymeihin japanilaisessa väestössä. Ajatuksena oli näyttää, että vihreän teen juonnilla voisi olla ennaltaehkäisevää vaikutusta sydän- ja verisuonisairauksiin ja maksasairauksiin. Tutkittavina oli 1371 yli 40 vuotiasta japanilaismiestä. Tutkimus tehtiin poikkileikkausasetelmaa käyttäen.

Tutkijat ilmoittivat käyttäneensä MANOVA:aa, mutta ilmeisesti kyseessä oli ANCOVA, eli kovarianssianalyysi, jossa vakioitiin mahdollisina sekoittavina tekijöinä ikä, tupakointi, alkoholin kulutus ja japanilaiseen väestöön suhteutettu painoindeksi. Teen juonti luokiteltiin kolmeen luokkaan: ≤3, 4-9 ja ≥ 10 teekupillista päivässä. Teen juonti oli analyyseissä ryhmittelevänä muuttujana.

Tutkijat totesivat päivittäisen teeannoksen ja kokonaiskolesterolin välillä tilastollisesti merkitsevän (P<0,001) trendin; mitä enemmän vihreää teetä joi, sitä alempi oli kolesterolitaso. Vastaavanlainen tulos saatiin triglyseriidin suhteen (P=0,02) ja samansuuntainen assosiaatio, joskaan ei tilastollisesti merkitsevä (P=0,06 ja P=0,07), myös maksaentsyymien (Asat, Alat) suhteen.

Koska kyseessä oli poikkileikkaustutkimus, mitään syy-seuraus-suhteita tuloksista ei kuitenkaan voi päätellä, huolimatta siitä, että tutkijat vakioivat analyyseissään ison joukon mahdollisia sekoittavia tekijöitä.

Laskennallisesti kaikki varianssianalyysin eri versiot voidaan kätevästi esittää ns. yleisenä lineaarisena mallina ("**G**eneral **L**inear **M**odel", GLM-proseruurit). Tällöin ryhmää ilmaisevista laatueroasteikollisista muuttujista (x) rakennetaan ilmaisinmuuttujia, joiden koodaamisessa käytetään kahta eri tapaa joko **a) vaikutuksen mukaista koodausta** (**"effects coding"**) tai **b) vertailuryhmän mukaista koodausta** (**"reference cell coding"**).

**Esim**.

Oletetaan, että ryhmää indikoiva laatueroasteikollinen muuttuja (x) on neliluokkainen. GLM-malleissa muuttujasta x tehdään kolme joko **a)** (1,0,-1)- tai **b)** (0,1)-muuttujaa seuraavasti:

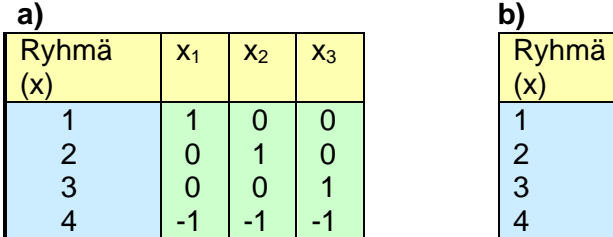

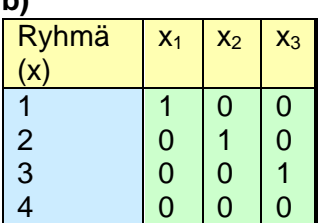

Muuttujilla  $x_1$ ,  $x_2$  ja  $x_3$  on yhdessä sama tietosisältö kuin alkuperäisellä muuttujalla x.

Varianssianalyysin käyttö edellyttää teoriassa, että muuttuja noudattaa **likimain normaalijakaumaa** x:ien eri kombinaatioissa tai on muunnettavissa sellaiseksi. Mikäli näin ei ole, niin pitää edellä käsiteltyjä parametrittomia analyysimenetelmiä, Kruskal-Wallis, Friedman ym. Parametrittomien menetelmien puolella tilastopakettien tarjonta on hyvin rajoitettua. Esim. kahden tai useamman ryhmän toistomittausanalyysit eivät niillä onnistu, eivät myöskään kaksi tai useampisuuntaiset, eli monen ryhmittelevän tekijän varianssianalyysit. Tällöin tutkijan täytyy esim. erilaisia muunnoksia käyttäen yrittää tulla toimeen parametrisilla menetelmillä.

```
3. Oletetaan, että
```
- **a)**  $q > 1$ ,  $p > 1$ ,  $r > 1$
- **b)** muuttujat laatueroasteikollisia
- **c)** ei aikatekijää

**► Menetelmä: Kontingenssitaulukkoanalyysit**

- **testit, assosiaation mitat, ym.**
- **loglineaariset mallit**

#### **4.** Oletetaan, että

- **a)**  $q = 1$
- **b)** y on dikotominen (0, 1)
- **c)** ei aikatekijää mukana
- **d)** tavallisesti z:ja mukana
- **e)** x:t voivat olla kaksiarvoisia ja/tai jatkuvia

#### **► Menetelmä: binäärinen logistinen malli**

Kun y on useampi luokkainen, niin menetelmä on **multinomiaalinen** (polytominen) logistinen malli tai **ordinaalinen** logistinen malli, jos y on moniluokkainen ja järjestysasteikollinen muuttuja.

#### **Esim.**

**Roberts, Rosebud O**. MD, MS; Jacobson, Debra J. MS; Girman, Cynthia J. DrPH; Rhodes, Thomas MS; Lieber, Michael M. MD; Jacobsen, Steven J. MD, PhD. **Population-Based Study of Daily Nonsteroidal Anti-inflammatory Drug Use and Prostate Cancer.** Mayo Clinic Proceedings 2002; 77:219-25

Tavoitteena oli tutkia ei-steroidialisten tulehduskipulääkkeiden (NSAID) päivittäisen käytön yhteyttä prostatasyöpään. Tutkittavat olivat 50 - 79 vuotiaita, jotka oli satunnaisesti valittu väestöotannalla Olmsted maakunnasta Minnesotassa vuonna 1990. Tutkittavia oli yhteensä 1362. Kyseessä oli seurantatutkimus ja seuranta-ajan mediaani oli 66 kuukautta ja maksimi 6 vuotta.

Lopputulosmuuttujana, päätetapahtumana (y) oli prostatasyövän ilmaantuminen seuranta-aikana. Tutkijat käyttivät sekä binaarista logistista regressiomallia että Coxin mallia.

Tuloksena todettiin, että 23/569 (4 %) särkylääkkeiden käyttäjistä ja 68/ 793 eikäyttäjistä sairastui prostatasyöpään seurannan kuluessa. Ero on tilastollisesti merkitsevä (P=0,001). Riskisuhteen arvioksi tutkijat saivat OR=**0.45** (95 %:n luottamusväli: 0,28 -0,73). Riskisuhde oli riippuvainen iästä; 50 – 59 vuotiailla se oli 0,9, 60 - 69 vuotiailla 0,4 ja 70 -79 vuotiailla 0,2. Tutkijat ilmoittivat että sekä logistinen malli että Coxin malli antoi suunnilleen samat tulokset.

#### **5.** Oletetaan, että

- a)  $q = 1$
- **b)** y on kaksiarvoinen (0,1) ja lisäksi on mukana aikatekijä, joka ilmaisee kuinka pitkä aika seurannan alusta tarkasteltavaan tapahtumaan (y=1) kuluu.
- **c)** x:t luokittelevia/ryhmitteleviä

#### **► Menetelmä: Kaplan-Meier–menetelmä**

#### **6.** Oletetaan, että

- $a)$   $a = 1$
- **b)** y on kaksiarvoinen (0,1) ja lisäksi on mukana aikatekijä, joka ilmaisee kuinka pitkä aika seurannan alusta tarkasteltavaan tapahtumaan (y=1) kuluu.
- **c)** x:t luokittelevia/ryhmitteleviä
- **d)** aineisto ositettu, esim. jonkin sekoittavan tekijän hallitsemiseksi. z on ositetta ilmaiseva muuttuja

#### **► Menetelmä: Ositettu Kaplan- Meier-menetelmä**

#### **7.** Oletetaan, että

a)  $q = 1$ 

- **b)** aikatekijä mukana y:ssä, y kaksiarvoinen
- **c)** x:t luokittelevia/ryhmitteleviä
- **d)** z:t sekoittavia tekijöitä, joiden vaikutus halutaan hallita
- **e)** aikatekijä voi olla mukana z:ssa

#### **► Menetelmä: Coxin malli**

#### **Esim.**

The **HOPE** and HOPE-TOO Trial Investigators. **Effects of Long-term Vitamin E Supplementation on Cardiovascular Events and Cancer.** JAMA 2005; 293:1338-47.

Tavoitteena oli arvioida laskeeko pitkäkestoinen E-vitamiinilisuplementaatio syöpä- ja sepelvaltimotauti-ilmaantuvuutta ja kuolemia. Tutkimus oli asetelmaltaan satunnaistettu lumekontrolloitu kaksoissokkokoe. Satunnaistetut potilaat olivat vähintään 55-vuotiaita ja heillä oli todettu vaskulaarinen sairaus tai diabetes. Tulokset analysoitiin hoitoaikeen mukaista periaatetta käyttäen; ts. kaikki satunnaistetut osallistujat huomioitiin. Seuranta-ajan pituuden mediaani oli 7 vuotta. Tutkijat käyttivät Kaplan-Meier menetelmää ja log-rank-testiä. Osaryhmäanalyyseissä käytettiin Coxin mallia.

Erot päälopputulosmuuttujissa eivät olleet merkitseviä ja Kaplan-Meier-käyrät olivat lähes yhteneviä, joten tutkijat päätyivät johtopäätökseen, että kyseisellä potilasjoukolla E-vitamiinisuplementaatiolla ei ollut vaikutusta syöpien eikä tärkeimpien sepelvaltimotautitapahtumien ennaltaehkäisyssä.

### <span id="page-9-0"></span>**Viitteet**

**Imai K, Nakachi K.**Cross sectional study of effects of drinking green tea on cardiovascular and liver diseases. BMJ. 1995 Mar 18;310(6981):693-6.

**Forrester TE**, Wilks RJ, Bennett FI, Simeon D, Osmond C, Allen M, Chung AP, Scott P. Fetal growth and cardiovascular risk factors in Jamaican schoolchildren**.** BMJ 1996 Jan 20; 312(7024)156-60

**Roberts, Rosebud O**. MD, MS; Jacobson, Debra J. MS; Girman, Cynthia J. DrPH; Rhodes, Thomas MS; Lieber, Michael M. MD; Jacobsen, Steven J. MD, PhD A Population-Based Study of Daily Nonsteroidal Anti-inflammatory Drug Use and Prostate Cancer. Mayo Clinic Proceedings 2002; 77:219-25

**Sandvik L, Erikssen G, Thaulow E. Long term effects of smoking on physical fitness and** lung function: a longitudinal study of 1393 middle aged Norwegian men for seven years. BMJ.1995 Sep 16; 311(7007):715-8.

## <span id="page-9-1"></span>**Kirjallisuutta**

**Afifi** AA, **Clark** V, **May** S. Computer aided multivariate analysis. Chapman & Hall/CRC Texts, London, 2004, 4<sup>th</sup> edition. ISBN: 9781584883081. Hinta US\$93,95. http://crcpress.com

**Campbell MJ**. Statistics at square two, Understanding modern statistical applications in medicine. BMJ Books 2001. ISBN: 0-7279-1394-8. Hinta €28. [http://www.bmjbooks.com](http://www.bmjbooks.com/)

**Egret** for Windows (1999) Software for the Analysis of Biomedical and Epidemiological Studies. CYTEL Software Corporation, MA, USA. [http://www.cytel.com.](http://www.cytel.com/) Hinta US\$ 398

**Glantz** SA, **Slinker** BK. Primer of applied regression and analysis of variance. McGraw-Hill, Inc., 1990. ISBN: 0-07-023407-8. Hinta £56,99

**Harris** EK, **Albert** A. Survivorship Analysis for Clinical Studies. Marcel Dekker, Inc., New York 1991. ISBN: 0-8247-8400-6

**Hosmer** DW, **Lemeshow** S. Applied logistic regression. John Wiley & Sons, New York, 2000. ISBN: 0-471-35632-8. Hinta €127,80

**Hosmer** DW, **Lemeshow** S. Applied survival analysis. Regression Modeling of Time to Event Data. John Wiley & Sons, New York, 1999. ISBN: 0-471-15410-5. Hinta € 107.80.

**Kalbfleisch** JD, **Prentice** RL. The Statistical Analysis of Failure Time Data. John Wiley & Sons, New York, 2002. ISBN: 0-471-36357-X. Hinta €87,90.

**Kleinbaum** DG, **Kupper** LL, **Muller** KE. Applied regression analysis and other multivariable methods. 3rd Ed. Wadsworth, 1996. ISBN: 0534209106. Hinta £ 29.99

Kleinbaum DG. Logistic Regression, A Self-learning Text, 2<sup>nd</sup> edition. Springer-Verlag, New York, 2002. ISBN: 0-387-95397-3. Hinta €79,95

Kleinbaum DG. Survival Analysis, A Self-learning Text, 2<sup>nd</sup> edition. Springer-Verlag, New York, 2005. ISBN: 0-387-23918-9. Hinta €62,95

**LogXact 6** for Windows (2005). CYTEL Software Corporation, MA, USA. [http://www.cytel.com.](http://www.cytel.com/) Hinta US\$494 ja yhdessä Egretin kanssa US\$548

**Milliken** GA, **Johnson** DE. Analysis of messy data. Vol I. Chapman & Hall 1996. ISBN: 0412055414. Hinta £30.99.

**Parmar** MKB, **Machin** D, Survival Analysis: A practical approach. Chichester: John Wiley & Sons 1995, ISBN: 0 471 93640 5. Hinta US\$99.95

**Weerahandi**, S. Generalized Inference in Repeated Measures, Exact methods in MANOVA and Mixed Models. John Wiley & Sons, New York, 2005, ISBN: 0-471-47017- 1. Hinta €82,90.

# <span id="page-11-0"></span>**Lineaarinen regressioanalyysi**

# <span id="page-11-1"></span>**Regression käsite**

Regressioanalyysi nimitys on saanut alkunsa Francis Galtonin (1886) käyttämästä käsitteestä regressio. Tällä hän tarkoitti havaitsemaansa ilmiötä, että erittäin pitkien tai erittäin lyhyiden isien poikien aikuispituus on keskimäärin lähempänä väestön keskipituutta kuin isien pituus. Tätä ilmiötä kutsutaan **regressioksi kohti keskiarvoa.**

**Regressio kohti keskiarvoa "regression towards the mean"** on yleinen ilmiö seurantatutkimuksissa; Esim. jos verenpainetutkimuksissa tarkastellaan niiden henkilöiden osaryhmää, joilla on lähtötutkimuksessa korkea verenpaine, niin toistomittauskerroilla tämän ryhmän keskiarvo lähestyy perusjoukon keskiarvoa ilman mitään hoitovaikutustakin. Likimain pätee relaatio: (erotus 2. mittauskerralla) = r·(erotus 1. mittauskerralla), missä r on ensimmäisen ja toisen mittauskerran välisten mittausten korrelaatiokerroin. Yllä kuvattu ilmiö johtuu siitä, että r < 1 mittausvirheestä ja biologisesta vaihtelusta johtuen.

Erityisesti silloin, kun eri ajankohtina suoritetut mittaustulokset on muunnettu siten, että hajonta kunakin ajankohtana on sama, regressio kohti keskiarvoa on väistämätön ilmiö (Healy ja Goldstein 1978). Muun muassa monissa verenpaineen seurantatutkimuksissa on todettu, että jos tutkimusaineisto jaetaan seurannan alkaessa verenpainearvojen perusteella fraktiileihin (=sopiviin osiin) ja tarkastellaan jakauman ääripäitä, niin seuraavalla mittauskerralla ylimmässä ääripäässä verenpaine on keskimäärin laskenut ja alimmassa keskimäärin kohonnut. Regressio kohti keskiarvoa kuuluu väistämättä satunnaisvaihteluun ja se tulisi ottaa huomioon tuloksia analysoitaessa. Pääasiassa käsitettä regressio käytetään nykyisin kuitenkin regressiomalleista puhuttaessa.

#### **Esim.**

#### **Madhavan S, Stockwell D, Cohen H, Alderman MH. Renal function during antihypertensive treatment.** Lancet 1995 Mar 25; 345(8952):749-51.

Tavoitteena oli tutkia verenpainehoidon vaikusta munuaisten toimintaan. Munuaisten toiminnan mittarina käytettiin seerumin kreatiniinitasossa tapahtuneita muutoksia. Tutkittavina oli 2125 lievää ja keskivaikeaa verenpainetautia potevaa potilasta. Hoidon pituus oli keskimäärin vähän yli viisi vuotta. Tutkijoiden lähtökohtana oli se, että vaikka verenpaineen hoidolla tiedetään olevan vaikutusta sydänkohtausten ja aivohalvausten ehkäisyssä, niin vastaavaa ei näyttäisi tapahtuvan munuaisten toiminnanvajauden suhteen. Regressioanalyysiä käyttäen tutkijat päätyivät johtopäätökseen, että hoidon aikainen verenpainetaso ei assosioitunut itsenäisesti seerumin kreatiniinitasoon tutkimuksen lopussa. Tutkijat päättelivät, että munuaisten toiminnassa seurannan aikana tapahtunut muutos heijastelisi "regressio kohti keskiarvoa"- ilmiötä eikä tukisi sitä käsitystä, että verenpaineen hoito olisi tärkeä munuaisten toiminnanvajauden määre lievää tai keskivaikeaa verenpainetautia sairastavilla potilailla. Seerumin kreatiniinarvot laskivat keskimäärin jakauman ylimmässä ääripäässä ja kohosivat keskimäärin jakauman alimmassa ääripäässä tutkimuksen kuluessa.

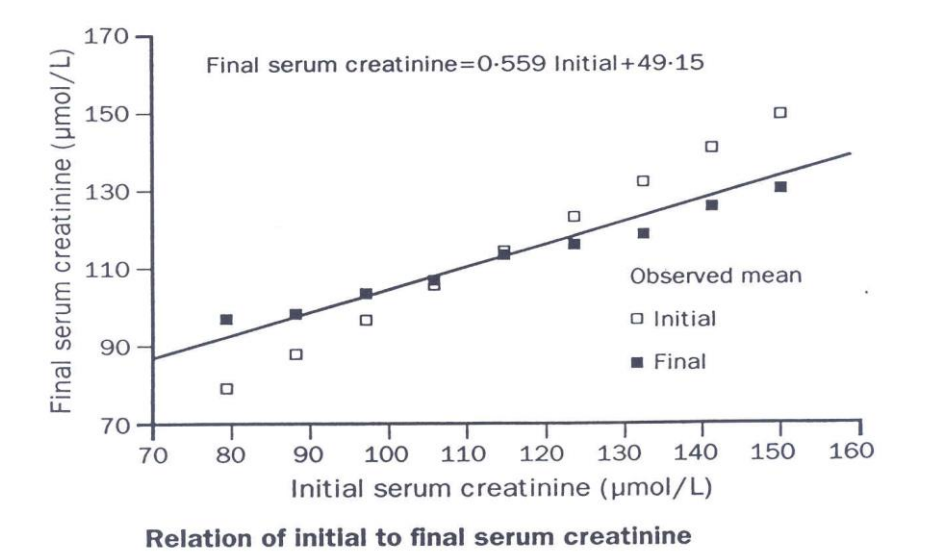

### <span id="page-12-0"></span>**Yksinkertainen lineaarinen regressio**

Tarkastellaan muuttujia x ja y, joista käytetään nimityksiä:

**y = vastemuuttuja "dependent variable"** on tutkimusmielenkiinnon kohteena oleva lopputulos- tai vastemuuttuja, jonka vaihtelua pyritään selvittämään. **x = selittävä muuttuja "independent variable"** Esim. jokin interventiotoimenpide tai ennustetekijä), jonka avulla pyritään selittämään riippuvassa muuttujassa ilmenevää vaihtelua.

**Ongelma:** Kuinka paljon y:n keskiarvo muuttuu x:n muuttuessa yhden yksikön verran?

#### **Tyyppi A:**

x ei ole satunnaismuuttuja; x:n arvot ovat tutkijan valitsemia

#### **Tyyppi B:**

x on satunnaismuuttuja; havaintoparit **(xi, yi)** muodostavat otoksen kaksiulotteisesta Normaalijakaumasta.

**Lineaarinen malli: y = β<sup>0</sup> + β<sup>1</sup> x + ε,** 

Yhtälössä **β<sup>0</sup>** on nk. vakiotermi, **β<sup>1</sup>** on regressiokerroin, joka ilmaisee kuinka paljon y keskimäärin muuttuu, kun x muuttuu yhden yksikön verran ja **ε** on virhevaihtelua edustava termi, jonka oletetaan noudattavan normaalijakaumaa.

Regressiosuoran kerrointen  $β_0$  ja  $β_1$  estimointi (arviointi) suoritetaan tavallisesti nk. pienimmän neliösumman menetelmällä minimoimalla **poikkeamaneliösumma:**

$$
SS = \sum_{i=1}^n (y_i - \hat{y}_i)^2
$$

Kaavassa **n** on havaintoparien **(xi, yi)** lukumäärä tutkimusaineistossa ja **yi** ˆ on regressiosuoran perusteella arvioitu / ennustettu **yi** :n arvo.

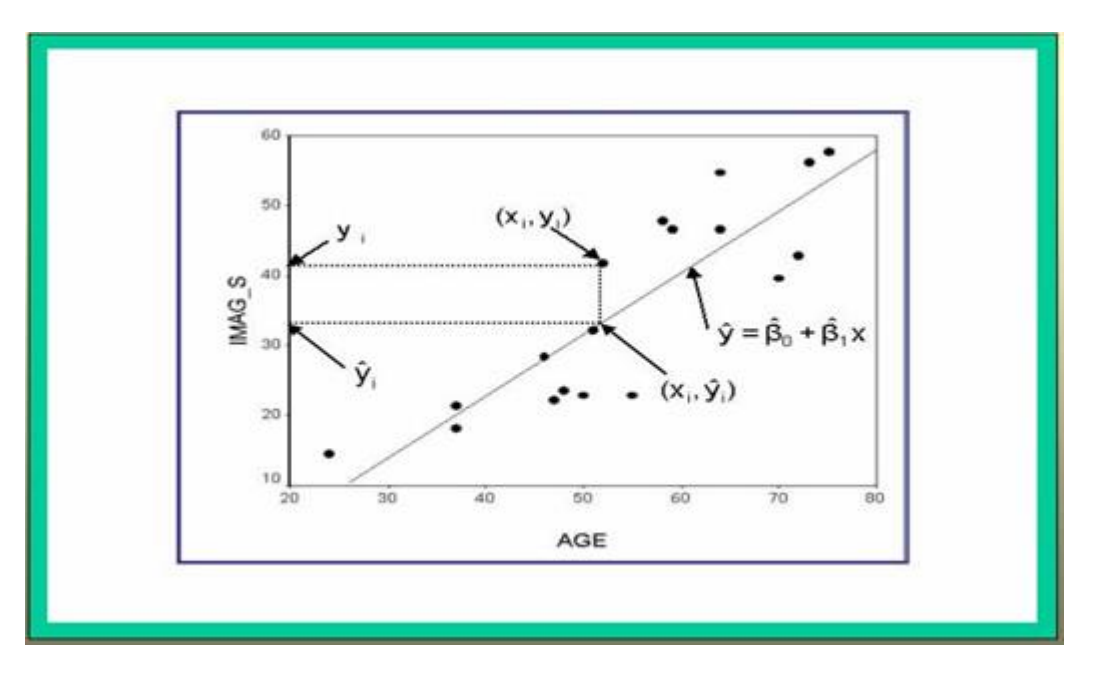

**Kuva:** Trial-tiedoston perusteella laskettu regressiosuora muuttujan Imag\_S ja iän välisestä riippuvuudesta hoitoryhmässä R

Pienimmän neliösumman menetelmällä kerrointen **β<sup>0</sup>** ja **β<sup>1</sup> arvioiksi** saadaan:

$$
\beta_1 = b_1 = r_{xy} s_y / s_x \text{ ja } \beta_0 = b_0 = \overline{y} \cdot b_1 \overline{x}
$$

**rxy** on Pearsonin korrelaatiokerroin, **s<sup>y</sup>** (=SDy), **s<sup>x</sup>** (=SDx) ovat y:n ja x:n hajonnat, **y ja x** niiden keskiarvot. Estimoidun regressiosuoran yhtälö on siten: **y = b<sup>0</sup> + b1x.** Sijoittamalla tähän yhtälöön x:n paikalle eri arvoja, x = **xi**, niin saadaan

niitä vastaavat regressiosuoran perusteella ennustetut y:n arvot y= **yi** ˆ . (ks. Kuva)

Regressiokerrointen **keskivirheet** saadaan kaavoista:

$$
\hat{\text{SE}}(b_1) = \frac{s_{y|x}}{s_x \sqrt{n-1}}, \quad \hat{\text{SE}}(b_0) = s_{y|x} \sqrt{\frac{1}{n} + \frac{\overline{x}^2}{(n-1)s_x^2}}
$$

**s y|x** on y:n ehdollinen hajonta ja sen neliö on y:n **ehdollinen varianssi**. Sitä nimitetään myös **residuaalivarianssiksi** ja merkitään **sres.**

Muuttujan x arvoa  $x_0$  vastaavan regressiosuoran perusteella arvioidun y:n keskimääräisen arvon **keskivirhe** on:

$$
SE(\hat{y}(x_0)) = s_{y|x} \sqrt{\frac{1}{n} + \frac{(x_0 - \bar{x})^2}{(n-1)s_x^2}}
$$

Regressiokertoimen  $b_1$  ja vakiotermin  $b_0$  tilastollinen merkitsevyys voidaan testata seuraavasti:

$$
z = b_1 / \text{SE}(b_1) \quad \text{ja} \quad z = b_0 / \text{SE}(b_0)
$$

Tätä testiä kutsutaan **Waldin testiksi.** P-arvot saadaan Normaalijakaumasta.

**100(1- α ) %:n luottamusvälit** regressiokertoimille ja koko regressiosuoralle saadaan kaavoista:

$$
b_1 \pm t_{1-\alpha/2} \text{SE}(b_1), \quad b_0 \pm t_{1-\alpha/2} \text{SE}(b_0), \quad \hat{y}(x_0) \pm t_{1-\alpha/2} \text{SE}(\hat{y}(x_0))
$$

Sijoittamalla viimeiseen näistä kaavoista eri arvoja  $x=x_0$  yli x:n koko vaihtelualueen saadaan laskettua regressiosuoran luottamusvälikäyrät (x, y)-koordinaatistoon. Näiden käyrien väliin jäävä alue on kapeimmillaan muuttujan x keskiarvon kohdalla ja levenee kohti pienempiä ja suurempia x:n arvoja. Nämä regressiosuoran luottamusvälit määrittelevät alueen, johon perusjoukon regressiosuora sisältyy **100(1- α ) %:n**  varmuudella.

On usein myös hyödyllistä laskea yksittäisten y:n arvojen ennustettavuutta kuvaava niin kutsuttu ennuste (toleranssi-) väli (Huom. kyseessä ei ole luottamusväli!) Välin laskemiseksi tarvitaan ennustetun **y:n hajonta**. Se voidaan laskea kaavasta:

$$
SD(\hat{y}(x_0)) = s_{y|x|} \sqrt{1 + \frac{1}{n} + \frac{(x_0 - \bar{x})^2}{(n-1)s_x^2}}
$$

**Ennusteväli** saadaan kaavasta:

$$
\hat{y}(x_0) \pm t_{1-\alpha/2}SD(\hat{y}(x_0))
$$

Ennustevälikäyrät voidaan piirtää (x, y)-koordinaatistoon menettelemällä samoin kuin regressiosuoran tapauksessa. Ennustevälikäyrien väliin jäävä alue on paljon laveampi kuin regressiosuorien väliin jäävä alue, koska yksittäisen arvon ennustaminen on aina epävarmempaa kuin keskimääräisen arvon.

Useimmilla nykyisillä tilastopaketeilla molempien yllä kuvattujen käyrien piirtäminen samaan kuvaan regressiosuoran kanssa on mahdollista (esim. SPSS 15 ja erityisohjelma CIA).

#### **Esim.**

**Tiedosto:** <http://www.mv.helsinki.fi/home/sarna/Data/Trial.sav> Vastemuuttuja "Imag\_S" on hypoteettinen laboratoriomittaus seurannan alussa ja selittävä muuttuja on potillaan ikä seurannan alussa. Tarkoituksena on katsoa kuinka paljon ikä vaikuttaa suureeseen "Imag\_S".

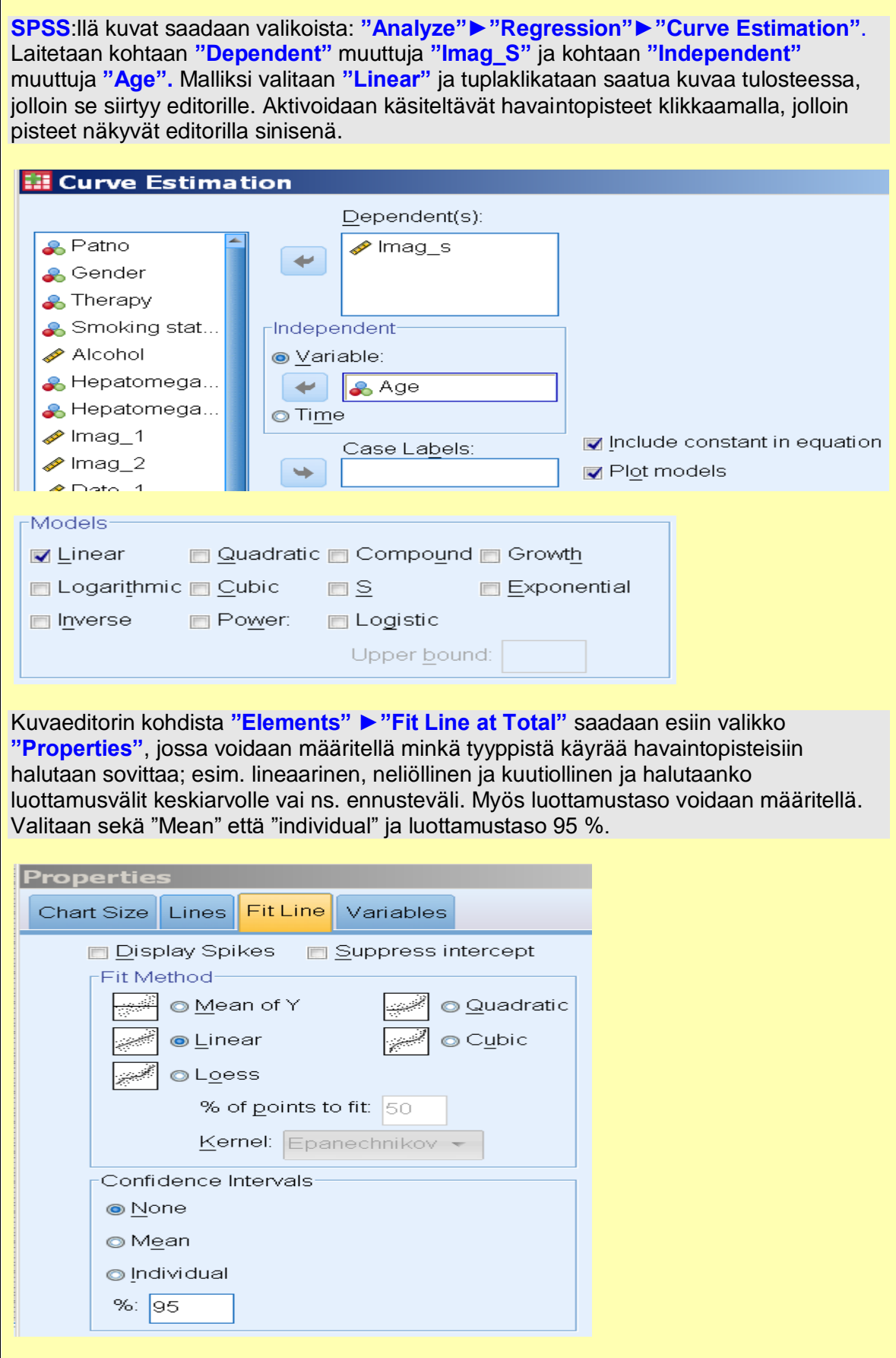

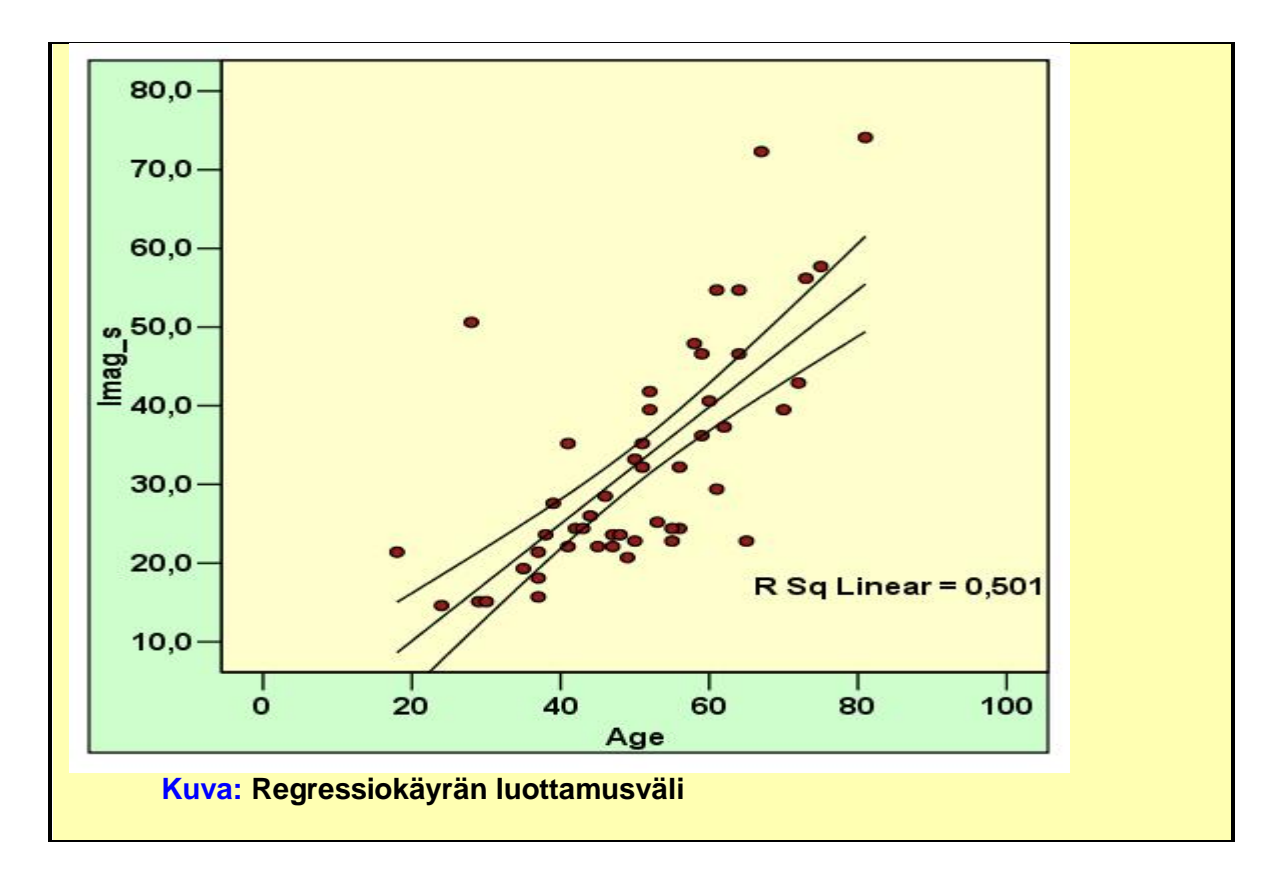

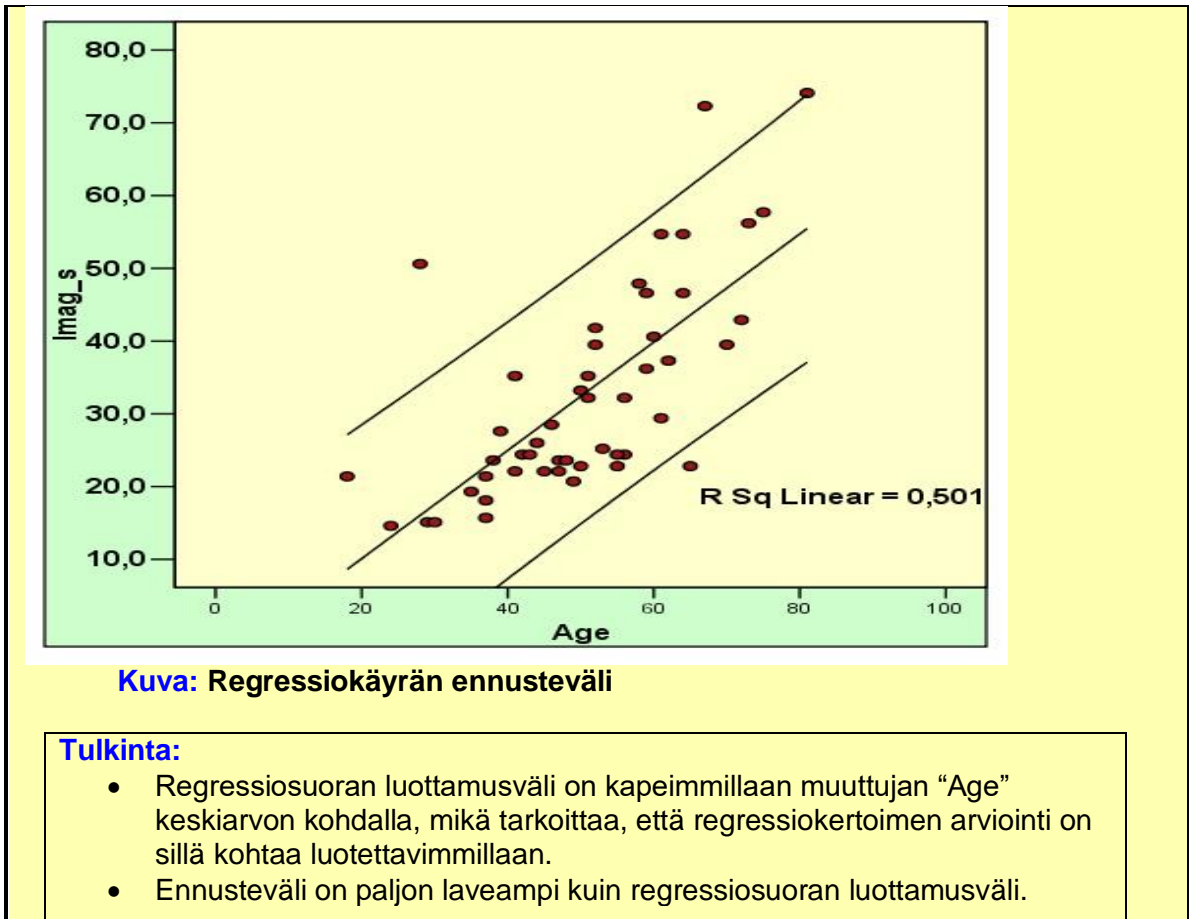

## <span id="page-17-0"></span>**Regressiomallit ja niiden käyttö**

Kirjallisuudessa nimitys regressioanalyysi viittaa useisiin erityyppisiin malleihin. Kaksi tavallisinta perusmallityyppiä ovat seuraavat:

#### **malli A: klassinen regressiomalli**

Tutkitaan satunnaismuuttujan y riippuvuutta ei-satunnaisista muuttujista  $x_1, ..., x_k$ . Muuttujiin  $x_i$ , i = 1, ..., k ei liity mitään todennäköisyysiakaumaoletuksia. Niiden saamat arvot ovat tutkijan valinnan varassa.

#### **Esim.**

- **1)** Annos-vaste tutkimukset, jolloin y on vastemuuttuja ja x:t ovat tutkimussuunnitelman mukaisia eri lääkeannoksia.
- **2)** Säätelymalli. Kuinka y:n arvot muuttuvat keskimäärin, kun muutetaan joko yhden tai useamman selittäjämuuttujan (x) arvoja samanaikaisesti? Tällainen ongelma on kokeellisissa tutkimuksissa yleinen, mutta se ei yleensä sovellu epäkokeellisiin tutkimuksiin, kuten esim. sydän- ja verisuonitautien riskitekijätarkasteluihin.

#### **malli B: monimuuttujaregressiomalli**

Tämä malli eroaa edellisestä siten, että myös x<sub>i</sub>:t ovat satunnaisia ja niiden oletetaan yhdessä noudattavan jotain jatkuvaa jakaumaa. Tavoitteena on rakentaa paras mahdollinen ennustaja millekä tahansa tekijälle x<sub>i</sub> muiden tekijöiden x<sub>i</sub> (j ≠ i) perusteella.

#### **Esim.**

- **1)** Tutkitaan x<sub>1</sub>:n vaikutusta y:hyn, mutta tiedetään x<sub>2</sub>:n, x<sub>3</sub>:n jne. vaikuttavan myös y:hyn ja  $x_1$ :een. Esim. y = respiratorinen funktio (esim. FEV1),  $x_1$  = altistusaika tutkittavalle altisteelle (esim. tupakointi),  $x_2 = ik\ddot{a}$
- **2)** Halutaan löytää niiden muuttujien joukko x1, …, xr, joka parhaiten kuvastaa y:n vaihteluita. Esim. y = jokin nivelreuman vaikeusastetta kuvaava indeksi ja  $x_1, ...,$ x<sup>p</sup> joukko muuttujia, jotka assosioivat y:n kanssa ja keskenään

Mallien A ja B välillä vallitsee muodollinen samankaltaisuus. Rakenteellisesti regressioanalyysi on aivan sama molempien mallien pohjalta. Mallin tulkintaan liittyvät suureet ja testit ovat myös samoja, tarkasteltiinpa mallia A tai mallia B. Arvioinnin (estimoinnin) suhteen on joitakin eroavuuksia.

Yleinen regressiomalli voidaan esittää muodossa:

$$
y = f(x_1, ..., x_p, \beta_0, ..., \beta_p) + \epsilon
$$

**y** on selitettävä muuttuja, **f** on mallin muodon ilmaiseva funktio, **x1, …, x<sup>p</sup>** ovat selittäjämuuttujia, **β0, …, β<sup>p</sup>** ovat mallin parametrit (= regressiokertoimet) ja **ε** virhevaihtelua edustava satunnaissuure

Regressioanalyysin päätehtävänä on löytää mahdollisimman hyvin tutkimuksen kohteena olevaa ilmiötä kuvaava malli ja arvioida (estimoida) tämän mallin parametrit siten, että yhteensopivuus ilmiöstä kerätyn tutkimusaineiston kanssa on mahdollisimman hyvä. Funktion f määräämisen kannalta regressiomallit voidaan jakaa kahteen päätyyppiin **lineaariset** tai sellaiseksi palautettavissa olevat tai **epälineaariset** mallit. Lineaarisessa mallissa parametrien vaikutus on lineaarinen, mutta selittävien muuttujien vaikutusten ei tarvitse olla lineaarisia.

Tavallisimmat kliinisissä sovelluksissa käytetyistä regressiomalleista ovat muotoa:

**A)**  $f = \beta_0 + \beta_1 x_1 + \beta_2 x_2 + ... + \beta_p x_p$ **B**) **f** =  $\beta_0 \cdot x_1^{\beta_1} \cdot x_2^{\beta_2} \cdots x_p^{\beta_p}$ **C)**  $f = \beta_0 + \beta_1 x + \beta_2 x^2 + ... + \beta_n x^p$ **p**  $f = \beta_0 + \beta_1 x + \beta_2 x^2 + ... + \beta_p x$ **D)**  $f = 1/(1 + \exp(-(\beta_0 + \beta_1 x_1 + ... + \beta_p x_p)))$ 

Näistä A on tavallinen lineaarinen monimuuttujaregressiomalli, B on logaritmimuunnoksella lineaariseksi palautuva malli:  $\log f = \log \beta_0 + \sum \beta_i \log x_i$  , C on polynomiregressiomalli ja D on logistinen regressiomalli:  $\log[f/(1-f)] = \log it$   $f = \beta_0 + \sum \beta_i x_i$ .

## <span id="page-18-0"></span>**Käyränsovitus**

**Käyränsovitus, "curve fitting"** on menetelmä, jonka avulla pyritään sovittamaan esim. (x, y) -koordinaatistossa kuvattuun havaintoaineistoon (esim. annos-vaste riippuvuus) jokin matemaattisesti määritelty käyrä, joka mahdollisimman hyvin sopii havaittuun pisteistöön. Yleisesti käyränsovitukseen käytetään ns. pienimmän neliösumman menetelmää "least squares method".

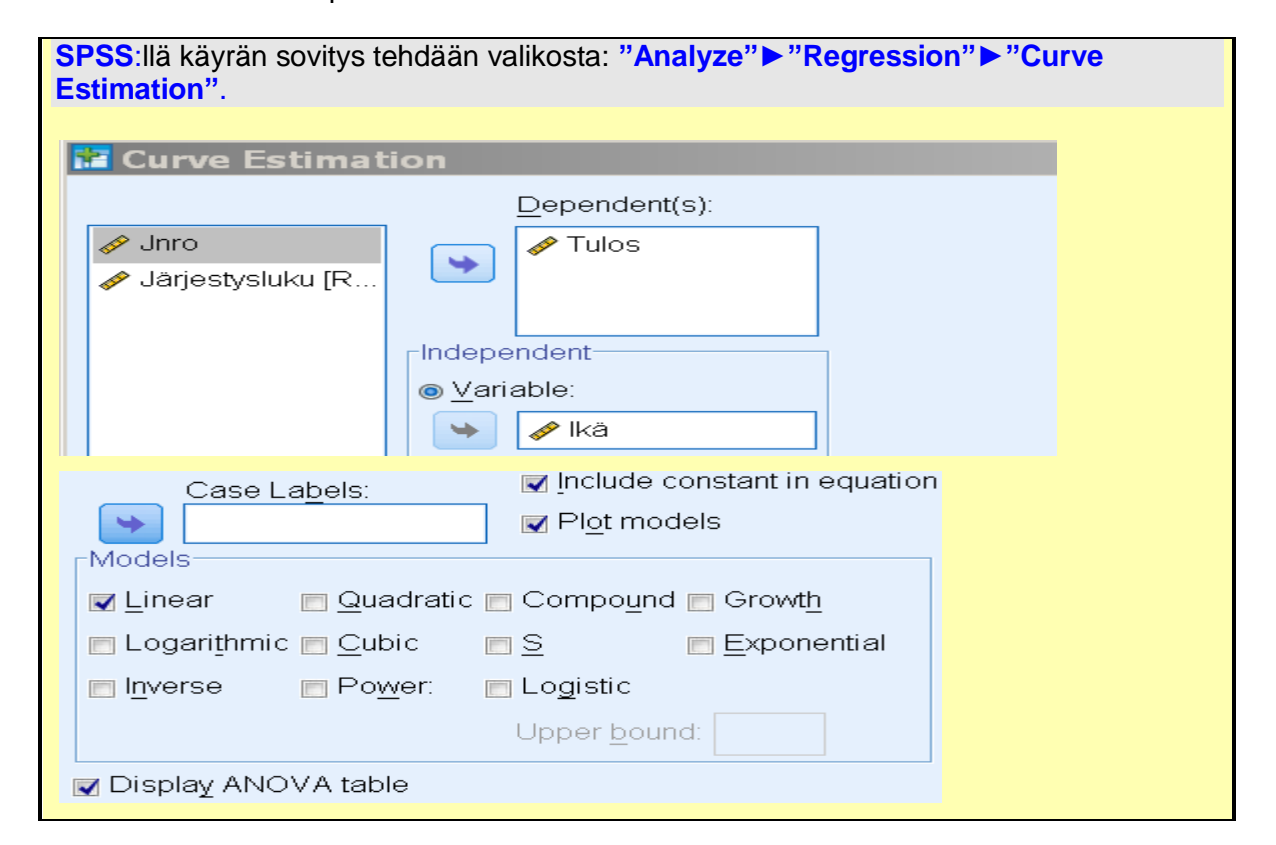

#### **Esim.**

#### **Tiedosto:** <http://www.mv.helsinki.fi/home/sarna/Data/Tulos.sav>

Parhaat korkeushyppytulokset kautta aikojen yli 30 - vuotiailla Suomessa. Aineistossa on kolme parasta tulosta kussakin ikäluokassa.

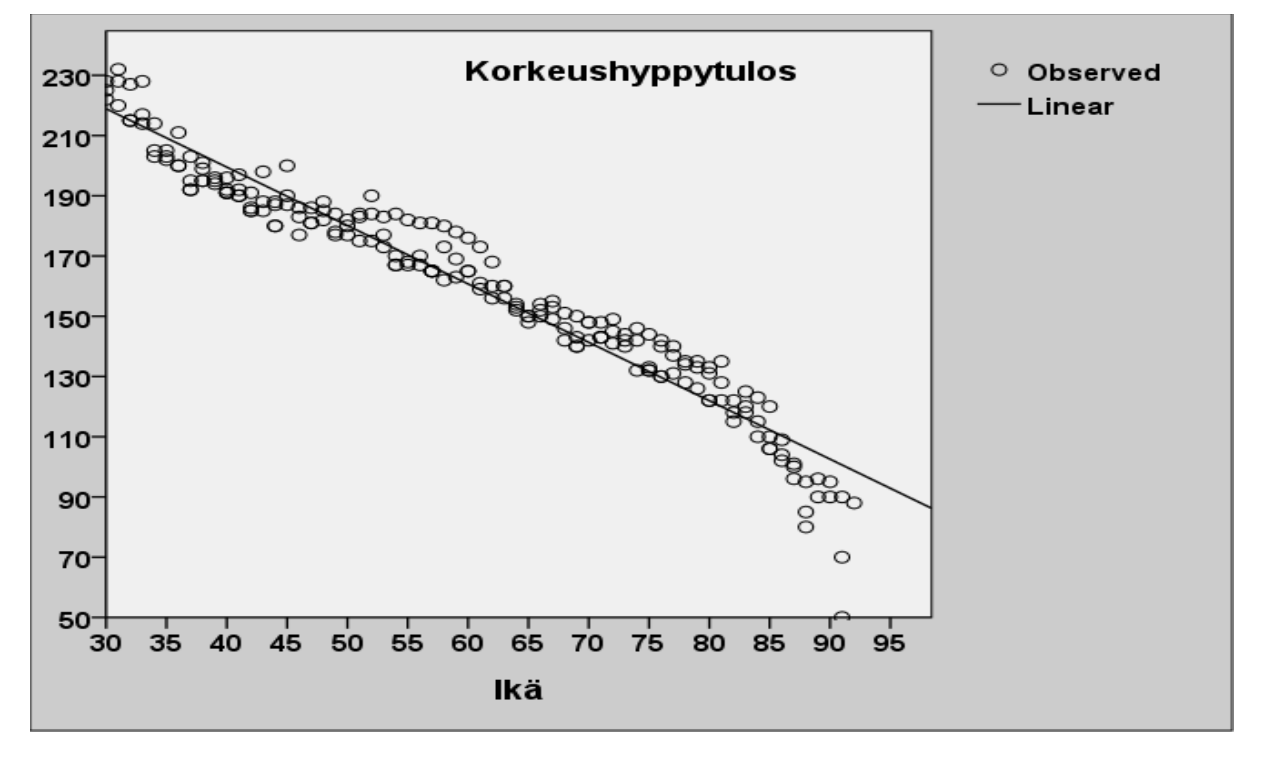

**Malli: Tulos=277,07 - 1,94∙(Ikä), R<sup>2</sup> = 0,942 (Lineaarinen regressio)**

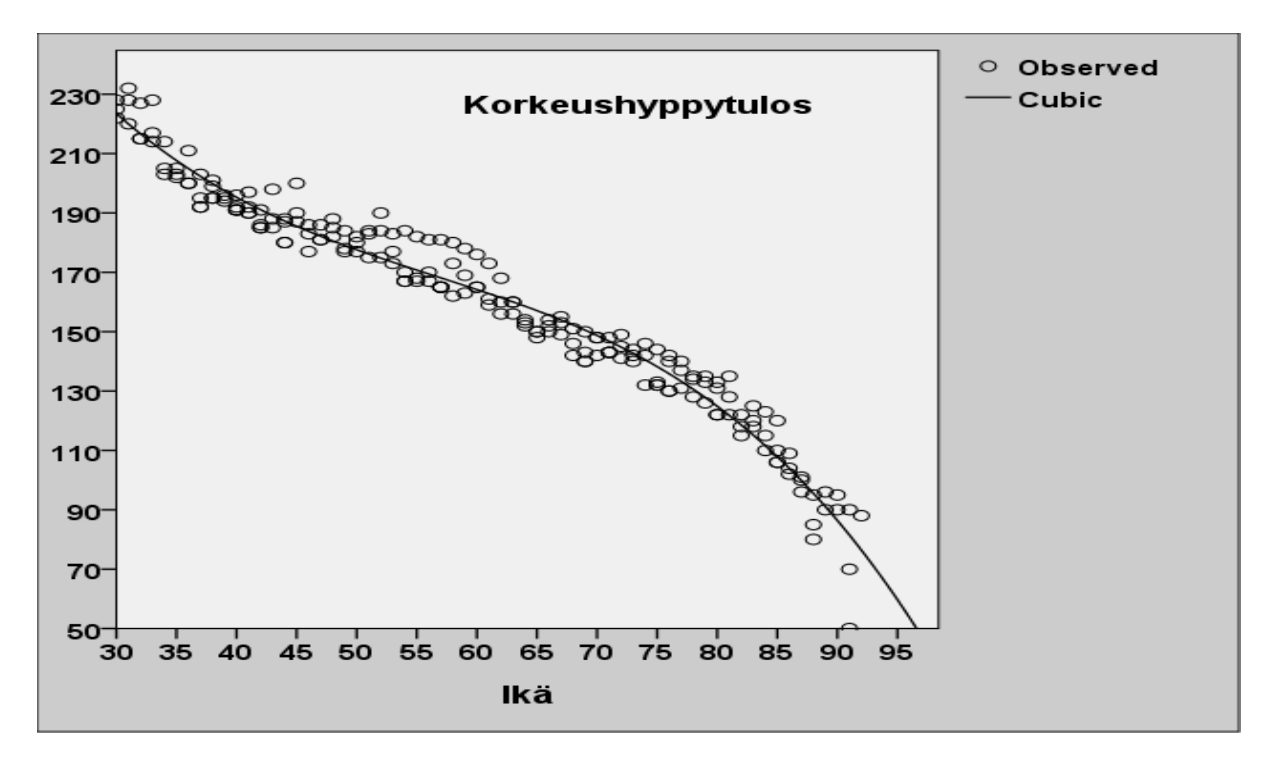

**Malli: Tulos=434,4- 11,45∙ (Ikä)+ 0,179∙ (ikä)<sup>2</sup> -0,001∙ (Ikä)<sup>3</sup> , R<sup>2</sup>=0,968, (Polynomiregressio, kuutiollinen)**

# <span id="page-20-0"></span>**Analysointitavat**

Regressiomallien kuten muidenkin monimuuttujamallien analyysitapoja on useita. Tavallisimmin käytössä olevat tilasto-ohjelmistot (SPSS, Systat, SAS jne.) sallivat regressiomallien sovittamisen joko **kiinteänä** (täydellisenä) mallina, jolloin malliin tulee yhdellä kertaa kaikki tiettyyn tutkittavaan hypoteesiin liittyvät x-muuttujat, tai **askeltavana** ("stepwise") mallina jollaisella tutkija voi etsiä joko parasta mahdollista mallia tai pyrkiä valitsemaan vain kaikkein keskeisimmät muuttujat lopulliseen malliin.

Askeltavan mallin analysointitapoja on useita: **etenevä**, **takautuva** ja **"parhaan" yhtälön valinta**menettely.

**Etenevässä** menettelyssä malliin otetaan riippumattomista muuttujista **(x)** se, joka korreloi (Pearsonin tulomomenttikorrelaatiokerroin) parhaiten riippumattomaan muuttujaan **(y)**. Tämän jälkeen jäljellä olevista muuttujista valitaan se, joka lisää eniten mallin yhteiskorrelaatiokertomen neliötä ("R-squared"), kun huomioidaan mallissa jo oleva/olevat muuttujat. Näin jatketaan, kunnes selitysosuus ei enää oleellisesti muutu.

**Takautuva** menettelyssä malliin laitetaan aluksi kaikki ehdokkaana olevat x:t ja askel askeleelta pudotetaan huonoimmat muuttujat pois. On syytä muistaa, että nämä menettelyt saattavat johtaa keskenään eri malleihin.

Askeltavaa mallia voidaan myös käyttää siten, että malliin pakotetaan tietty muuttujajoukko, jonka tutkija haluaa ehdottomasti sisältyvän malliin ja sen jälkeen lopuista vaihtoehtoisista muuttujista valitaan askeltavasti parhaat.

Parhaan yhtälön mallille on luonteenomaista se, että malliin jo päässeet muuttujat eivät välttämättä siellä pysy. Ne saatetaan poistaa tarpeettomana jollain valintakierroksella, kun malliin on tullut mukaan sellaisia muuttujia, jotka sisältävät yhdessä olennaisesti saman informaation kuin jokin/jotkin jo malliin sisällytetty muuttuja/muuttujat.

Parhaan yhtälön valintatapoja ovat:

- **F-menetelmä**
- **R-menetelmä**
- **Vaihtamismenetelmä**
- **Kaikkien kombinaatioiden menetelmä**

#### **Huom.**

R-menetelmässä muuttujien sisäänotto malliin tapahtuu kuten F-menetelmässä, mutta poisto on erilainen: muuttuja poistetaan mallista, mikäli poiston seurauksena R<sup>2</sup>-arvo kasvaa (Tämä on mahdollista muuttujien välisistä korrelaatioista johtuen!)

Epälineaarisia regressiomalleja voidaan pitää, logistista ja Coxin mallia lukuun ottamatta, siinä määrin erikoismenetelminä, että niiden käsitteleminen ei ole mahdollista tässä yhteydessä.

Toinen erikoismenetelmä on nk. **sidottu** regressioanalyysi, jolla tarkoitetaan sitä, että mallin parametreille b<sub>0</sub>, ..., b<sub>k</sub> annetaan tiettyjä **side-ehtoja** (reunaehtoja). Sidotussa mallissa f on edelleenkin yleensä lineaarinen. Sidottuun malliin joudutaan silloin, kun halutaan regressiotason  $y = b_0 + b_1x_1 + ... + b_nx_n$  kulkevan määrättyjen pisteiden kautta. Tavallisin toivomus on, että halutaan pakottaa taso kulkemaan origon kautta eli että asetetaan vaatimus  $b_0 = 0$ .

**Varianssi- ja kovarianssianalyysimallit** voidaan muodollisesti esittää regressiomallin avulla. Kun regressioanalyysissä x:t ovat tavallisesti kvantitatiivisia (määrällisiä) suureita, niin varianssianalyysissä x:t ovat kiinteitä kokonaislukuja, esim. joko nollia tai ykkösiä, ilmaisten koetuloksiin vaikuttavien eri tekijöiden tai ryhmien olemassaoloa. Kovarianssianalyysissä esiintyy molempia em. muuttujatyyppejä; niistä käytetään tällöin nimeä **kovariaatit** ("covariates"). Esimerkiksi varianssianalyysi voidaan esittää seuraavassa muodossa:

$$
y_i = x_{i0}b_0 + x_{i1}b_1 + ... + x_{ip}b_p + \epsilon_i, i = 1, ..., n
$$

jossa xij:t (j=0,1, …, p) ovat kiinteitä lukuja ilmaisten jonkin tietyn tekijän läsnäoloa tai puuttumista. Jos kyseessä on yksisuuntainen varianssianalyysi, missä tutkittavalla tekijällä on k tasoa, niin  $p = k$ .

Yleisesti r:n tekijän mallissa  $\mathbf{p} = \sum_{\mathbf{i} = \mathbf{1}}$ = **r i 1**  $\bm{{\mathsf{p}}} = \sum \bm{{\mathsf{k}}}_{{\mathsf{i}}}$  , jossa k $_{{\mathsf{i}}}$  on tekijän i tasojen lukumäärä.

Vaikka varianssianalyysi voidaan muodollisesti esittää regressiomallina, varianssianalyysiä ei yleensä kannata suorittaa regressioanalyysiohjelmistolla, vaan käyttäen tähän tarkoitukseen laadittuja erityisohjelmia (esim. SPSS:ssä, Systatissa GLM, SAS:ssa GLM ja GENMOD).

Myös menetelmä nimeltä **erotteluanalyysi** ("Multiple Discriminant Analysis") on kahden ryhmän, (esim. terveet ja sairaat) tapauksessa esitettävissä regressiomallina siten, että määritellään y muuttuja kaksiarvoiseksi ( $0 =$  terve,  $1 =$  sairas). Tällöin regressiomallin antamat kertoimet ovat verrannollisia erotteluanalyysistä saatavien kerrointen kanssa, eli minkä tahansa kahden regressiokertoimen suhde **R j b**<sup>R</sup>/**b**<sup>R</sup> on sama kuin vastaavien

erotteluanalyysin kerrointen suhde **b**<sup>E</sup>/b<sup>E</sup> **j E <sup>i</sup> b /b** . Samoin kuin varianssi- ja kovarianssianalyysi

kannattaa erotteluanalyysikin kuitenkin suorittaa erityisohjelmiston avulla (SPSS: **"Classify" ► "Discriminant"**).

Erotteluanalyysin avulla voidaan tutkia esim. potilasryhmien välisiä eroja (tai erojen profiileita) tarkastelun kohteena olevan muuttujajoukon  $(x_1, ..., x_p)$ , p  $\geq 1$  suhteen ja kuinka uusia diagnosoitavia potilaita on mahdollista luokitella analyysissä muodostettavien erottelufunktioiden avulla.

### <span id="page-21-0"></span>**Mihin olettamuksiin mallit perustuvat?**

Tarkastellaan mallia:  $y = b_0 + b_1x_1 + ... + b_px_p + \varepsilon$ , jossa  $b_0, b_1, ..., b_p$  ovat mallin parametreja perusjoukossa ja ε on satunnaisvaihtelua edustava virhetermi. Regressiomallille asetetaan tavallisesti seuraavat perusolettamukset:

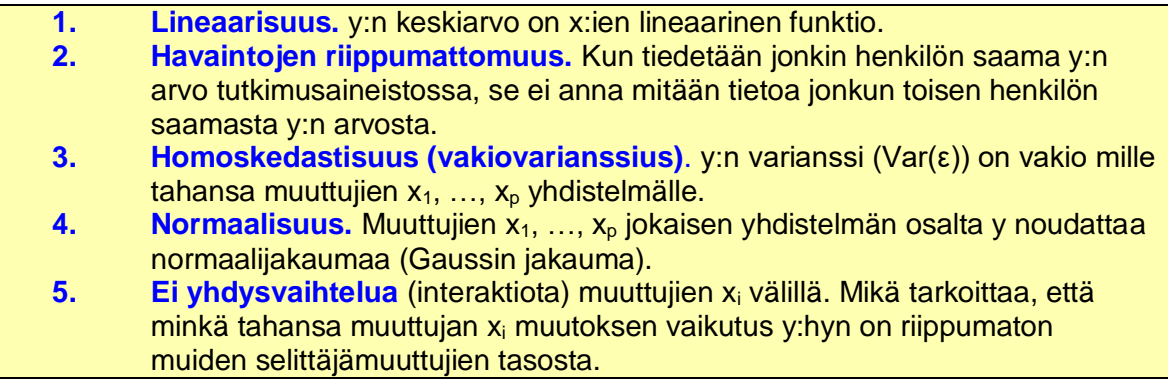

Olettamukset 1 ja 5 liittyvät siihen, kuinka hyvin käytetty malli sopii yhteen tutkijan havaintoaineiston kanssa. Muut olettamukset liittyvät varianssien estimointiin ja merkitsevyystesteihin.

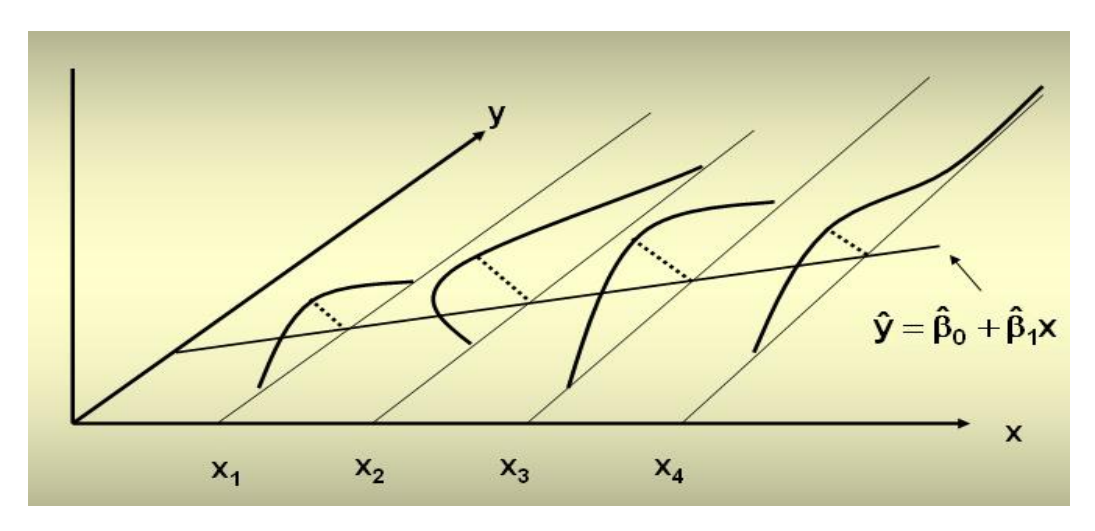

**Kuva.** Olettamus 1 voimassa, mutta olettamukset 3 ja 4 eivät!

### <span id="page-22-0"></span>**Residuaalien tulkinta**

Mallin yhteensopivuutta voidaan parhaiten tutkia residuaalien (jäännösten) ε<sub>i</sub> = y<sub>i</sub> - ŷ<sub>i</sub> avulla, missä y<sub>i</sub> on henkilön i havaittu ja  $\hat{\bm{y}}_i$  mallin perusteella ennustettu y:n arvo. Perusmenetelmänä jäännösten tutkimisessa on jakaa havaintoaineisto sopivasti xi:ien tai niiden yhdistelmien mukaisiin osaryhmiin (esim. kvartiileihin)ja laskea residuaalien keskiarvot osaryhmissä. Jotta malli olisi mahdollisimman hyvin yhteensopiva havaintoaineiston kanssa, tulisi näiden residuaalien keskiarvojen olla lähelle nollaa kaikissa osaryhmissä.

#### **Esim.**

Regressiomalli, jossa on kaksi riippumatonta muuttujaa,  $x_1$  ja  $x_2$ , ja aineisto on jaettu niiden perusteella kvartiileihin. Kussakin kvartiilissa on laskettu residuaalien keskiarvo.

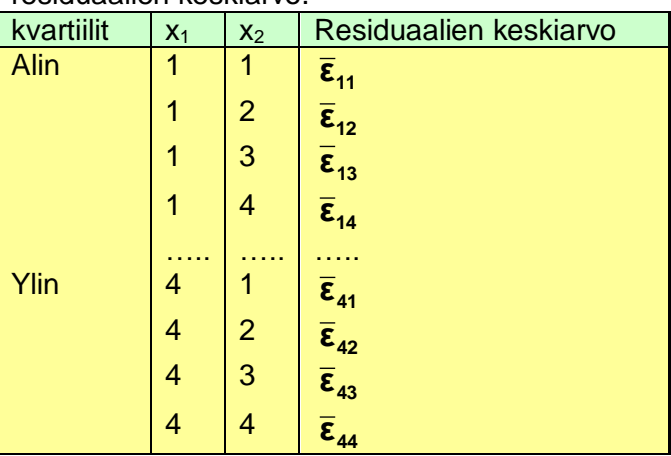

Keskiarvojen  $\bar{\bm{\epsilon}}_{ij}$  tulisi olla lähellä nollaa. Residuaalien keskiarvojen välisiä eroja kvartiilien tai niiden yhdistelmien mukaisissa osaryhmissä voidaan testata

varianssianalyysillä. Useimmat tilasto-ohjelmistot tarjoavat lisäksi tutkijalle monenlaisia keinoja residuaalien graafiseen tarkasteluun, josta on usein hyötyä mallissa esiintyvien puutteiden toteamiseksi. Tällöin saadaan esimerkiksi vastaus seuraavanlaisiin kysymyksiin:

#### **Tuleeko muuttujan x<sup>i</sup> vaikutus y:hyn riittävässä määrin edustetuksi lineaarisella termillä bixi, vai pitäisikö malliin lisätä esimerkiksi neliöllinen termi 2 cix<sup>i</sup> ?**

Tätä voidaan tutkia tarkastelemalla residuaaleja xi:n funktiona. Mikäli residuaalit ovat suurimpia x<sup>i</sup> keskiarvon kohdalla ja pienenevät lähestyttäessä xi:n molempia ääripäitä tai päinvastoin, niin neliöllisen termin mukaanotto malliin on useimmiten aiheellista.

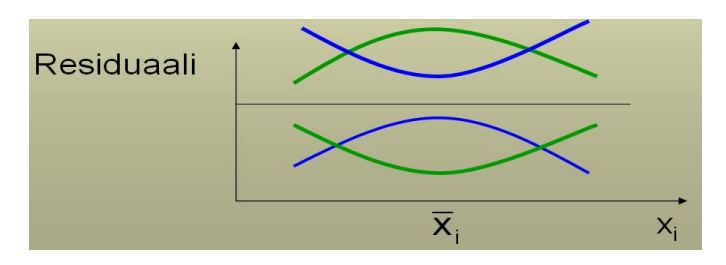

#### **Tarvitaanko mallissa yhdysvaikutustermejä ("interaction terms")?**

**yhdysvaikutus "interaction"** Kun tutkittavan tekijän (A, esim. hoito) vaikutus lopputulokseen on erilainen riippuen jostain toisesta tekijästä (B, esim. lääkkeenantotapa), niin A:n ja B:n välillä on yhdysvaikutus. Tällöin tekijöiden A ja B vaikutusta lopputulokseen ei voi välittömästi arvioida.

Tähän kysymykseen saadaan selvyyttä korreloimalla residuaalimuuttuja erilaisten tulotermien **xi∙***xj*, …, **xi∙x***j***∙xk**, jne. kanssa. Mikäli merkitsevää korrelaatiota esiintyy, tulisi kyseiset yhdysvaikutustermit sisällyttää malliin. Interaktioiden tarkastelu on usein havainnollista suorittaa siten, että tarkastelun kohteena olevat muuttujat x<sup>i</sup> ja x*j* jaetaan sopivasti luokkiin ja ristiintaulukoidaan residuaalit näiden muuttujien suhteen. Mikäli positiivisten ja negatiivisten residuaalien osuus on yhtä suuri taulukon jokaisessa solussa, yhdysvaikutusta ei esiinny.

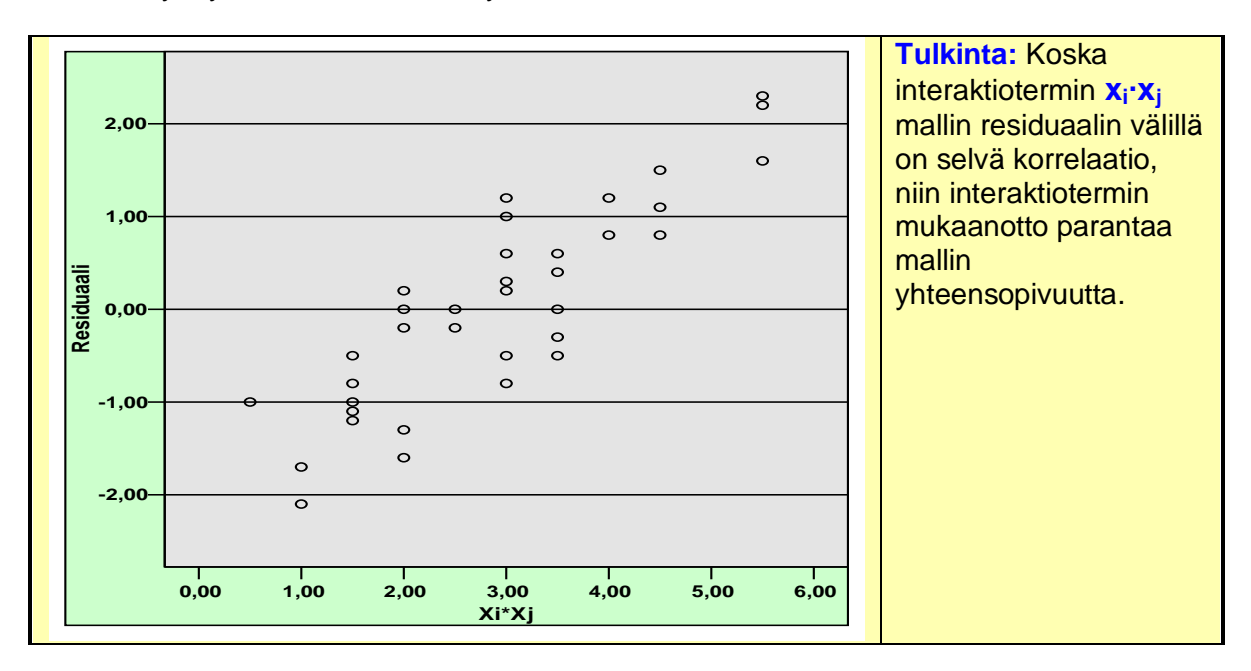

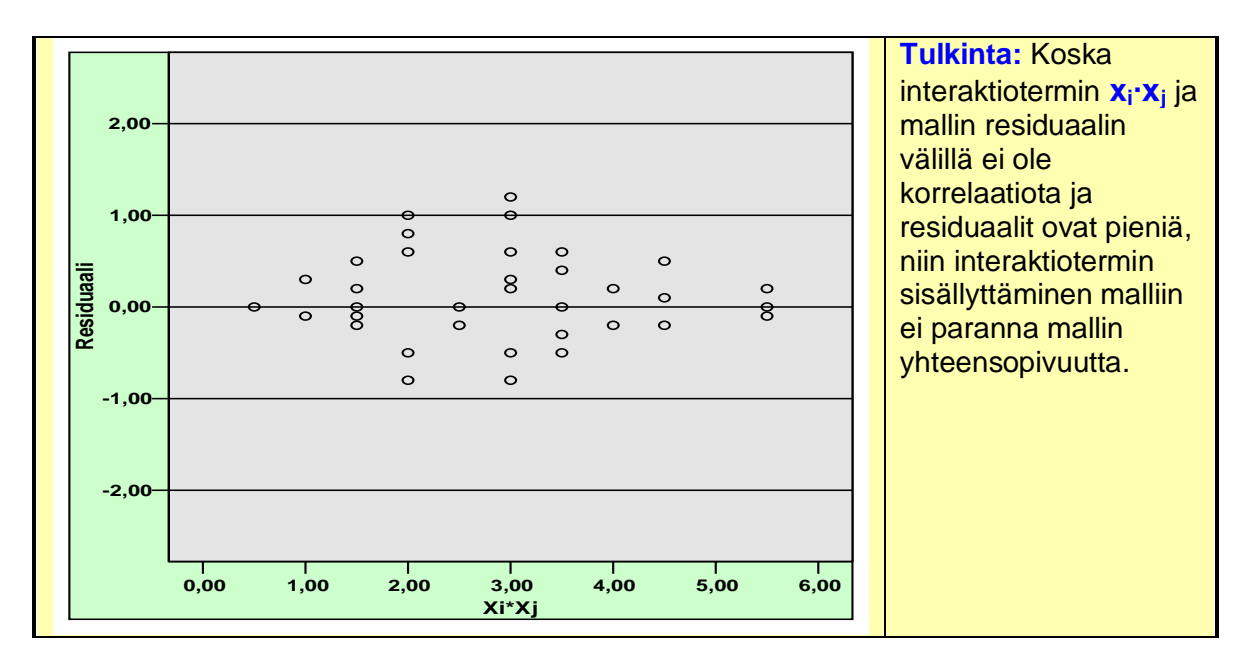

#### **Pitäisikö lisämuuttuja z sisällyttää malliin?**

Mikäli residuaalimuuttujan ja z:n välinen korrelaatio on merkitsevä, niin z:n lisääminen on aiheellista.

**Riippumattomuusolettamuksen** kanssa voi syntyä ongelmia silloin, kun tutkimusaineistossa on **toistomittauksia** samasta henkilöstä tai muulla tavoin on aiheutettu teknisiä riippuvuussuhteita havaintoyksiköiden välillä.

Mikäli **vakiovarianssiusolettamus** todetaan paikkansapitämättömäksi, kannattaa ensiksi kokeilla y:n muuntamista joko logaritmiseksi, log<sub>e</sub>(y), tai käyttää käänteismuunnosta (1/y) tai neliöjuurimuunnosta **y** . Kaikilla näillä muunnoksilla on varianssia vakioiva vaikutus. Mikäli mitkään niistä ei tehoa, niin vasta sitten kannattaa turvautua havaintojen painottamiseen, joka usein johtaa tulkinnallisiin vaikeuksiin.

**Huom.** Logaritmimuunnosta voi käyttää vain, mikäli y:n arvot ovat >0.

On olemassa myös kehittyneempi keino etsiä muunnosta, jolla y:hyn liittyvä **normaalisuusvaatimus** saataisiin mahdollisimman hyvin voimaan; nk. **Box-Coxproseduuri**, joka perustuu potenssimuunnoksiin:

$$
y' = (y \land -1) / \lambda, \text{ jos } \lambda \neq 0 \text{ tai } y' = \text{log}_e y, \text{ jos } \lambda = 0.
$$

Paras arvio λ:lle etsitään käyttäen suurimman uskottavuuden ("maximum likelihood") menetelmää

- jos  $\lambda = 0$ , niin kyseessä on logaritmimuunnos
- ios λ =  $\frac{1}{2}$ , niin kyseessä on neliöiuurimuunnos
- $\bullet$  jos  $\lambda$  = -1, niin kyseessä on käänteismuunnos
- $\log \lambda = 1$ , niin ei tarvitse tehdä muunnosta

On olemassa myös yhdistetty normaalisuus- ja vakiovarianssisuusmuunnos (ks. esim. Sokal ja Rohlf, s. 425)

# <span id="page-25-0"></span>**Kuinka kertoimet tulkitaan?**

Yhtälössä **y = b<sup>0</sup> + b1∙x** regressiokerroin b kuvaa lineaarista riippuvuutta x:n ja y:n välillä siten, että x:n muuttuessa yhden yksikön verran arvioitu y:n arvo muuttuu  $b_1$ :n yksikön verran. Kun x on 0, niin y:n arvioitu arvo on  $b<sub>0</sub>$  (=vakiotermi, regressiosuoran ja y-akselin leikkauspiste). Yleensä tutkijat ovat kiinnostuneempia  $b_1$ :stä kuin  $b_0$ :sta.

Vastaavasti usean selittäjämuuttujan tapauksessa b-kertoimien tulkinta on seuraavanlainen: Tarkastellaan yhtälöä  $y = b_0 + b_1x_1 + b_2x_2$ . Tällöin b<sub>1</sub> ilmaisee y:n keskimääräisen muutoksen kun  $x_1$  muuttuu yhden yksikön verran ja sitä ennen  $x_2$ :n lineaarinen riippuvuus ajatellaan poistetuksi sekä x<sub>1</sub>:stä että y:stä. Näin regressiomallin avulla voidaan vakioida mm. sekoittavia tekijöitä ("confounding factors").

Mikäli yhden yksikön suuruinen x<sub>1</sub>:n aiheuttaa y:ssä erilaisen muutoksen sen mukaan, onko x2 suuri vai pieni, niin edellä esitetyn mallin yhteensopivuutta voidaan parantaa liittämällä mukaan yhdysvaikutustermi b<sub>3</sub>(x<sub>1</sub>⋅x<sub>2</sub>), kuten edellä on todettu.

Regressioanalyysissä kerrointen tulkintaa saattaa olennaisesti häiritä se, että mallissa on mukana monia keskenään voimakkaasti korreloivia muuttujia, esim. useita samaa luonteenpiirrettä kuvaavia mittareita. Tällaista tilannetta kutsutaan **multikollineaarisuusongelmaksi.** Tällöin regressiokerrointen estimaatit tulevat epävakaiksi; kerrointen keskivirheet kasvavat.

Erityisesti on syytä muistaa, että jos malliin rakennetaan (0,1)-indikaattorimuuttujia useampiluokkaisista laatueroasteikollisista muuttujista, niin indikaattoreita tulee olla yksi vähemmän kuin alkuperäisessä muuttujassa on luokkia. Yleisesti ottaen (0,1)-muuttujien käyttö regressiomallissa ei aiheuta ongelmia, mikä johtuu siitä, että bi:t ovat tavallaan summia ja siten niiden otosjakauma pyrkii normaaliseksi huolimatta x<sub>i</sub>:n jakaumasta.

Regressioanalyysimenetelmä on erittäin herkkä kerrointen etumerkkien suhteen, mikäli multikollineaarisuutta esiintyy. Etenkin askeltavassa regressioanalyysissä saattaa tällöin syntyä tulkinnallisesti vaikea tilanne, kun jonkin muuttujan kertoimen etumerkki vaihtuu askeleesta toiseen. Muista muuttujista riippumattomien muuttujien kertoimet ovat yleensä vakaita eivätkä aiheuta tulkintavaikeuksia.

Yksittäisten havaintoarvojen vaikutusta regressiokertoimiin voidaan tutkia käyttämällä painomuuttujia siten, että annetaan paino nolla jollekin havaintoarvolle. Etenkin **poikkeavien havaintoarvojen** ("outlier") merkityksen arvioinnissa tällä menettelyllä on käyttöä.

# <span id="page-25-1"></span>**Standardoidut regressiokertoimet**

Regressioanalyysin tulosteissa esiintyy tavallisesti myös nk. **standardoidut kertoimet**,

jotka lasketaan kaavalla: **y x i \***  $i = \frac{b_i - c}{s}$ **s**  $\mathbf{b}_i^* = \mathbf{b}_i \stackrel{\cdot \mathbf{b}_i}{\longrightarrow}$ 

Kaavasta voidaan todeta, että kyseessä on riippumattoman muuttujan  $x_i$  ja riippuvan muuttujan y hajonnan suhteella normitettu regressiokerroin. Tällä menettelyllä pyritään saamaan selittävät muuttujat paremmin vertailukelpoisiksi keskenään, jotta niiden suhteellista osuutta y:n vaihtelun selittämisessä kyettäisiin arvioimaan. Asia ei ole kuitenkaan ollenkaan yksiselitteinen ja standardoidut kertoimet voivat olla pahasti harhaanjohtavia (ks. esim. Greenland, 1986).

### <span id="page-26-0"></span>**Neliösummat**

Merkitään riippuvan muuttujan (y) kokonaisvaihtelua edustavaa poikkeamista **yi - y** laskettava (ks. kuva) neliösummaa **SStot**, käytetyn regressiomallin avulla selittyvää osuutta vaihtelusta **SSreg** ja satunnaisvaihtelun osuutta **SSres**. Näiden neliösummien välillä pätee yhteys: **SStot = SSreg + SSres**, joten todetaan, että regressiomallin yhteensopivuus käytetyn havaintoaineiston kanssa on luonnollisesti sitä parempi, mitä pienemmäksi satunnaisvaihtelun osuus SSres jää. Näiden neliösummien suhteellista osuutta voidaan paremmin arvioida käyttämällä nk. keskineliösummia MStot, MSreg ja MSres. Neliösummien laskentakaavat ovat seuraavat:

$$
SS_{\text{tot}} = \sum_{i=1}^{n} (y_i - \overline{y})^2, \text{ MS}_{\text{tot}} = \frac{SS_{\text{tot}}}{n-1}, SS_{\text{res}} = \sum_{i=1}^{n} (y_i - \hat{y})^2, MS_{\text{res}} = \frac{SS_{\text{res}}}{n-p-1}
$$
  

$$
SS_{\text{reg}} = SS_{\text{tot}} - SS_{\text{res}}, MS_{\text{reg}} = \frac{SS_{\text{res}}}{p}
$$

Edellä olevissa kaavoissa n on havaintoyksiköiden määrä ja p on muuttujien määrä mallissa. Keskineliösummien (MS) nimittäjässä olevaa lukua kutsutaan **vapausasteeksi** ("degree of freedom").

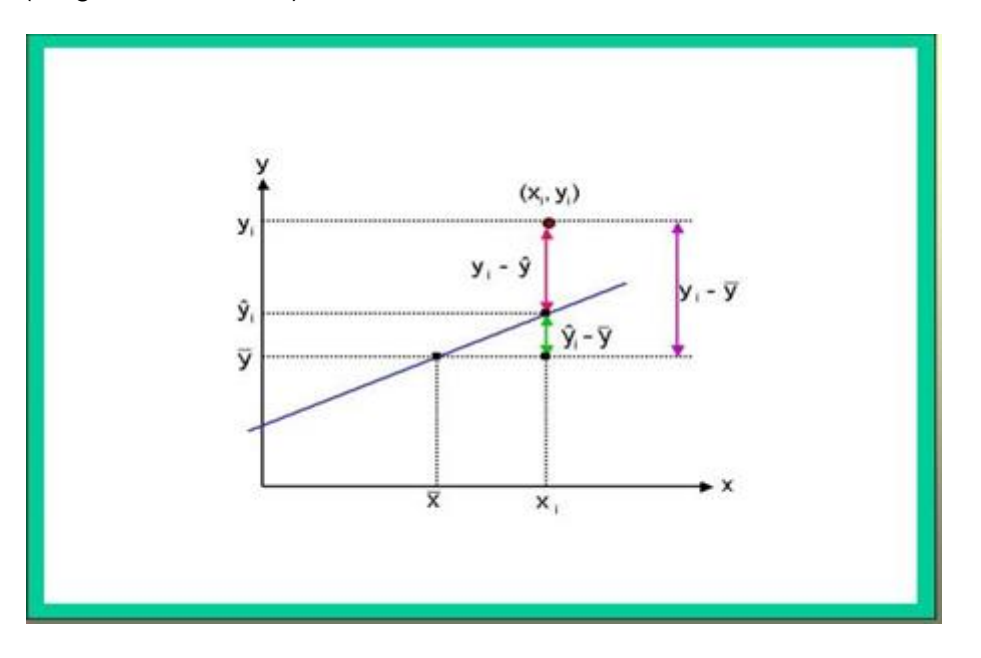

**Kuva:** Neliösummissa esiintyvät poikkeamat

Ohjelmistopakettien antamissa tulosteissa on yleensä annettu sekä poikkeamaneliösummat että keskineliösummat. Tulosten tulkinnan ja jatkoanalyysien, kuten esimerkiksi testien kannalta keskineliösummat ovat merkityksellisemmät.

#### **Huom.**

MS:ien perusteella saadaan: **s**<sup>2</sup> = MS<sub>tot</sub>  $s_y^2$  = **MS**<sub>tot</sub> (y:n varianssi) ja  $s_{y|x}^2$  = **MS**<sub>res</sub>  $S_{y|x}^2 = MS_{res}$  (y:n ehdollinen varianssi)

# <span id="page-27-0"></span>**Yhteiskorrelaatiokertoimen neliö**

Tärkeä suure arvioitaessa regressiomallin hyvyyttä arvioitaessa on **yhteiskorrelaatiokertoimen neliö** (R<sup>2</sup> , "multiple correlation coefficient squared"). Yleensä luku ilmaistaan prosentuaalisena 100∙R<sup>2</sup>ja todetaan, että tämä osuus y:n vaihtelusta kyettiin käytetyllä regressiomallilla selittämään.

**Yhteiskorrelaatiokertoimen neliö (R 2 ), determinaatiokerroin, "R-squared", "coefficient of determination"** ilmaisee regressioanalyysissä sen osuuden selitettävän eli riippuvan muuttujan ("dependent variable") vaihtelusta, joka selittyy mallissa olevilla riippumattomilla muuttujilla ("independent variables"), ts. kuinka paljon riippuvan muuttujan saamista arvoista voidaan laittaa yksinomaan mallissa olevien muuttujien tiliin.

Kun regressiomalliin lisätään muuttujia, niin teknisistä syistä johtuen R 2 -arvo kasvaa. Ainoastaan numeeristen laskentamenetelmien aiheuttamat pyöristysvirheet voivat aiheuttaa toisenlaisen tilanteen. Tutkijan täytyy kuitenkin muistaa suhteuttaa malliin sisällytettävien muuttujien määrä havaintojen määrään, muuten saadut tulokset eivät ole realistisia, vaikka R<sup>2</sup>-arvo olisikin korkea. Tavallisen R<sup>2</sup>:n asemesta kannattaakin yleensä tarkastella ja ilmoittaa ns. **adjustoitu yhteiskorrelaatiokertoimen neliö** ( **<sup>2</sup> Radj** ),

joka huomioi mallissa olevien muuttujien/parametrien määrän. Näiden suureiden laskentakaavat ovat seuraavat:

$$
R^2 = \frac{SS_{reg}}{SS_{tot}} = 1 - \frac{SS_{res}}{SS_{tot}}, \text{missä } SS_{tot} = SS_{reg} + SS_{res}
$$

Adjustoitu  $R^2$ lasketaan kaavalla:

$$
R_{\text{adj}}^2 = 1 - \frac{MS_{\text{res}}}{MS_{\text{tot}}}
$$

Suureen R <sup>2</sup>positiivinen neliöjuuri R on ns. **yhteiskorrelaatiokerroin**, joka on korkein mahdollinen yksinkertainen (=Pearsonin) korrelaatio y:n ja minkä tahansa muuttujien  $x_1, ..., x_p$  lineaarikombinaation  $b_0 + b_1x_1 + ... + b_px_p$  välillä. R<sup>2</sup> ilmaisee, kuinka paljon y:n varianssista selittyy regressiomallin avulla

# <span id="page-27-1"></span>**Varianssianalyysitaulukko**

Tilastopaketit esittävät regressioanalyysin päätulokset yleensä seuraavanlaisena varianssianalyysitaulukkona:

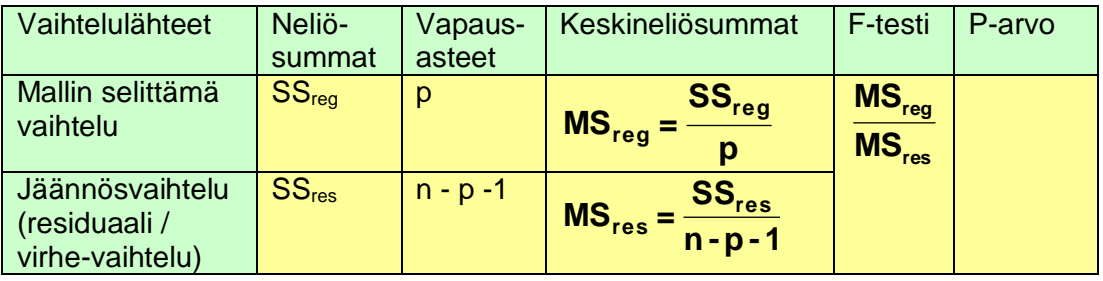

**Testattava hypoteesi:** Yhteiskorrelaatiokerroin perusjoukossa on nolla, eli malli ei selitä ollenkaan y:n vaihtelua, ts. **H0: R = 0** . Tämä tarkoittaa samaa kuin, että kaikki regressiokertoimet ovat nollia, ts. **H0: β1=β2=…=β<sup>p</sup> =0.**

#### **Huom.**

F-testisuure voidaan ilmaista myös yhteiskorrelaatiokertoimen R avulla muodossa:

$$
F = \frac{R^2/p}{(1 - R^2)/(n - p - 1)}
$$

### <span id="page-28-0"></span>**Multikollineaarisuus**

Multikollineaarisuus tarkoittaa sitä, että regressiomallissa mukana olevat muuttujat korreloivat keskenään liian voimakkaasti ja sen seurauksena mallin parametrien arviointi häiriintyy. Multikollineaarisuutta on syytä epäillä, kun:

- regressiokertoimien keskivirheet SE(βi) ovat poikkeuksellisen suuria
- regressiokertoimella on "väärä" etumerkki
- yhteensopivuustesti antaa mallille hyvän "fitin" vaikka minkään yksittäisen muuttujan kerroin ei ole tilastollisesti merkitsevä (Waldin testi)
- regressiokertoimet ovat herkkiä, eli epästabiileja pienille mallin rakenteellisille muutoksille tai yksittäisten "data"-pisteiden lisäämiselle tai poistamiselle

#### **Varianssia suurentava ("inflate") tekijä** xi:lle:

**2 i i 1- R 1 VIF =** , missä R<sup>i</sup> = on xi :n ja kaikkien muiden mallissa olevien

muuttujien välinen yhteiskorrelaatiokerroin.

**Nyrkkisääntö** VIF:n tulkinnalle:

- Mikäli VIF<sub>i</sub> ≥ 4 (ts. mikäli R<sub>i</sub> ≥ 0.87), niin kyseessä on ongelma mallin kannalta.
- Mikäli VIF<sub>i</sub> ≥ 10 (ts. mikäli R<sub>i</sub> ≥ 0.97), niin kyseessä on paha ongelma mallin kannalta.

**Huom.**

Tilastopaketeissa esiintyy myös käsite **toleranssi**. Se on VIF:n käänteisarvo; ts. Toleranssi=1/ VIF.

## <span id="page-28-1"></span>**Residuaalien kvantitatiiviset analysointimenetelmät**

Kuten edellä, merkitään havaittuja riippuvan muuttujan y arvoja  $(y_1, ..., y_n)$ , missä n on aineistokoko ja residuaaleja (jäännöksiä) **<sup>i</sup> <sup>i</sup> y<sup>i</sup> ε = y - ˆ** , missä y<sup>i</sup> on henkilön i havaittu ja  $\mathbf{\hat{y}}_{\mathbf{i}}$  mallin perusteella ennustettu y:n arvo. Tilastopaketeissa on useita eri tarkoitusperiä palvelevia menetelmiä residuaalien kvantitatiiviseen arviointiin. Tavallisten, muuntamattomien, ns. "raakaresiduaalien" ε<sup>i</sup> avulla voidaan jossain määrin paikallistaa poikkeavia havaintoja, mutta niiden ongelmana on, että niiden arvot riippuvat sekä käytetystä skaalasta että mittayksiköistä ja siksi ei voida ennalta antaa mitään nyrkkisääntöä milloin residuaali on "suuri". Välitön ratkaisu tähän ongelmaan on normalisoida raakaresiduaalit jakamalla ne arvioidun y:n arvon keskivirheellä. Siten saadaan **standardoidut residuaalit:**

$$
\varepsilon_{i,Stan} = \frac{\varepsilon_i}{s_{y|x}}, \text{missä } s_{y|x} = \sqrt{\text{MS}_{res}}
$$

**Huom.**

sy **<sup>|</sup>** <sup>x</sup>on myös residuaalien hajonta ja siten standardoitu residuaali on mittayksiköistä riippumaton mitta. Sen keskiarvo on nolla ja hajonta yksi. Mikäli residuaalien jakauma olisi normaalinen, niin 5 %:lla havaintoarvoista standardoitu residuaali olisi itseisarvoltaan suurempi kuin 1.96.

#### **Nyrkkisääntö:**

Mikäli **ε**<sub>i,Stan</sub> ≥ 2, niin havaintopiste i kannattaa ottaa lähempään tarkasteluun ja

mikäli **ε**<sub>i,Stan</sub> ≥ 3 erityistarkasteluun, mutta kummassakaan tapauksessa ei välttämättä kyseessä ole poikkeava havaintoarvo vaan normaalivaihteluun kuuluva arvo.

#### **Huom.**

Vaikka standardoiduista residuaaleista on apua poikkeavien havaintoarvojen etsinnässä, niin se, että kaikki standardoidut residuaalit ovat pieniä, ei takaa mallin hyvää yhteensopivuutta ("fittiä") havaintoaineistoon. Edellä esitetyt graafiset tarkastelut residuaalikuvion muodosta antavat käsitystä mallin yhteensopivuudesta.

#### **Vaikutusmitta ("leverage"):**

Kuten edellä, merkitään havaittuja ja regressiomallin perusteella ennustettuja riippuvan muuttujan arvoja tutkimusaineistossa y<sup>i</sup> ja **yi ˆ** , i=1,…n. Tutkijaa kiinnostaa usein onko jokaisella havaintoyksiköllä sama vaikutus regressiomalliin (ideaalinen tilanne) vai löytyykö havaintoyksiköistä sellaisia, joilla on selvästi suurempi vaikutus kuin muilla regressiomallin parametrien arviointiin. Tätä asiaa voidaan tutkia vaikutusmitan **("leverage" = vipu tai vääntövoima)** avulla.

Vaikutusmitta saadaan siten, että esitetään ennustetut y:n arvot muodossa: **<sup>i</sup> i1 <sup>1</sup> i2 <sup>2</sup> +hiny<sup>n</sup> y =h y +h y +...** , missä painokertoimet hij riippuvat riippumattomien muuttujien  $x_1, ..., x_p$  arvoista. Voidaan näyttää, että:

$$
\sum_{i=1}^{n} h_{ij} = 1 \text{ ja } h_{ii} = \sum_{i=1}^{n} h_{ij}^{2}
$$

Tutkijaa kiinnostavat arvot ovat suureet  $h_{ii}$ , i=1,..., n, joita kutsutaan vaikutuksen mitoiksi ("leverage"). Ne ovat välillä [0, 1] ja kertovat kuinka suuri vaikutus kullakin havaintoaineiston pisteellä on regressiomallin arvioinnissa.

Tavallisessa lineaarisessa regressiossa h<sub>ii</sub>:t lasketaan kaavalla:

$$
h_{ii} = \frac{1}{n} + \frac{(x_i - \overline{x})^2}{\sum (x_i - \overline{x})^2}
$$

Jos h<sub>ii</sub> lähestyy arvoa 1, niin se merkitsee, että  $\mathbf{\hat{y}}_{\mathsf{i}}$  lähestyy arvoa y<sub>i</sub>, joka taas merkitsee sitä, että havainnolla i on suuri vaikutus ennustearvoon. h<sub>ii:</sub>n odotusarvo on  $E(h_{ii})=(p+1)/n$ , missä p on riippumattomien muuttujien määrä mallissa.

**Nyrkkisääntö:** katkaisukohta "suurelle" vaikutukselle: **2∙(p+1)/n**

**Studentisoidut residuaalit** (t-jakaumaan sovitetut residuaalit):

Standardoidut residuaalit normalisoitiin jakamalla suureella s<sub>ylx</sub>, joka on vakio kaikilla x:ien arvoilla. Regressiosuoran (tai -tason) arviointi on kuitenkin luotettavimmillaan x:ien keskiarvon kohdalla ja heikkeni ääripäitä kohti mentäessä. Tämä oli todettavissa aiemmin tarkastelluista regressiosuoran luottamusväleistä. Niin kutsutut studentisoidut residuaalit poikkeavat standardisoiduista residuaaleista siinä suhteessa, että ne ottavat huomioon tämän luotettavuusefektin. Ne lasketaan kaavalla:

$$
\epsilon_{i, \text{Stud}} = \frac{\epsilon_i}{s_{y|x} \sqrt{1 - h_{ii}}}
$$

#### **Nyrkkisääntö:**

Katkaisukohta "suurelle" vaikutukselle |ε<sub>i,Stud</sub> | ≥ 2 (ε<sub>i,Stud</sub>noudattaa t-jakaumaa suureeseen MSres liittyvin vapausastein).

#### **Huom.**

Sekä ε<sub>i,Stan</sub> :n että ε<sub>i,Stud</sub> :n laskemissa käytetty hajonta s<sub>yl×</sub>laskettiin käyttäen kaikkia havaintopisteitä (sisäisesti standardoidut tai studentisoidut residuaalit). Toinen vaihtoehtoinen menettelytapa on jättää se havaintopiste pois s<sup>y</sup> **<sup>|</sup>** <sup>x</sup>:n arvioinnissa, jonka residuaalia lasketaan, ts. piste i. Näin saatavia residuaaleja (ulkoisesti standardoidut tai studentisoidut puhdistetut **"deleted"** residuaalit). Näin saatavat residuaalit ovat herkempiä löytämään poikkeavia havaintoarvoja kuin puhdistamattomat.

#### **Cook'in etäisyys:**

Edellä tarkastellut suureet antavat mahdollisuuden paikallistaa niitä havaintopisteitä, jotka aiheuttavat poikkeamaa normaalisuusoletuksesta tai niitä, jotka dominoivat mallin estimointiprosessia. Cookin etäisyysmitta mahdollistaa tällaisten havaintopisteiden todellisen vaikutuksen arvioimisen, ts. sen kuinka paljon regressiokertoimet muuttuvat yksittäisten havaintopisteiden vaikutuksesta

Cookin etäisyys lasketaan kaavalla:

$$
D_i = \frac{\epsilon_{i, \text{stud}}^2}{p+1} \cdot \frac{h_{ii}}{1-h_{ii}}
$$

D<sub>i</sub> riippuu sisäisesti ε<sub>i,Stud</sub>:stä, joka kuvastaa mallin puutteellista yhteensopivuutta ("fittiä") pisteessä i, sekä pisteen i vaikutuksesta (h<sub>ii</sub>). D<sub>i</sub> noudattaa likimain F-jakaumaa vapausastein( $k + 1$ ) ja (n - k - 1).

**Nyrkkisääntö:** Di:tä voidaan tulkita seuraavasti:

- Mikäli D<sup>i</sup> > 1, niin lisätarkastelu on aiheellista
- Mikäli D<sup>i</sup> > 4, niin pisteen i kohdalla vakava poikkeavan arvon ("outlier") ongelma.

**Huom.**

Tilastopaketeissa esiintyy myös nk. **Mahalanobiksen etäisyys**. Sen käyttötarkoitus on hyvin samanlainen kuin Cookin mitan ja se on yhteydessä vaikutuksen mittaan seuraavasti: (Mahalanobiksen etäisyys) = (Vaikutuksen mitta)**∙**(n-1)

### <span id="page-31-0"></span>**Puuttuvat havaintoarvot**

Lääketieteellisissä tutkimusaineistoissa ei voida välttyä siltä tilanteelta, että aineistoon jää puuttuvia tietoja; esimerkiksi näytteet saattavat pilaantua tai koe epäonnistuu laitevian takia. Monissa tilastollisissa analyysimenetelmissä tarvitaan täydelliset havainnot eli tietoja ei saa puuttua. Mikäli havaintojoukko ei ole täydellinen, valittavissa ovat seuraavat menettelytavat:

- Otetaan mukaan vain täydelliset havainnot,
- Kerätään regressiota koskeva tieto vain niistä havaintoyksiköistä, joista se on kunkin muuttujan osalta saatavilla.
- Korvataan puuttuvat tiedot keskiarvoilla,
- Ennustetaan puuttuvat tiedot muiden selittäjien avulla.
- Siirretään toistoasetelmissa viimeisin havainto eteenpäin

Mikäli puuttuvat tiedot menevät hankalasti ristiin eri muuttujien osalle eri havaintoyksiköissä, täydellisten havaintojen määrä voi supistua kovin pieneksi. Tällöin analyysimenetelmän teho heikkenee ja tuloksiin tulee virheellisyyttä.

Tietojen keräämistä vain niistä havaintoyksiköistä, joista sitä on kunkin muuttujan osalta saatavilla helppo soveltaa, mutta tämä ei takaa luotettavuutta (ks. Miettinen, 1985, s.232).

Mikäli puuttuvat tiedot korvataan keskiarvoilla, niitä ei saa olla kovin paljon ja puuttuvien tietojen tulisi jakaantua satunnaisesti aineistossa, sillä muuten erot ja riippuvuussuhteet saattavat tulla harhaisiksi.

Puuttuvien tietojen ennustaminen muiden selittäjien avulla on vaativin, mutta useimmissa tapauksissa myös luotettavin menettely.

Puuttuvien tietojen korvaamiseen on olemassa hyvä erikoisohjelma SOLAS 3.0 [\(www.statsol.ie/solas/solas.htm\)](http://www.statsol.ie/solas/solas.htm), mutta useimmissa standardeissa tilasto-ohjelmistoissa on joustavat puuttuvien tietojen käsittelymahdollisuudet, mutta kannattaa muistaa, että näennäisesti kaunis ja helposti tuotettu lopputulos ei välttämättä ole luotettava, mikäli puuttuvia tietoja on paljon.

Monissa toistomittauksia käyttävissä lääketutkimuksissa käytetään yleisesti menettelyä, jossa ennenaikaisesti keskeyttäneen potilaan viimeisin laboratoriomittausarvo siirretään edustamaan myös myöhempiä mittauskertoja. Tämä nk. LOCF-menettely ("last observation carried forward") saattaa johtaa harhaiseen tulokseen, mikäli keskeyttäneitä potilaita on paljon. Lisäksi harhan suuntaa on vaikea arvioida.

### <span id="page-32-0"></span>**Regressioanalyysin yhteys erotteluanalyysiin**

Olettakaamme, että tutkimusaineisto jakaantuu jonkin kriteerimuuttujan perusteella yksikäsitteisesti k:hon yksilöryhmään, jotka ovat tilastollisesti riippumattomia otoksia vastaavista tutkimuksen kohteena olevista perusjoukoista (esim. psykoottiset potilaat, neuroottiset potilaat ja vertailuhenkilöt). Olettakaamme, että tutkija on kiinnostunut, miten nämä ryhmät eroavat toisistaan tutkittavien asioiden suhteen, joita kuvaa muuttujajoukko  $X_1, \ldots, X_p.$ 

Alun perin R. A. Fisherin kehittämä **erotteluanalyysi** (multiple discriminant analysis) soveltuu ratkaisumenetelmäksi seuraavan tyyppisissä ongelmissa:

- **1)** Eroavat valittujen muuttujien ryhmäkeskiarvot toisistaan?
- **2)** Mitkä ovat ne xi-muuttujien lineaariset funktiot (erottelufunktiot), jotka erottelevat ryhmiä tehokkaimmin?
- **3)** Kuinka moniulotteinen ryhmäkeskiarvojen välisten erojen ongelma on, eli kuinka moniulotteiseen avaruuteen ryhmäkeskiarvojen olennaiset erot oat projisioitavissa?
- **4)** Löytyykö ryhmäkeskiarvojen välisiä eroja kuvaaville funktioille mielekäs tulkinta?

Erotteluanalyysin tulosten perusteella voidaan suorittaa monia jatkoanalyysejä, esimerkiksi uusien potilaiden diagnostisointia.

Ongelma 1) voidaan ratkaista **monimuuttujavarianssianalyysin** avulla edellyttäen, että perusjoukkojen kovarianssimatriisit ovat samoja. Muuttujien ryhmäkeskiarvojen välisiä eroja voidaan testata **F-testillä**. Nämä testit onkin syytä suorittaa ennen varsinaista erotteluanalyysiä. Yksittäisiin muuttujiin kohdistuvat F-testit eivät ratkaise erojen ongelmaa kokonaan, koska muuttujat korreloivat keskenään. Totaaliseksi testiksi soveltuu **Wilks'in Λ-testi** ("lambda-testi) ja sen F-approksimaatio. Λ-testiä ei kannata erikseen suorittaa, sillä se saadaan erotteluanalyysin sivutuotteena. Erotteluanalyysin edellytyksenä itse asiassa on, että ongelmaan 1 saadaan myöntävä vastaus, jonka jälkeen voidaan ryhtyä analysoimaan lähemmin havaittuja eroja.

### <span id="page-32-1"></span>**Viitteet**

**Cornfield J:** Joint dependence of risk of coronary heart disease on serum cholesterol and systolic blood pressure: a discriminant function analysis. Fedr Proc 21: 58-61, 1962.

**Feldstein MS:** A binary variable multiple regression method of analyzing factors affecting perinatal mortality and other outcomes of pregnancy. J Roy Stat Soc Series A 129: 61-73, 1966.

**Galton F:** Regression towards mediocrity in hereditary statues. Journal of the Anthropological Institute 15: 246-263, 1886.

**Greenland S, Schlesselman II, Criqui MH:** The Fallacy of Employing Standardized Regression Coefficients and Correlations as Measures of Effect. Am J of Epid 123: 2, 1986.

**Healy MJR, Golstein H:** Regression to the mean. Ann Hum Biol 5: 277-280, 1978.

**Miettinen OS:** Theoretical Epidemiology. Principles of Occurrence Research in Medicine, John Wiley & Sons, New York, 1985.

# <span id="page-34-0"></span>**Varianssi- ja kovarianssianalyysi**

**Varianssianalyysi (Anova, Manova), "analysis of variance"** on menetelmä, jonka avulla voidaan testata kvantitatiivisten suureiden (jatkuvien muuttujien) ryhmäkeskiarvojen välisiä eroja, kun vertailtavia ryhmiä on yli 2. Kahden ryhmän tapauksessa saadaan sama tulos kuin t-testillä. **Anova**-lyhennys viittaa yhden muuttujan analyyseihin ja **Manova** monimuuttuja-analyysiin, jolloin vertaillaan samanaikaisesti useiden muuttujien ryhmäkeskiarvoja. Anova:ssa testinä käytetään **F-testiä**, jolla verrataan esim. hoitoryhmien välistä vaihtelua hoitoryhmien sisällä tapahtuvaan vaihteluun, eli ns. virhevaihteluun ("error variance", "residual variance" Anova voi olla yksisuuntainen (yksi ryhmittelevä tekijä, "one-way Anova"), kaksisuuntainen **"two-way Anova"** jne. Kliinisissä tutkimuksissa lopputulosmuuttujista suoritetaan usein myös toistomittauksia. Tällöin menetelmäksi soveltuu toistomittausten varianssianalyysi **"Anova with repeated measures"**. Anova:n tulokset voidaan tuottaa myös regressiotekniikalla käyttäen ilmaisinmuuttujia.

#### **Huom.**

Sekä varianssi- että kovarianssianalyysiin liittyvät eri mallivaihtoehdot löytyvät SPSS:n valikoista: **"Analyze"►"General Linear Model"** Molemmat menetelmät ovat periaatteessa regressioanalyysin erikoistapauksia ja voidaan mallittaa myös regressionanalyysin avulla valikosta: **"Analyze"►"Regression" ►"Linear"**.

### <span id="page-34-1"></span>**Varianssianalyysin ongelma-asettelut**

**Muuttujat:** Tarkastellaan muuttujia x ja y.

- Kun y on numeerinen, välimatka- tai suhdeasteikollinen ja likimain normaalijakautunut niin voidaan käyttää parametrista varianssianalyysiä.
- Kun y on järjestysasteikollinen ja ei voida tehdä mitään oletusta sen jakaumasta, niin käytetään parametritonta varianssianalyysia; Kruskal-Wallis, Friedman jne.

**Käyttö:** Varianssianalyysiä käytetään vastaamaan seuraaviin ongelmiin

- Onko ryhmäkeskiarvojen välillä eroa, kun ryhmiä on enemmän kuin kaksi 2 (parametrinen)?
- Eroavatko ryhmien jakaumat sijainnin suhteen toisistaan (parametriton)?

Kun varianssi- tai kovarianssianalyysiä tarkastellaan regressiomallina, niin x:t ovat ryhmiä ilmaisevia muuttujia (tekijöitä / tasoja / suuntia). Ryhmittevien tasojen perusteella varianssianalyysit ryhmitellään **yksisuuntaisiin**, **kaksisuuntaisiin** jne. analyyseihin. Mikäli tasot ovat limittäin, niin puhutaan **kytketystä** ("nested") eli **hierarkisesta asetelmasta**.

**Sisäkkäisasetelma** "nested design" on koeasetelma, missä esim. kukin tekijän B tasoista (luokista) esiintyy vain yhdellä tekijän A tasoista (luokista). Tällöin B:n sanotaan olevan "nested" A:n suhteen.

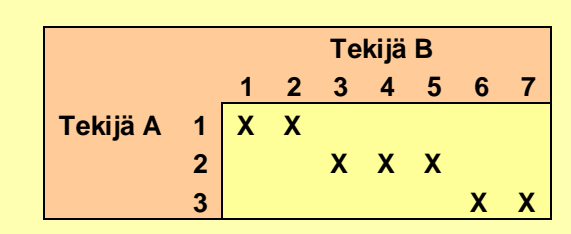

**Esim.**

ollaan kiinnostuneita sairaalan (tekijä A) ja lääkärin (tekijä B) vaikutuksesta potilaan tyytyväisyyteen (muuttuja X). Lääkärit (1 - 7) voivat toimia vai yhdessä sairaaloista (1 -3), joten tekijä B on kytketty ("nested") tekijän A suhteen.

Nimitys varianssianalyysi johtuu siitä, että menetelmä perustuu varianssin pilkkomiseen ryhmien sisäiseksi, ryhmien väliseksi jne. varianssikomponenteiksi.

# <span id="page-35-0"></span>**Mallityypit**

- **1. Kiinteiden vaikutusten malli** ("Fixed effects model") **malli I**
	- luokittelevan tekijän luokat valittu tutkijan intressien mukaisesti
	- kaikki mahdolliset luokat mukana

#### **Esim.**

- **a)** Annos-vaste-tutkimus (samat / eri henkilöt ja tarkastellaan vastetta eri annoksiin)
- **a)** Meta-analyysi missä kaikki tutkittavaan aihepiiriin liittyvät ja kriteerit täyttävät tutkimukset ovat mukana

#### **2. Satunnaisten vaikutusten malli** ("Random effects model") **malli II**

- luokittelevan tekijän luokat valittu satunnaisesti
- aineisto valittu jokaiseen luokkaan satunnaisotannalla äärettömästä perusjoukosta

**Esim.** 

- **a.** Tutkitaan altistuksen ja taudin välinen yhteyttä ja altistustekijä luokiteltu k:hon luokkaan ja luokkarajat valittu satunnaisesti.
- **b.** Meta-analyysi, jossa mukaan otettavat tutkimukset ovat edustava otos kaikista kriteerit täyttävistä tutkimuksista.
- **3. Sekamalli** ("Mixed model")
	- sisältää sekä kiinteitä että satunnaisia luokittelevia tekijöitä

# <span id="page-35-1"></span>**Yksisuuntainen (parametrinen) varianssianalyysi**

#### **Käyttö:**

Halutaan vertailla kvantitatiivisen suureen y keskiarvoja yhden luokittelevan tekijän mukaisissa ryhmissä, kun luokkia tai esim. hoitoryhmiä on kaksi tai enemmän, ts halutaan testata hypoteesia H<sub>0</sub>:  $\mu_1 = \mu_2 = \ldots = \mu_k$ , k≥2. Kun k=2 yksisuuntainen varianssianalyysi ja siihen liittyvä F-testi palautuu kahden toisistaan riippumattoman ryhmän t-testiksi.
Merkitään aineistokokoa ni:llä luokassa i; i=1, …, k ja N:llä kokonaisaineistokoa, eli

$$
N = \sum_{i=1}^{k} n_i
$$

Yksisuuntaisessa varianssianalyysissä tarkasteltavan suureen y kokonaisvaihtelu (=poikkeamaneliösumma) **SStot** pilkotaan hoitoryhmien väliseksi **SS<sup>B</sup>** ja hoitoryhmien sisäiseksi **SS<sup>W</sup>** vaihteluksi.

### **Huom.**

Tämä on analoginen menettely regressioanalyysin kanssa  $SS<sub>B</sub>$  vastaa neliösummaa  $SS_{\text{rea}}$  ja  $SS_{\text{W}}$  jäännösneliösummaa eli virhevaihtelua  $SS_{\text{res}}$ .

Varianssianalyysin keskeisimmät tulokset esitetään tavallisimmin seuraavanlaisena varianssitaulukkona:

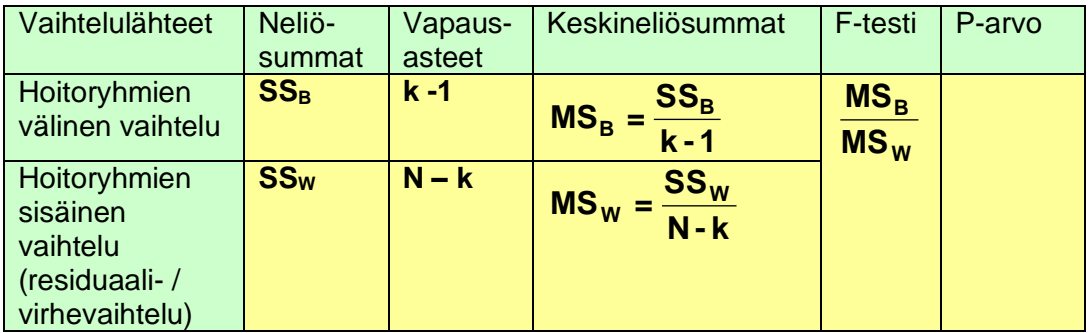

Suhde MS $H / MS_W$  noudattaa likimain F-jakaumaa vapausastein k-1 ja N – k, ja siten Parvo taulukon viimeiseen sarakkeeseen saadaan F-jakaumasta.

**F-jakauma "F-distribution"** on kuuluisan matemaatikon R. A. Fisherin mukaan nimetty teoreettinen todennäköisyysjakauma, joka perustuu kahden varianssin suhteeseen. Käytetään erityisesti varianssianalyysissa.

**F-testi** on F-jakaumaan perustuva merkitsevyystesti, jota käytetään erityisesti varianssianalyysissa esim. vertaamaan ryhmien välistä vaihtelua ja ryhmien sisäiseen vaihteluun. Sen avulla voidaan esim. testata eroavatko kolmen tai useamman ryhmän keskiarvot toisistaan. Kahden ryhmän tapauksessa F-testi antaa saman tuloksen kuin

t-testi. Lineaarisessa regressioanalyysissa F-testiä käytetään vertaamaan regressiosta johtuvaa vaihtelua virhevaihteluun ja testaamaan siten regression merkitsevyyttä.

Mikäli P-arvo on pienempi kuin protokollassa ennalta määritelty tilastollisen merkitsevyyden raja (α-taso), niin johtopäätös on: ryhmäkeskiarvojen välillä on tilastollisesti merkitsevästi eroa.

Tämän jälkeen tutkija yleensä haluaa tietää tarkemmin ryhmien välisistä eroista; mitkä ryhmät eroavat keskenään toisistaan ja mitkä eivät? Tällöin yleensä menetellään niin, että tehdään ryhmien välisiä parittaisia vertailuita tai yhdistetään ryhmiä ja verrataan yhdistettyjä ryhmiä keskenään, eli muodostetaan ryhmäkeskiarvojen välille nk. **kontrasteja.** Mikäli kyseessä ei ole ns. suunnitellut vertailut, eli protokollassa ennalta määritellyt ("ad hoc") vertailut, niin joudutaan monivertailutilanteeseen, koska vertailut tehdään sen jälkeen ("post hoc") kun aineisto on kerätty ja todettu yllä olevasta taulukosta F-testin tulos. Silloin, kun F-testi antaa merkitsevän eron, niin se tarkoittaa sitä, että

ryhmäkeskiarvojen välillä on olemassa vähintään yksi kontrasti, jonka suhteen saadaan tilastollisesti merkitsevä ero.

Kaikissa post hoc vertailuissa α-taso inflatoituu ja siksi niihin liittyvissä monivertailutesteissä suoritetaan α-tason korjaus.

**Esim.** 

α-tason inflatoituminen. Kolme hoitoryhmää P(lumehoito), A (aktiivihoito A) ja B (aktiivihoito B). Protokollassa on määritelty tilastollisen merkitsevyyden taso α=0.05. Oletetaan, että F-testillä on todettu, että ryhmien välillä on eroa ja tehdään tämän jälkeen parittaiset vertailut kaikkien ryhmien välillä. Kun tarkastellaan näitä testejä ryhmänä, niin P("ainakin yhdessä testissä ryhmien välillä on eroa") = 5 % + 5 % + 5 % = **15 %.** Jos halutaan säilyttää protokollassa määritelty merkitsevyystaso, niin parittaisissa vertailuissa pitäisi käyttää korjattua merkitsevyystasoa α\*= α/3=0.0167. Tämä ajattelu edellyttää, että vertailut olisivat toisistaan riippumattomia. Näin ei kuitenkaan yleensä tämänkaltaisessa tilanteessa ole asianlaita ja siksi näin korjattu merkitsevyystaso tuottaa liian konservatiivisen tuloksen.

Yleisesti ottaen, jos ryhmiä on k kappaletta ja tehdään kaikki parittaiset vertailut, niin vertaluita tulee m=k∙(k-1)/2. Bonferroni-epäyhtälöön α ≤ m∙α\* perustuva monivertailukorjaus on α\*= α/m. Etenkin k:n ollessa suuri tämä korjaus antaa täysin epärealistisen tuloksen ja sitä ei pitäisi käyttää.

# **Toistettavuus, yhtäpitävyys**

Kliinisissä mittauksissa saatu tulos riippuu monista eri tekijöistä, kuten mittalaitteesta, mittaajasta, olosuhteista, mittauksen kohteesta, biologisesta vaihtelusta jne. Mittausten toistettavuuden ja mittausvirheen arviointi on tärkeä osa kliinisten tutkimusten laadunarviointia ja -valvontaa.

Suomenkielessä sana toistettavuus voi tarkoittaa monia eri asioita. Sitä vastoin englanninkieli on tässä suhteessa rikkaampi, termejä on useita:

- **"repeatability"** on **samoissa** olosuhteissa suoritettujen toistettujen mittausten vaihtelua kuvaava suure
- **"reproducibility"** on **eri** olosuhteissa suoritettujen toistettujen mittausten vaihtelua kuvaava suure. Sillä mitataan esim. eri reagenssien, olosuhteiden, määrityslaitteiden ja laboratorioiden välistä vaihtelua. Hyvä toistettavuus samoissa olosuhteissa on tärkeä edellytys toistettavuudelle eri olosuhteissa.
- **"reliability"** ilmaisee kuinka konsistentisti sekä samoissa että eri olosuhteissa tehdyissä toistomittauksissa saadaan sama tulos.

Toistettavuuden arviontiin liittyvät laskut voidaan tehdä monin eri tavoin, mutta helpoin ja eri tilanteisiin parhaiten soveltuvin tapa lienee yksisuuntaisen varianssianalyysin (Anova) käyttö. Samat menetelmät soveltuvat myös eri mittalaitteiden yhtäpitävyyden arviointiin. Toistoja tai vertailtavia mittalaitteita voi olla useita eikä toistomittausten määrän tarvise olla vakio.

Mittausvirheiden hajonta **(SDW)** voidaan laskea mm. Anovalla saaduista tuloksista kaavalla: **SD<sup>W</sup> = sqrt (MSW)**, missä MS<sup>W</sup> on toistojen sisäistä vaihtelua kuvaava keskineliösumma.

Toistettavuutta kuvaava indeksi R voidaan laskea kaavalla:

**R =** 1- (havaittu epäyhtäpitävyys / sattuman perusteella odotettu epäyhtäpitävyys) =  $1 - MS_w / MS_T$ 

**MS<sup>W</sup>** ja **MS<sup>T</sup>** ovat keskineliösummia, jotka kuvaavat toistojen sisäistä ja kokonaisvaihtelua. MS $<sub>T</sub>$  mittaa havaintojen vaihtelua, kun ei huomioida toistojen</sub> kaltaistusta, eli se mittaa sattuman perusteella odotettavissa olevaa epäyhtäpitävyyttä satunnaisesti kaltaistetuille toistomittauksille.

**R** ilmaisee sen osuuden vaihtelusta, joka ei selity mittausvirheellä, vaan selittyy mitatuilla havaintoyksiköillä, esim. koehenkilöillä. R vaihtelee välillä (0 "ei yhtäpitävyyttä", 1 "täydellinen yhtäpitävyys).

Samallakin mittalaitteella laskettu R riippuu vaihtelusta esim. kohdeväestössä. Suurella havaintoarvojen vaihtelulla ( $MS_T$ ) on R:ää kasvattava vaikutus.

**Sisäkorrelaatiokerroin** "intra-class correlation coefficient" **(ICC)** on suure, joka kuvaa luokkien/ryhmien samankaltaisuutta jonkin välimatka-asteikollisen muuttujan suhteen. Se on välimatka- ja laatueroasteikollisen muuttujan välisen riippuvuuden mitta. Kyseessä ei ole varsinaisesti korrelaatio, vaan samankaltaisuuden mitta, joka saa arvoja väliltä [0,1]. Se ilmoittaa kuinka suuri osuus kokonaisvaihtelusta johtuu luokkien välisestä vaihtelusta. Käytetään mm. toistomittausten samankaltaisuuden arvioinnissa. Suure voidaan laskea varianssianalyysin avulla. Se on erikoistapaus monen arvioitsijan reliabiliteettikertoimesta.

### **Esim. Tiedosto:** <http://www.mv.helsinki.fi/home/sarna/Data/Syntymäpaino.sav>

Toistettavuuden ja mittausvirheen arvionti lapsen syntymäpainon määrityksessä. Hypoteettinen aineisto.

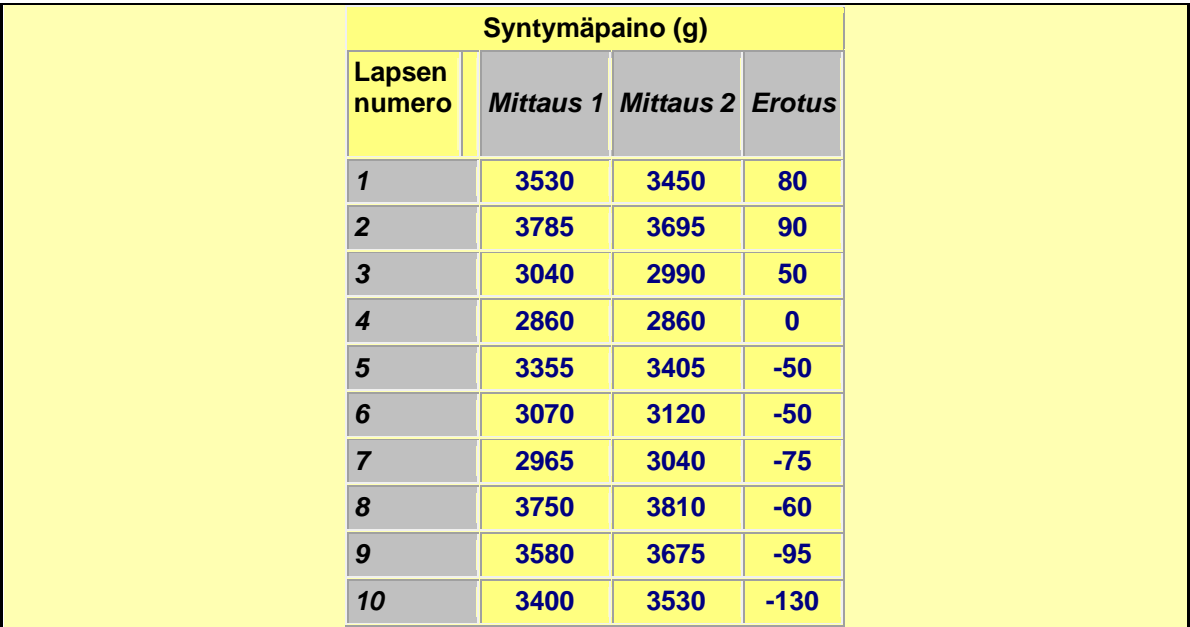

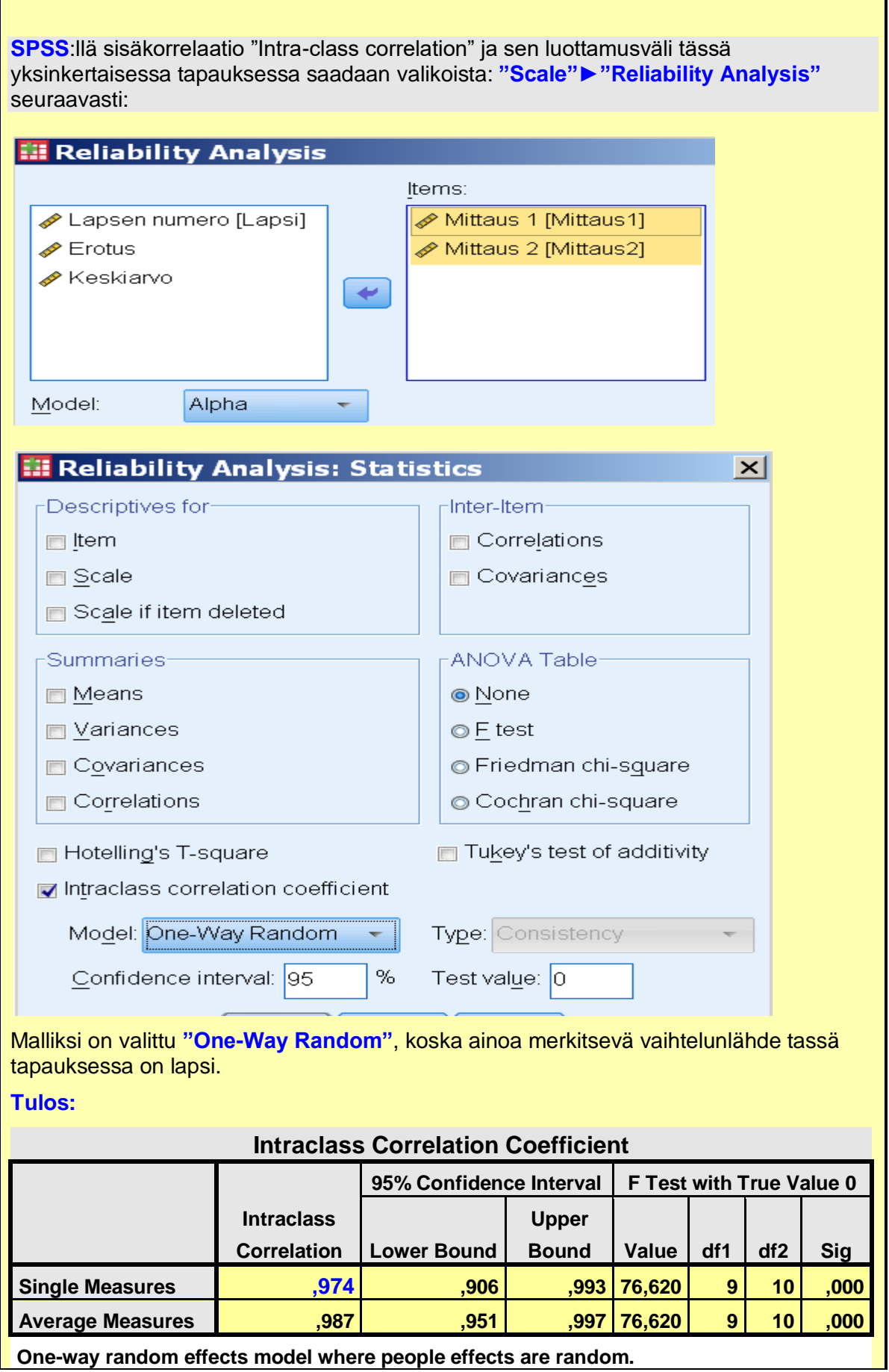

**Huom.** Mittauksia kustakin havaintoyksiköstä voi olla myös enemmän kuin 2, mutta ei vaihteleva määrä.

### **Yleisempi ICC:n laskentatapa: Tiedosto: <http://www.mv.helsinki.fi/home/sarna/Data/Syntymäpaino2.sav>**

### **SPSS** Valikot: **"Analyze"►"Compare Means" ►"One-Way ANOVA"**

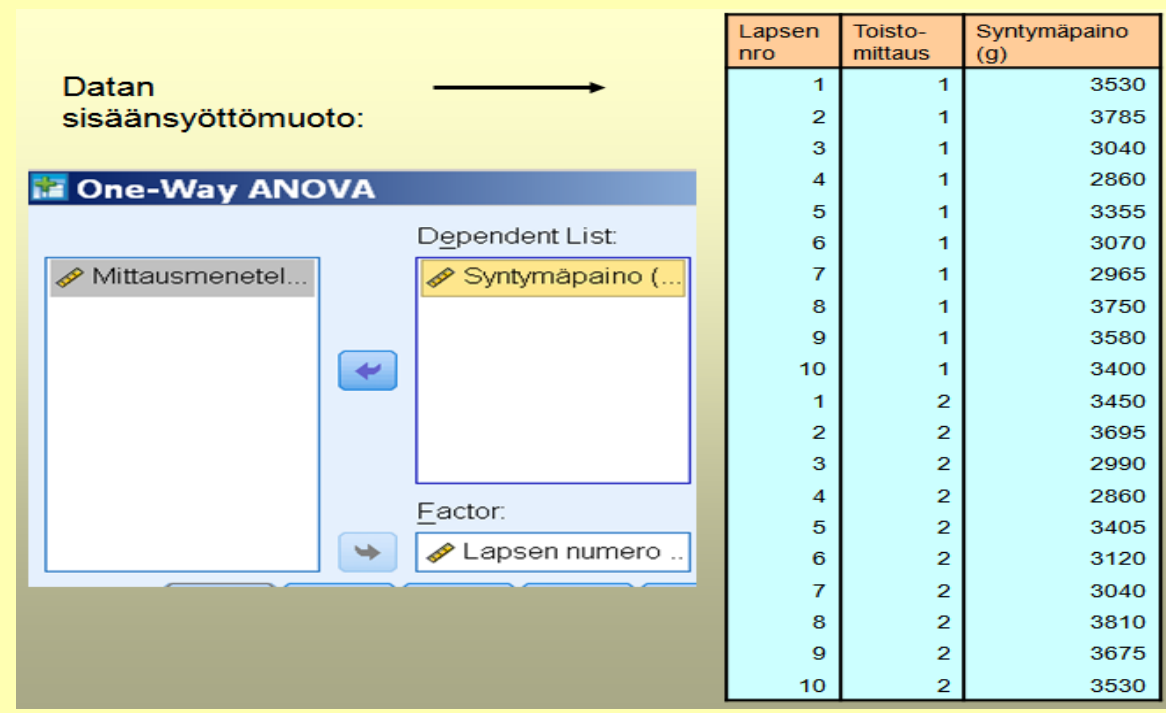

**ANOVA**

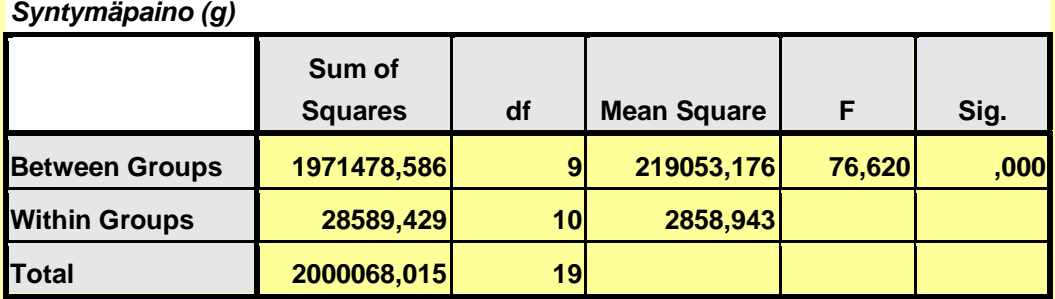

**MS<sup>W</sup>** =2858,9 ja **MST**=2000068/19=105266,7, joten **R=0,974**

**Tulkinta:** 

R=97,4 % sen osuuden vaihtelusta, joka ei aiheudu mittausvirheestä vaan selittyy lapsen syntymäpainon luonnollisella vaihtelulla. Mittausvirheen hajonta: **SD**<sub>W</sub> = sqrt(2858,9)=**53,5 g**

Sisäkorrelaatio "intra-class correlation" **(ICC)** voidaan **kahden** toistomittauksen tapauksessa laskea kaavalla: **ICC = (MS<sup>B</sup> – MSW)/(MSB+MSW).**

Toisin kuin Pearsonin korrelaatiokertoimessa ICC arvo pysyy muuttumattomana vaikka osa havaintoarvoista vaihdettaisiinkin mittauksesta 1 mittaukseen 2, ts. ICC on riippumaton havaintoarvojen järjestyksestä kunkin havaintoparin sisällä.

Tässä esimerkkitapauksessa **ICC**:lle saadaan arvo **0,974**, joka on kolmen desimaalin tarkkuudella kuin Pearsonin r ja lähes sama arvo kuin R:lle saatiin. Yleensä ICC:n arvo on jonkin verran pienempi kuin r:n arvo ja ICC:n hajonta on pienempi kuin r:n hajonta, eli se antaa tarkemman arvion. ICC:n likimääräinen luottamusväli voidaan laskea samoin kuin r:n luottamusväli.

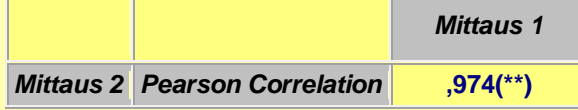

**ICC** voidaan laskea myös silloin, kun havaintoyksiköissä, esim. näytteessä, on kahden toistomittauksen asemesta vaihteleva määrä toistoja. Tällöin yllä oleva kaava modifioituu muotoon:

 $ICC = (MS_B - MS_W)/(MS_B+(n_0-1) \cdot MS_W)$ 

missä **n<sup>0</sup>** on toistojen keskiarvo per havaintoyksikkö, joka lasketaan kaavalla:

$$
n_0 = (\sum_{i=1}^k n_i - \sum_{i=1}^k n_i^2 / \sum_{i=}^k n_i) / (k-1)
$$

missä k on havaintoyksiköiden (eli ryhmien Anovassa) lukumäärä ja n<sub>i</sub> on i. havaintoyksikön toitomittausten määrä.

Verrattassa kahden menetelmän yhtäpitävyyttä voidaan käyttää myös **Blandin ja Altmanin ehdottamia yhtäpitävyysrajoja**. Ne lasketaan kaavalla:

### **(parimittausten erotuksen keskiarvo) ± 2•sqrt(2•MSW)**

Pariittaisten mittausten erotukset sijoittuvat tähän väliin 95 %:n varmuudella. Edellä olevassa esimerkissä saadaan seuraavat rajat:

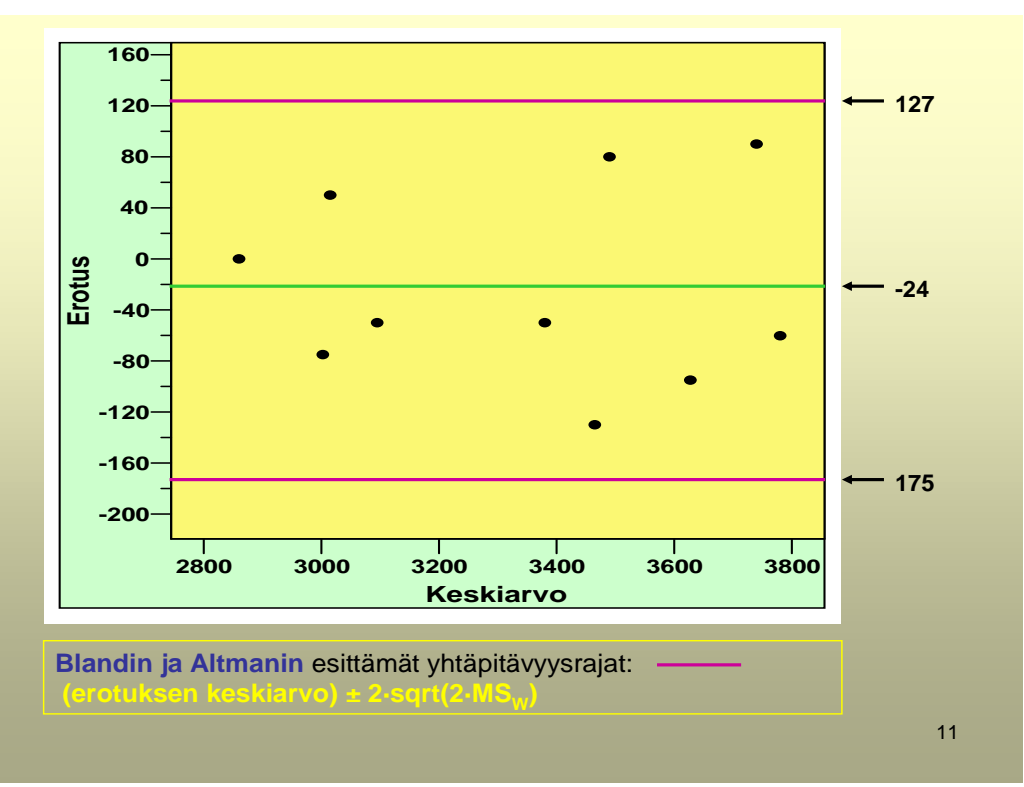

# **Varianssien homogeenisuustestit**

Useimmat tilastopaketit antavat varianssianalyysitaulukkoon kaksi vaihtoehtoista F-testiä: jojo **a)** oletetetaan **ryhmien varianssit homogeenisiksi** (yhtä suuriksi) tai **b) ei oleteta**. Tämän olettamuksen testaamiseksi eri paketeista löytyy monia eri tilanteisiin kehitettyjä testejä.

**Testivalintasuositus:** (Viite: Milliken & Johnson 1996)

- **1.** Jos ollaan vakuuttuneita y:n normaalisuudesta, niin voidaan käyttää joko Bartlettin tai Hartleyn testiä. Jos ryhmäkoot kovin erisuuret, niin Bartlettin testi on suositeltavampi valinta.
- **2.** Jos aineistokoko suuri, niin voidaan käyttää Boxin testiä, joka on melko robustinen (=ei ole herkkä poikkeamille varianssianalyysin perusoletuksista) mutta sen voima on heikko pienissä aineistoissa.
- **3.** Kaikissa muissa tilanteissa suositellaan käytettäväksi **Levene'n testiä**. Tämä testi on hyvä yleisvalinta ja sisältyy useimpiin tilastopaketteihin, mm. SPSS:ään.

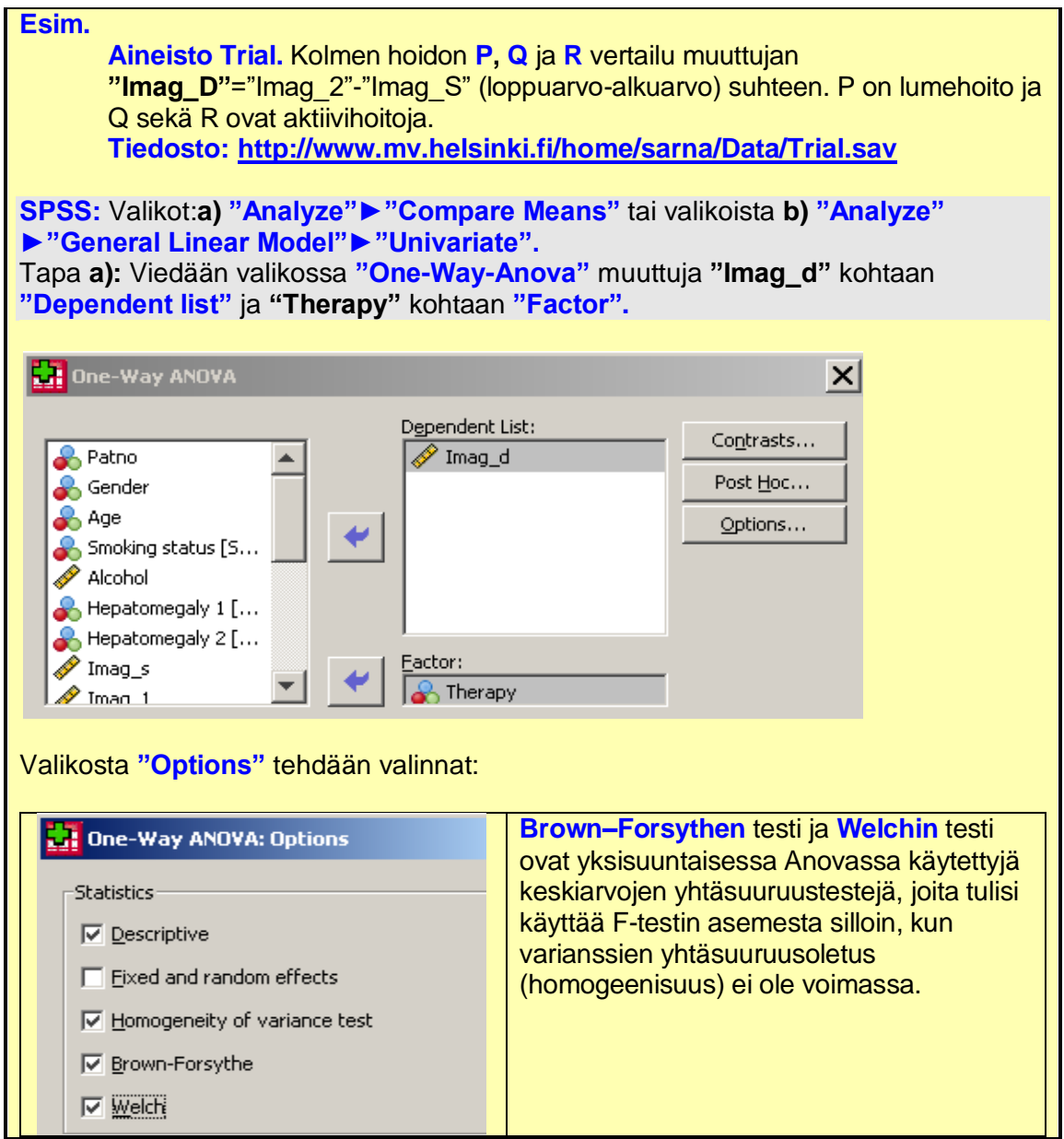

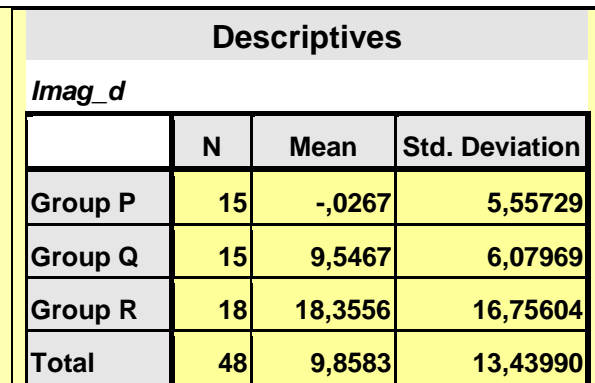

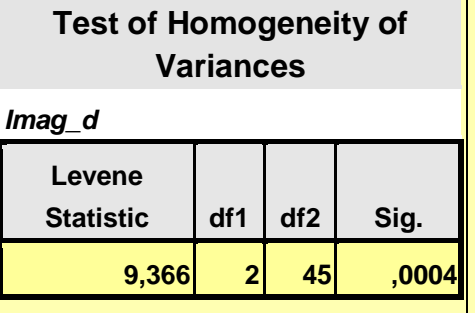

### **Tulkinta:**

Vertailtavien ryhmien hajonnat poikkeavat tilastollisesti merkitsevästi toisistaan, P=0,0004 (Sig.=P-arvo)

### **Robust Tests of Equality of Means**

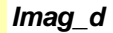

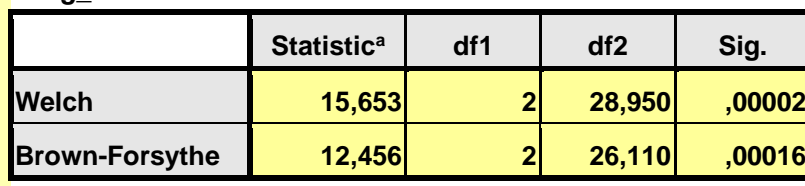

a. Asymptotically F distributed.

### **Tulkinta:**

Varianssien homogeenisuusoletus ei ole voimassa, joten on turvallisempaa käyttää nk. robusteja testejä (Welch tai Brown-Forsythe), joissa testisuureen vapausasteita on muunnettu siten, että se paremmin noudattaisi F-jakaumaa

Jakaumakuviot saadaan valikosta **"Graphs"►"Legacy Dialogs" ►"Histogram"**  seuraavin valinnoin:

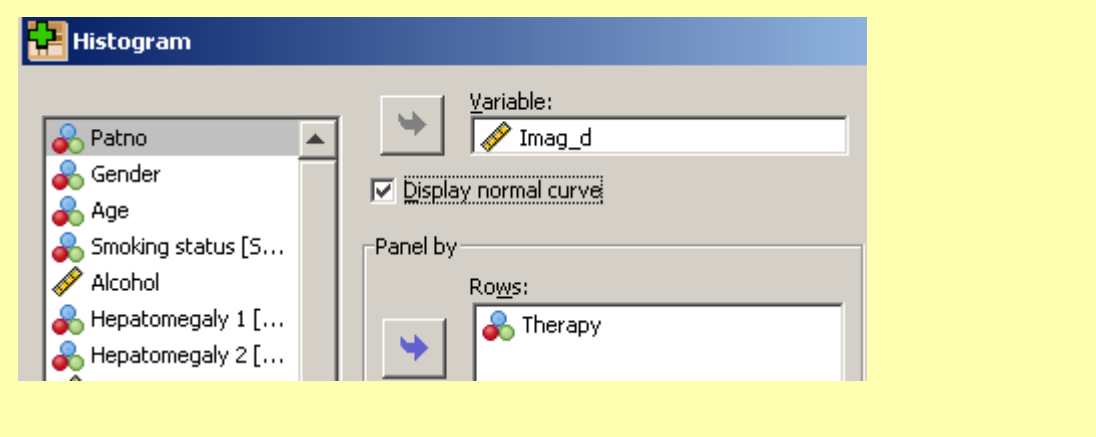

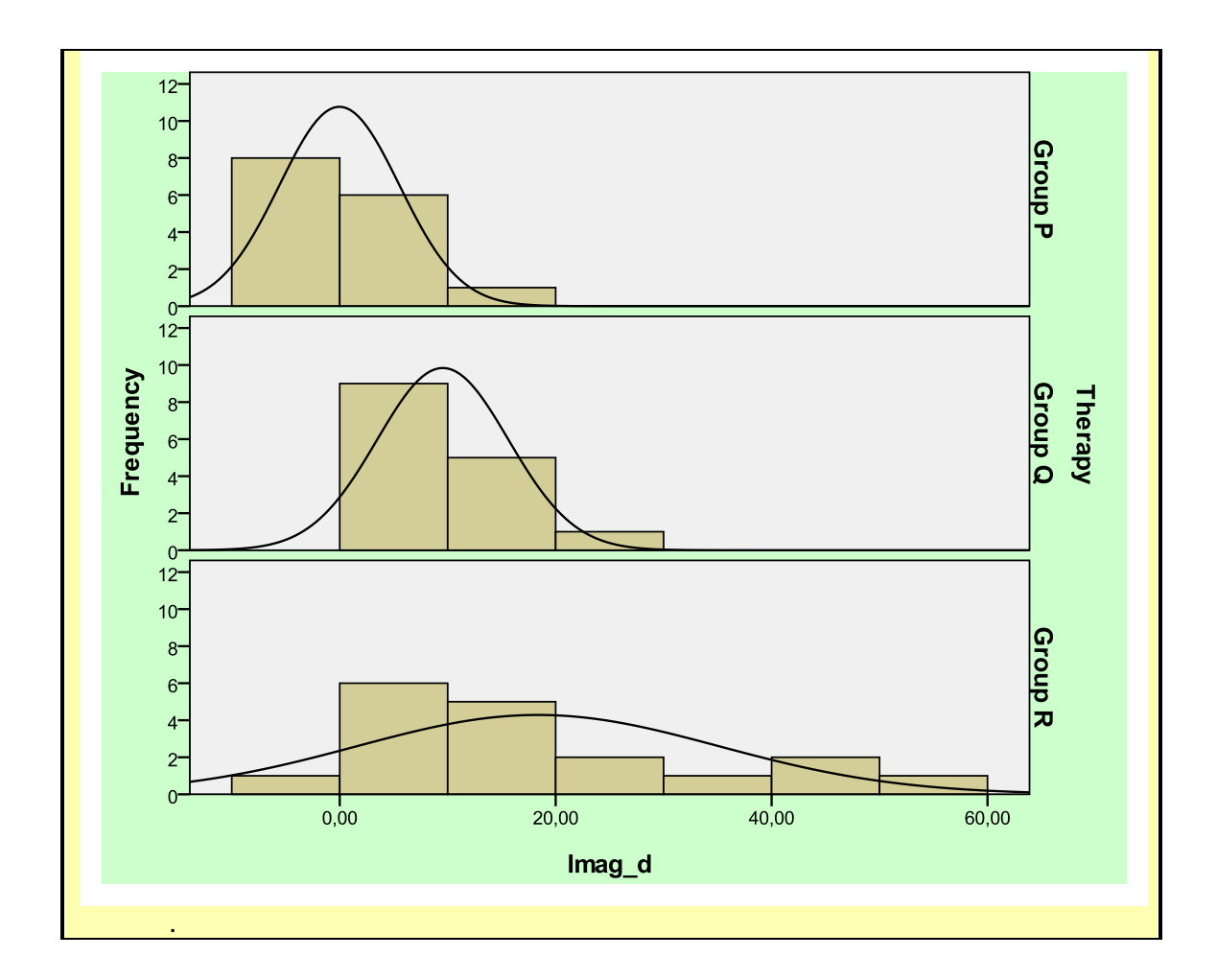

# **Monivertailutestit**

**Monivertailutesti "multiple comparison test"** Monivertailutestaustilanne syntyy silloin, kun päälopputulosmuuttujan ohella vertaillaan useita muita lopputulosmuuttujia (jotka on valittu joko ad hoc tai post hoc), joiden testaamiseen ei voimalaskelmissa ole varauduttu. Toinen tavallinen monivertailutilanne syntyy, kun vertaillaan pareittain tuloksia useina ajankohtina tai samana ajankohtana useiden ryhmien välillä. Monivertailutestaustilanne kasvattaa α-virheen mahdollisuutta. Monivertailutesteissä α-virhe korjataan.

Monivertailutestien **perusidea**: Määritetään kriittiset erotukset, joita suurempia vastaavien keskiarvojen erotusten tulee olla ollakseen tilastollisesti merkitseviä.

**Kriittinen arvo "critical value"** on tietty prosenttipiste testisuureen otosjakaumassa. Se määrittelee ns. kriittisen alueen, jolle sijoittuvat testisuureen arvot johtavat nollahypoteesin hylkäämiseen prosenttipisteen ilmaisemalla todennäköisyydellä.

# **Ennalta suunnitellut parittaiset vertailut**

Oletetaan, että F-testin antama P < 0.05 ja vertailut ovat **ennalta suunniteltuja (ad hoc).** Suositeltava menetelmä ryhmäkeskiarvojen välisiin parittaisiin vertailuihin on tällöin

**Fisherin LSD-menetelmä** (**L**east **S**ignificant **D**ifference), jonka testausmenettely on seuraavanlainen:

**1.** Vertailtavat keskiarvot **<sup>1</sup> <sup>2</sup> y<sup>k</sup> y ,y ,...,** lajitellaan suuruusjärjestykseen:  $\overline{\mathbf{y}}_{\textbf{(1)}}, \overline{\mathbf{y}}_{\textbf{(2)}},...,\overline{\mathbf{y}}_{\textbf{(k)}},$  missä  $\overline{\mathbf{y}}_{\textbf{(i)}}$  on jokin keskiarvoista  $\overline{\mathbf{y}}_{\textbf{1}}, \overline{\mathbf{y}}_{\textbf{2}},...,\overline{\mathbf{y}}_{\textbf{k}}$ **2.** Verrataan parittaisten erotusten itseisarvoja **(i) y(j) y -** nk. **kriittiseen arvoon:**  $\mathbf{a}$ /2,(N-k)<sup>•</sup>  $\sqrt{\mathsf{MS}_{\mathsf{W}}}$ • $\sqrt{\frac{1}{\mathsf{n}_{\mathsf{(i)}}}} + \frac{1}{\mathsf{n}_{\mathsf{(j)}}}$ **1 n**  $t_{\alpha/2,(N-k)}$ **·**  $\sqrt{MS_{W}}$ · $\left\{\frac{1}{n}+\frac{1}{n}\right\}$  , missä  $t_{\alpha/2,(N-k)}$  on Studentin t-jakauman **merkitsevyystasoon α liittyvä ja prosenttipiste vapausastein N-k ja**  $\sqrt{\textsf{MS}_{\mathsf{W}}}$  **on** ryhmien sisäinen hajonta, joka saadaan varianssitaulukosta.

### **Huom.**

Tässä kohtaa LSD-menettely eroaa tavallisesta parittaisesta t-testistä, koska hajonta arvioidaan kaikkien tutkimusryhmien perusteella, eikä vain vertailtavan kahden ryhmän perusteella. on juuri

Paitsi ennalta suunniteltuja parittaisia vertailuita, protokollassa voidaan määrillä myös nk. **kontrasteja**, esim. muodostamalla yhdisttyjä ryhmiä. Merkitään perusjoukon keskiarvoja:  $\mu_1, \mu_2, \ldots, \mu_k$ . Kontrastit ovat muotoa:

$$
L = \sum_{i=1}^{k} c_i \mu_i, \text{ missä } \sum_{i=1}^{k} c_i = 0
$$

**Esim.**

Halutaan verrata kontrolliryhmää (perusjoukon keskiarvo  $\mu_1$ ) kahden aktiivihoidon

yhdistettyyn ryhmään (perusjoukon keskiarvot μ<sub>2</sub> ja μ<sub>3</sub>). Tällöin **2 μ +μ L** =  $\mu_1$  -  $\frac{\mu_2 + \mu_3}{2}$ **1**

**Esim.**

Viisi hoitoa ja verrataan hoitoja 1 ja 5 keskenään. Tällöin L= $u_1$ + 0⋅ $u_2$ + 0⋅ $u_3$  + 0⋅ $u_4$  – $u_5$ 

### **Esim.**

Neljä hoitoa ja verrataan hoitoja 1 ja 2 hoitoihin 3 ja 4. Tällöin L=( $\mu_1$ +  $\mu_2$ ) – ( $\mu_3$  +  $\mu_4$ )

Kontrastin luottamusvälit 100∙(1-α) %:n **luottamusvälit** (CL<sup>95</sup> %) saadaan kaavasta:

$$
\sum c_i \overline{x}_i \pm \sqrt{(k-1) \cdot F_{\alpha/2,(k-1,N-k)}} \cdot \sqrt{MS_W} \cdot \sqrt{\sum \frac{c_i^2}{n_i}}
$$
, missä  $F_{\alpha/2,(k-1,N-k)}$ on F-jakauman  
prosenttipiste ja  $\sqrt{MS_W}$  on residualihajonta.

**Esim.**

4 ryhmää ja N = 45, 
$$
\sqrt{\text{MS}_W}
$$
 = 21.34 ja F<sub>a/2,(3,41)</sub> = 2.84 (ks. StaTable). 95 %:n  
luottamusvälit ovat tällöin:  $\sum c_i \overline{x}_i \pm 62.29 \cdot \sqrt{\sum \frac{c_i^2}{n_i}}$ 

### **Testausmenettely:**

Nollahypoteesi  $(H_0)$  L= 0 paikkansa pitävyyttä testataan siten, että mikäli luku nolla ei sisälly laskettuun kontrastin 95 %:n luottamusväliin, niin johtopäätös on: P< 0.05.

# **Ennalta suunnittelemattomat vertailut (post hoc- vertailut)**

**Jälkikäteisvertailut "a posteriori comparisons", "post hoc comparisons"**  Vertailut, jotka ryhmien välillä suoritetaan sen jälkeen, kun yleisvaikutus lopputuloksesta on todettu. Esim. todetaan, että hoitoryhmien A, B ja C keskiarvojen välillä on eroa ja vertaillaan sen jälkeen ryhmiä pareittain keskenään.

Periaatteessa kaikki protokollassa määrittelemättömät vertailut, jotka tehdään sen jälkeen, kun aineisto on kerätty, tulokset analysoitu ja on todettu tilanne ryhmien välisten erojen suhteen yleisvertailussa ovat post hoc vertailuita. Englanninkielinen termi "data snooping" on aika kuvaava tällaiseen testausmenettelyyn.

Kaikissa *post hoc* -testimenetelmissä asetetaan vaatimuksia testattavalle aineistolle, kuten:

- **1.** Varianssien homogeenisuus
- **2.** Samat ryhmäkoot
- **3.** Normaalisuus
- **4.** Merkitsevä F-arvo keskiarvojen yleisvertailussa

Eri menetelmät asettavat erilaisia **vaatimuksia**, esimerkiksi:

- **1. Fisherin** pienimmän merkitsevän eron testi. Olettamukset: 1, 2, 3, 4
- **2. Bonferroni/Dunn**-menetelmä. Olettamukset: 1, 2, 3
- **3. Tukeyn** menetelmä. Olettamukset: 1, 3
- **4. Scheffen** menetelmä. Olettamukset: 4
- **5. Dunnettin** menetelmä (vertailu kontrolliryhmään). Olettamukset: 3
- **6. Student-Newman-Keuls.** Olettamukset: 1, 2, 3, 4(askeltava / kerroksittainen monivertailutesti)
- **7. Duncanin** menetelmä. Olettamukset: 1, 3
- **8. Games/Howellin** menetelmä. Olettamukset: 4, eräs uusimmista menetelmistä

### **Huom.**

Monivertailumenetelmiä käytettäessä voi syntyä tilanne: F-testi antaa tuloksen P< 0.05, mutta mikään parittaisista vertailuista ei anna merkitsevää eroa. Tällöin on oltava vähintään yksi kontrasti, jossa saadaan tilastollisesti merkitsevä ero.

**Suosituksia** (Milliken & Johnson, 1984, s. 31):

- **1.** Suorita keskiarvojen yleisvertailu F-testillä.
- **2.** Jos F-testi antaa eron tasolla merkitsevyystasolla 5 %, niin käytä mihinkä tahansa ennalta suunniteltuihin vertailuihin, kontrastit mukaan lukien, **Fisherin LSD-menetelmää**. Mikäli kyseessä on ennalta suunnittelemattomat vertailut, niin käytä **Scheffen** menetelmää.
- **3.** Jos yleisvertailu F-testi ei anna merkitsevää eroa (P>0.05), niin parittaisia eroja saattaa silti esiintyä. Käytä silloin **Bonferroni/Dunn**-menetelmää.

### **Esim.**

Kliininen koe, jonka tavoitteena oli tutkia, kuinka eri työtehtävät vaikuttavat työntekijän pulssitasoon. (Lähde: Milliken & Johnson s. 37) Kokeessa oli yhteensä 78 miespuolista työntekijää, jotka oli satunnaistettu kuuteen ryhmään, joissa kussakin oli alun perin 13 työntekijää. Joitakin työntekijöitä keskeytti kokeen. Jokainen ryhmä oli koulutettu tekemään heille annettu työtehtävä. Testauspäivänä työntekijöiltä mitattiin pulssi. sen jälkeen, kun he olivat työskennelleet tunnin verran. **Tulokset** (pulssi/20 sek.):

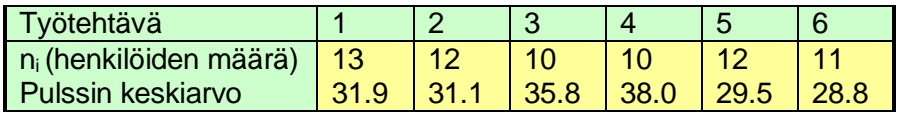

Kriittiset erotukset eri menetelmillä:

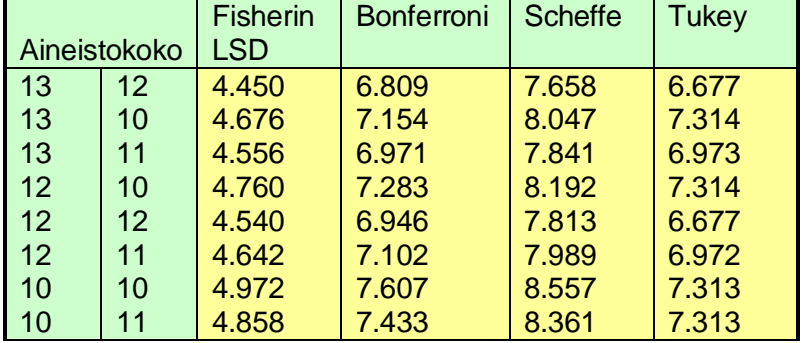

Todetaan, että

- **1.** Fisherin LSD on paras kaikista; kriittinen arvo on pienin jokaisella ni:en kombinaatioilla.
- **2.** Bonferroni on kaikissa kombinaatioissa parempi kuin Scheffe.
- **3.** Bonferroni on joissakin tapauksissa parempi ja joissakin huonompi kuin Tukey.

# **Monivälitestit ("multiple range"-testit)**

Monivälitesteissä menettelytapa verrattain monimutkainen, mutta pääpiirteissään seuraavanlainen:

- **1.** Vertailtavat keskiarvot **<sup>1</sup> <sup>2</sup> y<sup>k</sup> y ,y ,...,** lajitellaan aluksi suuruusjärjestykseen:  $\overline{\mathbf{y}}_{\textbf{(1)}}, \overline{\mathbf{y}}_{\textbf{(2)}},...,\overline{\mathbf{y}}_{\textbf{(k)}},$  missä  $\overline{\mathbf{y}}_{\textbf{(i)}}$  on jokin keskiarvoista  $\overline{\mathbf{y}}_{\textbf{1}}, \overline{\mathbf{y}}_{\textbf{2}},...,\overline{\mathbf{y}}_{\textbf{k}}$
- **2.** Verrataan erotusta **(k) y(1) y -** tiettyyn kriittiseen arvoon, joka vaihtelee riippuen mitä monivälitestiä käytetään.
- **3.** Mikäli erotus **(k) y(1) y -** ylittää kriittisen arvon, niin tarkastellaan kahta k -1:stä keskiarvosta muodostuvaa joukkoa  $\overline{\mathbf{y}}_{(1)}, \overline{\mathbf{y}}_{(2)},..., \overline{\mathbf{y}}_{(k\text{-}1)}$  ja  $\overline{\mathbf{y}}_{(2)}, \overline{\mathbf{y}}_{(3)},..., \overline{\mathbf{y}}_{(k)}$ . Erotuksia  $\overline{y}_{(k-1)} - \overline{y}_{(1)}$  ja  $\overline{y}_{(k)} - \overline{y}_{(2)}$ verrataan kriittiseen arvoon.
- **4.** Näin jatketaan menemällä pienempiin aina osajoukkoihin niin kauan, kun edellinen osajoukko antaa merkitsevän tuloksen. Kun testi antaa ei-merkitsevän tuloksen, niin testi ilmoittaa, että kyseiset keskiarvot eivät eroa toisistaan ja niistä

muodostetaan yhtenäinen alaryhmä ja niitä ei sisällytetä mihinkään iatkotesteihin.

**5.** Kun ollaan tilanteessa, että mikään väleihin liittyvä testi ei anna enää merkitsevää tulosta, niin on päästy monivälitestausprosessin loppuun.

Tilastopaketeissa on useita monivälitestausmenetelmiä, Esim. **"Hochberg's GT2", "Tukey's b"**, **Duncanin (uusi)** menetelmä ja **Student-Newman-Keulsin** menetelmä, jotka eroavat toisistaan kriittisen erotuksen määrittelytavan suhteen.

**Esim.** Edellä oleva pulssitasotutkimus Duncanin menetelmällä.

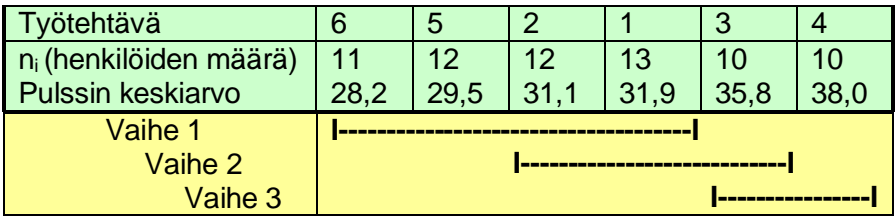

### **Tulkinta:**

Testin perusteella todetaan, että osaryhmien (6,5,2,1), (2,1,3) ja (3,4) sisällä keskiarvot eivät poikkea tilastollisesti toisistaan.

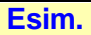

**Aineisto Trial.** Kolmen hoidon **P**, **Q** ja **R** vertailu muuttujan **"Imag\_D"**="Imag\_2"- "Imag\_S" (loppuarvo-alkuarvo) suhteen. P on lumehoito ja Q sekä R ovat aktiivihoitoja.

**Tiedosto:** <http://www.mv.helsinki.fi/home/sarna/Data/Trial.sav>

**SPSS:** Valikot kuten edellä varianssien homogeenisuustesteissä joko : **a) "Analyze" ►"Compare Means"** tai valikoista **b) "Analyze" ►"General Linear Model"►"Univariate".**

**Tapa a):** Viedään valikossa **"One-Way-Anova"** muuttuja **"Imag\_d"** kohtaan **"Dependent list"** ja **"Therapy"** kohtaan **"Factor".** 

Valikosta **"Post Hoc"** valitaan halutut testivaihtoehdot:

Dunnettin testiin määritellään kontrollikategoriaksi **"First"** (eli ryhmä P)

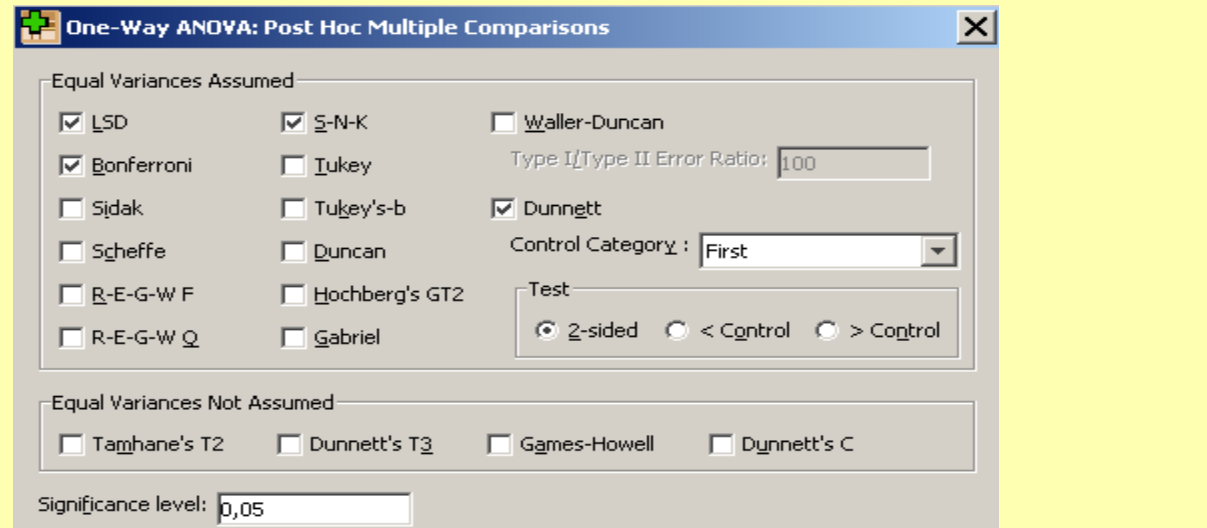

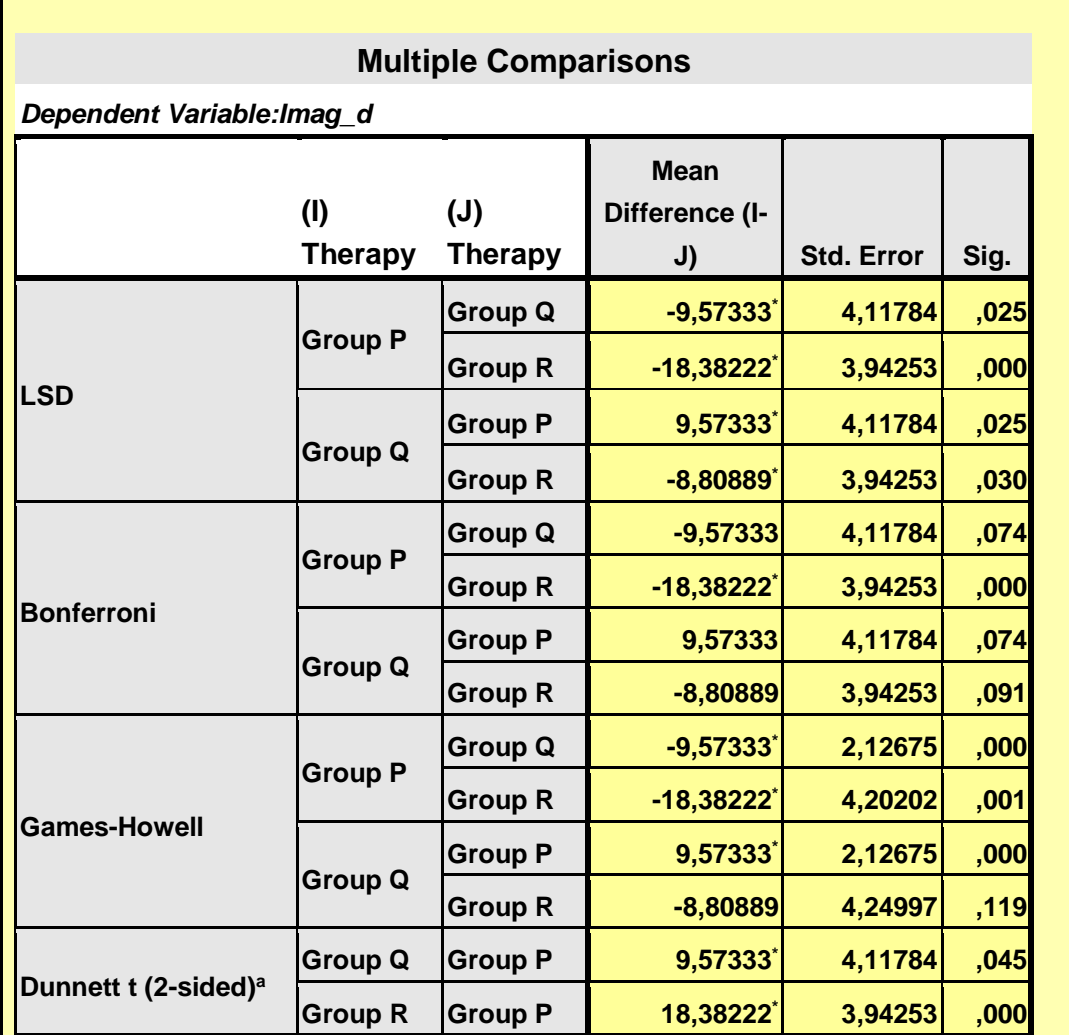

\*. The mean difference is significant at the 0.05 level.

a. Dunnett t-tests treat one group as a control, and compare all other groups against it.

### **Tulkinta:**

Näistä post-hoc-testeistä LSD on vähiten konservatiivinen ja antaa merkitsevyydet, P<0,05, kaikkien ryhmäparien välille. Bonferroni on konservatiivisin ja antaa merkitsevyydet ainoastaan ryhmäparille (P, R). Sekä Games-Howell-testin että Dunnettin testin perusteella molemmat aktiivihoitoryhmät eroavat lumeryhmästä P. Nämä testit eivät edellytä samoja samoja ryhmäkokoja eivätkä varianssien homogeenisuutta toisin kuin LSD ja Bonferroni.

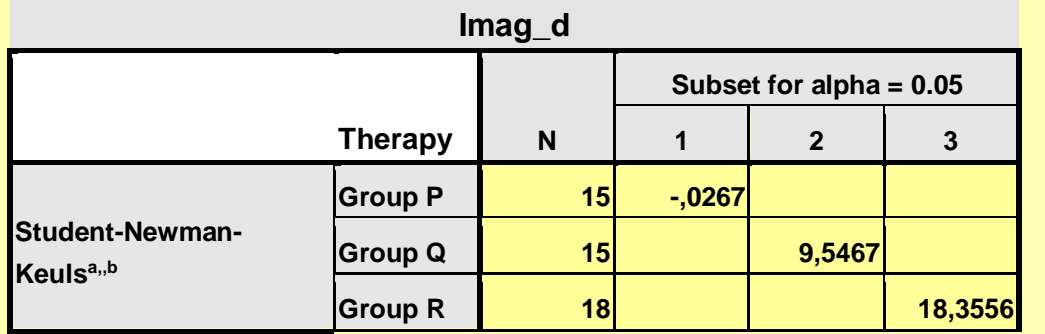

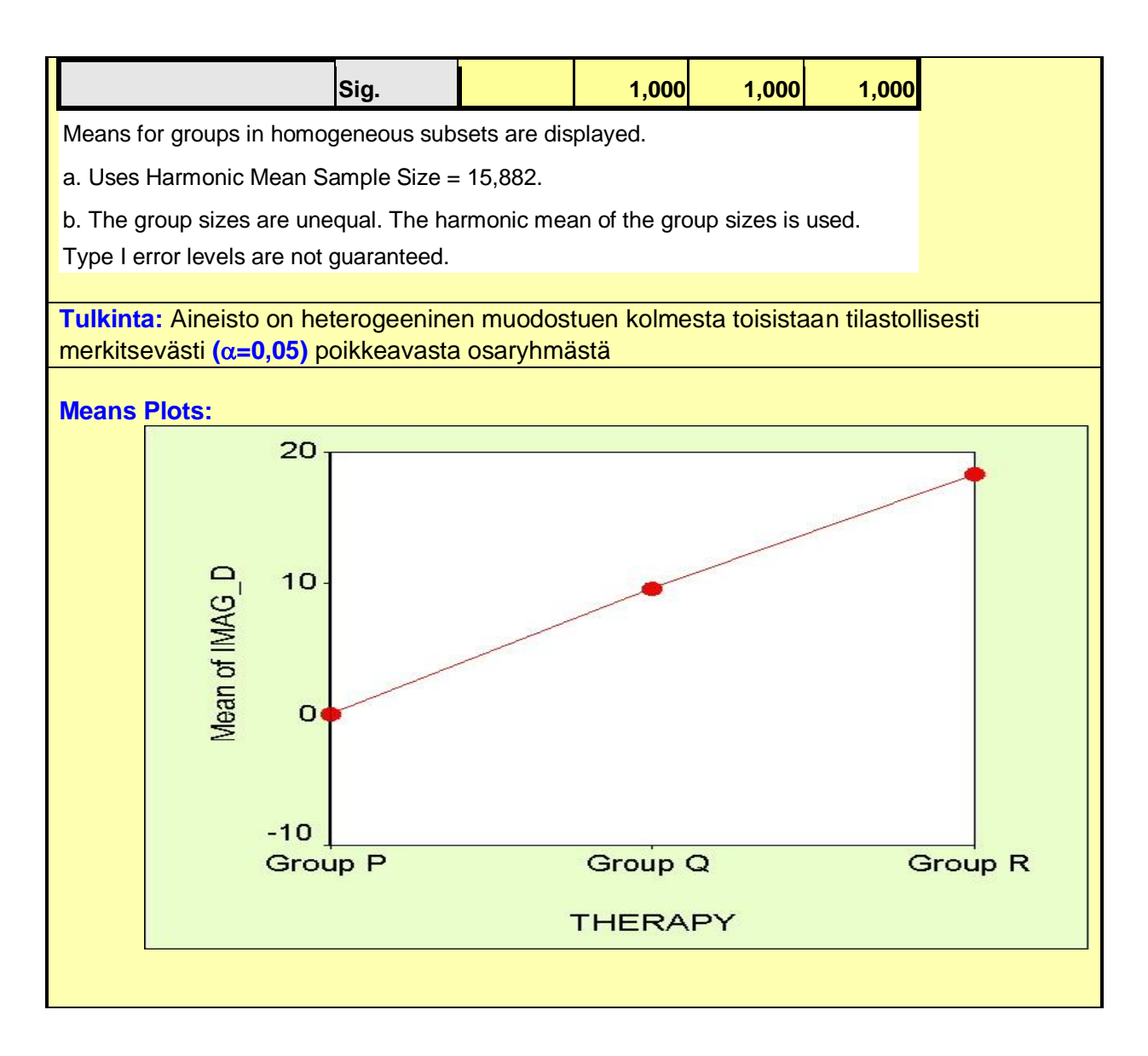

# **Kovarianssianalyysi**

Mikäli varianssimallissa on mukana sekoittavia tai adjustoivia tekijöitä eli kovariaatteja z, niin kyseessä on **kovarianssianalyysi.**

**Kovariaatti "covariate"** on muuttuja, joka liittyy tai vaihtelee yhdessä jonkin toisen muuttujan kanssa. Esim. ikää tarkastellaan usein kovariaattina tarkasteltaessa muiden muuttujien välisiä yhteyksiä.

**Kovarianssianalyysi "analysis of covariance" (ANCOVA)** on tilastollinen menetelmä, jolla verrataan kvantitatiivisten muuttujien keskiarvoja toisiinsa eri ryhmien välillä ottaen huomioon ryhmien väliseen vertailuun vaikuttavat kovariaatit, jotka voivat olla esim. sekoittavia tekijöitä tai lähtötason arvoja. ANCOVA:lla saadaan laskettua adjustoidut (=korjatut) ryhmäkeskiarvot. Kovarianssianalyysi suoritetaan usein regressiomallin avulla siten, että malliin sisällytetään tarvittava määrä ilmaisinmuuttujia ("dummy variable") ilmaisemaan vertailtavia ryhmiä.

### **Huom.**

Sekä varianssi- että kovarianssianalyysissä perusolettamukset ovat samat kuin edellä tarkastellussa regressioanalyysissä.

Kliinisissä kokeissa, missä lopputulosmuuttuja on jatkuva, hoidon vaikutusta tutkitaan usein **a)** vertaamalla ryhmäkeskiarvoja lopputilanteessa toisiinsa tai **b)** laskemalla erotusmuuttuja loppuarvo-alkuarvo ja vertaamalla sen keskiarvoja toisiinsa kuten edellä tarkastellussa esimerkissä tehtiin. Mikäli vertailtavien ryhmien keskiarvot lähtötilanteessa eivät poikkea toisistaan, niin nämä kaksi menettelytapaa tuottavat lähes saman lopputuloksen. Jos hoitojen välillä on eroa, niin hoitoeron tilastollinen merkitsevyys riippuu lähtötason mittausten ja lopputulosmittauksen välisestä korrelaatiosta. Jos korrelaatio on matala, niin menettelytapa a) antaa herkemmin merkitseviä eroja kuin menettelytapa b), koska erotusmuuttujan käyttö lisää vaihtelua. Kääntäen, jos korrelaatio on korkea, niin menettelytavassa a) menetetään informaatiota ja tapa b) antaa herkemmin merkitseviä eroja hoitoryhmien välille. Valintaa käytettävästä menettelytavasta ei tietenkään valita tällä perusteella, vaan se pitää määritellä etukäteen tutkimussuunnitelmassa.

### **Esim.**

**Tiedosto:** <http://www.mv.helsinki.fi/home/sarna/Data/Trial.sav>

Halutaan tutkia onko hoitoryhmien P, Q ja R välillä eroa Imag-muuttujassa tapahtuvan muutoksen Imag\_S (alkuarvo) - Imag\_2 (loppuarvo) suhteen. P on lumehoito ja Q sekä R ovat aktiivihoitoja.

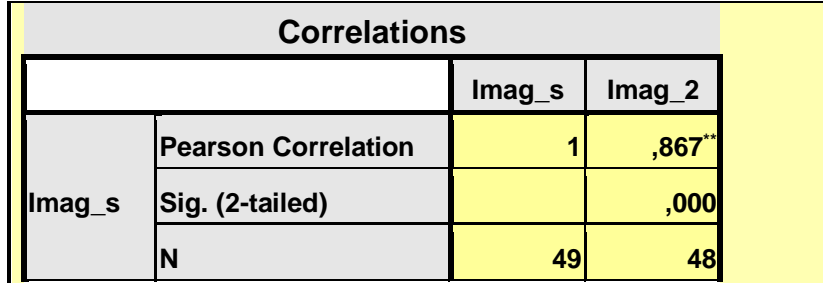

\*\*. Correlation is significant at the 0.01 level (2-tailed).

### **Tulkinta:**

Lähtötason muuttujan Imag s ja lopputulosmuuttujan välillä on voimakas korrelaatio

### **Tapa a)** *Imag\_2*

**ANOVA**

### *Imag\_2*

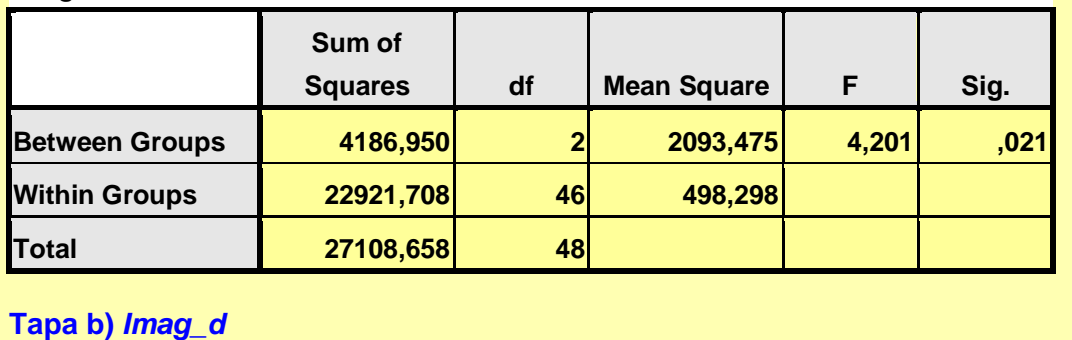

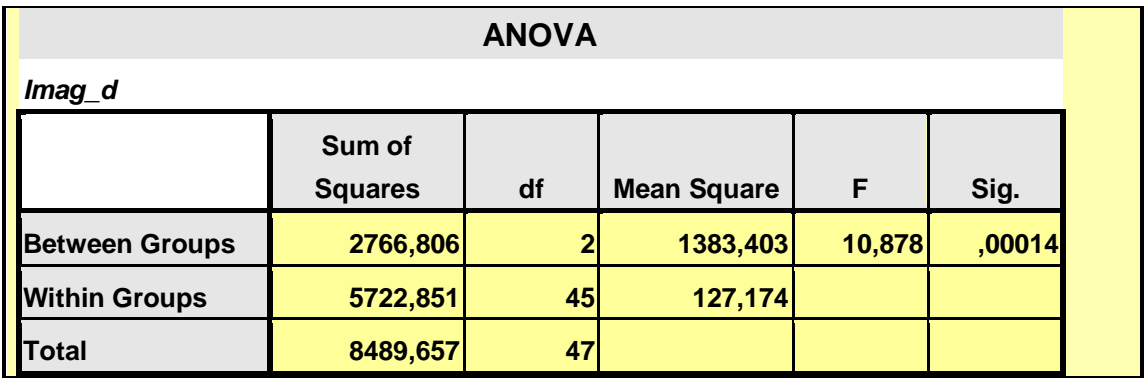

Mikäli hoitoryhmien lähtötason muuttujien keskiarvoissa on eroa, niin erotusmuuttujan käyttö ei poista tätä ongelmaa, sillä "regressio kohti keskiarvoa"-ilmiön johdosta lähtötason arvojen ja muutosten välillä voi olla negatiivinen korrelaatio (Bland & Altman 1994 ja Vickers & Altman, 2001). Esimerkiksi, jos kyseessä on mittari, missä suuret arvot merkitsevät hyvää lopputulosta, niin henkilöillä, joilla on matala lähtötaso, on suurempi mahdollisuus muutokseen kuin

niillä, joilla lähtötaso on korkea. Erotusmuuttujan käytön ongelmana on se, että sen arvo on sama riippumatta siitä missä kohtaa skaalaa erotus sijaitsee. Käytännössä usein kuitenkin on merkitystä miltä tasolta lähdetään, joten muutosta tutkittaessa lähtötaso pitäisi ottaa huomioon. Kovarianssianalyysi antaa tähän mahdollisuuden.

Kovarianssianalyysitekniikan etuna menettelytapoihin a) ja b) verrattuna on lisäksi sen parempi voima. Esim. Vickers & Altman esittävät esimerkin kliinisestä kokeesta, missä lähtötason ja lopputuloksen välinen korrelaatio oli 0,6 ja voimalaskelmien mukaisesti tarvittiin 85 per ryhmä, kun analyysit tehtiin tavalla a) 68 potilasta tavalla b) ja 54 potilasta kovarianssianalyysitekniikalla.

Kovarianssianalyysi on regressiotekniikka. Esim. jos oletetaan, että vertailtavia ryhmiä on kaksi, kovarianssianalyysiä voidaan kuvata mallilla:

### **Lopputulos = Vakiotermi + b1•(Lähtötaso) + b2•(Ryhmä),**

missä muuttuja "Ryhmä" on ryhmää ilmaiseva (0,1)-muuttuja. Jos vertailtavia ryhmiä on kolme, niin tarvitaan kaksi (0,1)-indikaattorimuuttujaa ine. Kerroin b<sub>2</sub> ilmaisee ryhmien välisen keskimääräisen hoitoeron. Käytännössä kovarianssianalyysi adjustoi jokaisen tutkittavan kohdalla lopputulosmuuttujan arvon lähtötason muuttujan arvolla.

Huolimatta satunnaistamisesta kliinisissä kokeissa saattaa esiintyä keskiarvoeroja vertailtavissa ryhmissä tutkittavan muuttujan suhteen. Menettelytapoihin a) ja b) verrattuna kovarianssianalyysitekniikan etuna on se, että epätasapaino lähtötason keskiarvoissa vertailtavien ryhmien välillä ei vaikuta lopputulokseen. Jos esim. hoitoryhmän lähtötaso on keskimäärin huonompi kuin lumeryhmässä, niin menettelytapa a) aliarvioi ja menettelytapa b) yliarvioi hoitoeroa toisin kuin kovarianssianalyysitekniikka.

### **Esim.**

**Tiedosto:** <http://www.mv.helsinki.fi/home/sarna/Data/Trial.sav> Halutaan tutkia onko hoitoryhmien P, Q ja R välillä eroa Imag-muuttujassa tapahtuvan muutoksen Imag\_S (alkuarvo) - Imag\_2 (loppuarvo) suhteen. P on lumehoito ja Q sekä R ovat aktiivihoitoja.

Edellä tätä asiaa tarkasteltiin erotusmuuttujan **"Imag\_d"**="Imag\_2"-"Imag\_s" (loppuarvoalkuarvo) avulla.

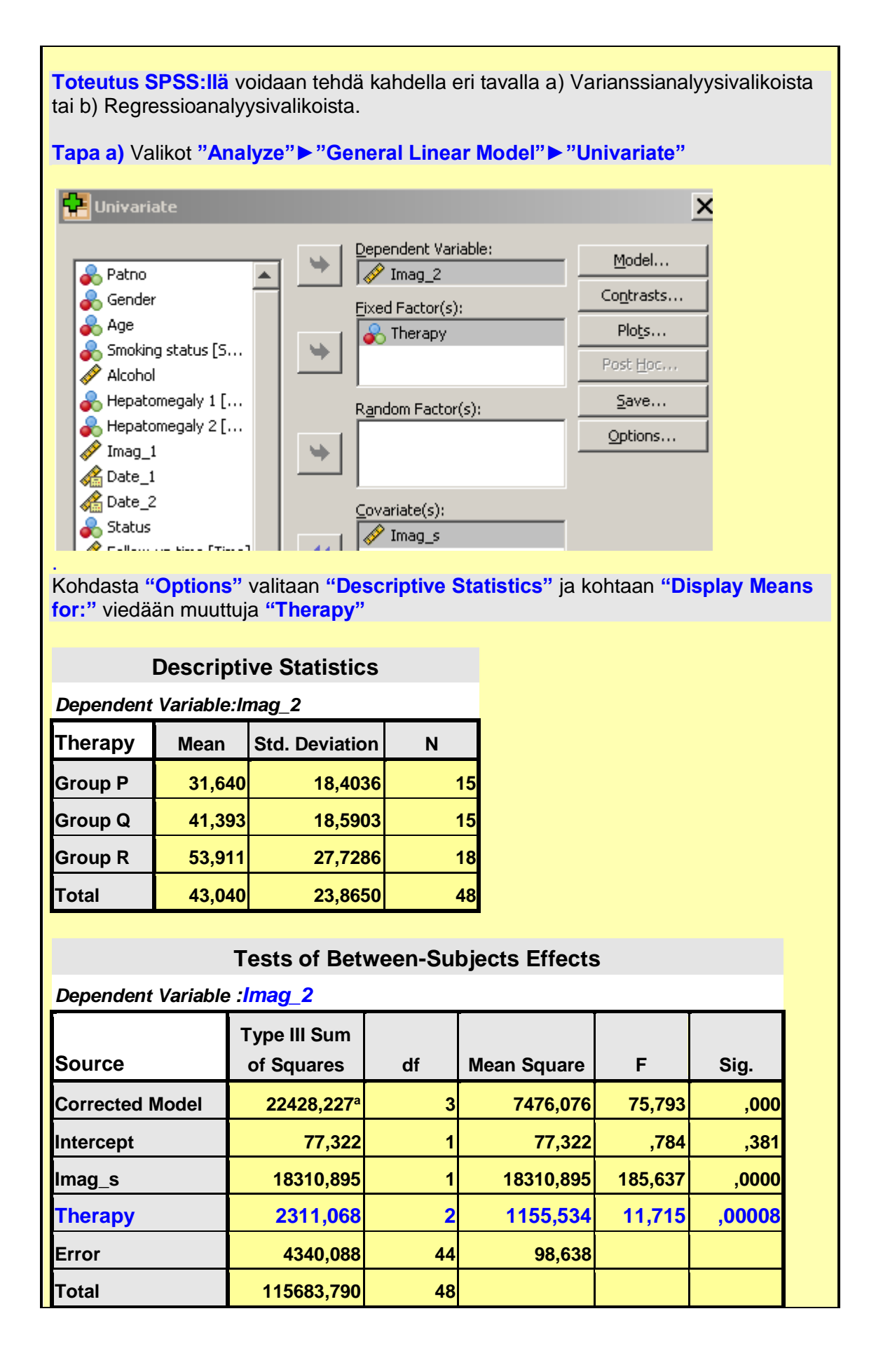

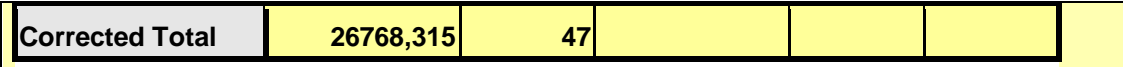

a. R Squared =  $,838$  (Adjusted R Squared =  $,827$ )

### **Tulkinta:**

Lähtötason muuttujalla "Imag\_S" on tilastollisesti merkitsevä adjustoiva vaikutus. Ryhmässä P lähtötaso on jonkin verran matalampi kuin ryhmässä R. Adjustoitujen ryhmäkeskiarvojen välillä on tilastollisesti merkitsevä ero (P<0,0001). Tässä tapauksessa kovarianssianalyysillä saatu P-arvo on hivenen pienempi kuin erotusmuuttujan perusteella saatu P-arvo.

### **Huom.**

Jos analyysi tehtäisiin siten, että kohtaan "Dependent variable" laitetaan loppuarvon "Imag\_2" asemesta erotus **"Imag\_d"**, niin tulos olisi sama hoitoeron suhteen (ks. rivi "Therapy")

### **Tests of Between-Subjects Effects**

*Dependent Variable:Imag\_d*

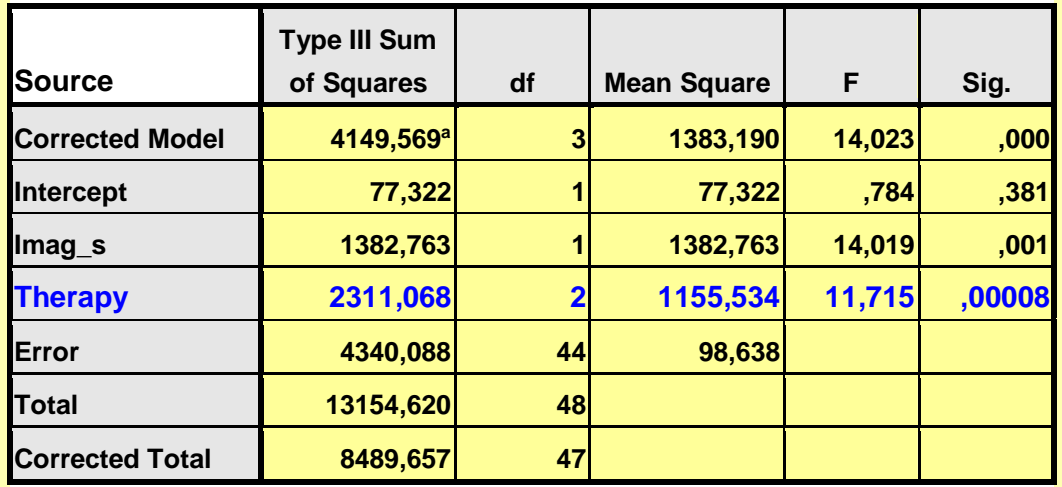

a. R Squared =  $,489$  (Adjusted R Squared =  $,454$ )

### *Imag\_s*

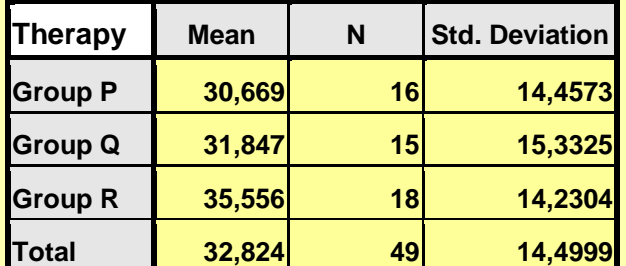

### **Adjustoidut ryhmäkeskiarvot ("Estimated Marginal Means")**

**Therapy**

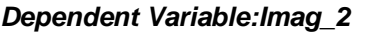

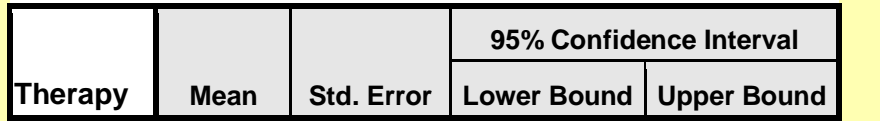

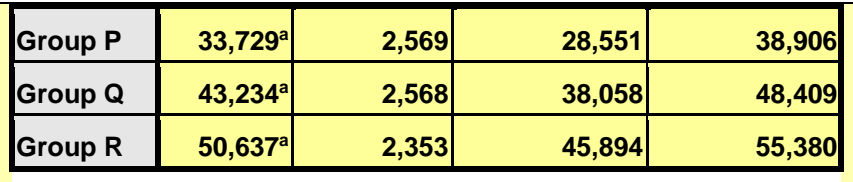

a. Covariates appearing in the model are evaluated at the following values: Imag\_s = 33,181.

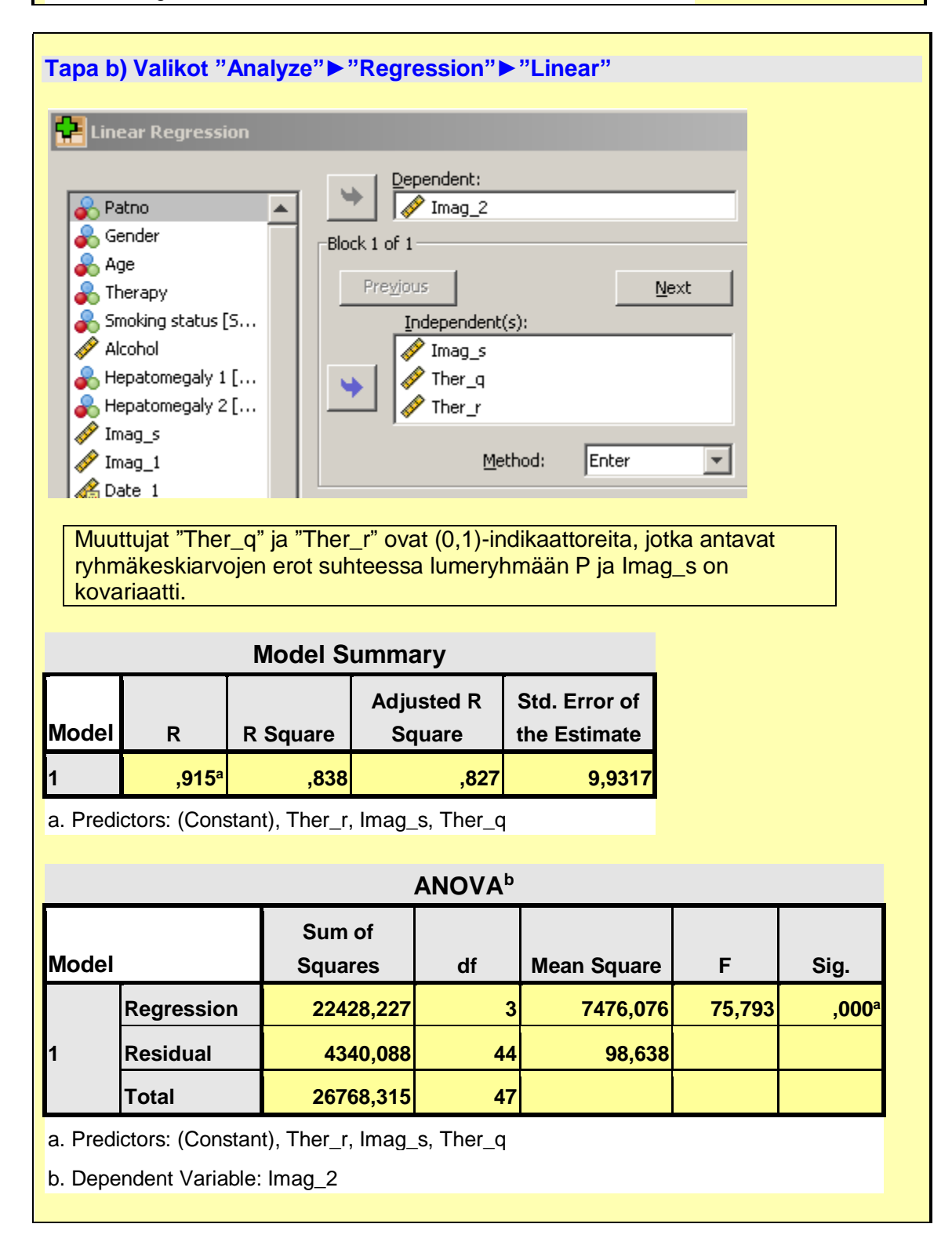

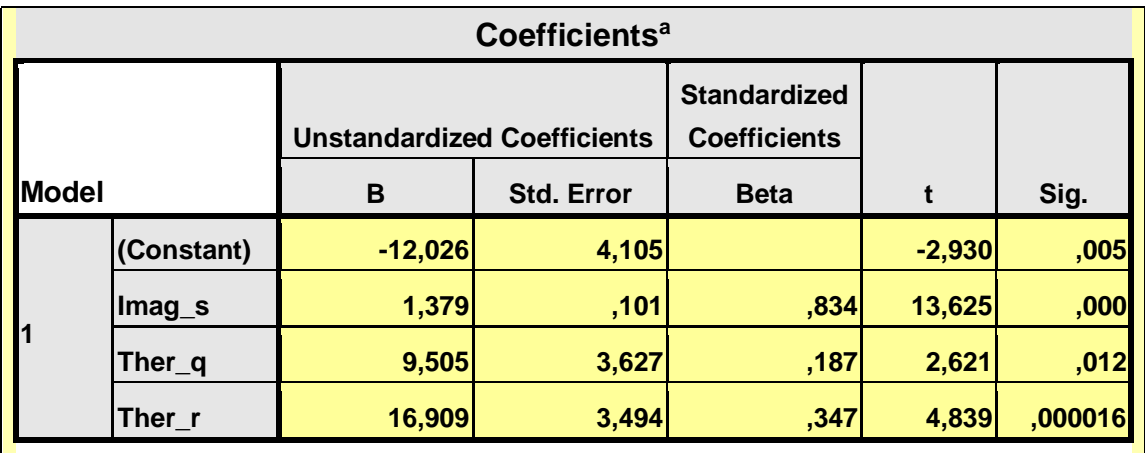

a. Dependent Variable: Imag\_2

**Tulkinta**:

Adjustoitu hoitoero Ryhmien Q ja P välillä on **9,5 (P=0,012)** ja vastaavasti ryhmien R ja P välillä **16,9 (P<0,0001)**. Nämä P-arvot ovat monivertailukorjaamattomia (Waldin testi).

# **Kaksisuuntainen varianssianalyysi**

Oletetaan, että aineisto on luokiteltu kahden tekijän A ja B mukaisiin ryhmiin ja että tekijässä A on I kappaletta ja tekijässä B J kappaletta luokkia/tasoja.

**Käyttötilanteet:**

- **1. Ristikkäisasetelma** ("crossed design"); jokaisessa lokerossa vähintään yksi havainto.
- **2. Sisäkkäisasetelma** ("nested design") eli hierarkinen asetelma; jokainen J:stä tasosta esiintyy korkeintaan yhdellä I:stä tasosta.
- **3. Toistomittausasetelmat**; samoista henkilöistä on toistoja lokeron sisällä (esim. eri ajankohtina).
- **4. Yhdistelykokeet** ("factorial design"); kaksi tai useampia luokittelevia tekijöitä

Silloin kun ei ole toistoja luokittelevien tekijöiden mukaisissa lokeroissa, niin varianssianalyysitaulukko on seuraavanlainen.

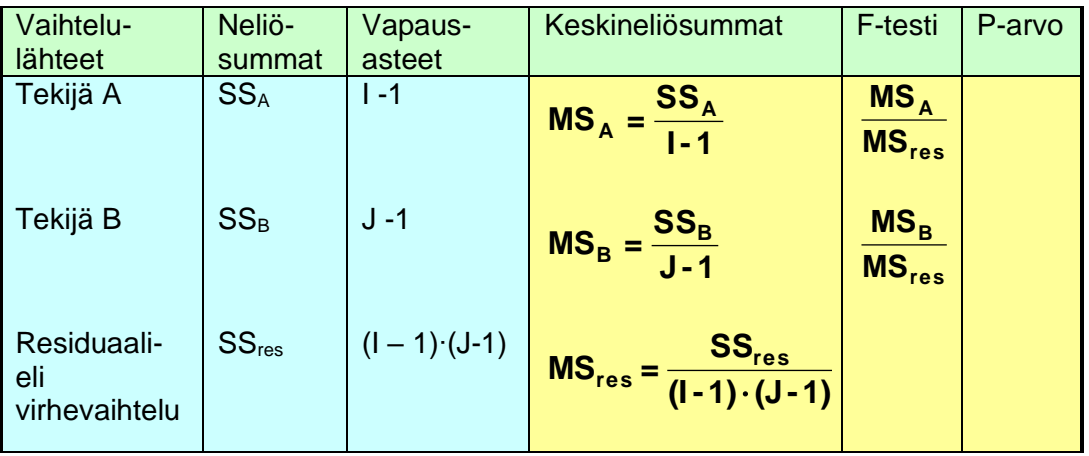

Kun kyseessä on **yhdistelykoe** siten, että aineisto on luokiteltu kahden tekijän mukaisiin ryhmiin, "lokeroihin" ja kussakin lokerossa on toistoja, niin varianssitaulukko on muotoa:

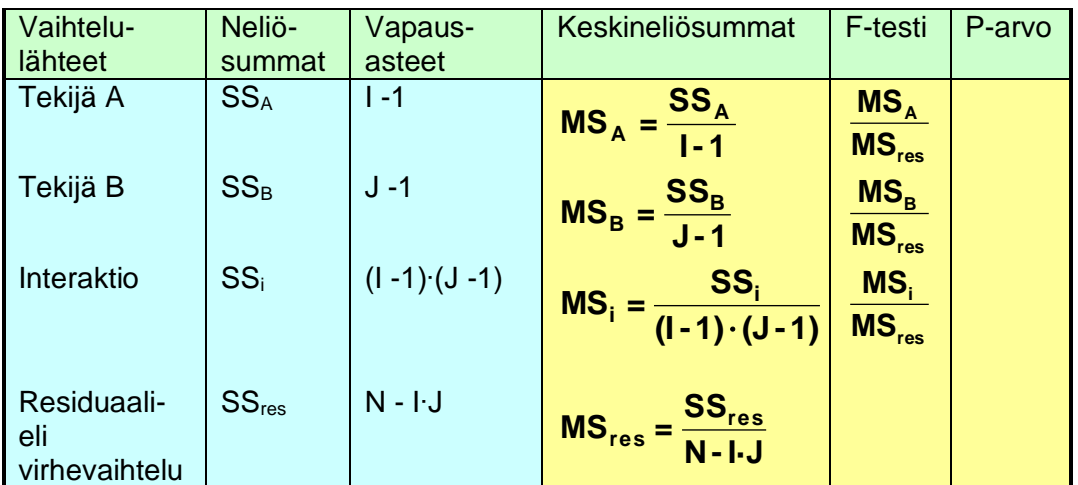

### **Huom.**

N on kokonaisaineistokoko ja residuaalivaihtelu edustaa ryhmien sisäistä vaihtelua.

### **Esim.**

**2 x 2 –yhdistelykoe**. (Lähde: Cutilletta AF et al., 1977, Development of left ventricularhypertrophy in young spontaneous hypertensive rats after peripheralsympathectomy. Circ Res 40: 428- 33.)

Tarkasteltava muuttuja y=munuaisten reniinipitoisuus (μg/l/h). Tutkimusasetelma: kaksi hoitoa (tekijä A) **NGFS**-hoito ("**N**erve **G**rowth **F**actor **S**erum") ja **kontrolli**hoito ("Sham Serum"), 2 rottakantaa (tekijä B): **H**ypertensivinen ja **N**ormotensiivinen Keskiarvot ryhmittäin:

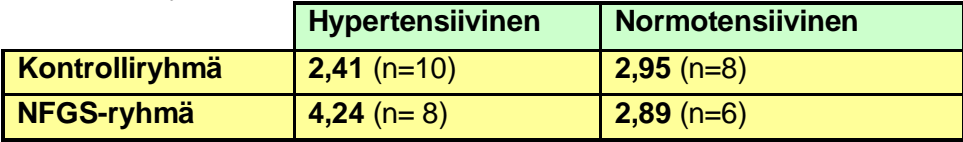

### **Kysymykset:**

- **1.** Onko hoitojen välinen ero sama molemmilla rottakannoilla vai onko interaktioita?
- **2.** Onko hoitojen välillä eroa, kun kannat yhdistetään (painotettu keskiarvo)?

### Varianssianalyysitaulukko:

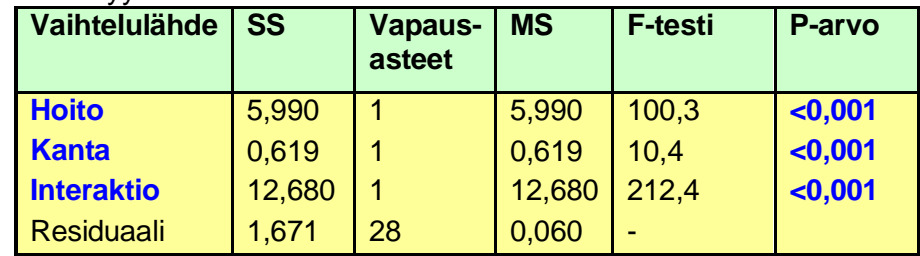

### **Tulkinta:**

- **1.** On interaktioita, eli hoidon vaikutus on erilainen eri kannoilla
- **2.** Hoidon tilastollista merkitsevyyttä ei voi päätellä F-testistä, vaan pitää suorittaa kantojen sisällä monivertailutesti (Fisherin LSD):

Kanta H: 
$$
t = \sqrt{\frac{4.24 - 2.41}{0.0597 \cdot (\frac{1}{8} + \frac{1}{10})}} = 15.25, P < 0.001
$$
  
Kanta N:  $t = \sqrt{\frac{2.89 - 2.95}{0.0597 \cdot (\frac{1}{6} + \frac{1}{8})}} = -0.45, P > 0.05$ 

Todetaan, että hoitoero saadaan vain hypertensiivisillä rotilla.

### **Esim.**

#### **Tiedosto:** <http://www.mv.helsinki.fi/home/sarna/Data/Gastryl.sav>

Yhdistelykoe 72 koehenkilöllä. Päällystetyyppejä on kolme A, B ja C. Samoin lääkkeenantotapoja: E, A ja M, missä E = tyhjään mahaan, A = antasidin kanssa ja M = aterian jälkeen. Halutaan testata onko päällystetyypin tai antotavan suhteen eroja ja onko päällystetyypin ja antotavan välillä interaktiota, ts. onko tablettityypillä eri vaikutus lopputulokseen riippuen antotavasta. Koejärjestely on seuraavanlainen: koehenkilöt on satunnaistettu siten, että kuhunkin päällystetyypin ja antotavan kombinaatioon tulee 8 koehenkilöä.

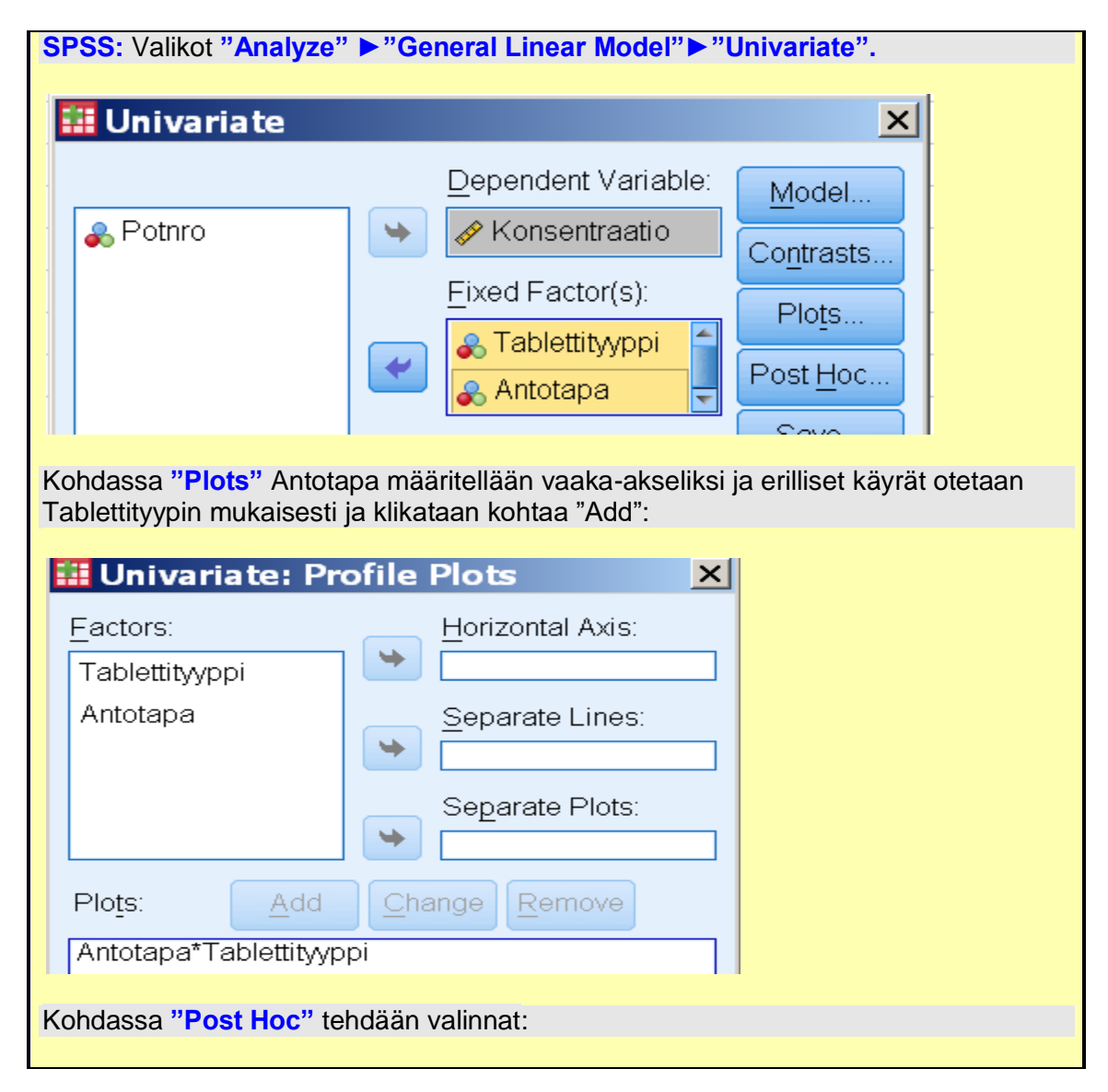

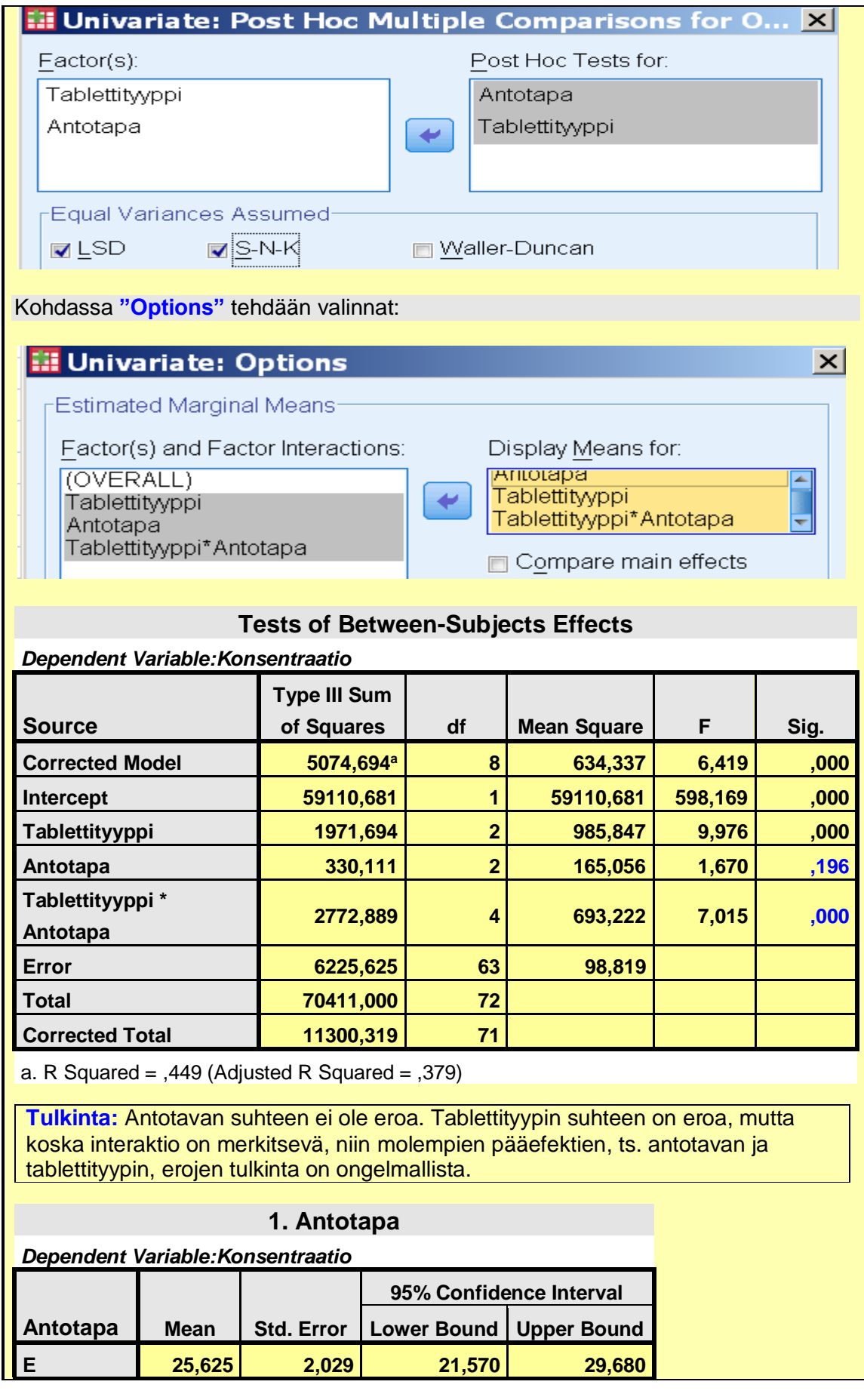

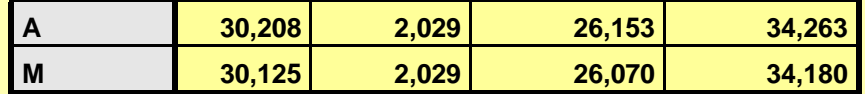

# **2. Tablettityyppi**

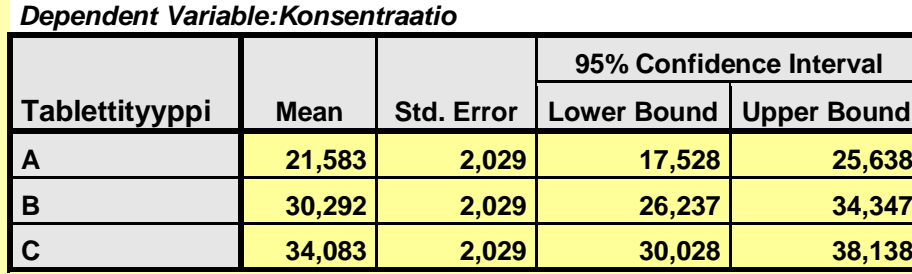

# **3. Tablettityyppi \* Antotapa**

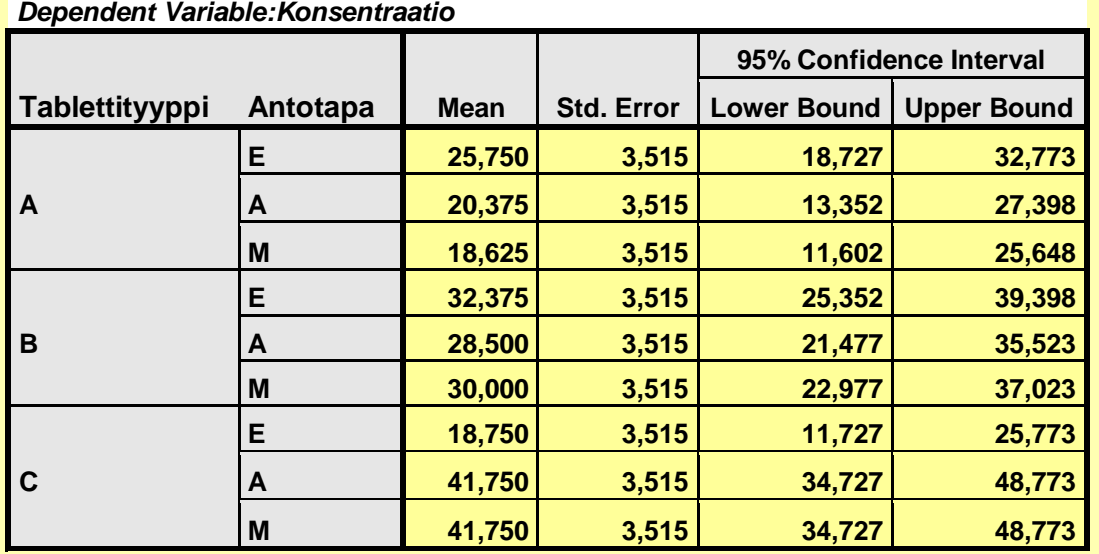

# **Multiple Comparisons**

*Dependent Variable:Konsentraatio*

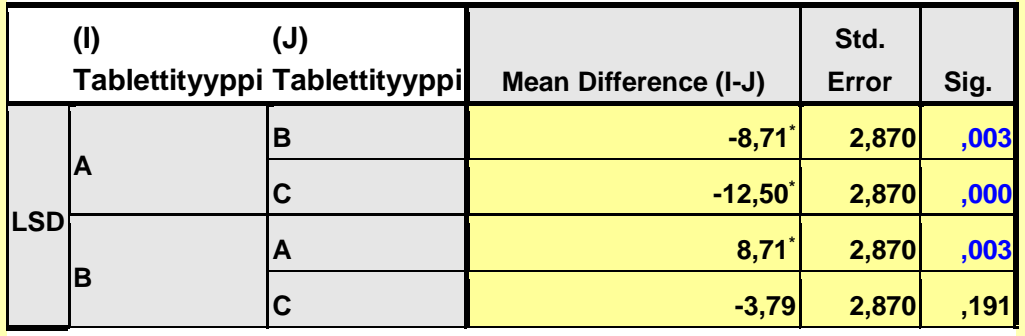

Based on observed means.

The error term is Mean Square(Error) =  $98,819$ .

\*. The mean difference is significant at the ,05 level.

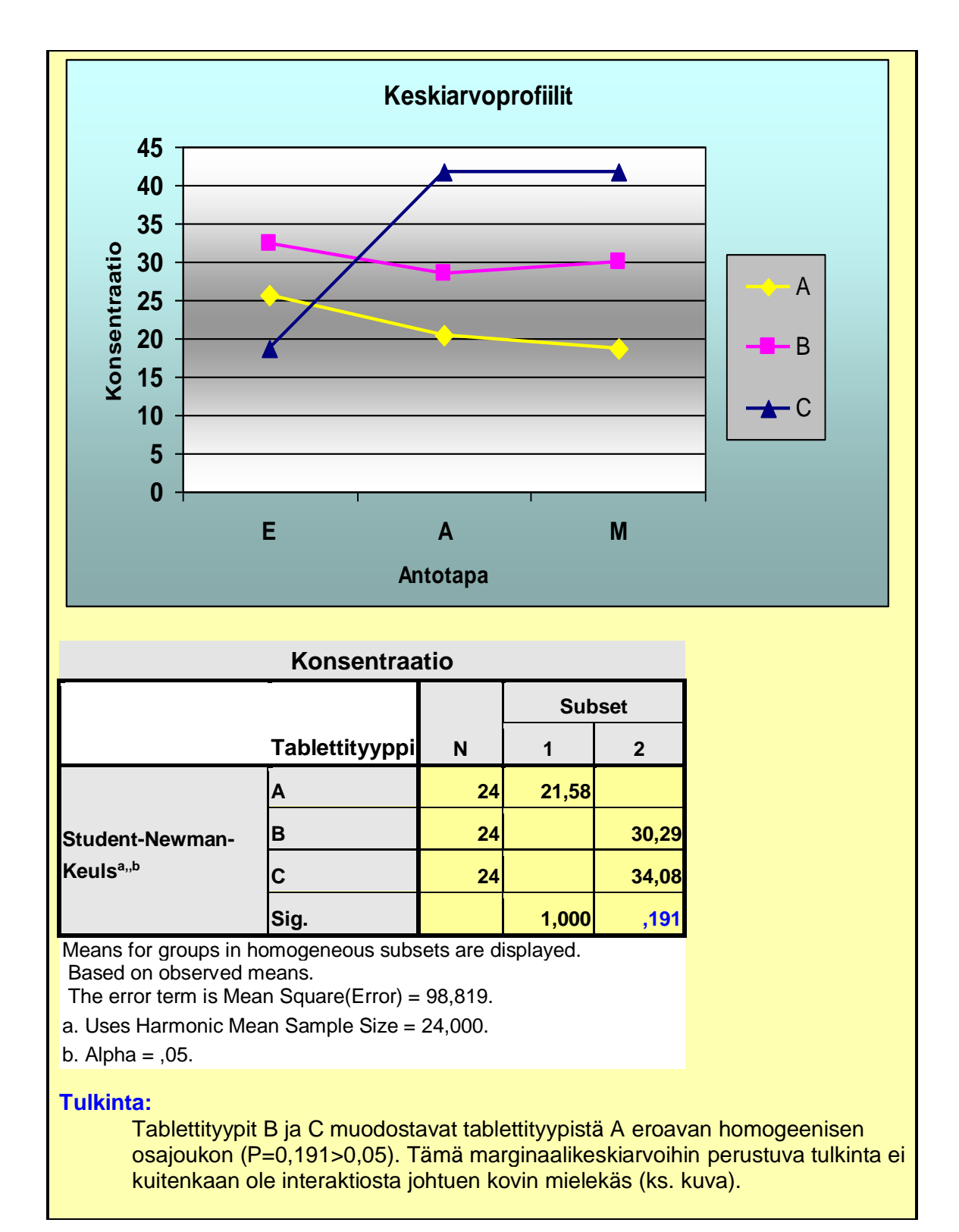

# **Toistomittausten varianssianalyysi**

Toistomittausanalyysien ("Analysis of repeated measures") perusideana on vähentää yksilöiden välisen vaihtelun vaikutusta itse tutkittavaan asiaan, esimerkiksi hoitojen vaikutukseen.

Toistomittausasetelmat ovat yleisesti ottaen voimakkaampia kuin tavanomaiset asetelmat, koska niissä yksilöiden välinen vaihtelu voidaan poistaa (eristää) analyysista (ks. Kuva) ja siten redusoida virhevaihtelua.

Toistoasetelmissa tullaan yleensä toimeen pienemmällä koehenkilö (tai -eläin) määrällä kuin asetelmissa, joissa ei ole toistoja. Tämä on tärkeää etenkin harvinaisten sairauksien tutkimisessa tai muuten tilanteissa, joissa koehenkilöitä on vaikea saada.

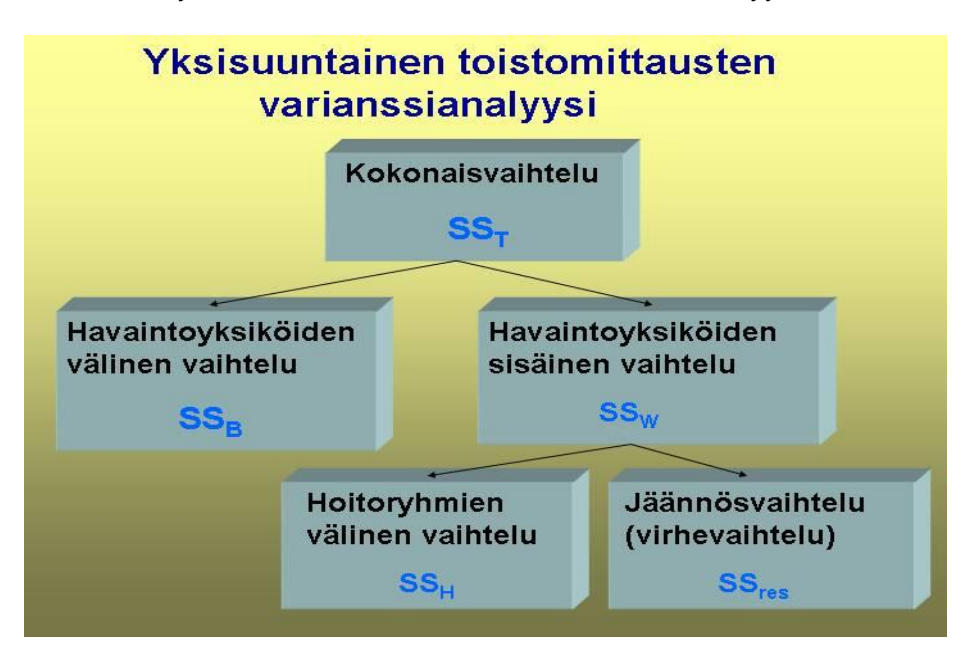

Kaaviokuva yksisuuntaisen toistomittausten varianssianalyysin vaihtelulähteistä:

Toistomittausasetelmissa tulokset kannattaa yleensä tallentaa seuraavanlaisen havaintomatriisin muotoon:

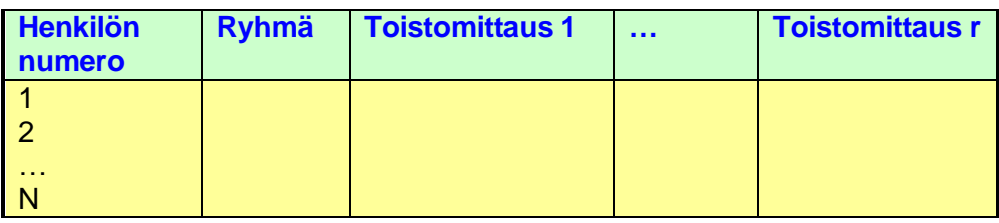

**Huom.** Erikoistapauksina tavalliset varianssianalyysit **ANOVA** ja **MANOVA**(monimuuttujavarianssianalyysi).

### **Ongelma-asettelu:**

- **1. Yksi ryhmä:** Tapahtuuko tarkastelun kohteena suureessa muutosta esim.ajan tai peräkkäin suoritettujen hoitojen suhteen?
- **2. Useampia ryhmiä:** Ovatko muutosprofiilit erilaisia eri ryhmissä, ts. onko ryhmämuuttujan ja toistomuuttujan välillä interaktiota?

Testinä käytetään **F-testiä**, joka edellyttää teoriassa, että korrelaatiot ryhmien sisällä eri ajankohtien välillä ovat samat! Tämä on nk. **sfeerisyysoletus.** Sen paikkansa pitävyys tulisi testata ennen F-testiä esim. **Mauchlyn** testiä käyttäen. Käytännössä olettamus on harvoin voimassa ja siksi F-testin vapausasteita pitää yleensä korjata. Tilastopaketeissa on tähän tarkoitukseen mm. **Greenhouse-Geisserin** ja **Huynh-Feldtin** korjaukset. Näistä edellinen on konservatiivisempi ja siten jälkimmäinen on suositeltavampi. Tilastopaketeissa esiintyvä käsite "compaund symmetry" tarkoittaa käytännössä synonymi sanalle "sphericity".

Toistomittausten varianssianalyysin yhteydessä kannattaa suorittaa ennen analyysiä havaintoaineiston rakenteen huolellinen tarkastelu, jotta varmistuttaisiin menetelmän soveltuvuudesta, mm. ovatko kaikki edellä esitetyt varianssianalyysin yleiset käyttöedellytykset (normaalisuus, vakiovarianssius jne.) voimassa. Tämän lisäksi kannattaa tulosten tulkinnan helpottamiseksi aina piirtää vertailtavien ryhmien keskiarvojen profiilit toistomittausten suhteen.

Mikäli aineisto on pieni, niin kannattaa piirtää myös yksittäisten havaintoyksiköiden (esim. koehenkilöiden) toistomittausten profiilit, jotta selvitettäisiin sisältyykö aineistoon profiililtaan huomattavan poikkeavia havaintoyksiköitä. Pienessä aineistossa näillä voi olla suuri vaikutus tuloksiin.

Toistomittausten varianssianalyysissä laskenta perustuu **ortogonaalisiin polynomeihin**.

**Esim.** Kolme toistomittausta y<sub>1</sub>, y<sub>2</sub>, y<sub>3</sub>. Ortogonaaliset polynomit ovat:

$$
p_0 = \frac{y_1 + y_2 + y_3}{\sqrt{3}}, p_1 = \frac{y_1 + 0. y_2 - y_3}{\sqrt{2}}, p_2 = \frac{y_1 - 2. y_2 + y_3}{\sqrt{6}}
$$

Laskennassa  $p_0$ :a käytetään ryhmien välisten erojen testaamiseen,  $p_1$ :tä (lineaarinen komponentti) ja p<sub>2</sub>:ta (neliöllinen komponentti) käytetään ryhmien sisäisten vaihtelujen ja interaktion testaamiseen. Ortogonaaliset polynomit  $(p_1, p_2)$  on konstruoitu siten, että kertoimien summa on 0 ja niiden neliöiden summa on 1.

Ortogonaalisten polynomien tulisi olla riippumattomia ja niiden tulisi olla symmetrisiä (kaikilla sama varianssi, sfeerisyysoletus). Mikäli symmetrisyysoletus ei toteudu, F-testiä voidaan käyttää pienentämällä vapausasteita korjaustekijällä ε. Esim. SPSS laskee kaksi eri arviota luvulle ε: Greenhouse-Geisserin ja Huynh-Feldtin korjaukset

### **Huom.**

Tilastopaketeissa olevat sfeerisyystestit ovat herkkiä:

- **a)** poikkeamille normaalisuudesta
- **b)** poikkeaville havaintoarvoille ja
- **c)** pienelle aineistokoolle

### **Esim.**

### **Tiedosto:** <http://www.mv.helsinki.fi/home/sarna/Data/Trial.sav>

Kolmen hoidon **P**, **Q** ja **R** vertailu toistomittausten **"Imag\_S", "Imag\_1"** ja **"Imag\_2"** suhteen. P on lumehoito ja Q sekä R ovat aktiivihoitoja. Testattava hypoteesit ovat: **a)** onko hoitoryhmien keskiarvojen välillä eroa, **b)** onko ajan (Imag-muuttujan toistot) suhteen eroa ja **c)** onko hoitoryhmän ja ajan välinen interaktio merkitsevä, ts. onko Imag-muuttujan muutosprofiilit ryhmien välillä erilaiset.

**SPSS:** Valikot**"Analyze" ►"General Linear Model"►"Repeated Measures".**  Määritellään toistomuuttujan nimi ja tasojen määrä: **"Repeat"►"Within Subject Factor Name", 3 ►"Number of levels"** ja klikataan kohta **"Add".** Määritellään toistomuuttujat "Imag\_S", "Imag\_1" ja "Imag\_2" kohdassa **"Define"** ja ryhmämuuttuja: "Therapy"**►"Between Subjects Factor".** Valikossa **"Options"** kohdassa **"Factors and Factor Interactions",** valitaan vaihtoehto **"Therapy \* Repeat",** joka viedään laatikkoon **"Display Means for".** Kohdassa **"Display",** klikataan vaihtoehdot **"Descriptive Statistics".** Valikossa **"Plots"** viedään "repeat"**►"Horizontal axis"** ja "therapy" **►"Separate lines".** Valikossa **"Post Hoc"** voidaan valita useita erilaisia monivertalutestejä: Tehdään tässä tapauksessa seuraavat valinnat:

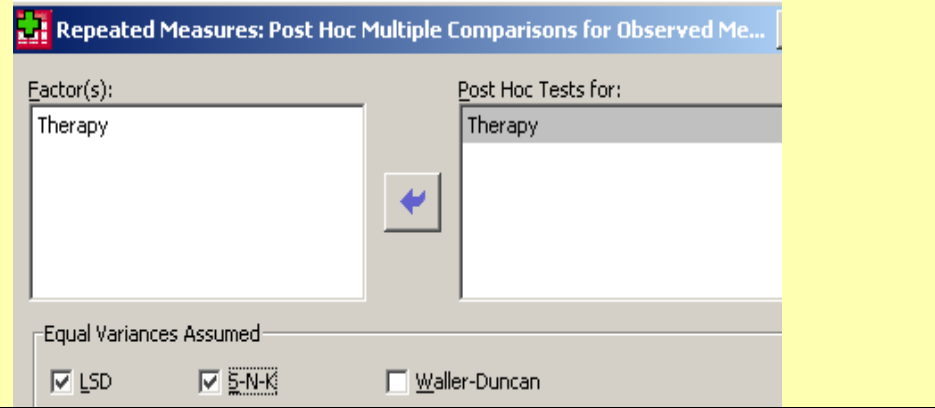

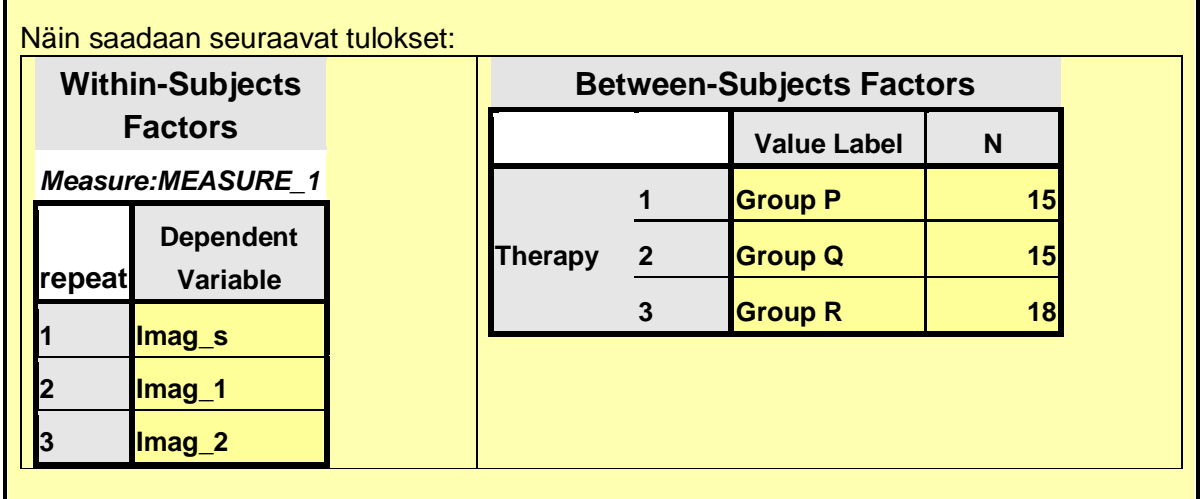

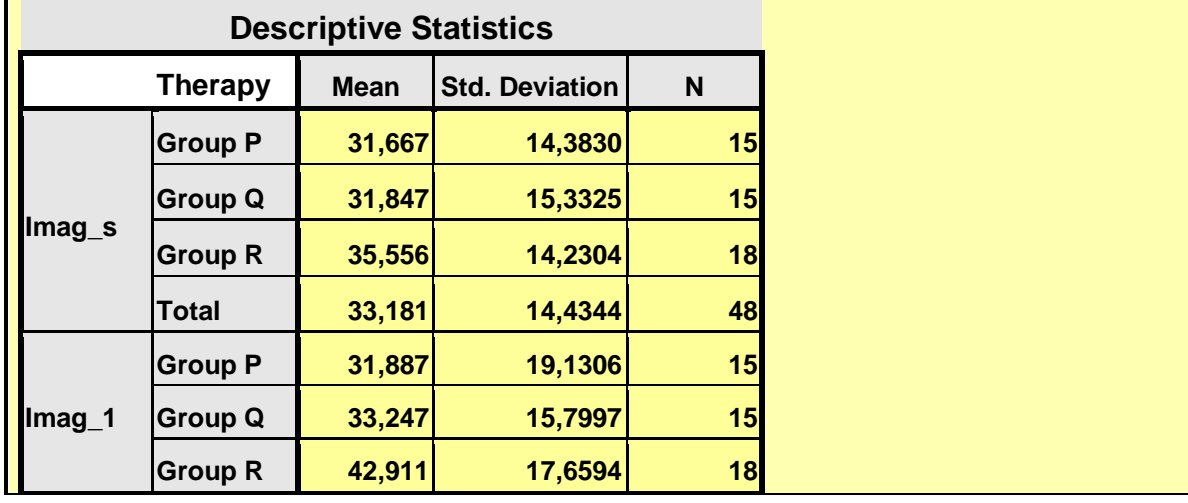

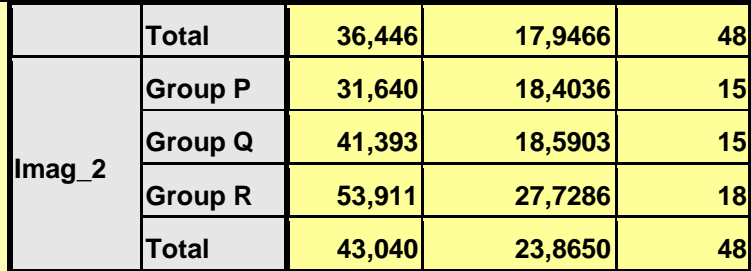

## **Mauchly's Test of Sphericity<sup>b</sup>**

*Measure:MEASURE\_1*

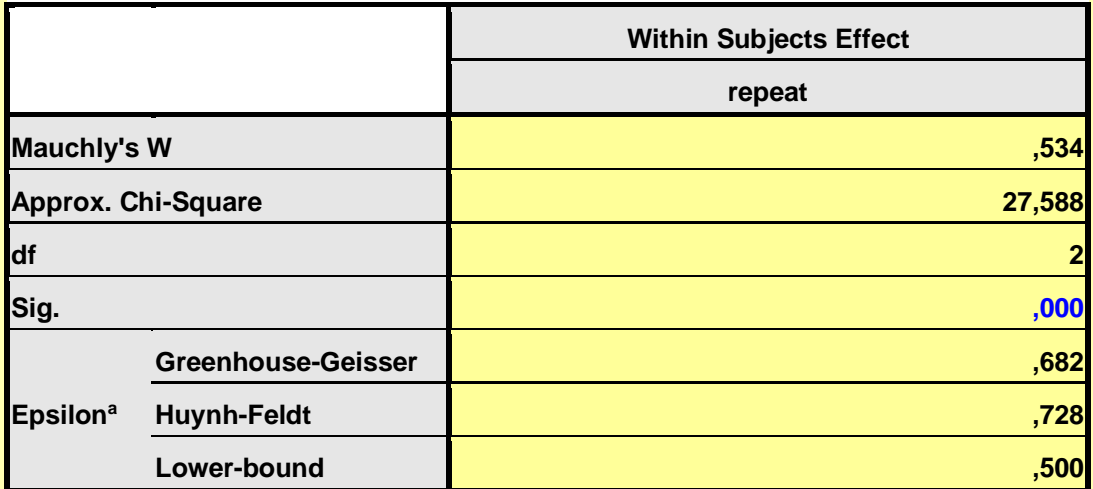

Tests the null hypothesis that the error covariance matrix of the orthonormalized transformed dependent variables is proportional to an identity matrix.

a. May be used to adjust the degrees of freedom for the averaged tests of significance. Corrected tests are displayed in the Tests of Within-Subjects Effects table.

b. Design: Intercept + Therapy

Within Subjects Design: repeat

**Tulkinta:** Sfeerisyysoletus hylätään, koska P<0,05. Pitää käyttää korjattuja P-arvoja.

## **Tests of Within-Subjects Effects**

*Measure:Imag*

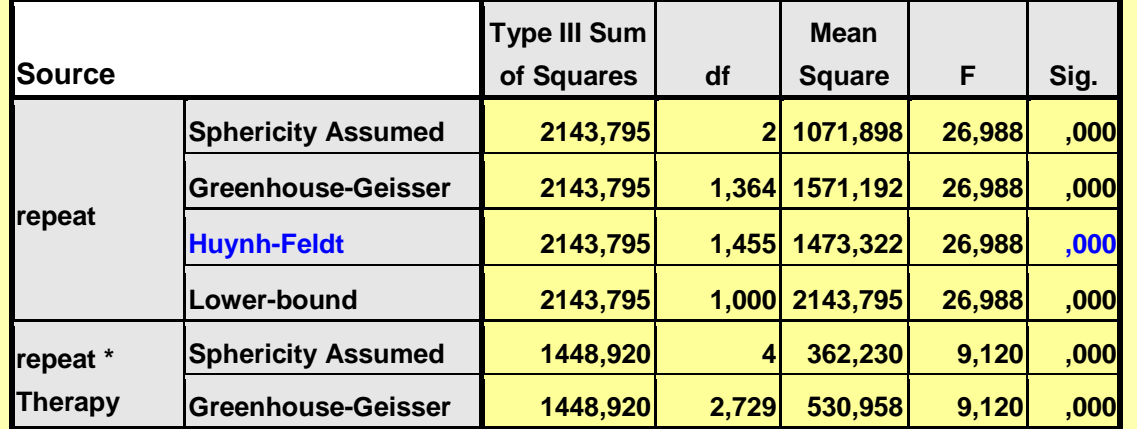

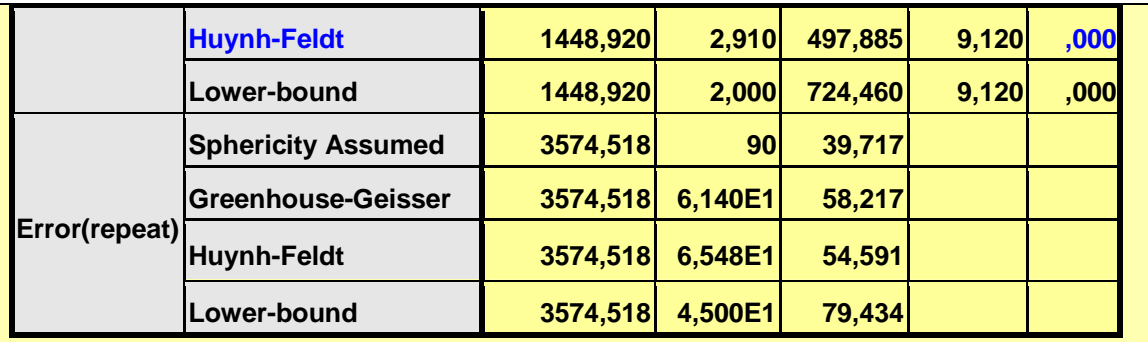

**Tulkinta:** Ajan suhteen merkitsevä muutos (kohta "Repeat") ja Ryhmien muutosprofiilit ajan suhteen ovat erilaiset, eli ryhmän ja ajan interaktio on tilastollisesti merkitsevä (kohta"Repeat\*Therapy).

## **Tests of Within-Subjects Contrasts**

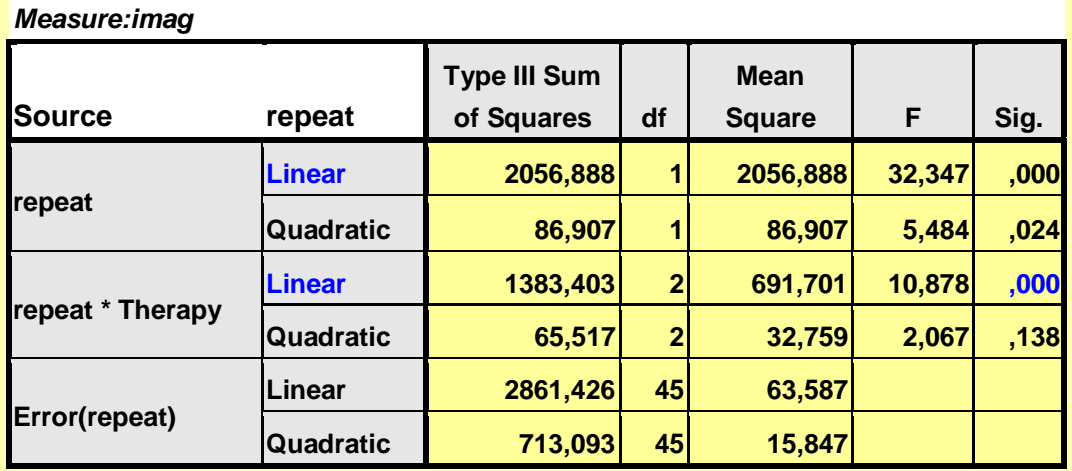

### **Tulkinta:**

Ryhmässä P ei tapahdu mitään muutosta, mutta ryhmissä Q ja R muutos on melko lineaarinen.

### **Estimated Marginal Means:**

# **3. Therapy \* repeat**

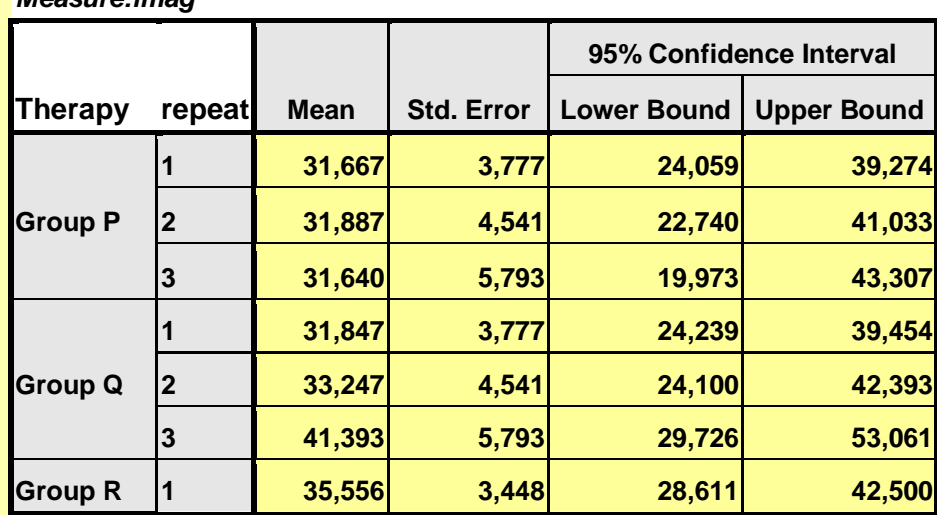

### *Measure:imag*

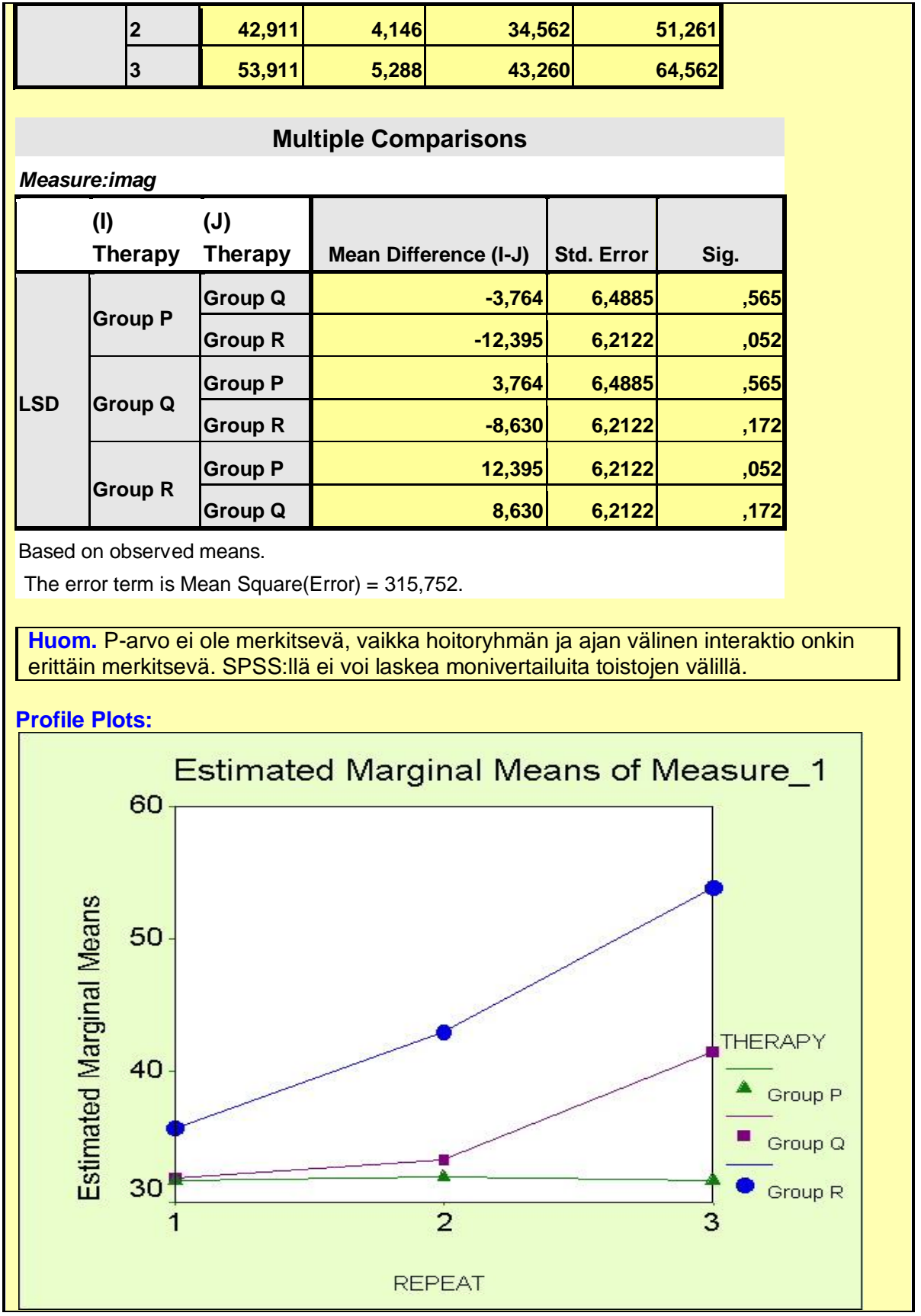

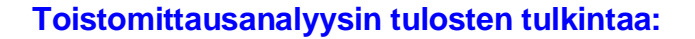

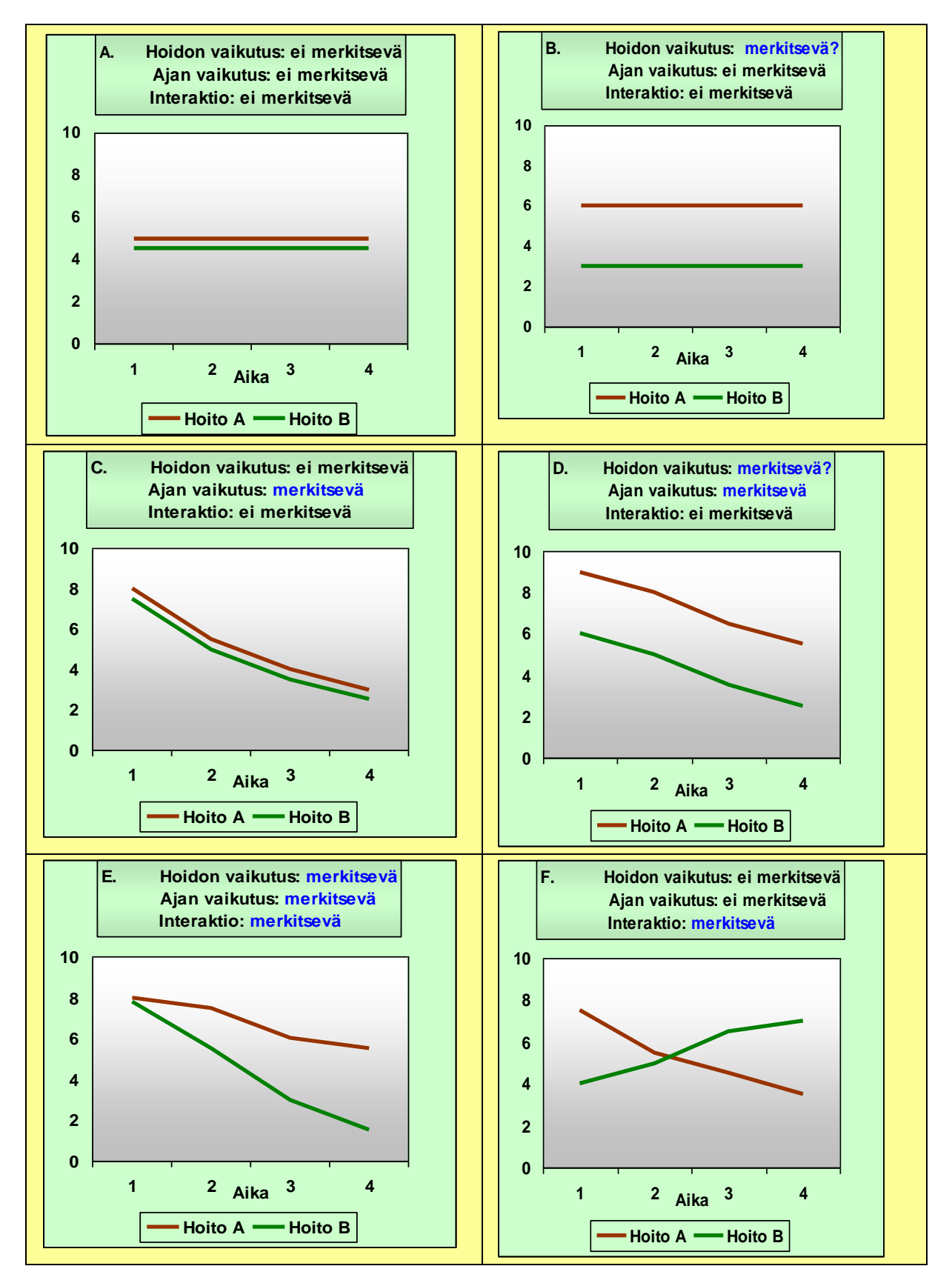

### **Esim.**

### **Kaksisuuntaiset toistot**

**Tiedosto:** <http://www.mv.helsinki.fi/home/sarna/Data/Gastryl.sav>

Yhdistelykoe 8 koehenkilöllä. Jokainen koehenkilöistä testaa kaikkia kolmea päällystetyyppiä A, B ja C ja kullakin päällystetyypillä jokaista lääkkeenantotapaa E, A ja M, missä E = tyhjään mahaan, A = antasidin kanssa ja M = aterian jälkeen. Halutaan testata onko päällystetyypin tai antotavan suhteen eroja ja onko päällystetyypin ja antotavan välillä interaktiota, ts. onko tablettityypillä eri vaikutus lopputulokseen riippuen antotavasta.

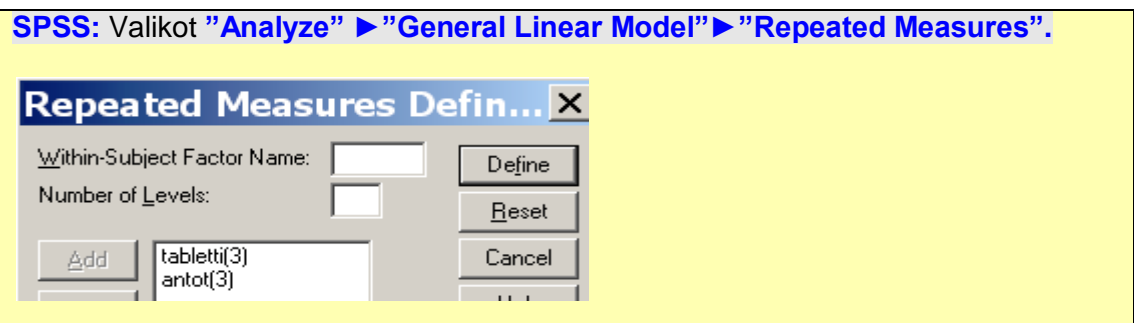

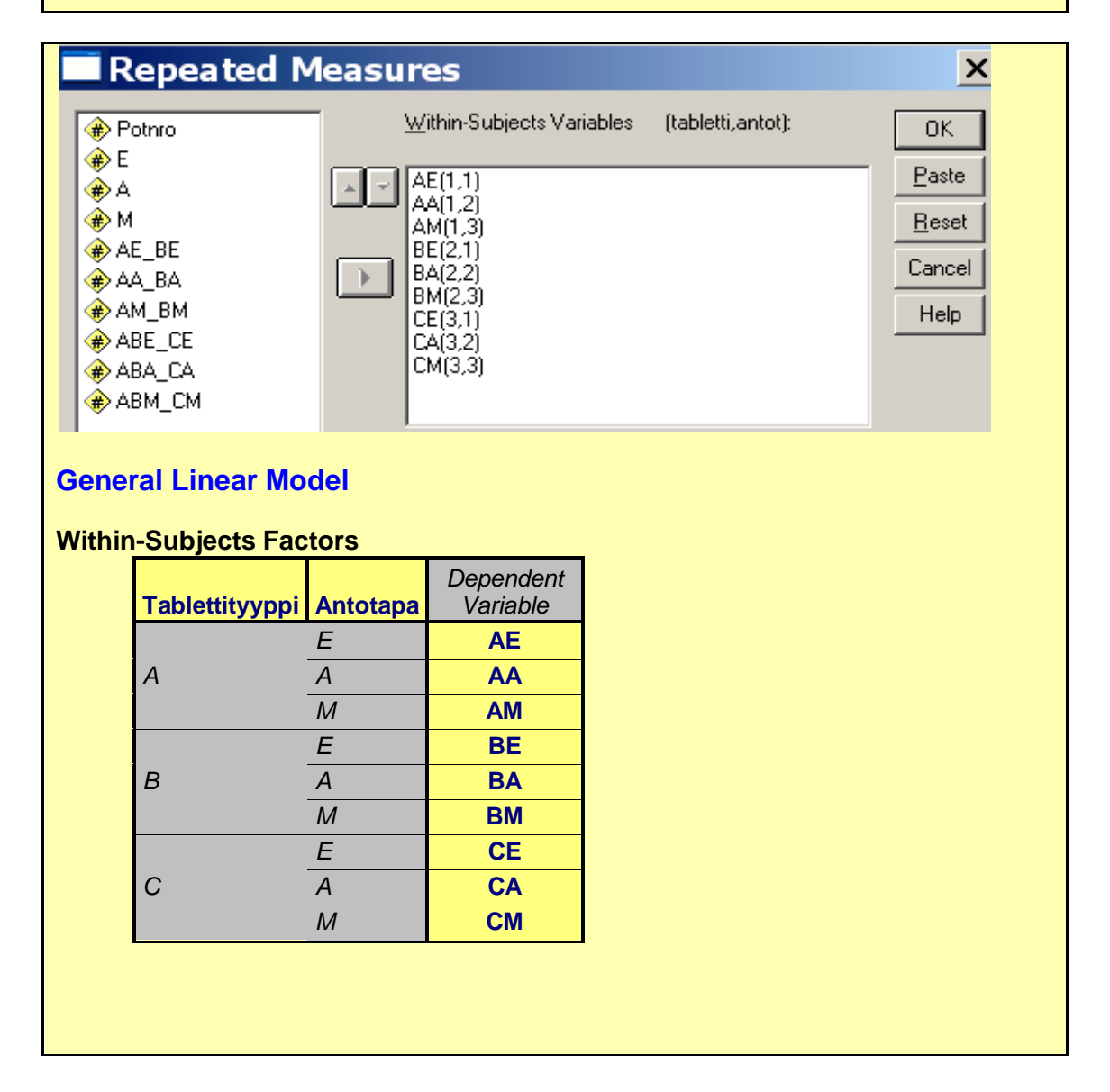

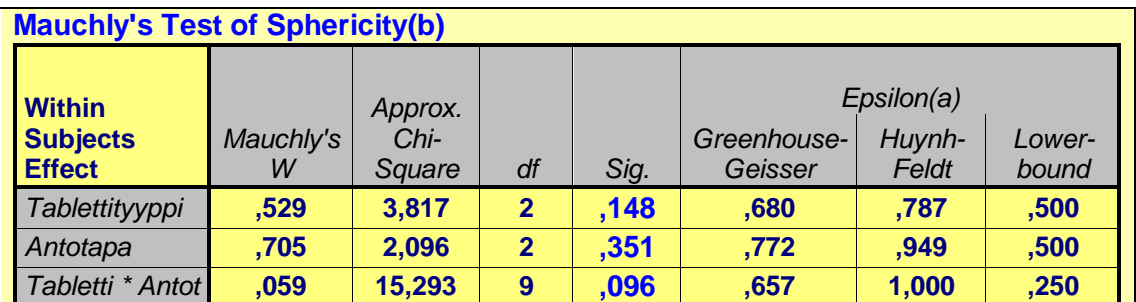

**Tests the null hypothesis that the error covariance matrix of the orthonormalized transformed dependent variables is proportional to an identity matrix. (a) May be used to adjust the degrees of freedom for the averaged tests of significance.** 

**Corrected tests are displayed in the Tests of Within-Subjects Effects table. (b) Design: Intercept Within Subjects Design: tabletti+antot+tabletti\*antot**

**Tulkinta**: Kohdassa "Sig" kaikki P-arvot ovat >0,05, joten sfeerisyysoletus jää voimaan ja myöhempin testiitulosten P-arvoja ei tarvitse korjata.

### **Tests of Within-Subjects Effects**

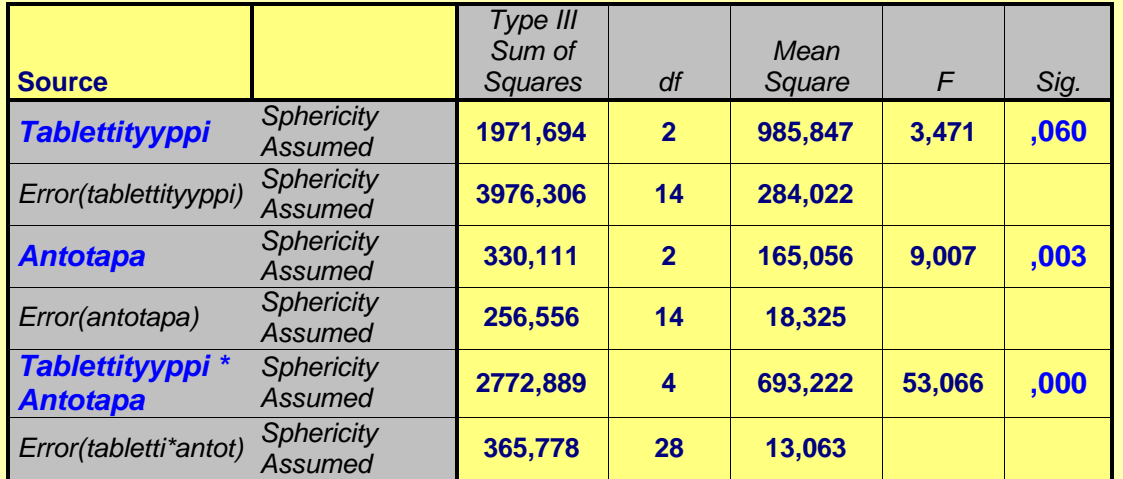

### **Tests of Within-Subjects Contrasts**

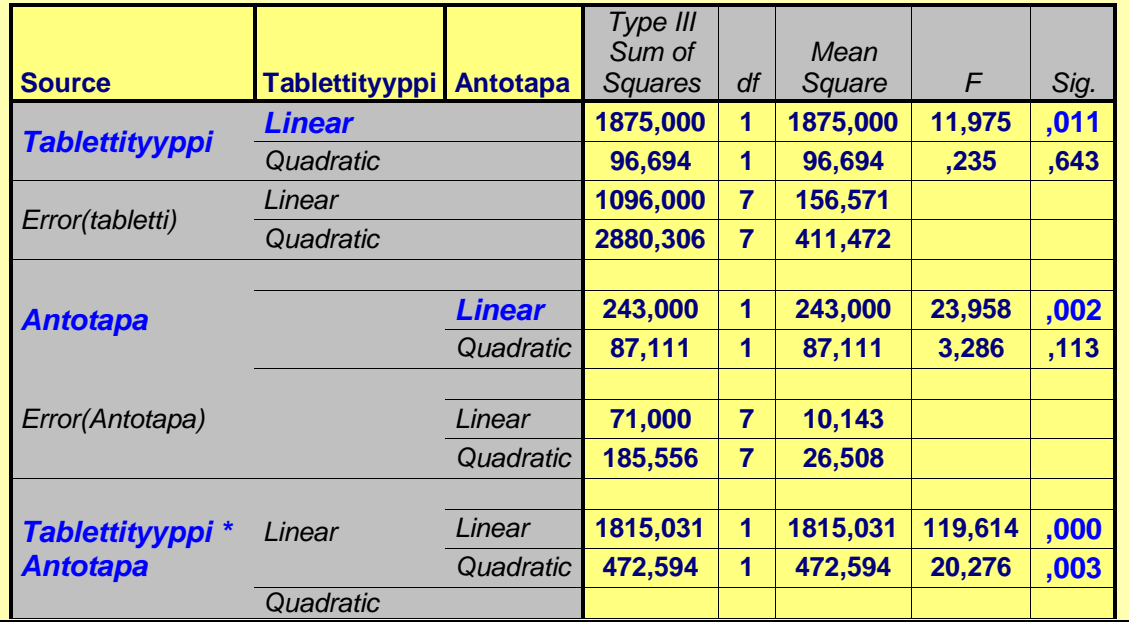

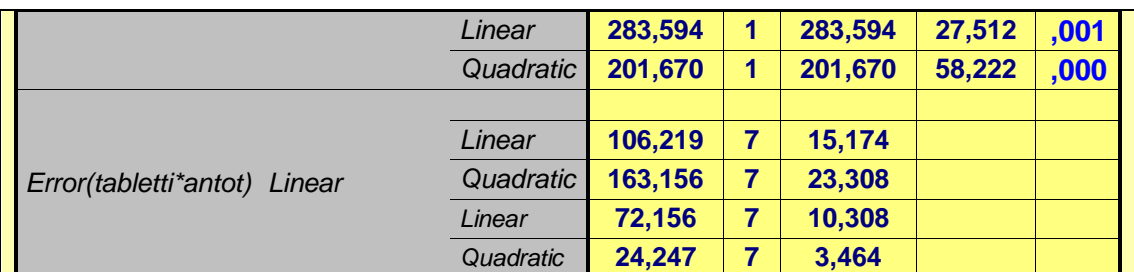

## **Estimated Marginal Means**

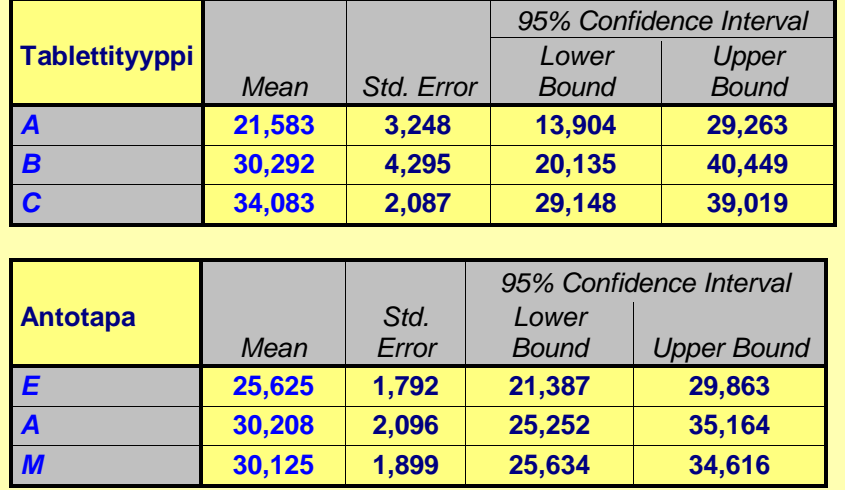

**Tulkinta:** Lineaarinen kontrasti antaa tablettityyppien keskiarvoille merkitsevän P-arvon **0,011**, vaikka heterogeenisyystestillä kohdassa "Within-Subjects Effects" saatu P-arvo **0,060** ei ollut merkitsevä.

# **Viitteet**

**Bland** JM & **Altman** DG. Statistical methods for assessing agreement between two methods. Lancet 1986, I, 307-310.

**Bland** JM & **Altman** DG. Regression towards the mean. BMJ 1994; 308: 1499.

**Bland** JM & **Altman** DG. Measuring agreement in method comparison studies. Statistical methods in Medical Research 1999; 8: 135-160.

**Milliken** GA, Johnson DE. Analysis of messy data. Vol I. Chapman & Hall 1996. ISBN: 0412055414. Hinta £ 30.99 [\(www.crcpress.com\)](http://www.crcpress.com/)

**Vickers** AJ & **Altman** DG. Analysing controlled trials with baseline and follow-up measurements. BMJ 2001; 323: 1123- 4.
# **Kontingenssitaulukkoanalyysit**

Tähän kappaleeseen on koottu tavallisimmat luokitellun tiedon käsittelyssä käytettävät perustestit. Monia niistä on käsitelty ja esimerkein havainnollistettu jo aiemmin tässä monisteessa.

#### **Käyttötilanne:**

Halutaan tutkia **luokiteltujen** ("categorical") muuttujien välisiä yhteyksiä. Luokitellut muuttujat voivat olla joko laatueroasteikollisia (esim. HLA-tyyppi tai silmien väri) tai järjestysasteikollisia (esim. lääkeannos: matala, keskimääräinen, korkea tai vastaavasti esim. numeerisina arvoina ilmaistuna: 200 mg, 400 mg, 1600 mg).

Oletetaan, että muuttujat tarkasteltavat muuttujat x ja y ovat luokiteltuja siten, että x:ssä on R luokkaa ja y:ssä C luokkaa ja että muuttujien välisen yhteyden tutkimiseksi on muodostettu **R x C-kontingenssitaulukko** ("contigency table"):

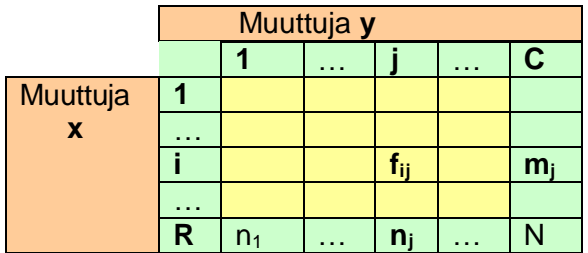

Taulukossa fij tarkoittaa i. rivin ja j. sarakkeen frekvenssilukua. Tälle lokerofrekvenssille saadaan odotettu arvo kaavalla: **E(fij) = mi∙nj/N**, kun oletetaan, että x:n ja y:n välillä ei olisi mitään riippuvuutta keskenään. Tämä merkitsee, että rivi-/sarakejakaumat eivät poikkea toisistaan, jolloin erot havaitussa frekvenssitaulukossa johtuvat sattumasta. Nimitys "kontingenssi" tarkoittaa sattumaa.

#### **Huom.**

Lokerokohtaiset odotusarvot ja havaittujen arvojen poikkeamat odotus-arvoista kannattaa laskea, sillä niiden perusteella voi alustavasti tarkastella x:n ja y:n välisen riippuvuuden luonnetta. Tilastopaketit tulostavat nämä suureet pyydettäessä.

#### **Testattavat hypoteesit:**

- Nollahypoteesi  $(H_0)$ : "taulukon rivit ja sarakkeet eivät riipu toinen toisistaan", ts. **x:llä ja y:llä** (riveillä ja sarakkeilla) **ei ole yhdysvaikutusta** ("interaction") keskenään.
- Vaihtoehtoinen hypoteesi (HA): "taulukon rivien ja sarakkeiden välillä on riippuvuutta".

Tarkastellaan tilastopakettien tarjoamia testivaihtoehtoja seuraaviin tilanteisiin:

- **1.** Molemmat R x C-taulukon muuttujista x ja y ovat laatueroasteikollisia,
- **2.** Toinen muuttujista on laatueroasteikollinen ja toinen järjestysasteikollinen, jolloin kyseessä on yhteen suuntaan järjestetty taulukko,
- **3.** Molemmat muuttujista x ja y ovat järjestysasteikollisia, eli taulukko on kahteen suuntaan järjestetty.

Tilastopaketit tarjoavat näihin testaustilanteisiin useita eri testivaihtoehtoja ja lisäksi yleensä kunkin vaihtoehdon sisällä on valittavana kolme eri tapaa P-arvon laskemiseksi: a) **asymptoottinen**, b) **Monte-Carlo** ja **c) eksakti** laskentatapa. Kaikki nämä laskentatavat tuottavat asymptoottisesti saman tuloksen.

**Asymptoottinen menetelmä "asymptotic method"** on mikä tahansa menetelmä, joka perustuu approksimaatioon, eli likimäämäisarviointiin, Normaalijakaumalla tai jollain muulla todennäköisyysjakaumalla siten, että käytetty arvio tarkentuu, kun aineistokoko n kasvaa. Synonyymi asymptoottiselle menetelmälle on suurten otosten menetelmä "large sample method" ja vaihtoehto on tarkka menetelmä "exact method".

**Monte Carlo menetelmät "Monte Carlo methods"** ovat tietokonesimulaatiota käyttäviä ratkaisumenetelmiä matemaattisiin ja tilastollisiin ongelmiin. Simulaatiossa imitoidaan tilastollisia malleja satunnaislukujen avulla.

### **Laatueroasteikollinen R x C-taulukko**

Käytettävissä olevat testit:

**a) Pearsonin Khi<sup>2</sup> - heterogeenisuustesti:** 

$$
\chi^{2} = \sum_{i=1}^{R} \sum_{j=1}^{C} \frac{(f_{ij} - E(f_{ij}))^{2}}{E(f_{ij})}
$$

Kaavassa fij:t ovat taulukon havaitut lukumäärät ja E(fij):t ovat niiden odotusarvot.

**Huom.**

Khi<sup>2</sup>-testi on erittäin herkkä pienille odotusarvoille; Suhteellinen virhe tulee tällöin suureksi, koska odotusarvot ovat testisuureen nimittäjässä.

#### **b) G 2 - testi, uskottavuussuhde ("likelihood ratio") testi:**

$$
G^{2} = 2 \cdot \sum_{i=1}^{R} \sum_{j=1}^{C} f_{ij} \log_{e} (\frac{f_{ij}}{E(f_{ij})})
$$

G<sup>2</sup> -testi on yleisimmin käytetty testi taulukkoanalyyseissä (Esim. loglineaariset mallit). Se ei ole yhtä herkkä kuin Khi<sup>2</sup>-testi pienille odotusarvoille log-muunnoksesta johtuen. Vapausasteiden määrä on df = (R - 1)∙(C -1) – m, missä m = odotusarvojen laskemisessa tarvittavien estimoitujen parametrien määrä. Tavallisesti m =  $0$ .

Sekä khi<sup>2</sup>- että G<sup>2</sup>-testiin voidaan tilastopaketeista kohdasta "options" pyytää myös lisäykset testisuureen arvoon lokeroittain:

$$
\chi_{ij}^2 = \frac{(f_{ij} - E(f_{ij}))^2}{E(f_{ij})} \quad \text{ ja } G_{ij}^2 = 2 \cdot f_{ij} \log_e \frac{f_{ij}}{E(f_{ij})}
$$

Näiden suureiden perusteella voi todeta lokerokohtaiset lisäykset testisuureen arvoon ja todeta missä lokerossa tai lokeroissa on eniten poikkeamaa riippumattomuusoletuksesta.

#### **c) Yleistetty Fisherin eksakti testi, Freeman-Hamiltonin testi**

Nimensä mukaisesti testi on yleistys Fisherin (2 x 2)- testille ja soveltuu käytettäväksi erityisesti pienillä aineistoilla.

Sekä khi<sup>2</sup>- että G<sup>2</sup>- testisuureet ovat aineiston koosta riippuvaisia eivätkä siten anna hyvää käsitystä riippuvuuden voimakkuudesta. Niiden perusteella voidaan kuitenkin

laskea normitettuja riippuvuuden mittoja; kontingenssikertoimia. **SPSS:**ssä polun **"Analyze"►"Descriptive statistics"►"Crosstabs"►"Statistics"** päästä löytyy mm. vaihtoehdot: **Kontingenssikerroin**, **Phi-kerroin** ja **Cramerin V**. Kaikkien näiden kerrointen vaihtelualue on: 0 – 1 (ei assosiaatiota – täydellinen assosiaatio). Niiden avulla voidaan verrata mm. assosiaation voimakkuutta eri dimensioisissa (R x C)-taulukoissa, mutta lääketieteellisissä julkaisuissa niitä käytetään erittäin harvoin.

Kun tarkastellaan x:n ja y:n riippuvuuden luonnetta lähemmin, syntyy usein tarve vertailla pareittain keskenään (R x C)-taulukon perusteella laskettuja suhdelukuja.

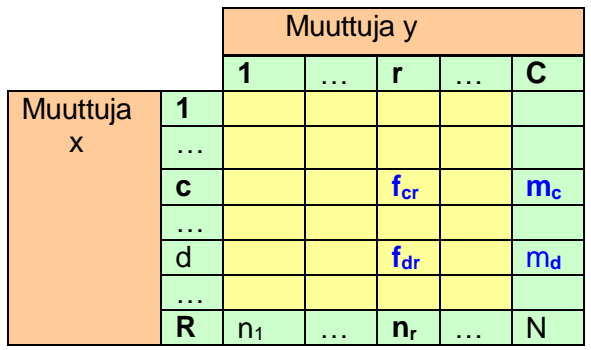

**Esim.**

Tekijä x voisi olla hoitoryhmä ja y ilmaisisi eri lopputuloksia (laatueroasteikolla) Oletetaan, että halutaan verrata sarakkeen r riveillä c ja d olevia suhdelukuja:

$$
\hat{\mathbf{p}}_{\rm cr} = \frac{\mathbf{f}_{\rm cr}}{\mathbf{m}_{\rm cr}} \text{ ja } \hat{\mathbf{p}}_{\rm dr} = \frac{\mathbf{f}_{\rm dr}}{\mathbf{m}_{\rm dr}}
$$
keskenään ja testattavat hypoteesit ovat:

 $H_0: p_{cr} = p_{dr}$  (suhdeluvut perusjoukossa ovat yhtä suuret) ja  $H_A: p_{cr} \neq p_{dr}$ (suhdeluvut perusjoukossa eroavat toisistaan)

**Scheffen monivertailumenettelyyn** perustuva erotuksen  $p_{cr} - p_{dr} 100 (1 - \alpha)$  %:n luottamusväli saadaan kaavalla:

$$
(\hat{p}_{cr} - \hat{p}_{dr}) \pm \sqrt{\chi_{1-\alpha}^{2}(df)} - SE(\hat{p}_{cr} - \hat{p}_{dr}), \text{ missä df=(R-1) (C-1) ja}
$$
  

$$
SE(\hat{p}_{cr} - \hat{p}_{dr}) = \sqrt{\frac{\hat{p}_{cr}(1 - \hat{p}_{cr})}{m_{cr}} + \frac{\hat{p}_{dr}(1 - \hat{p}_{dr})}{m_{dr}}}
$$

**Huom.**

 $\mathbf{SE}(\mathbf{\hat{p}}_{\text{cr}}\cdot\mathbf{\hat{p}}_{\text{dr}})$  on tavallinen kahden suhdeluvun erotuksen keskivirhe ja  $\sqrt{\chi^2}=\mathbf{z}$ , eli standardinormaalijakauman prosenttipiste. Ero on vapausasteissa verrattuna tavalliseen suhdelukujen erotuksen luottamusväliin.

Suhdelukujen erotuksen monivertailukorjatun välin voi laskea (esim. CIA:lla) siten, että ensin lasketaan tavanomainen väli ja kasvatetaan sitten välin molempia puoliskoja

korjaustekijällä: 
$$
\frac{\sqrt{\chi^2_{1-\alpha}(\text{df})}}{z_{1-\alpha/2}}
$$
, missä df = (R – 1) (C – 1)

**Testi:** 

Jos nolla ei kuulu laskettuun luottamusväliin, tehdään johtopäätös:  $p_{cr} \neq p_{dr}$ , eli suhdeluvut ovat erisuuret ja P< α.

### **Yhteen suuntaan järjestetty R x C-taulukko**

Oletetaan, että sarakemuuttuja (esim. lopputulosmuuttuja) y on järjestysasteikollinen, mutta rivimuuttuja on laatueroasteikollinen (esim. hoitoryhmä). Rivien ja sarakkeiden välisen yhdysvaikutuksen testaamiseksi tilastopaketeista (esim. StatXact 8) löytyy seuraavat testit:

#### **a) Kruskal-Wallisin testi**

• On yksi suosituimmista parametrittomista testeistä. Se on yleistys Wilcoxon-Mann-Whitneyn testille. Testin voima on noin 98 % verrattuna yksisuuntaiseen Anovaan, mikäli sitä käytetään normaalijakaumaa noudattavalle jatkuvalle muuttujalle.

#### **b) Normaalijakaumaan perustuva pistemäärätesti "Normal Scores test"**

• On vaihtoehto Kruskal-Wallisin testille. Testiä kannattaa käyttää mikäli muuttuja y noudattaa normaalijakaumaa ja on luokiteltu C:hen luokkaan.

#### **c) Savagen pistemäärätesti ("Savage Scores test")**

• On vaihtoehto Kruskal-Wallisin testille. Testiä kannattaa käyttää mikäli muuttuja y noudattaa eksponentiaalijakaumaa ja on luokiteltu C:hen luokkaan.

#### **d) ANOVA mielivaltaisin pistemäärin**

• Yleistesti, ANOVAN parametriton vaihtoehto tilanteisiin, jolloin muuttujan y arvoja halutaan painottaa toisella tavalla kuin edellä mainituissa testeissä ja muuttuja on luokiteltu C:hen luokkaan.

Riippumatta painokertoimien valinnasta kaikkien näiden testien testisuure noudattaa asymptoottisesti khi<sup>2</sup>-jakaumaa vapausastein R-1.

### **Kahteen suuntaan järjestetty R x C-taulukko**

Oletetaan, että sekä sarakemuuttuja (esim. lopputulosmuuttuja) y ja rivimuuttuja ovat järjestysasteikollisia (esim. hoitoryhmä siten, että potilaita on hoidettu eri lääkeannoksin).

Rivien ja sarakkeiden välisen yhdysvaikutuksen testaamiseksi tilastopaketeista (esim. StatXact 8, SPSS 18) löytyy seuraavat testit:

#### **a) Jonckheere-Terpstra testi**

• Testi on Kruskal-Wallisin trenditesti.

#### **b) "Linear by linear"-assosiaatiotesti**

• On vaihtoehto Jonckheere-Terpstra-testille.

Ei ole käytettävissä tutkimustuloksia siitä, kumpi testeistä olisi parempi tai huonompi eri tilanteissa. Molempien testisuureet noudattavat asymptoottisesti khii<sup>2</sup>-jakaumaa vapausastein yksi. Testivaihtoehto b) on joustavampi painokerrointen antamisen suhteen, rivi- ja sarakemuuttujien arvoille voidaan antaa mielivaltaiset painokertoimet.

#### **c) Gamma (Goodman ja Kruskal)**

• Gamma on kahden järjestysasteikollisen suureen välinen assosiaatiomitta, joka kertoo kuinka paljon todennäköisempää on saada sama kuin eri tulos. Se on vaihtoehto Kendallin taulle ja Somerin D:lle.

**Esim.**

Tupakointi- ja keuhkosyöpätutkimus (Azen et al. 1977). **Tiedosto:** [http://www.mv.helsinki.fi/home/sarna/Data/FEV1\\_DeltaN.sav](http://www.mv.helsinki.fi/home/sarna/Data/FEV1_DeltaN.sav)

Tutkimuksessa vertailtiin kahdeksaa eri keuhkofunktioindeksiä keskenään; ts. missä määrin ne mittaavat samaa asiaa. FEV<sub>1</sub>:n ja ΔN<sub>2</sub>:n väliselle saatiin seuraava tulos:

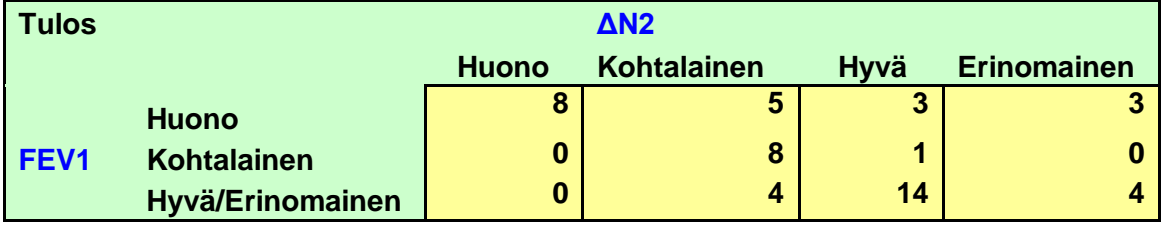

Gamma-suureeksi tulee **0.6122** ja 95 % luottamusväliksi **(0.3162, 0.9082)** sekä eksaktiksi P-arvoksi 0.0004 (StatXact 6). Jonckheere-Terpstra ja linear by linear -testit antavat P-arvoiksi vastaavasti **0.0002** ja **0.0007.**

### **Viitteet**

**Azen** SP, **Linn** W et al. A Comparison of eight lung function indices in smoking and non-smoking officeworkers. Lung 1977;154:213-221,.

## **Loglineaariset mallit**

#### **Käyttötilanne:**

Loglineaarisia malleja käytetään silloin, kun halutaan tutkia riippuvuussuhteita (yhdysvaikutuksia) useiden muuttujien x, y, z… välillä moniulotteisissa taulukoissa. Tavoitteena on konstruoida malli, joka kuvaa näitä riippuvuussuhteita mahdollisimman hyvin ja testata malliin liittyviä hypoteeseja.

### **Käsitteitä**

#### **Interaktio:**

eli yhdysvaikutus on riippuvuus kahden tai useamman tekijän välillä. 1. asteen, 2. asteen, jne. interaktio on sama kuin kahden tekijän, kolmen tekijän, jne. välinen interaktio.

#### **Synergismi (antagonismi):**

Eri tekijöiden samanaikainen vaikutus, joka on suurempi(pienempi) kuin niiden yksittäisten vaikutusten summa

#### **Loglineaarinen malli:**

Malli, joka olettaa, että moniulotteisessa taulukossa odotettujen frekvenssien  $E(f_{ijk})$  logaritmi voidaan esittää useiden parametrien lineaarisena yhdistelynä (kombinaationa). Tästä johtuu nimitys loglineaarinen malli.

#### **Esim.**

Luokiteltujen muuttujien A, B ja C määrittelemä kolmiulotteinen taulukko, jonka indeksit ovat i, j, k. Merkitään taulukon lokerofrekvenssien odotusarvoja:  $F_{ijk}$  = E(fijk). Tähän taulukkoon liittyvä loglineaarinen malli on muotoa:

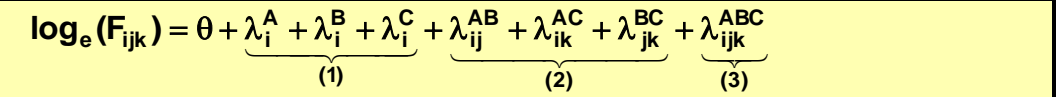

θ on yleiskeskiarvo, λ: t ovat nk. efektejä; (1) = pääefektit, (2) = 2. kertaluvun efektit, (3) = 3. kertaluvun efektit

#### **Esim.**

λ <sup>A</sup> on pelkästään A:sta johtuva efekti (A:n vaikutus ennustettavaan muuttujaan) ja λ AB on A:n ja B:n yhdysvaikutus (interaktio).

#### **Kyllästetty malli, eli saturoitu malli:**

Malli, joka sisältää kaikki mahdolliset efektit (edellä oleva esimerkki).

#### **Hierarkinen malli:**

Malli, jossa ei voi esiintyä korkeamman kertaluvun vaikutuksia ilman, että vastaavat alemman kertaluvun vaikutukset ovat mukana mallissa.

#### **Esim.**

Jos λ<sup>ABC</sup> on mallissa ja on nollasta poikkeava, niin myös λ<sup>AB</sup>, λ<sup>AC</sup>, λ<sup>BC</sup>, λ<sup>A</sup>, λ<sup>B</sup>, λ<sup>C</sup> ja θ ovat mukana mallissa. Jos λ<sup>AB</sup> on mallissa, niin λ<sup>A</sup>, λ<sup>B</sup> ja θ ovat mukana mallissa, muttei  $\lambda^C$ . (ellei mallina ole  $\lambda^{AB}$  +  $\lambda^C$ )

### **Mallin parametrin skaalaus**

Jotta loglineaarisen mallin parametrit voitaisiin yksikäsitteisesti arvioida, täytyy kunkin tekijän parametreista yhtä pitää laskennassa ns. **häiriöparametrina**, "nuisance parameter". Tämä merkitsee, että parametreille asetetaan **reunaehtoja**. Kunkin tekijän parametrien summa asetetaan joko nollaksi tai ykköseksi (skaalausparametri):

$$
\sum_i \lambda_i^A = 0 \; \text{tai 1}, \;\; \sum_{i,j} \lambda_{ij}^{AB} = 0 \; \text{tai 1}, \;\; \sum_{i,j,k} \lambda_{ijk}^{ABC} = 0 \; \text{tai 1}
$$

Yllä olevissa ehdoissa summaus suoritetaan yli kaikkien summan termien. Monet tilastopaketeista (esim. SPSS, Systat) käyttävät skaalausparametrina nollaa. Useimmat epidemiologiset tilastopaketit (esim. GLIM) suorittavat skaalauksen ykköseen. Tästä on etuna se, että mallin kerroinestimaateista on helppo laskea arvio ristitulosuhteelle (OR). Mikäli skaalausparametri on nolla, niin OR:ien laskenta on erittäin työlästä loglineaarisen analyysin tulosten perusteella. Lievänä haittana siitä, että skaalausparametri on 1, seuraa että kuhunkin tekijään tai interaktioon liittyvistä parametreista yksi jää tulostumatta. GLIM jättää ensimmäisen parametrin pois. Se voidaan tarvittaessa kuitenkin helposti laskea skaalausehdon perusteella. Pääosa tässä luvussa käsiteltävien esimerkkitapausten tuloksista on laskettu GLIM-ohielmalla.

### **Yhteensopivuustestit**

Yhteensopivuustesti mittaa havaittujen frekvenssien ja mallin perusteella laskettujen odotettujen frekvenssien välistä yhtäpitävyyttä. Loglineaaristen mallien yhteydessä tavallisimmin käytettyjä yhteensopivuustestejä ovat Pearsonin khi<sup>2</sup>-testi ja G<sup>2</sup>-testi (ks. edellinen luku). Näistä jälkimmäinen perustuu uskottavuussuhteeseen ("likelihood ratio") ja sen laskentakaava on muotoa:

$$
G^2 = 2 \cdot \sum O \cdot \log_e(\frac{O}{E})
$$

Kaavassa O ja E ovat havaittuja ja odotettuja frekvenssejä.

Testisuureet kolmiulotteisessa taulukossa:

$$
\chi^2 = \sum_{i,j,k} \frac{(f_{ijk} - F_{ijk})^2}{F_{ijk}} \text{ ja } G^2 = 2 \cdot \sum_{i,j,k} f_{ijk} \text{ log}_e(\frac{f_{ijk}}{F_{ijk}})
$$

Kummatkin näistä suureista noudattavat likimain khi<sup>2</sup>-jakaumaa vapausastein n - p, missä n on solujen lukumäärä ja p on estimoitavien riippumattomien parametrien määrä.

**Huom.** Useampiulotteisessa taulukossa indeksien i, j ja k lukumäärä vain lisääntyy.

Malleja **M<sup>1</sup>** ja **M<sup>2</sup>** sanotaan **kytketyiksi** ("nested"), jos kaikki malliin M<sup>1</sup> sisältyvät λ:t ovat osajoukko malliin M<sub>2</sub> sisältyvistä λ:oista.

**Poikkeama D** ("Deviance D") on mitta, jonka avulla loglineaarisissa malleissa voidaan arvioida kuinka paljon tietty malli **M** poikkeaa havaintoaineistoon sovitetusta saturoidusta mallista **MS.** Se lasketaan näihin malleihin liittyvien uskottavuussuhteiden **L** ja **L<sup>S</sup>** perusteella kaavalla**: D =-2 ∙( logeL - log<sup>e</sup> L<sup>S</sup> ).** 

D saa suuren arvon, kun L on pieni suhteessa  $L_s$ :ään. Tämä merkitsee, että malli M on huono. Mikäli malli on hyvä, D saa pienen arvon. Paitsi mallin vertaamista saturoituun malliin, D:n avulla voidaan kätevästi verrata mitä tahansa kahta mallia keskenään, sillä D noudattaa asymptoottisesti khi<sup>2</sup>-jakaumaa siten, että vapausasteiden määrä on vertailtavien mallien parametrien erotus.

**Yhteensopivuuden** (vaikutusten), muutosta mallien M<sub>1</sub> ja M<sub>2</sub> välillä voidaan testata suureella:  $D = G_{\text{M}}^2 - G_{\text{M}}^2$ **M 2 D** =  $G_{M_1}^2$  -  $G_{M_2}^2$ , joka noudattaa likimain khi<sup>2</sup>- jakaumaa vapausastein **df**<sub>M<sub>2</sub></sub>.

**Huom.** Testisuureella (1), ei ole tätä ominaisuutta.

### **Analysointivaiheet**

Loglineaarinen analyysi sisältää vaiheet:

- **1.** Sopivan mallin etsintä
- **2.** Erilaisten hypoteesien testaaminen
- **3.** Taulukon solujen ja ositteiden lähempi tarkastelu havaituissa ja odotetuissa frekvensseissä esiintyvien poikkeavuuksien suhteen (esim. trendit)

### **Standardoitujen poikkeamien (residuaalien) tutkiminen**

Kolmiulotteisessa taulukossa standardoidut poikkeamat (residuaalit) lasketaan kaavalla:

$$
\chi_{ijk} = \frac{f_{ijk} - E(f_{ijk})}{\sqrt{E(f_{ijk})}}
$$

Jos mallin yhteensopivuus on hyvä, niin standardoidut poikkeamat ovat pieniä. Koska suure χ<sub>ijk</sub> noudattaa likimain normaalijakaumaa siten, että odotusarvo on nolla ja hajonta yksi, niin residuaalien tarkasteluun saadaan

**nyrkkisääntö:** Ehdon  $|\chi_{ijk}|$ ≤ 2 tulisi olla voimassa jokaisella arvolla i,j,k, jotta mallin yhteensopivuus havaintoaineiston kanssa olisi hyvä.

### **Esimerkkejä**

**Esim. 1:** 

(2 x 2)-taulukon loglineaarinen analyysi. **Alkoholin käytön ja ruokatorven syövän välinen yhteys.** Breslow & Day, 1980, s. 124. **Tiedosto:** <http://www.mv.helsinki.fi/home/sarna/Data/BDEsim1.sav>

Kyseessä oli tapaus-verrokkitutkimus. Aineistossa alkoholin keskimääräisen *kulutuksen mediaani oli 80g /vrk per henkilö. Käyttäen tätä arvoa* katkaisukohtana tulokseksi saatiin taulukko:

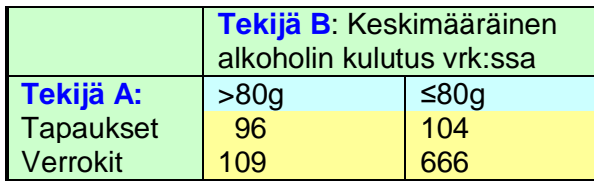

**Malli 1:**  $\log_e(F_{ii}) = \theta + \lambda_i^A + \lambda_i^B$ **j A**  $log_e(F_{ij}) = \theta + \lambda_i^A + \lambda_i^B$ 

Tämä malli testaa hypoteesia:  $E(f_{ii}) = F_{ii} = \lambda_i^A \cdot \lambda_i^A$ **i**  $E(f_{ij}) = F_{ij} = \lambda_i^A \cdot \lambda_i^A$  eli, että tekijät A ja B eivät riipu toisistaan. Asetetaan vaatimus:  $\lambda_1^A = \lambda_1^B = 0$ **1**  $\lambda_1^{\mathsf{A}} = \lambda_1^{\mathsf{B}} = \mathsf{0}$  estimoitavien parametrien yksikäsitteisyyden vuoksi. Sovitetuiksi lukumääriksi tulee tällöin:

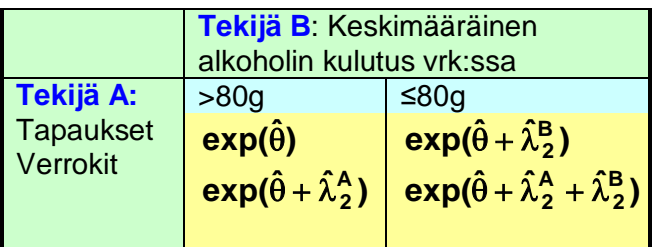

**Huom.** 

Molemmille riveille sovitettujen lukumäärien logaritmien erotus on **B**  $-\lambda_2^{\mathbf{B}}$ .

Vastaavasti molemmille sarakkeille erotus on **A 2 -** . Voidaan helposti todeta, että ristitulosuhde/suhteellinen riski (OR) on siten 1.

**110.3, P**  $<$  **0.0001, G**  $^{2}_{\mathsf{M}_{\mathsf{1}}}$  = 96.4, df<sub>M<sub>1</sub></sub> = 1 **2 M**  $\chi_1^2 = 110.3, P < 0.0001, G_{\mathsf{M}_1}^2 = 96.4, df_{\mathsf{M}_1} =$ Tulkinta: Yhteensopivuus on huono, koska khi<sup>2</sup>-arvo on suuri.

Mallin 1 parametrien arvioidut kertoimet (estimaatit) ja niiden keskivirheet ovat:

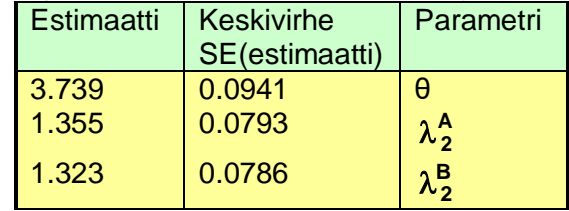

Havaitut ja mallin 1 perusteella sovitetut frekvenssit ja residuaalit ovat:

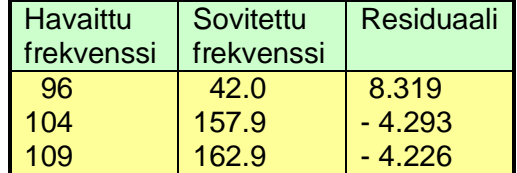

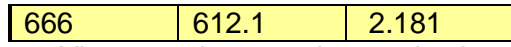

**Tulkinta:** Yhteensopivuus on huono, koska residuaalit ovat suuria

#### **Malli 2:**  $\log_e(\mathbf{F}_{ii}) = \theta + \lambda_i^A + \lambda_i^B + \lambda_{ii}^{AB}$ **ij B j A**  $\log_e(\mathbf{F}_{ij}) = \theta + \lambda_i^A + \lambda_j^B + \lambda_i^B$

Asetetaan vaatimus:  $\lambda_1^{\mathsf{A}} = \lambda_1^{\mathsf{B}} = \lambda_{11}^{\mathsf{A}\mathsf{B}} = \lambda_{12}^{\mathsf{A}\mathsf{B}} = \lambda_{21}^{\mathsf{A}\mathsf{B}} = 0$ **21 AB 12 AB 11 B 1**  $\lambda_1^{\mathsf{A}} = \lambda_1^{\mathsf{B}} = \lambda_{11}^{\mathsf{AB}} = \lambda_{12}^{\mathsf{AB}} = \lambda_{21}^{\mathsf{AB}} = \mathbf{0}$ . Mallin 2 mukaisesti sovitetuiksi lukumääriksi tulee tällöin:

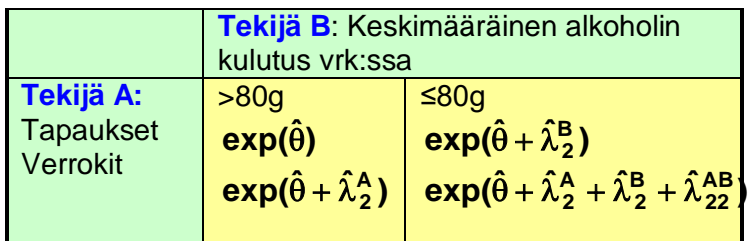

Voidaan helposti todeta, että OR:n arvioksi tämän mallin 2 perusteella saadaan:  $\mathbf{exp}(\lambda_{22}^{AB})$ . Yhteensopivuustestit mallille 2:  $\mathbf{G}_{\mathbf{M}_2}^2 = \mathbf{0}, \mathbf{df}_{\mathbf{M}_2} = \mathbf{0}$  $_{\mathsf{M}_{2}}^{2}$  = **0, df**<sub>M<sub>2</sub></sub> = **0** , eli kyseessä on saturoitu malli.

Mallin 2 parametrien arvioidut kertoimet (estimaatit) ja niiden keskivirheet:

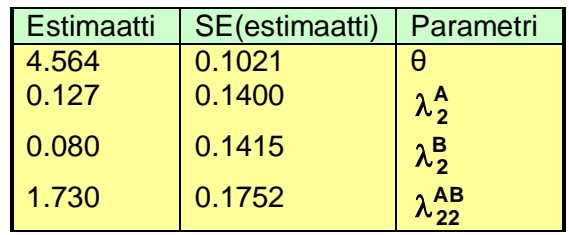

Koska taulukon luvut on laskettu ohjelmalla GLIM, missä skaalausparametri on yksi, niin AB-tekijän estimaatin **1.730** perusteella saadaan OR:lle arvio **exp(1.730)=5.640.** OR:n normaalijakaumaan perustuva 95 %:n luottamusväli (CI<sup>95</sup> %) saadaan kaavalla: exp(estimaatti-1.96∙SE(estimaatti), estimaatti +1.96∙SE(estimaatti)), eli tässä tapauksessa CI<sup>95</sup> % = (exp(1.730-1.96∙0.1752), exp(1.730+1.96∙0.1752) = **(4.001,7.951).**

#### **Esim. 2:**

**Loglineaarinen analyysi useista (2 x 2)-taulukoista, sekoittavan tekijän kontrollointi osittamalla**. Edellä oleva aineisto iän (sekoittava tekijä) mukaan ositettuna.

**Tiedosto:** <http://www.mv.helsinki.fi/home/sarna/Data/BDEsim2.sav>

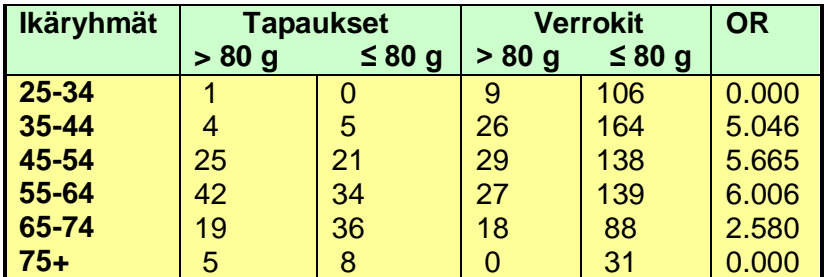

**Huom.**

Esimerkkiaineistossa tapausten ja verrokkien ikäjakaumat ovat erilaiset. Jos ikä korreloi myös päivittäiseen alkoholin käyttöön, niin kyseessä on sekoittava tekijä ko. aineistossa.

Taulukkoon on laskettu ikäryhmäkohtaiset OR:t. Kaksi OR:ää tulee nollaksi, koska yksi frekvensseistä on kummassakin nolla. OR:ien homogeenisuus kannattaa testata. Tulokseksi saadaan (StatXact 6) P=0.0992 > 0.05, joten homogeenisuusoletus jää voimaan.

Merkitään:

- **A** = ikäryhmä ("**A**ge group"), koodaus 1-6,
- **E** = altistus ("**E**xposure"), koodaus: 1 = "> 80 g", 2 = "≤ 80 g"
- **D** = ryhmä ("**D**isease"), koodaus: 1 = "tapaus", 2 = "verrokki"

Sovitetaan havaintoaineistoon aluksi malli, josta puuttuu taudin ja altisteen välinen interaktio.

$$
\text{Malli 1: } log_e(F_{ij}) = \theta + \lambda_i^D + \lambda_j^E + \lambda_k^A + \lambda_{ik}^{DA} + \lambda_{jk}^{EA}
$$

Merkitään tätä hierarkista mallia: **M1 = (DA, EA)**. Tämä malli testaa otantakehikon rajoituksia ts. epätasapainoa reunasummissa. Yhteensopivuustestin tulokseksi saadaan:

$$
G_{M_{\rm 1}}^2=90.56, df_{M_{\rm 1}}=6, P<0.0001
$$

**Huom.**

Jos lasketaan standardoidut poikkeamat nelikenttien soluille (1,1) (=vasen yläkulma tai sarake 2 yllä olevassa taulukossa), niin ne ovat tässä tapauksessa suuria (3.11, 2.27, 3.91, 4.25, 1.79, 2.90).

#### **Tulkinta:**

Otantaharha ei selitä vaihtelua, koska yhteensopivuus on huono.

Seuraavaksi sovitetaan malli **M2 = (DE, DA, EA)**, joka sisältää kaikki toisen kertaluvun interaktiotermit.

**Malli 2:**  $\log_e(F_{ii}) = \theta + \lambda_i^D + \lambda_i^E + \lambda_k^A + \lambda_{ik}^{DA} + \lambda_{ik}^{EA} + \lambda_{ii}^{DE}$ **ij EA jk DA ik A k E j D**  $\log_e(\mathbf{F}_{ij}) = \theta + \lambda_i^D + \lambda_j^E + \lambda_k^A + \lambda_{ik}^{DA} + \lambda_{jk}^{EA} + \lambda_k^B$ 

 $\sf{Tulokset:}$   $\bf{G}_{M_2}^2 = 11.04,$   $\bf{df}_{M_2} = 5,$   $\bf{P} < 0.0506$  $_{\mathsf{M_2}^2}^2$  = 11.04, df<sub>M<sub>2</sub></sub> = 5, P <

Standardoidut poikkeamat ovat tässä mallissa pieniä (1.190, -0.031, 0.134, 0.238, -0.949 ja 1.019).

Mallien M1 ja M2 ero voidaan testata seuraavasti:

 $G_{\mathsf{M}_1}^2$  -  $G_{\mathsf{M}_2}^2$  - = 90.56 - 11.04 = 80.52, df<sub>M<sub>1</sub></sub> - df<sub>M<sub>2</sub></sub> = 6 - 5 = 1, P < 0.0001 **2 M**  $^{2}_{\text{M}_{1}}$  - G<sub>M<sub>2</sub></sub> - = 90.56 - 11.04 = 80.52, df<sub>M<sub>1</sub></sub> - df<sub>M<sub>2</sub></sub> = 6 - 5 = 1, P <

**Tulkinta:**

Mallien M1 ja M2 ero on tilastollisesti merkitsevä, mikä merkitsee, että taudin ja altisteen välinen yhdysvaikutus DE on merkitsevä.

Tilastopaketit tarjoavat G<sup>2</sup>-suureen ohella monia muitakin kriteereitä, joilla mallin hyvyyttä ja yhteensopivuutta havaintoaineiston kanssa voidaan arvioida, esim. SYSTAT-ohjelmassa on **"Raftery's BIC"** (**B**ayesian **I**nformation **C**riterion), **"Dissimilarity"-indeksi** ja **poikkeavien lokerofrekvenssien askeltava etsintämenettely.** 

Jos BIC antaa negatiivisen arvon, niin se merkitsee, että malli on suositeltavampi kuin saturoitu malli ja kun vertaillaan vaihtoehtoisia malleja, niin kannattaa valita se, jonka BIC on alhaisin.

**Esim.** Mallille M2 saadaan BIC= -23.57, joten saturoitua mallia (DEA) ei tarvita.

**"Dissimilarity"-indeksi** kuvastaa, kuinka paljon taulukoidussa aineistossa tarvitsisi tehdä frekvenssilukujen uudelleen sijoitteluja, jotta havaitut frekvenssiluvut saataisiin yhteensopiviksi odotettujen kanssa.

#### **Esim.**

Mallille M2 indeksiksi tulee 1.9, mikä merkitsee, että tarvittavien uudelleensijoittelujen määrä on 1.9 %.

Poikkeavien lokerofrekvenssien askeltava etsintä suoritetaan siten, että ensin etsitään eniten poikkeava lokero ja se tulkitaan ns. rakenteelliseksi nollaksi. Tämä tarkoittaa sitä, että seuraavassa askeleessa tämä lokero jätetään huomioimatta ja malli sovitetaan jäljellä oleviin lokeroihin. Jälleen etsitään eniten poikkeava lokero jne.

#### **Esim.**

Sovitetusta mallista M2 kolme eniten poikkeavaa tekijöiden A ("Age"), D ("Disease") ja E ("Exposure") koodiarvo/indeksikombinaatiota ovat:

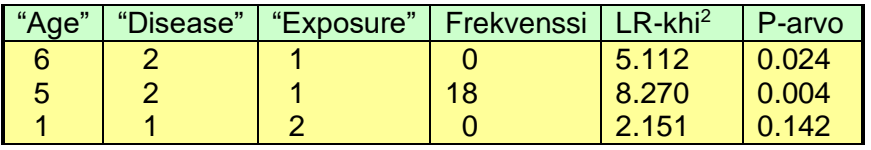

Malli M2 voidaan tässä tapauksessa tulkita lopulliseksi ja sen eri efektien estimaateiksi  $GLIM$ -ohjelmalla saadaan (skaalausparametri = 1):

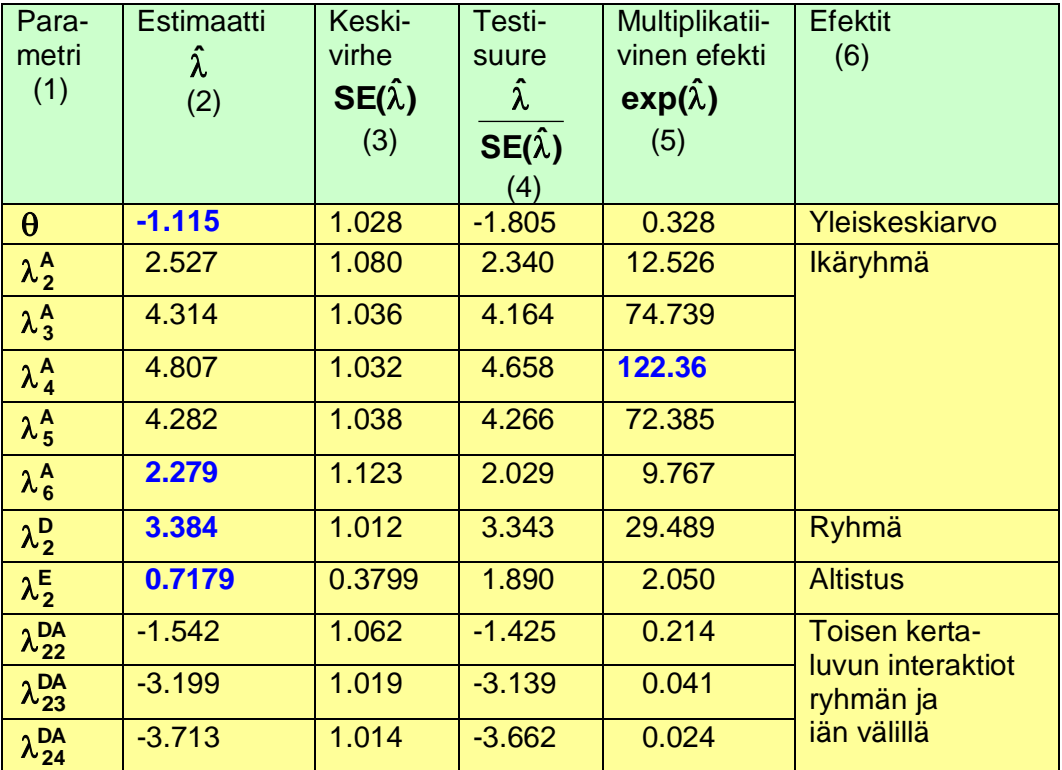

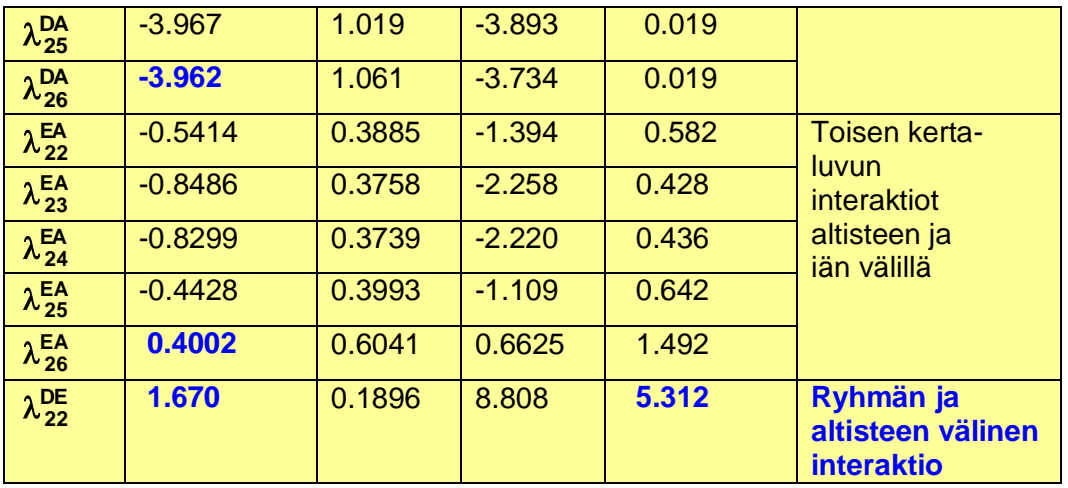

Taulukon sarakkeessa 2 olevien **loglineaaristen efektien** estimaattien perusteella voidaan havaituille frekvenssille laskea **odotetut frekvenssit** seuraavan esimerkin mukaisesti:

#### **Esim.**

Lokerossa ikäryhmä="+75", altistus="verrokki", alkoholi="80 g tai alle" havaittu frekvenssi on **31**. Tämän lokeron odotettu frekvenssi saadaan summaamalla ensin mallin 2 mukaiset kertoimet -1.115 + 2.279 + 3.384 + 0.7179 - 3.962 + 0.4002 + 1.670 (lihavoitu taulukossa). Summaksi tulee 3.374. Odotettu frekvenssi saadaan ottamalla eksponenttifunktio (logaritmifunktion (loge) käänteisfunktio) tästä luvusta, eli odotettu frekvenssi on exp(3.374) = **29.20**.

Kun mallin parametrin estimaatti (sarake 2) jaetaan sen keskivirheellä (sarake 3), niin saadaan suure (sarake 4), joka noudattaa likimain normaalijakaumaa N(0,1). Näitä **standardoituja loglineaarisia efektejä** tarkastelemalla saadaan käsitys mallin eri tekijöiden välisistä riippuvuussuhteista.

#### **Nyrkkisääntö:**

Jos standardoidun efektin itseisarvo > 2, niin se on tilastollisesti merkitsevä. **Esim.**

Iän ja tautiryhmän väliseen interaktioon liittyvät standardoidut efektit ovat selvästi suurempia kuin 2. Tämä merkitsee, että tautiryhmällä ja iällä on vahva riippuvuus keskenään. Negatiivinen etumerkki johtuu koodaustavasta (tapaus=1, verrokki=2 ja ikä on koodattu 1-6). Alkoholin ja iän väliset efektit ovat merkittäviä vain ikäluokissa 35- 44 ja 45- 54. Taudin ja altisteen välisen interaktion efekti on merkittävin 8.808.

Taulukon sarakkeeseen 5 on laskettu suure exp(estimaatti). Tämä on ns. **multiplikatiivinen efekti**. Niistä voidaan päätellä ristiintaulukoitujen tekijöiden eri koodiarvokombinaatioiden (taulukon indeksikombinaatioiden) lisääntynyttä tai vähentynyttä esiintymistodennäköisyyttä.

#### **Esim.**

Kertoimet  $exp(\lambda_i^A)$  kuvastavat iän marginaalijakaumaa. Havaintoaineiston

perusteella todetaan, että ikäluokka 55 -64 on suurin ja siksi  $\exp(\lambda^{\mathsf{A}}_{4})$  = **122.36** on ikään liittyvistä arvoista suurin. Jos tarkastellaan alkoholin ja iän interaktioon liittyviä termejä  $\mathsf{exp}(\lambda^{\mathsf{EA}}_{\mathsf{ij}})$ , todetaan että vähän alkoholia käyttäviä on eniten

vanhimmassa ikäryhmässä (huom. koodaus), koska  $\exp(\lambda_{26}^{\text{EA}}) = 1.492$  on selvästi näistä termeistä suurin.

Taulukon viimeisellä rivillä sarakkeessa 5 on taudin ja altisteen välisen interaktion multiplikatiivisena efektinä **5.312**. Tämä on yhtä kuin OR ja keskivirheen avulla sille saadaan normaalijakaumaan perustuvaksi luottamusväliksi: CI<sup>95</sup> % = **(3.663, 7.703).**

#### **Huom.**

StatXact 6 antaa Mantel-Haenszel arvioiksi: OR=**5.158** ja CI<sup>95</sup> % = (**3.562, 7.468).** Näitä luottamusvälejä voidaan laskea monilla eri varianssiestimaateilla StatXact 6 käyttää ns. **RBG-varianssia** (**R**obins, **B**reslow ja **G**reeland 1986), jonka on todettu toimivan hyvin monissa käytännön tilanteissa.

Tutkimustuloksen perusteella voidaan päätellä, että runsaalla alkoholin käytöllä, yli pullollinen punaviiniä päivittäin, ja ruokatorven syöpään sairastumisella on vahva assosiaatio keskenään. Mikäli OR:ää tulkitaan riskisuhteena, niin runsaasti käyttävillä on viisinkertainen riski sairastua verrattuna vähän alkoholia käyttäviin. Taudilla ja alkoholin käytöllä on merkittävät (**P<0.0001 ja P=0.0192**) interaktiot myös iän kanssa (Systat: mallin termit DA ja EA).

Ikätrendin testaaminen, eli muuttuuko taudin ja altisteen välinen interaktio lineaarisesti iän mukana, voidaan suorittaa liittämällä malliin järjestysasteikollinen muuttuja (A\*), jonka arvoina ovat ikäluokkien indeksit 1, 2, …, 6.

**Malli 3: M3 = (DE, DA, EA, DEA\*)**

$$
\text{Tulokset: } G_{M_3}^2 = 10.61, df_{M_3} = 4, \text{ }\hat{\lambda}_{11}^{\text{DEA}^+} = -0.1246, SE(\hat{\lambda}_{11}^{\text{DEA}^+}) = 0.1890
$$

Interaktiotermin DEA $^*$  merkitsevyyttä voidaan testata laskemalla G<sup>2</sup>-testien erotus mallien M2 ja M3 välillä. Tulokseksi saadaan:

$$
G_{M_2}^2 - G_{M_3}^2 = 11.04 - 10.61 = 0.659, df_{M_2} - df_{M_3} = 5 - 4 = 1, P = 0.4169
$$

#### **Tulkinta:**

Termin DEA\* lisääminen ei paranna mallia tilastollisesti merkitsevästi, koska  $P > 0.05$ .

#### **Esim. 3:**

Loglineaarinen analyysi (2 x k<sub>1</sub> x k<sub>2</sub>)- taulukosta. Alkoholin ja tupakan samanaikainen vaikutus ruokatorven syöpään. Merkitään: **T** = tupakka, **A** = alkoholi, **D** = ryhmä (tapaukset, verrokit) **Tiedosto:** <http://www.mv.helsinki.fi/home/sarna/Data/BDEsim3.sav>

**Alkoholi (g/vrk) Tupakka (kpl/vrk) 0-9 10-19 20-29 30+** Tapaus Verrokki Tapaus Verrokki Tapaus Verrokki Tapaus Verrokki 0-39 9 252 10 74 5 35 5 23 40-79 34 145 17 68 15 47 9 20 80-119 19 42 19 30 6 10 7 5 120+ <mark>16 | 8 | 12 | 6 | 7 | 5 | 10 | 3</mark>

$$
\text{Malli 1: } \text{log}_e(\mathbf{F}_{ij}) = \theta + \lambda_i^D + \lambda_j^T + \lambda_k^A + \lambda_{jk}^{TA}
$$

 $M_1 = (D, TA)$ 

#### $\mathbf{Tulos: G}_{\mathbf{M}_1}^2 = 166.9, \mathbf{df}_{\mathbf{M}_1} = 15, \ \mathbf{P} < 0.001$  $_{\mathsf{M}_{1}}^{2}$  = 166.9, df<sub>M<sub>1</sub></sub> = 15, P <

#### **Tulkinta:**

Malli 1 testaa otantakehikon "rajoituksia", eli malli testaa riskitekijöiden (tupakka, alkoholi) välisiä interaktioita, muttei niiden interaktioita

tapaus-verrokkimuuttujaan. Malli on huonosti yhteensopiva aineiston kanssa,

 $k$ oska166.9 > 37.70 =  $\chi^{2}_{15,0.001}$ 

$$
\text{Malli 2: } \log_e \left( F_{ij} \right) = \theta + \lambda_i^D + \lambda_j^T + \lambda_k^A + \lambda_{jk}^{TA} + \lambda_{ik}^{DA} \qquad \qquad M_2 = (DA, TA)
$$

 $\mathbf{Tulos: G_{M_2}^2} = 20.40, \mathbf{df}_{M_2} = 12, \ \ \mathbf{P} = 0.0561$  $_{\mathsf{M}_{2}}^{2}$  = 20.40, df<sub>M<sub>2</sub></sub> = 12, P = 0.0561

$$
G_{M_1}^2 - G_{M_2}^2 = 166.9 - 20.4 = 146.5, df_{M_1} - df_{M_2} = 15 - 12 = 3, P < 0.0001
$$

**Tulkinta:**

Ruokatorven syövän suhteellinen riski on erisuuri eri alkoholiryhmissä. Mallin yhteensopivuus aineiston kanssa on jo kohtalainen **(P = 0.0561)**, muttei kovin hyvä.

**Malli 3:**  $\log_{e}(\mathbf{F}_{ii}) = \theta + \lambda_i^D + \lambda_i^T + \lambda_k^A + \lambda_{ik}^{TA} + \lambda_{ik}^{DA} + \lambda_{ii}^{DT}$ **ij DA ik TA jk A k T j D**  $\log_e(\mathbf{F}_{ij}) = \theta + \lambda_i^D + \lambda_j^T + \lambda_k^A + \lambda_{jk}^{TA} + \lambda_{ik}^{DA} + \lambda_{ij}^{DT}$   $\mathbf{M}_3 = (\mathbf{DT}, \mathbf{DA}, \mathbf{TA})$ 

$$
Tulos: G_{M_3}^2 = 7.76, df_{M_3} = 9, P = 0.5580
$$

$$
G_{M_2}^2 - G_{M_3}^2 = 20.4 - 7.76 = 12.6, df_{M_2} - df_{M_3} = 12 - 9 = 3, P = 0.0056
$$

**Tulkinta:**

Tässä mallissa alkoholin mahdollinen sekoittava vaikutus tupakan ja ruokatorven syövän riippuvuuteen on kontrolloitu, joten tupakalla on itsenäinen vaikutus, koska mallit M2 ja M3 eroavat tilastollisesti merkitsevästi toisistaan (P=0.0056) ja mallin yhteensopivuus on hyvä (P=0.5580).

#### **Synergismin testaaminen:**

- Muodostetaan tupakan ja alkoholin järjestysasteikolliset muuttujat luokkaindeksejä käyttäen; arvot 1, 2, 3, 4. Merk. T\* ja A\*
- Liitetään malliin interaktiotermi λ<sup>DT`A</sup><sup>\*</sup> (malli 4)

 $\nabla$  **Tulos:**  $G_{M_4}^2 = 5.460,$  df  $= 8$  ja  $G_{M_3}^2$  -  $G_{M_4}^2 = 7.765$  -  $5.460$   $= 2.305,$   $\cdot$  P  $= 0.1290$ 

**Tulkinta:** Ei tilastollisesti merkitsevää evidenssiä synergismistä (**P=0.1290>0.05**).

### **Viitteet**

**Agresti** A. Categorical data analysis. Wiley-Interscience, New York 1990

**Bishop** YMM, **Fienberg** SE & **Holland** PW. Discrete multivariate analysis: Theory and Practice. McGraw-Hill, Cambridge Mass.1975.

**Breslow** NE & **Day** NE. Statistical methods in cancer research - The analysis of casecontrol studies, IARC Scientific publications no. 32, 1980

## **Poisson-regressio**

### **Mallin määrittely**

#### **Käyttö:**

Poisson-regressiota käytetään silloin, kun kyseessä on melko suuri aineisto, lopputulosmuuttuja on lukumäärän tai suhteellinen osuuden muodossa ja yksittäisen tapahtuman todennäköisyys on pieni, esim. harvinaisten tautitapausten ilmaantumisen riippuvuus erilaisista ennustetekijöistä.

#### **Esim.**

Ikäluokkakohtaiset astmakuolleisuustrendit Englannissa ja Walesissa 1983- 1995. (Campbell ym. 1997)

Tutkimuksessa rekisteröitiin yhteensä 23311 astmakuolemaa aikavälillä 1.1.1983 ja 31.12.1995 kyseisissä maissa. Tarkasteltava kovariaatti, ikä, oli luokiteltu 0-4, 5-14,15- 44, 45- 64, 65- 74 ja 75- 84 vuotta. Tämä ikäluokkajako määräytyi sillä perusteella, että väestömäärät olivat käytettävissä näistä ikäluokista. Tutkimuksessa tarkasteltiin vuosittaisia kuolemantapauksia, joten lukumääräkertoimina ("rate multiplier") ovat elossa olevien määrät kyseisissä ikäluokissa kunakin seurantavuotena.

**Poisson-regressio** kuuluu nk. **yleistettyjen lineaaristen mallien** ("generalized linear models") joukkoon, johon edellä tarkasteltu tavallinen pienimmän neliösumman lineaarinen regressiokin kuuluu. Perusoletus klassisessa Poisson-regressiossa on, että tapahtumien määrä tietyssä aikayksikössä noudattaa Poisson-jakaumaa, jonka odotusarvo on λ, joka on tapahtumien odotettu lukumäärä E<sub>i</sub> jaettuna henkilöiden tai henkilövuosien määrällä n, ("person-years"), eli kuinka pitkään kukin tutkimuksen kohteena oleva henkilö on ollut alttiina tutkittavalle tapahtumalle. Poisson-regressiossa tätä suuretta nimitetään lukumääräkertoimeksi ("rate multiplier"). Malli on muotoa:

**log(λi) = log(Ei/ni) =β0+β1xi1+ … + βpxip**

Muuttujat **x1,…, x<sup>p</sup>** ovat kovariaatteja, selittäviä muuttujia. Todetaan, että tapahtumien ilmaantuvuuden logaritmi  $log(\lambda_i)$  on tässä mallissa kovariaattien lineaarinen funktio.

Mallinnettava aineisto on voi olla yksilötasoinen tai taulukkomuotoon tiivistetty siten, että kaikki tarkasteltavat kovariaattikombinaatiot muodostavat havaintoyksiköt, eli rivit ja sarakkeina ovat niiden ilmaisinmuuttujat, tapahtumien määrät sekä kullekin kovariaattikombinaatiolle lasketut henkilö- tai henkilövuosimäärä ni.

Yllä oleva yhtälö voidaan kirjoittaa muotoon

$$
log(E_i) = log(n_i) + \beta_0 + \beta_1 x_1 + \dots + \beta_p x_p
$$

Termin log(ni) regressiokerroin on kiinteä arvo 1 ja siitä käytetään nimitystä mallin "offset". Havaitut lukumäärät **yi** kytketään odotettuihin lukumääriin Poisson-jakauman perusteella, eli tehdään oletus, että **yi** noudattaa Poisson-jakaumaa, jonka parametri, odotusarvo, on **n<sup>i</sup> λ <sup>i</sup>**. Tällöin

#### **log(y)** =  $log(n_i) + b_0 + b_1X_1 + ... + b_pX_p + \epsilon$

 $ε$  on virhetermi ja ovat  $b_0, b_1, ..., b_p$  ovat avaintoaineiston perusteella arvioituja regressiokertoimia.

Poisson-jakaumalle on tyypillistä:

- a) Poisson-jakauma on vino, joten **virhetermin ε jakauma on epäsymmetrinen**  toisin kuin lineaarisessa regressiossa.
- b) Poisson- jakaumassa **varianssi kasvaa, kun odotusarvo kasvaa** toisin kuin lineaarisessa regressiossa, missä perusoletuksiin kuului vakiovarianssius, homoskedastisuus. Poisson-jakaumassa varianssi on sama kuin odotusarvo.
- c) Poisson-jakauma on **ei-negatiivinen**, joten ennustetut arvot ovat positiivisia toisin kuin lineaarisessa regressiossa, missä myös negatiiviset ennustetut arvot ovat mahdollisia.

Poisson-regressiossa käytetään logaritmimuunnosta, joten siitä syystä vältytään negatiivisilta ennustetuilta arvoilta. Mikäli olettamus b) ei ole realistinen, niin hyvä vaihtoehto Poisson-regressiolle on **negatiiviseen binomiaaliseen jakaumaan** perustuva malli, missä varianssi on suurempi kuin keskiarvo. Klassisesta Poissonregressiosta on olemassa myös lukuisia yleistyksiä, kuten malli, missä arvolle 0 annetaan suurempi todennäköisyys kuin, mitä Poisson-jakauma antaisi ja muille arvoille annetaan Poisson-jakauman mukaiset todennäköisyydet. Poisson mallia voidaan käyttää myös siten, että henkilö- tai henkilövuosimäärien asemesta käytettään, esim. standardoiduissa kuolleisuussuhteissa ("standardized mortality ratio, SMR) käytettyjä odotettuja tapausmääriä, jotka on laskettu jonkin ulkopuolisen aineiston, esim. jonkin alueen syöpärekisterin perusteella.

### **Esimerkkejä**

#### **Liikenneonnettomuudet ja turvavöiden käyttö**

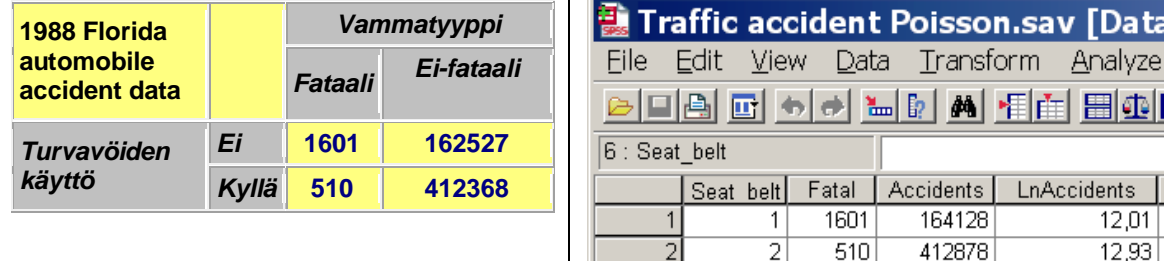

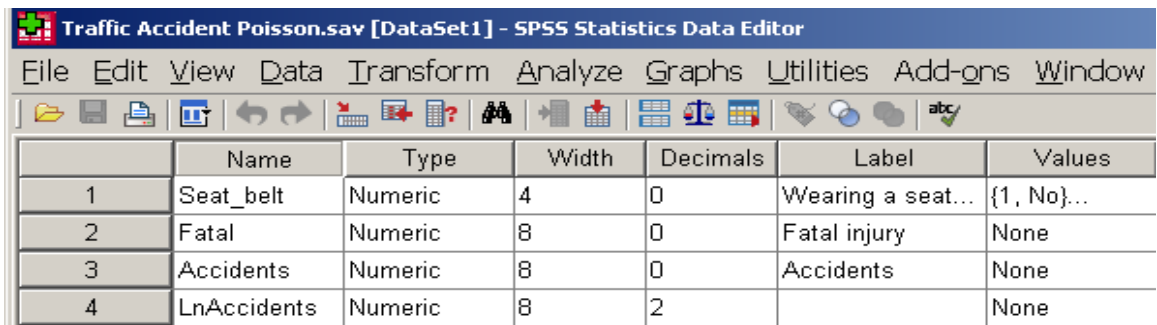

#### **Tiedosto:**

<http://www.mv.helsinki.fi/home/sarna/Data/TrafficAccidentPoisson.sav>

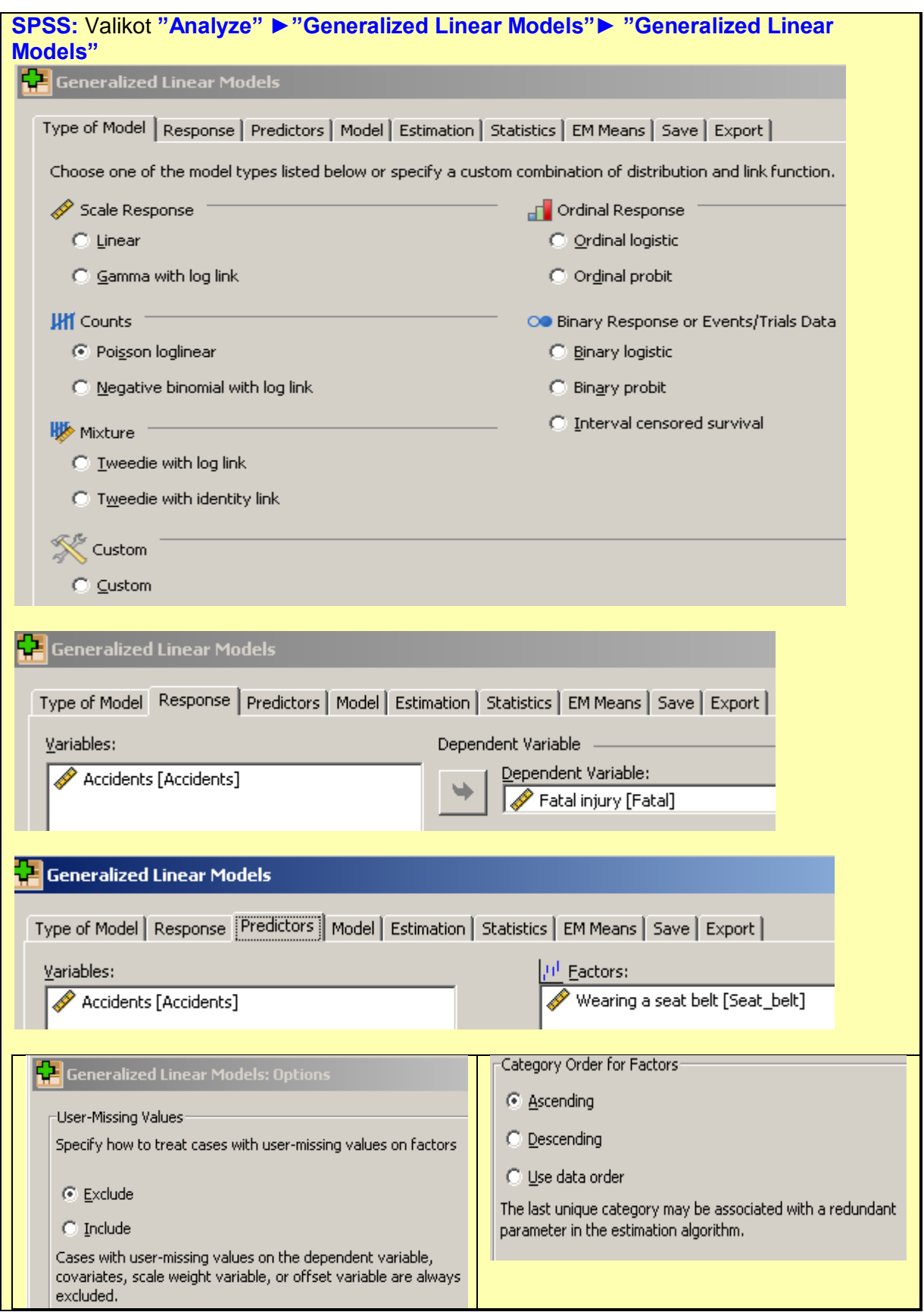

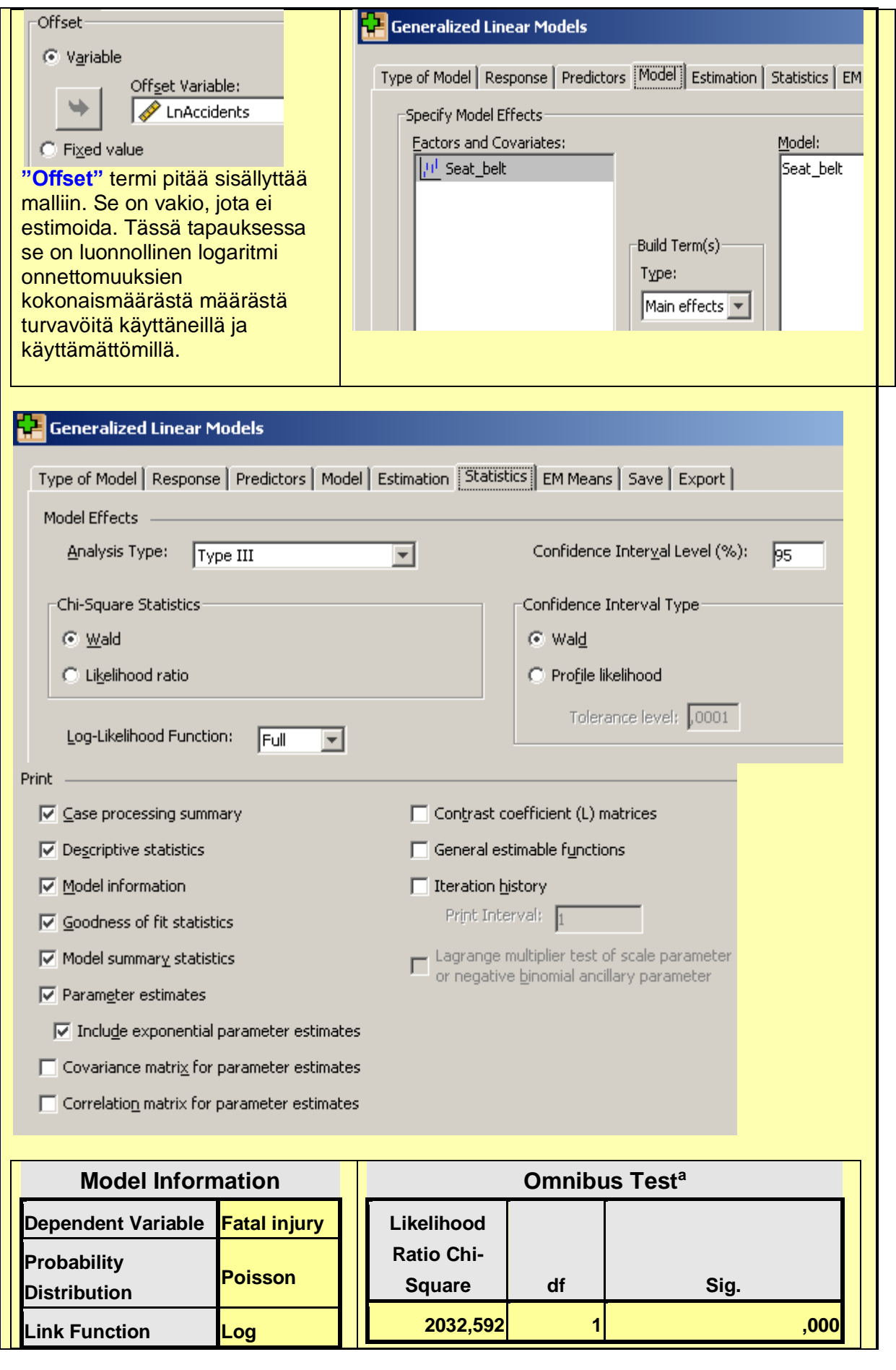

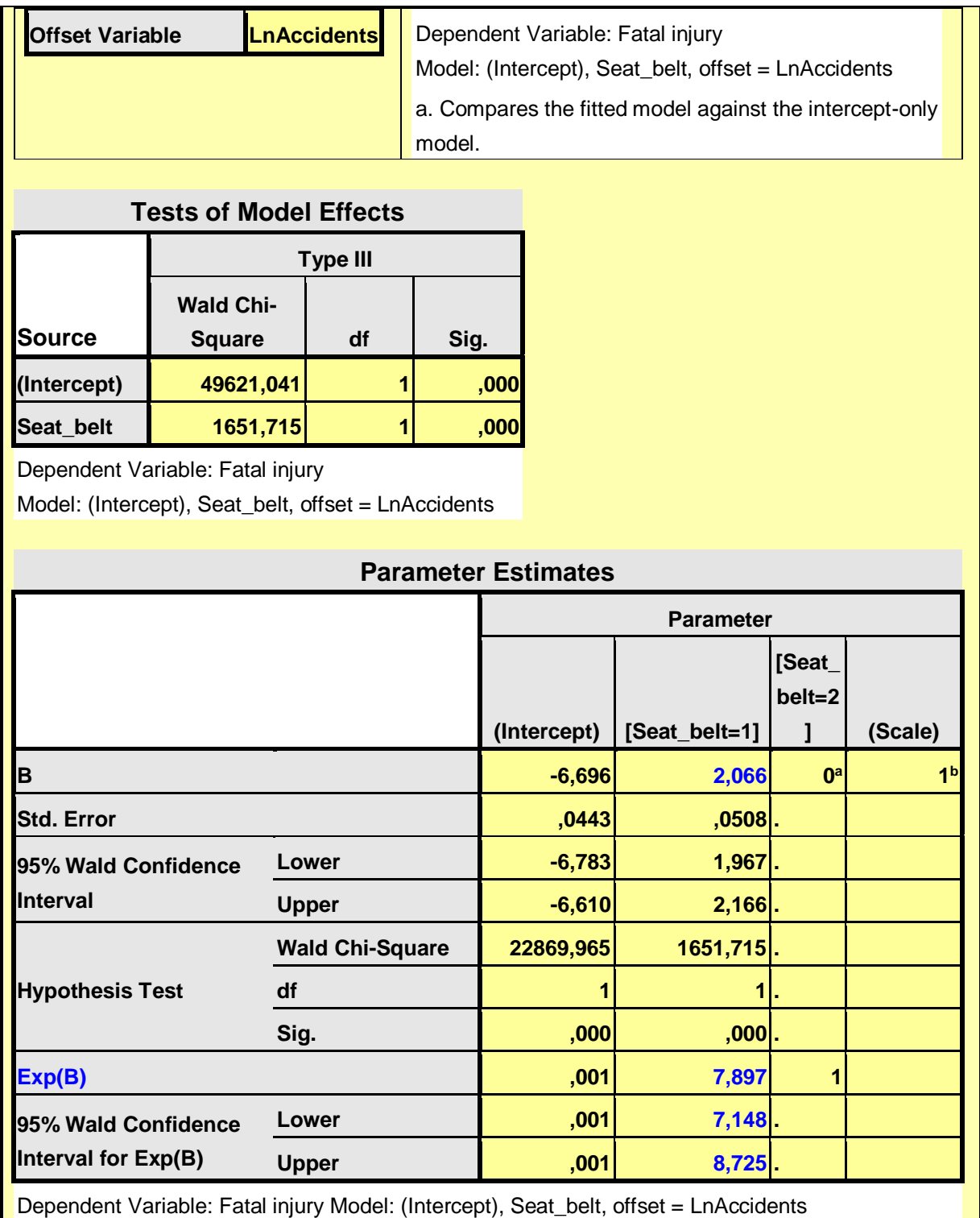

a. Set to zero because this parameter is redundant. b. Fixed at the displayed value.

**Tulkinta: RR** = exp(2,066)=**7,897**, CI95 %: (exp(1,967)=7,148, exp(2,166)=8,725, P<0,001. Turvavöiden käyttämättä jättäminen lisää fataliteettiriskin noin **8-kertaiseksi**. Tässä yksinkertaisessa esimerkkitapauksessa RR voitaisiin laskea myös suoraan taulukon luvuista: RR = 1601/162527)/(510/412368)=7,96, mutta mikäli mukana olisi esim. sekoittavia tekijöitä, niin silloin Poisson-regressiomallin käyttö olisi perusteltua.

#### **Sama esimerkki Egretillä:**

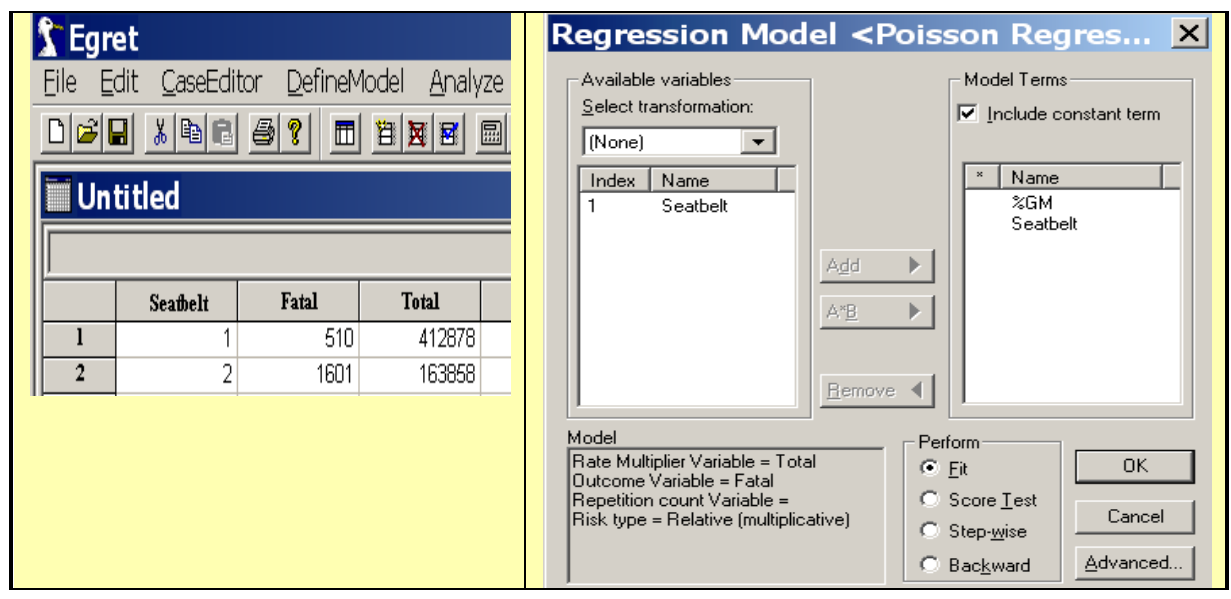

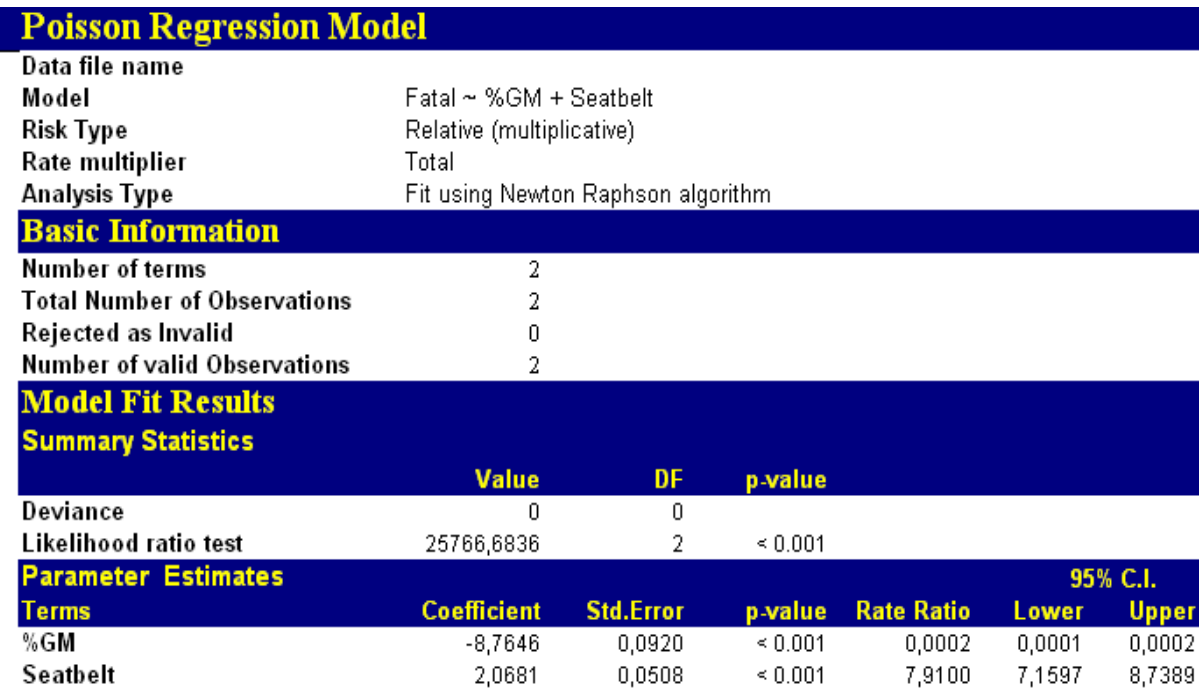

### **Englantilaisten miespuolisten lääkärien sepelvaltimotautikuolemat ja tupakointi**

**Lähde:** Doll R and Hill AB 1986

**Ikäryhmä:** 1='35 - 44', 2='45 - 54', 3='55 - 64', 4='65 - 74', 5='75 - 84' **Tupakoitsija** 0='ei', 1='kyllä' **Tapaukset:** sepelvaltimotautikuolemat **n: henkilövuodet** (=seuranta-aika)

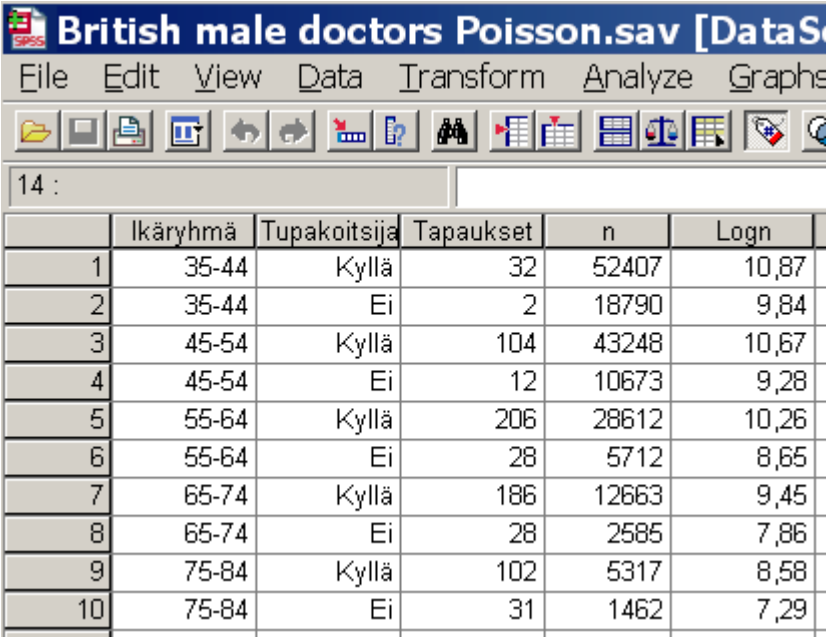

#### **Tiedosto:**

[http://www.mv.helsinki.fi/home/sarna/Data/British male doctors](http://www.mv.helsinki.fi/home/sarna/Data/British%20male%20doctors%20Poisson.sav) Poisson.sav

#### **Tutkittava ongelma:**

Kuinka suuri on tupakoitsijoiden CHD-kuoleman riski verrattuna tupakoitsemattomiin, kun huomioidaan ikä mahdollisena sekoittavana tekijänä?

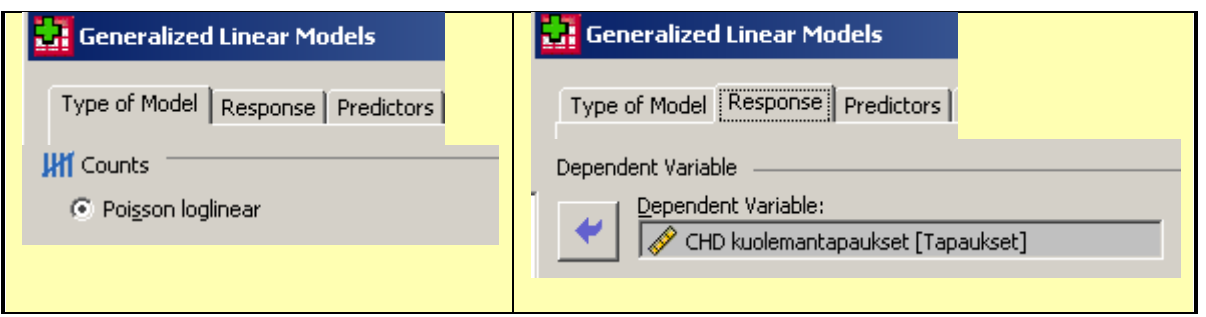

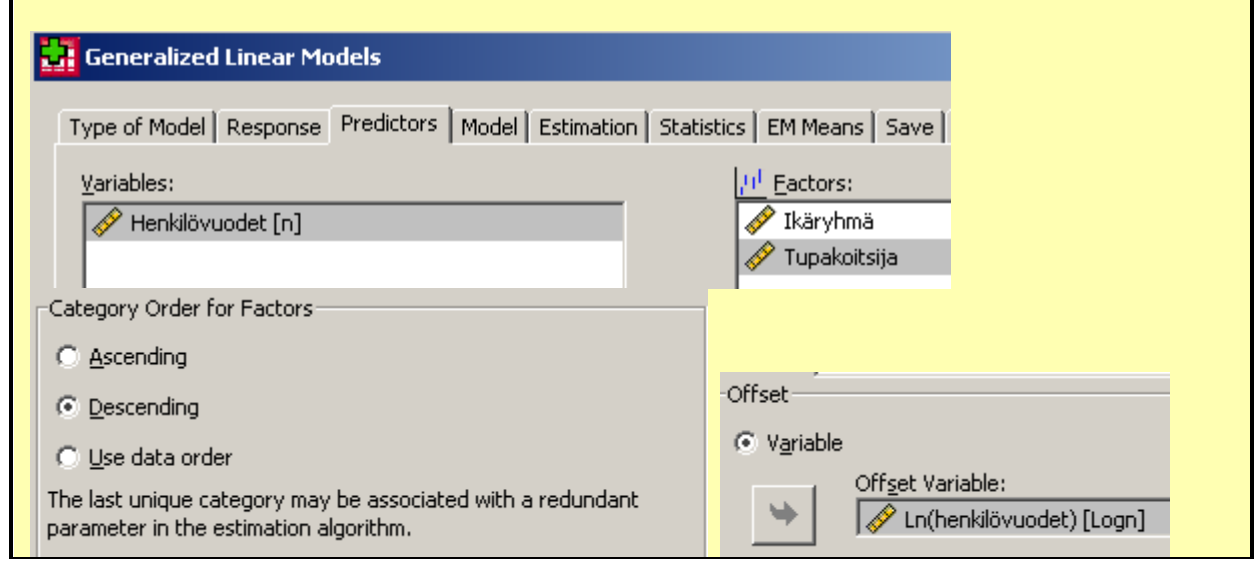

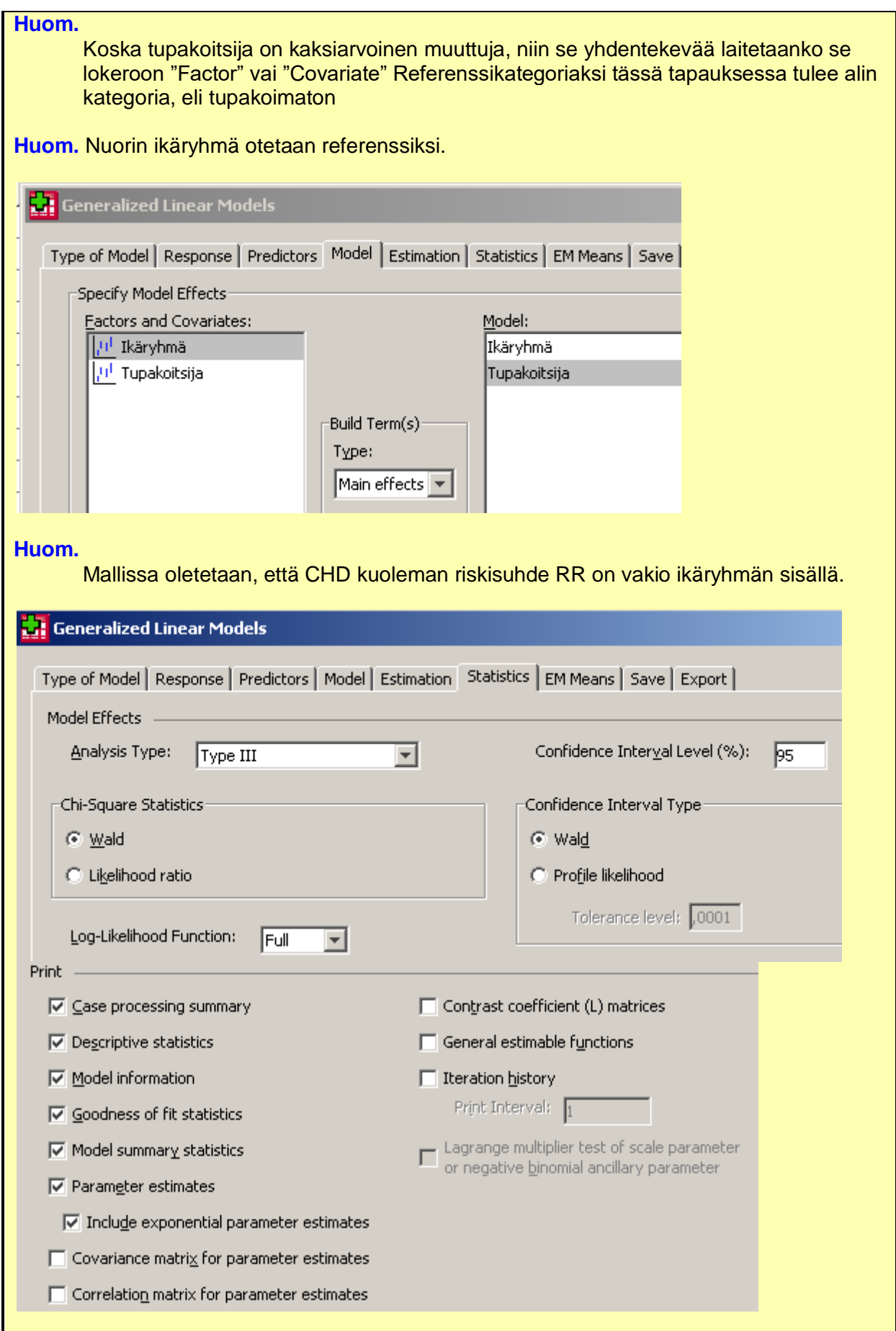

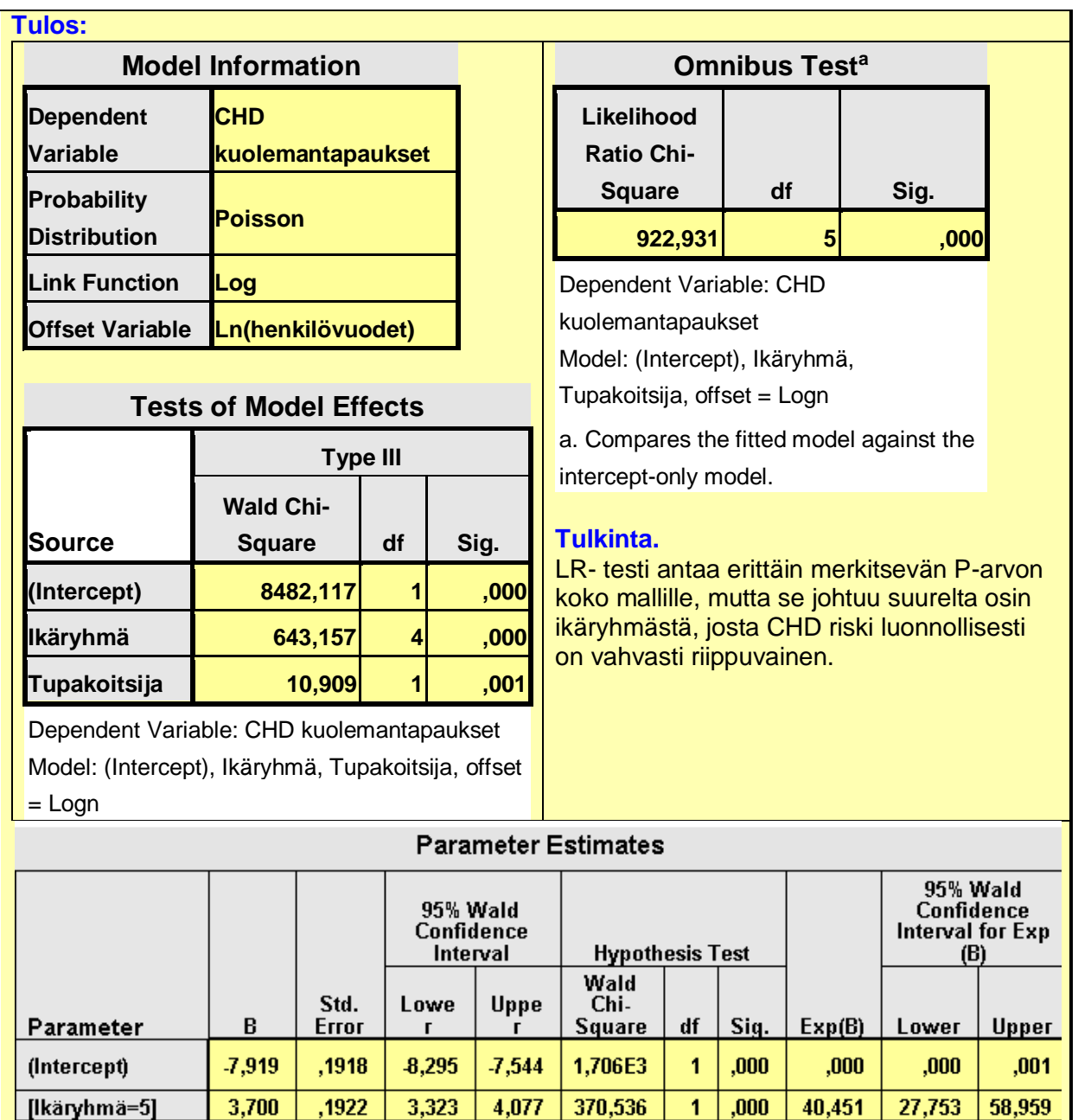

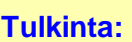

(Scale)

[Ikäryhmä=4] [Ikäryhmä=3]

[Ikäryhmä=2]

[Ikäryhmä=1]

[Tupakoitsija=1]

[Tupakoitsija=0]

Tupakoitsijoiden ikävakioitu RR=**1,426** ja sen 95 %:n luottamusväli on (**1,155, 1,760**) ja **P=0,001**, eli tilastollisesti erittäin merkitsevä. Näin ollen englantilaisilla tupakoitsevilla mieslääkäreillä on **42,6 %** suurempi riski kuolla sepelvaltimotautiin kuin tupakoitsemattomilla. Huom. Koska vapausasteita on 1, niin Waldin khi<sup>2</sup>-testiarvon 10,909 neliöjuuri 3,303 on z, eli standardin normaalijakauman prosenttipiste.

3,713

2,988

1,866

,565

 $\ddot{\phantom{a}}$ 

 $\mathbf{1}$ 

 $\overline{1}$ 

 $\mathbf{1}$ 

,000

 $,000$ 

 $,000$ 

 $,001$ 

28,517

13,838

4,411

1,426

1

 $\mathbf{1}$ 

19,852

9,654

3,009

1,155

40,964

19,837

6,465

1,760

328,712

204,514

57,855

10,909

3,350

2,627

1,484

 $0^{\circ}$ 

,355

 $0^a$ 

 $1<sup>b</sup>$ 

1848

,1837

.1951

,1074

2,988

2,267

1,102

,144

#### **Mallin hyvyyden tarkistaminen**

Mallin hyvyyttä voidaan testata monin eri menetelmin. SPSS:ssä on käytettävissä seuraavat suureet:

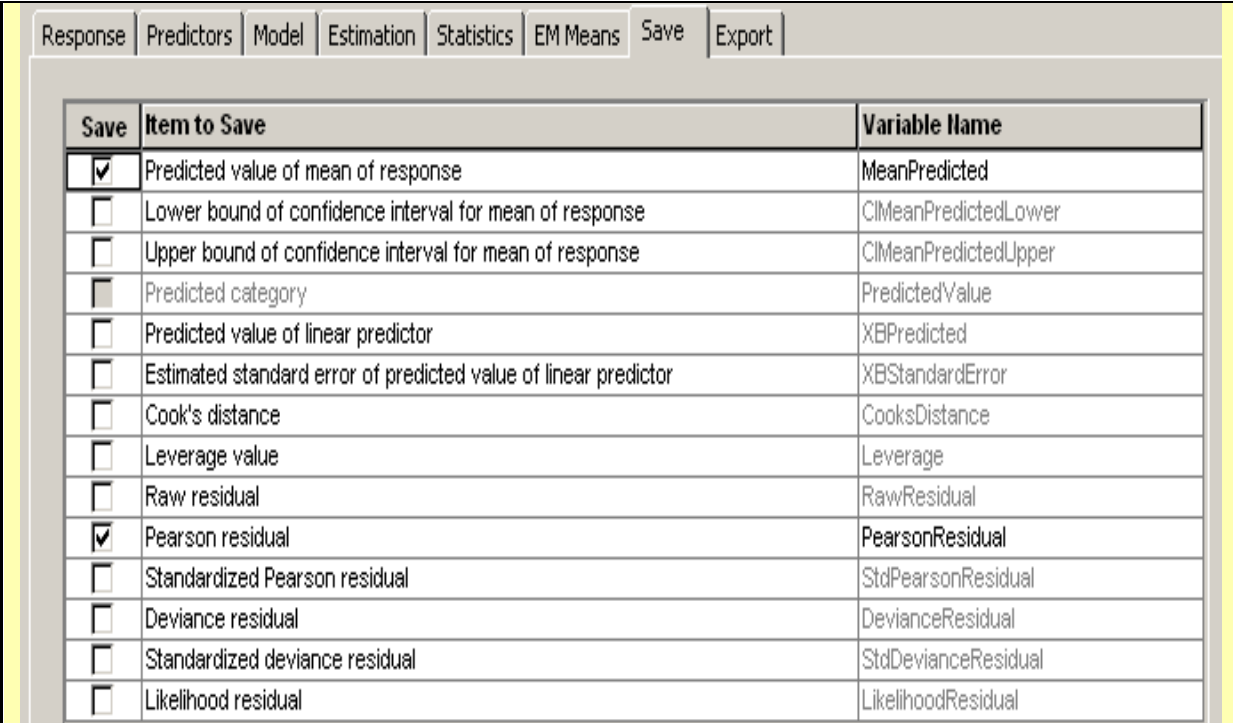

Yksinkertaisin tapa on laskea kullekin kymmenestä havaintoyksiköstä ennustetut arvot (E) ja niiden perusteella standardoidut residuaalit (E-D)/sqrt(E), missä D on havaitut kuolemantapaukset. Tällöin saadaan:

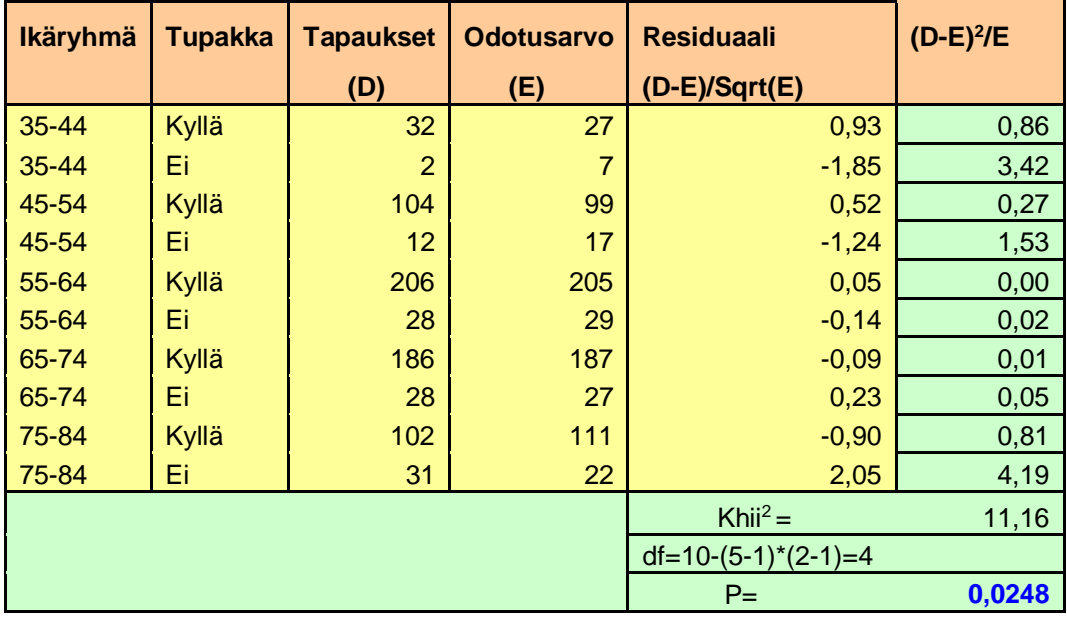

#### **Tulkinta:**

Havaittujen ja odotettujen arvojen yhteensopivuutta voidaan testata X<sup>2</sup>-testillä. Vapausasteiden eli vapaiden solujen määrä on tässä (ikäluokkien määrä-1) \*(tupakointiluokkien määrä -1), eli 4. Mallin hyvyys ei ole kovin hyvä, koska

P=0,024; alimmassa ja ylimmässä Ikäluokassa tupakoimattomien residuaalit ovat melko suuret.

#### **Interaktion testaaminen**:

Pitääkö malliin ottaa mukaan interaktiotermi ts. onko ikäryhmän ja tupakoinnin välillä interaktiota?

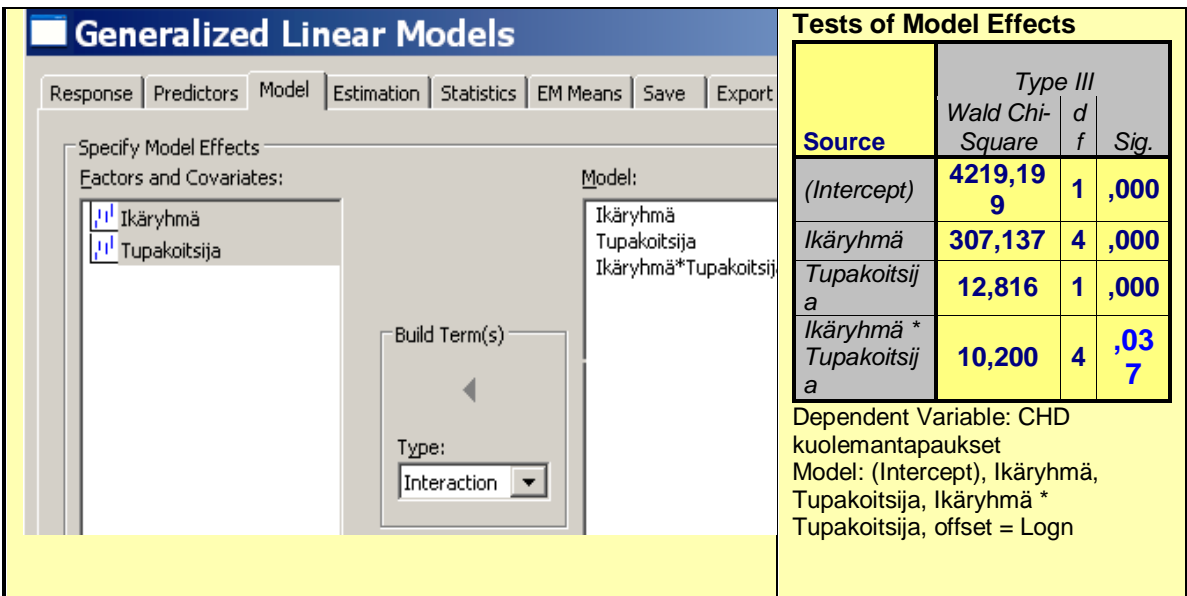

#### **Tulkinta:**

Ikäryhmän ja tupakoinnin välinen interaktio on tilastollisesti merkitsevä (P=0,037), joten tupakointi vaikuttaa jonkin verran eri tavoin sepelvaltimotautiriskiin eri ikäryhmissä.

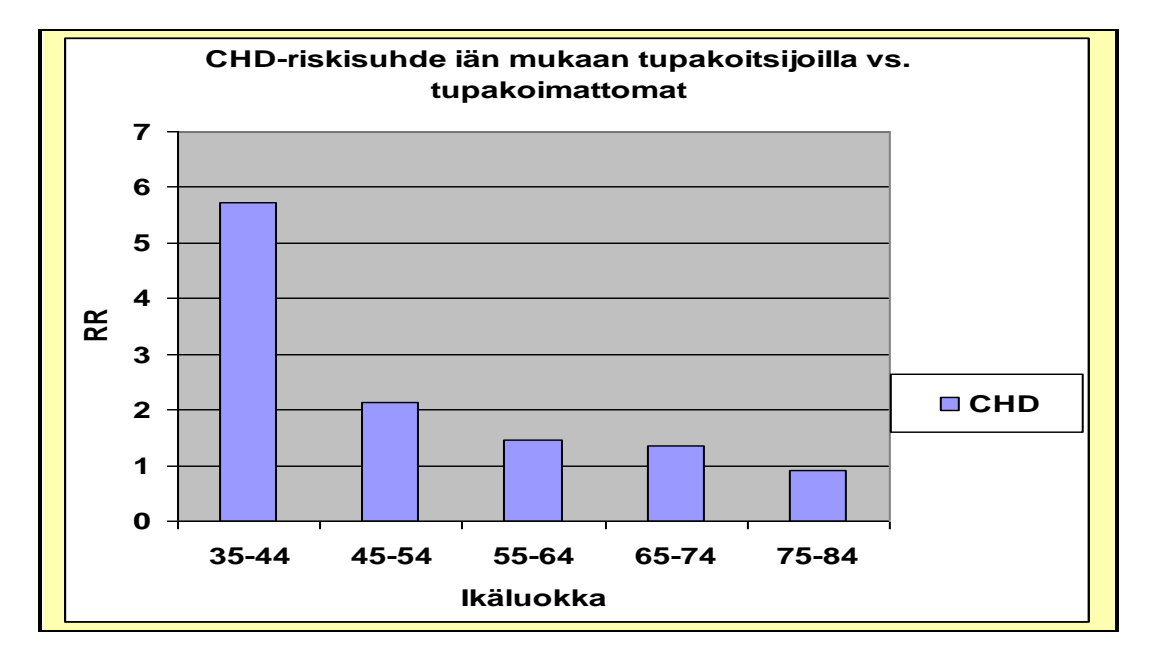

### **Viitteet**

**Campbell** MJ, **Cogman** GR, **Holgate** ST, **Johnston** SL. Age specific trends in asthma mortality in England and Wales, 1983-95: results of an observational study. BMJ 1997;314:1439-41 (17 May)

**Doll** R and **Hill** AB. Mortality of British male doctors in relation to smoking: Observations on coronary trombosis. National Cancer Institute Monograph 1966; 19:205-68

**Florida State** Department of Highway Safety and Motor Vehicles, 1988

## **Logistiset regressioanalyysit**

## **Johdanto**

Selitettävän muuttujan y ollessa kaksiluokkainen, dikotominen (esim. 0 = "henkilö on terve", 1 = "henkilö sairastaa sepelvaltimotautia") voidaan regressio- tai erotteluanalyysiä käytettäessä saada epäloogisia tuloksia. On mahdollista, että joillekin aineistoon kuuluville potilaille ennustetut y-arvot (sairastumisen todennäköisyydet) menevät välin (0 - 1) ulkopuolelle. Tämä epäsuotava tilanne voidaan välttää käyttämällä regressio- ja erotteluanalyysien asemesta logistista mallia. Cornfield esitti ensimmäisenä tämän mallin käyttöä sepelvaltimotautiriskin arvioimiseksi vuonna 1962. Logistisella analyysillä on erotteluanalyysiin verrattuna sairastumisriskin mielekkään tulkinnan ohella toinenkin merkittävä etu: arvioiduista kertoimista voidaan suoraan arvioida suhteellisen sairastumisriskin muutoksia kullekin mallissa olevalle muuttujalle erikseen.

**Logistinen regressio "logistic regression"** on regressiomenetelmä, jota käytetään mallittamaan logaritmimuunnettua suhdelukutyyppistä ennustettua lopputulosta logit = **loge(π/(1-π)) = loge("odds"),** missä π on tutkittavan tapahtuman todennäköisyys, π voisi olla esim. todennäköisyys sairastua sepelvaltimotautiin tietyllä aikavälillä. Lopputulosmuuttuja nk. **binäärisessä logistisessa** regressiossa on kaksiarvoinen, esim. sairastuu tai ei sairastu. Logistisen mallin avulla voidaan tutkia mitkä tutkimusongelman kannalta relevanteista tekijöistä  $(x_1, ..., x_k)$  assosioituvat sairastumisriskian ja kuinka vahvasti. Tulokset esitetään tavallisimmin ristitulosuhteina (OR) ja niiden luottamusväleinä**. Mikäli π on lähellä 0.5:ttä, niin OR liioittelee vahvasti sairastumisriskiä**. Kaltaistetuilla aineistoilla käytetään nk. **ehdollista logistista regressiota**. Perusmenetelmän yleistyksiä ovat **multinomiaalinen** (polytominen) **logistinen regressio** laatueroasteikolliselle moniluokkaiselle lopputulosmuuttujalle ja järjestysasteikollisen muuttujan **ordinaalinen logistinen regressio** 

Mikäli selitettävä muuttuja y on kaksiluokkainen, niin silloin voidaan käyttää binääristä logistista mallia. **SPSS**: **"Analyze" ►"Regression" ►"Binary Logistic"**. Jos sen sijaan y on moniluokkainen ilmaisten esim. useita eri sairaustiloja, niin silloin voidaan käyttää multinomiaalista logistista mallia. **SPSS**: **"Analyze" ►"Regression" ►"Multinomial Logistic"**. Joissakin tilastopaketeissa ja oppikirjoissa jälkimmäisestä regressiosta käytetään myös **"polytomous logistic regression"**. Seuraavassa tarkastellaan binääristä logistista regressiota. Multinomiaalisen logistisen regressiomallin tulosten tulkinta on hyvin samanlaista kuin binäärisen mallin.

#### **Muuttujat:**

• **Vastemuuttuja (y)**, josta käytetään myös nimityksiä **selitettävä muuttuja tai lopputulosmuuttuja.** 

**Huom.** 

Muuttuja y kannattaa koodata siten, että 0=ei tapahtumaa ja 1=tapahtuma.

• **Selittävät muuttujat x=(x1, …, xp).** Yleisesti käytettyjä nimityksiä ovat myös **ennustavat muuttujat ja kovariaatit. x**<sub>ii</sub>:t voivat olla a) jatkuvia, b) luokiteltuja tai c) järjestysasteikollisia.

Peruserona lineaarisen regression ja logistisen regression välillä on, että y on dikotominen eikä jatkuva. Tämä ero näkyy mm. mallin valinnassa ja olettamuksissa, mutta

yleisperiaatteiltaan ja analysointimenetelmiltään molemmat menetelmät noudattelevat hyvin samoja suuntaviivoja. Pääosa lineaarisen regression yhteydessä tarkasteltuja asioita pätee myös logistiseen regressioon.

Lineaarisessa regressiossa oletettiin, että y on jatkuva ja mallinnettiin **y:n ehdollista keskiarvoa**, odotusarvoa **E(y | x)**, ehdolla x on annettu. Mallina oli E(y | x )=β<sub>0</sub>+ β<sub>1</sub>⋅x Tämän mallin mukaisesti E(y | x) voi periaatteessa saada miinus äärettömästä plus äärettömään. Kun y on dikotominen, niin E(y | x ):n täytyy olla välillä [0, 1]. Monia eri funktioita on ehdotettu kuvaamaan x:n ja E(y | x ):n välistä yhteyttä. Logistisen funktion valinnalle tähän tarkoitukseen on monia perusteluita, joista tärkeimpiä ovat: 1) logistisella funktiolla on matemaattisesti monia miellyttäviä piirteitä; joustava, helppokäyttöinen, jne. 2) se sopii hyvin moniin käytännön tilanteisiin ja antaa biologisesti mielekkään tulkinnan.

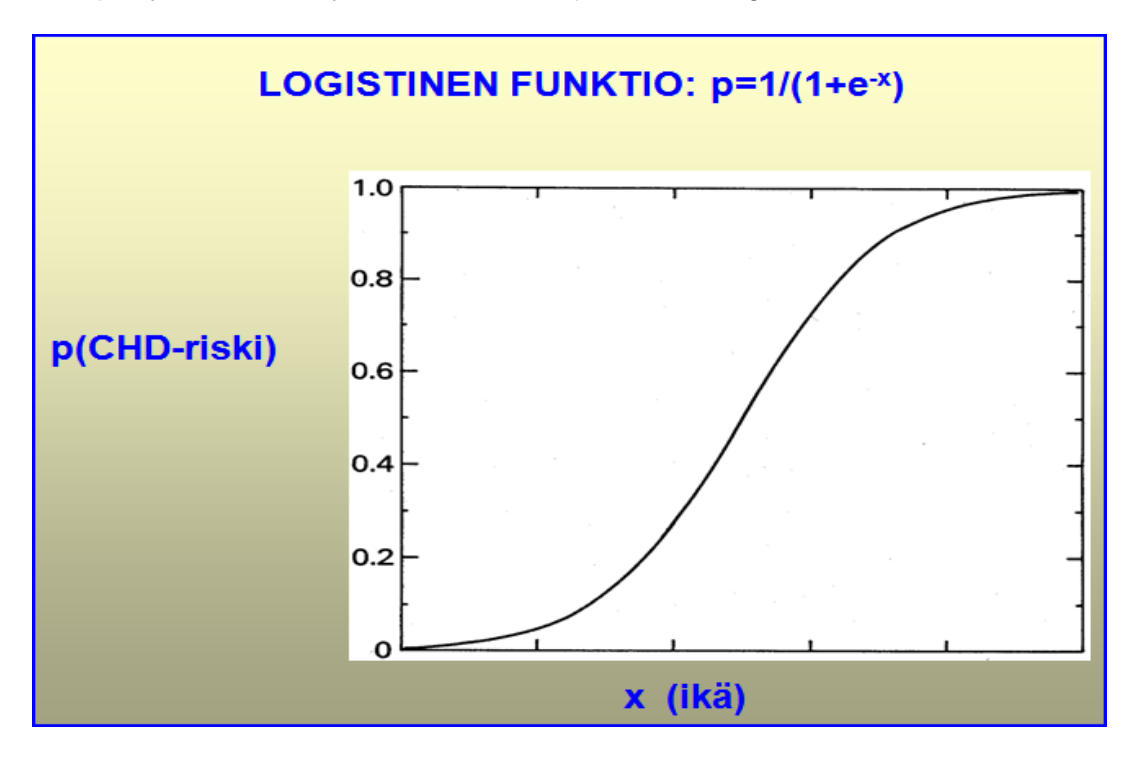

**Kuva:**

Teoreettinen malli Iän ja sepelvaltimotautiriskin välisestä yhteydestä, logistinen funktio,

Tarkastellaan aluksi tilannetta, missä on vain yksi kovariaatti x, eli ikä ja merkitään yksinkertaisuuden vuoksi **E(y | x ) π(x)**, **logistinen malli** on tällöin muotoa:

$$
\pi(x) = \frac{e^{\beta_0 + \beta_1 x}}{1 + e^{\beta_0 + \beta_1 x}} = \frac{1}{1 - e^{-(\beta_0 + \beta_1 x)}}
$$

 $π(x)$  on tarkasteltavan tapahtuman todennäköisyys. Tämä malli on parametrien  $β_0$ (=vakiotermi) ja β1 (=regressiokerroin) suhteen epälineaarinen funktio. Se saadaan parametrien suhteen lineaariseksi käyttämällä logistista eli **logit-muunnosta ("logodds"):**

**g(E(y | x )) =loge(π(x)/(1- π(x))= β<sup>0</sup> + β <sup>1</sup>x**

Logaritmifunktion argumenttina oleva lauseke on tarkasteltavan tapahtuman mahdollisuus ("odds"). Se on tulkinnaltaan kuten vedonlyöntisuhde, eli tietyn tapahtuman

(esim. CHD) todennäköisyys jaettuna sen komplementtitapahtuman (ei CHD:tä) todennäköisyydellä.

Logistisen mallin kertoimet β<sub>0</sub> ja β<sub>1</sub> arvioidaan tavallisimmin **suurimman uskottavuuden** ("maximum likelihood") menetelmällä, mikä tässä yhteydessä tarkoittaa, että menetelmä tuottaa näille parametreille sellaiset arviot, jotka maksimoivat todennäköisyyden saada aineiston havaitut arvot, eli että poikkeama mallin perusteella odotettujen arvojen ja havaittujen arvojen välillä on mahdollisimman pieni. Logistisen mallin kertoimien arviointi on laskennallisesti hankalampaa kuin lineaarisen regressio mallin kertoimien. Laskenta perustuu nk. iteratiivisiin menetelmiin.

#### **Esim.**

**Ikä ja sepelvaltimotautiriski.** Hypoteettinen aineisto, 100 miestä ikäväliltä 20 - 69 vuotta. (Lähdeaineisto: Hosmer & Lemeshow, 2000 s.3 lievästi muokattuna) **Tiedosto:** [http://www.mv.helsinki.fi/home/sarna/Data/Chd\\_data.sav](http://www.mv.helsinki.fi/home/sarna/Data/Chd_data.sav)

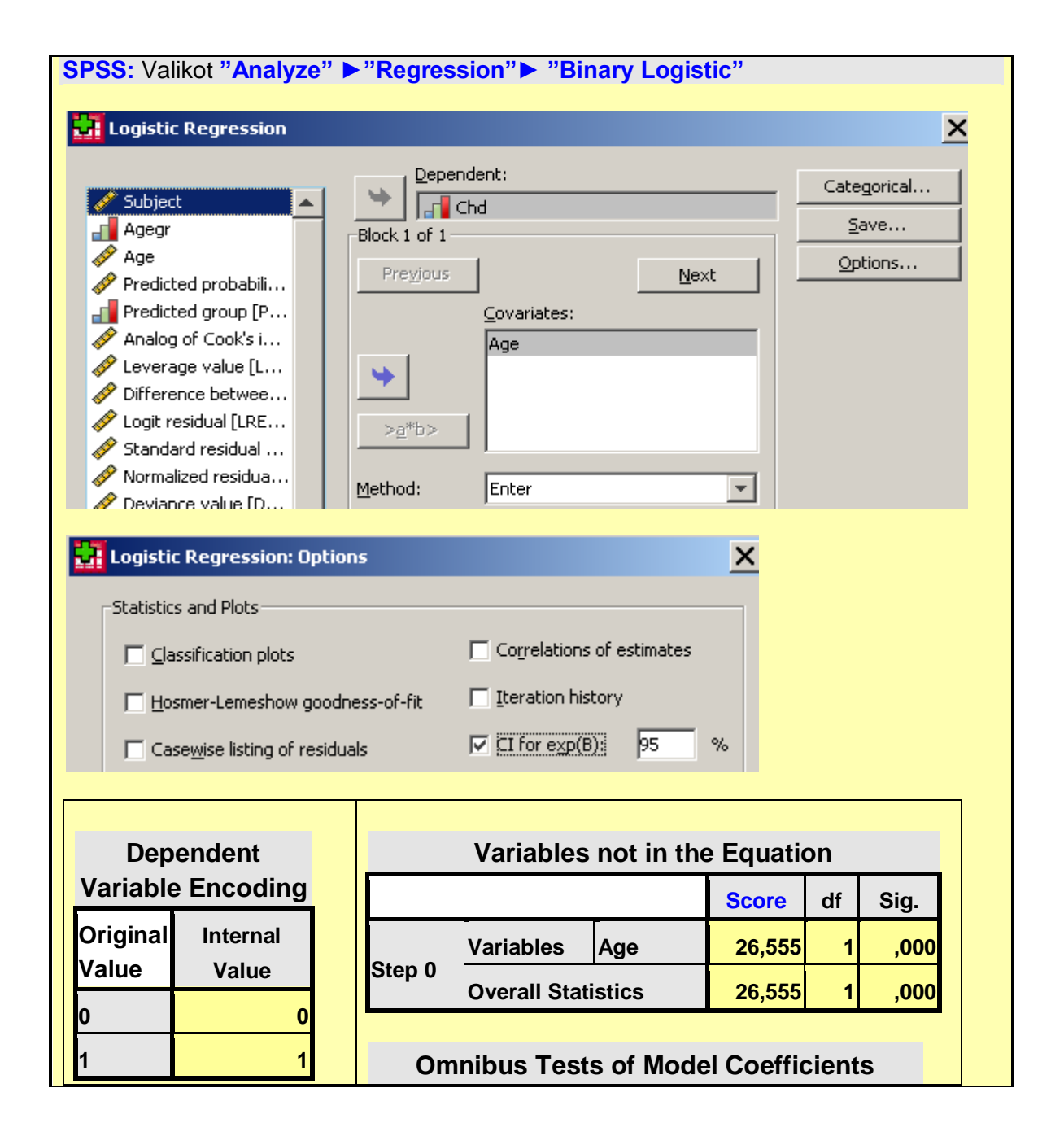

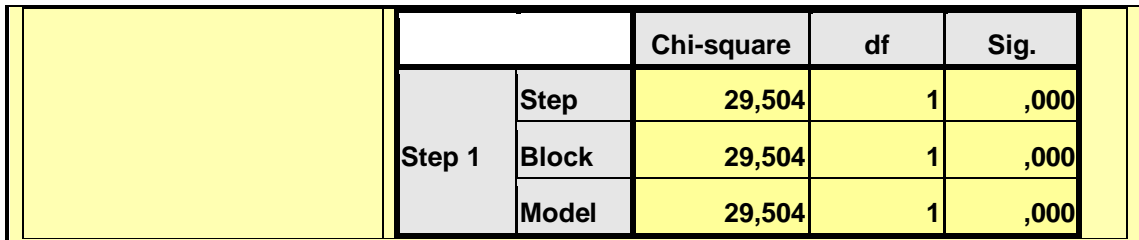

#### **Tulkinta:**

Malliin sisältyvien muuttujien tilastollisen merkitsevyyden testaamiseksi on käytettävissä kolme testiä 1) **G-testi** ("likelihood ratio"- eli uskottavuussuhdetesti) 2) **"Score"-testi** ja 3) **Waldin testi**. Nämä testisuureet noudattavat likimain *χ 2*  **jakaumaa**. Tässä tapauksessa kaikki testit antavat muuttujalle "Age" P-arvon ("Sig.") 0,000, mikä tarkoittaa P<0,001, joten ikä selittää tilastollisesti merkitsevästi tässä aineistossa sepelvaltimotautitapauksia.

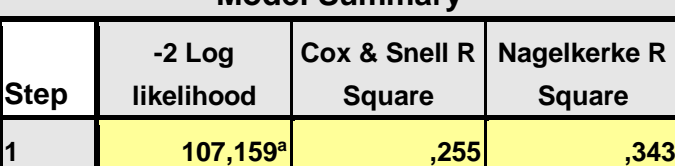

**Model Summary**

a. Estimation terminated at iteration number 5 because

parameter estimates changed by less than 0,001.

#### **Tulkinta:**

Suuretta "-2 Log likelihood" käytetään G-testin laskemisessa. R<sup>2</sup> suureet (Cox & Snell sekä Nagelkerke) ovat kuten vastaava suure lineaarisessa regressiossa, mutta käytännössä niiden tulkinta on logistisen mallin yhteydessä selvästi hankalampaa, koska selitettävä muuttuja on kaksiarvoinen. Ne mittaavat, kuinka hyvin malli selittää y-muuttujan vaihteluita. Tässä tapaukessa malli selittää näistä vaihteluista **34,3 %.** Tämän vaihteluosuuden tulisi käytännössä kuitenkin olla paljon suurempi, mikäli mallin perusteella pyrittäisiin ennustamaan yksittäisen henkilön sepelvaltimotautitapahtumia.

#### **Classification Table<sup>a</sup>**

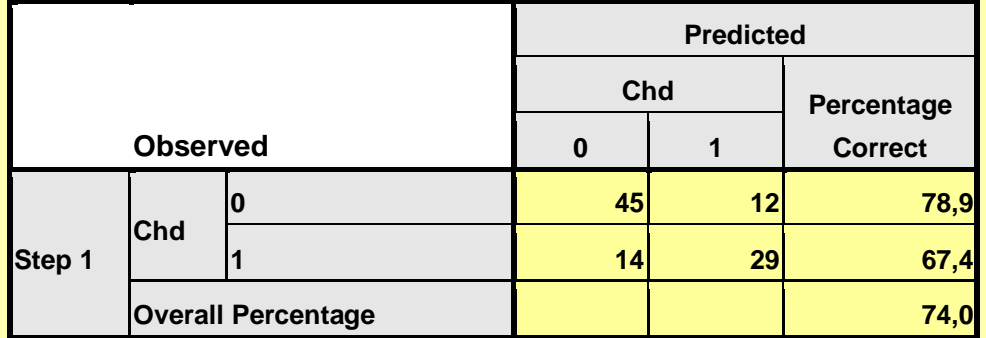

#### a. The cut value is ,500

#### **Tulkinta:**

Luokittelun onnistumisprosentiksi saadaan **74.** Tämä tulos antaa kuitenkin käytännössä liian optimistisen kuvan, koska siinä on luokiteltu sama aineisto, jonka perusteella mallin kertoimet on arvioitu.

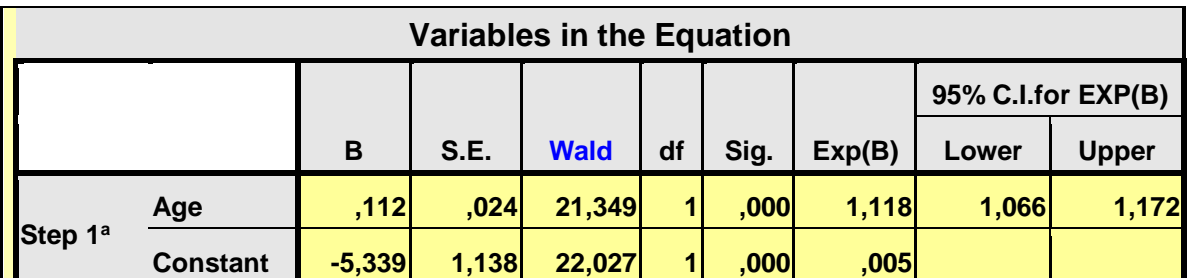

a. Variable(s) entered on step 1: Age.

#### **Tulkinta:**

Sarakkeessa **B** on mallin suurimman uskottavuuden menetelmällä arvioidut regressiokertoimet parametreille **β<sup>0</sup>** ja **β1**. Kertoimen arvo 0,112 ilmaisee CHD:n logaritmisen mahdollisuuden ("odds") keskimääräisen muutoksen ikävuotta kohden.

Sarakkeessa **S.E.** on kertoimien arvioidut keskivirheet.

Sarakkeessa **Wald** on kertoimien tilastollista merkitsevyyttä mittaava Waldin testisuure. Se noudattaa likimain χ2-jakaumaa vapausastein 1 (sarake d). Huom. Sqrt(Wald)=z, eli standardia normaalijakaumaa noudattava suure. Esim. iälle saadaan sqrt(21,349) = 4,62>>1,96, joka vastaa merkitsevyystasoa 0,05. Sarakkeessa **Sig**. on kerrointen tilastollista merkitsevyyttä ilmaisevat **P-arvot**. Tässä tapauksessa molemmat ovat tilastollisesti erittäin merkitseviä. Ohjelman antama arvo 0,000 tulkitaan P<0,001. Sarakkeessa **Exp(B)** olevat arvot **OR**:iä (ristitulosuhteita), joita yleisesti

käytetään myös suhteellisen riskin (RR) arvioina. Iälle saatu arvo OR=1.118 tarkoittaa, että OR lisääntyy 11,8 %, kun ikä lisääntyy yhden yksikön verran, eli tässä yhdellä vuodella. Huom. Käytännössä OR yliarvioi aina RR:ää. Kahdessa viimeisessä sarakkeessa on Waldin testiin perustuvat **OR:n 95 % luottamusvälit.** Iälle saatu OR:n luottamusväli (1,066, 1,172) tarkoittaa, että todellinen OR:n lisäys ikävuotta kohden on 95 %:n varmuudella välillä 6,6 % - 17,2 %.

### **Logistinen malli**

Mikäli kovariaatteja on p kappaletta  $x_1, \ldots, x_p$ , niin logistinen malli on muotoa:

$$
E(y | x) = \pi(x) = \frac{e^{\beta_0 + \beta_1 x_1 + \dots + \beta_p x_p}}{1 + e^{\beta_0 + \beta_1 x_1 + \dots + \beta_p x_p}} = \frac{1}{1 - e^{-(\beta_0 + \beta_1 x_1 + \dots + \beta_p x_p)}}
$$

Kaavassa  $β_0$ ,  $β_1$ ,...,  $β_0$  ovat mallin parametreja.

Logistisessa regressiossa näyttelee keskeistä roolia **logit-muunnos***,* joka π(x):n avulla ilmaistuna on:

$$
g(x) = \log_e \frac{\pi(x)}{1 - \pi(x)} = \beta_0 + \beta_1 x_1 + ... + \beta_p x_p
$$

Kun oletetaan, että x on annettu, niin logistisen mallin mukaisesti lopputulos y saadaan yhtälöstä: **y = π(x) + ε**, missä **ε** saa jommankumman **kahdesta** mahdollisesta arvosta:

- 1) Jos y = 1,  $ε = 1 π(x)$  todennäköisyydellä  $π(x)$
- **2)** Jos y = 0, ε =  $-\pi(x)$  todennäköisyydellä 1  $\pi(x)$

Tämä tarkoittaa sitä, että virhetermin ε keskiarvo on nolla ja varianssi π(x)∙( 1 - π(x)), ja ε noudattaa **binomijakaumaa** toisin kuin lineaarisessa regressiossa, missä virhetermin oletettiin noudattavan standardia normaalijakaumaa. Tässä onkin yksi merkittävimmistä peruseroista näiden kahden regression välillä.

### **Olettamuksista**

Cornfield lähti logististen funktioiden johtamisessa olettamuksesta, että muuttujat  $x_1, x_2, \ldots$ x<sup>p</sup> yhdessä ovat multinormaalisia ja että kovarianssisrakenteet ovat samat kummassakin ryhmässä. Tällöin logistisessa funktiossa kertoimien  $\beta_0, \beta_1, \ldots, \beta_p$ estimaatit b<sub>0</sub>, b<sub>1</sub>, ..., b<sub>p</sub> ovat samat kuin erotteluanalyysistä saatavat.

Logistisessa mallissa ei tarvitse kuitenkaan tehdä kovarianssirakenteiden yhtäläisyysoletusta, sillä tavallisesti logistisen mallin kertoimet arvioidaan käyttäen nk. suurimman uskottavuuden menetelmää ("maximum likelihood") joka ei perustu ollenkaan kovarianssien laskemiseen.

Myöskään oletus multinormaalisuudesta ei ole tarpeellinen ja varsin yleisesti lääketieteellisissä tutkimuksissa käytetäänkin mallissa määrällisten muuttujien ohella luokiteltuja ja kaksiarvoisia muuttujia. Havaintojen riippumattomuusoletus on logistisessa mallissakin välttämätön.

### **Sairastumisriskin arviointi**

Lopputuloksen y = 1 (esim. sairastumisriski) todennäköisyys, jos  $x=(x_1, ..., x_n)$  on annettu, saadaan logistisen mallin mukaisesti kaavasta:

$$
P_x = P(y = 1 | x) = \frac{1}{1 + exp(-g(x))}
$$

Vaihtoehtoisia malleja:

- **1.** Lineaarinen regressio:  $P_x = g(x)$
- **2.** Probit-malli  $P_x = \int exp(-\theta)$  $-\infty$ **g(x) 2**  $\mathbf{p}_{\mathbf{x}} = \int \exp(-\frac{\mathbf{x}}{2})d\mathbf{u}$ **2**  $P_x = \int_0^{\frac{u(x)}{x}} \exp(-\frac{u}{x})$

Probit-mallia käytetään yleisesti mm. annos-vaste tutkimuksissa ("bioassay")

**3.** Coxin malli:  $P_x = \lambda(t | x) = \lambda_0(t)exp(g(x))$ 

Coxin mallia käytetään elossaolotutkimuksissa, kun halutaan huomioida kovariaattien vaikutus tutkittavan tapahtuman ilmaantumiseen.

#### **Esim.**

Kohorttitutkimus, 12 vuoden sepelvaltimotauti-ilmaantuvuus (Lähde: Truett et al. J Chron Dis 20: 511 -524, 1967). Framingham-tutkimus.

**Aineisto:** Yhteensä 742 40- 49 vuotiasta miestä, joilla alkututkimuksessa ei ollut todettu sepelvaltimotautia.

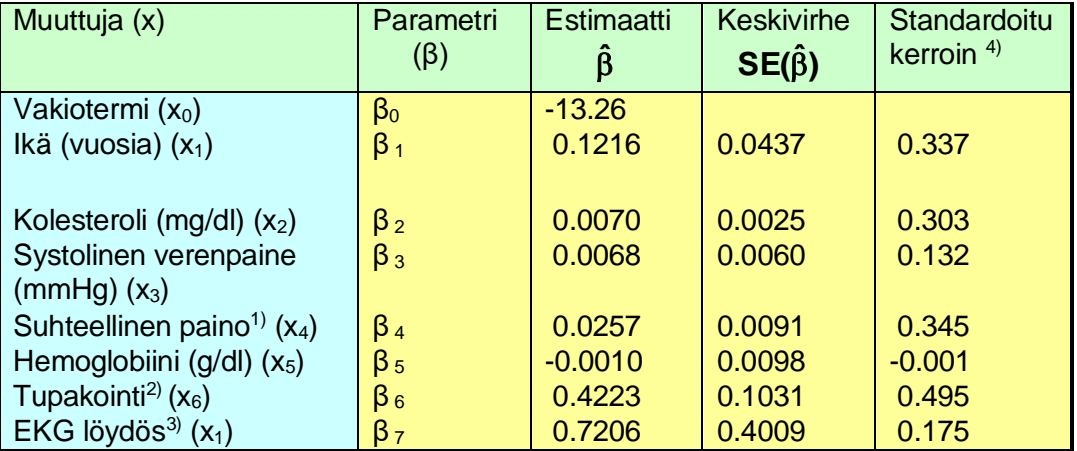

<sup>1)</sup> 100∙ paino / ("sukupuoli-pituus"-ryhmän mediaani)<br><sup>2</sup>) 1 – alle "tenna" päivässä 2 – "tenna" päivässä 3 -

**2)** 1 = alle "toppa" päivässä, 2 = "toppa" päivässä, 3 = yli "toppa" päivässä

**3)** 0 = normaali, 1 = epänormaali

<sup>4)</sup> Standardoitu kerroin:  $\hat{\beta}_i$ **·SD(x**<sub>i</sub>) kuvastaa muuttujien suhteellista merkitystä.

#### **Esim.**

40- 49-vuotiaan miehen, jolla on riskitekijät x = =(x1, …, x7) = (45, 210, 130, 100, 120, 0, 0) seurannan alussa, todennäköisyys sairastua sepelvaltimotautiin 12 vuoden kuluessa.

$$
P(y = 1 | x) = \frac{1}{1 + \exp[-(-13.26 + (0.1216) \cdot (45) + (0.0070) \cdot (210) + ... + (0.7206) \cdot (0))]} = 0.048
$$

#### **Tulkinta:**

Keskimäärin kyseisen riskitekijäprofiilin omaavalla tutkimuksen kohteena olevaan perusjoukkoon kuuluvalla henkilöllä on **4.8 %**:n todennäköisyys sairastua sepelvaltimotautiin 12 vuoden kuluessa. Luottamusvälin laskeminen tälle arviolle on laskennallisesti melko työlästä. Siihen tarvitaan arviot paitsi kertoimien keskivirheistä myös kovariansseista.

### **Mallin parametrien tulkinta**

Logistisessa mallissa saadaan suoraan arvioitua yksittäisen muuttujan  $x_i$  aiheuttama riskin lisäys, kuten edellä todettiin. Jos riskitekijä x<sub>i</sub> on dikotominen siten, että 0 ilmaisee riskin puuttumista ja 1 sen olemassaoloa, niin tällöin exp(βi) ilmaisee suhteellista sairastumisriskiä niillä, joilla on ko. riskitekijä verrattuna niihin, joilla sitä ei ole (ks. esim. Schlesselman s. 239).

Mikäli riskitekijä on k-luokkainen, voidaan menetellä siten, että muodostetaan (osa tilasto-ohjelmistoista suorittaa tämän automaattisesti) k-1 kappaletta (0, 1)-indikaattorimuuttujia valitsemalla jokin luokka vertailuluokaksi (esim. tupakoimattomat). Tällöin exp(β<sub>I</sub>), missä I on jokin näistä indikaattoreista, ilmaisee kyseisen luokan suhteellisen sairastumisriskin vertailuluokkaan nähden.

Jos x<sup>i</sup> on jatkuva, niin tulkinta on samankaltainen kuin regressioanalyysissäkin, ts. tällöin  $exp(\beta_i)$  ilmaisee yhden yksikön muutoksen vaikutuksen suhteelliseen riskiin ja vastaavasti jos esim. riski lisääntyy k:n yksikön verran, suhteellinen sairastumisriski lisääntyy exp(k∙βi):n verran.

Mikäli tarkastellaan kahden dikotomisen riskitekijän  $x_i$  ja  $x_j$  samanaikaista muutosta, niin suhteellinen riskin muutos on exp( $β_i + β_i$ ).

Logistisen analyysin suorittaminen ja kerrointen estimointi voidaan suorittaa tapaus-verrokkiasetelmassa (sairauslähtöinen asetelma) samoin kuin seurantatutkimuksessakin (Prentice, 1976) ja β-kerrointen tulkinta on samankaltaista. Seurantatutkimusasetelman pohjalta tehdyssä logistisessa analyysissä exp(β0) ilmaisee eräänlaisen perusriskitason. Sen sijaan tapaus-verrokkitutkimusasetelmassa kertoimella  $\beta_0$  ei ole mitään mielekästä tulkintaa, sillä se on täysin keinotekoinen riippuen tapauksien ja verrokkien suhteesta. Se voidaan tosin muuntaa sopivalla muunnoskaavalla sellaiseksi, että sille saadaan mielekäs tulkinta keskimääräisenä riskinä (ks. esim. Afifi ja Clark s. 301).

#### **Esimerkkejä**

#### **a) Yksittäisen muuttujan vaikutus sairastumisriskiin P(y = 1 | x):**

**Esim.** Henkilöt A ja B, joilla riskitekijät:

- $X_A = (45, 210, 130, 100, 120, 0, 0)$ ,
- $x_B = (45, 210, 130, 100, 120, 3, 0)$

Logistisen mallin perusteella:  $P(y = 1 | x_A) = 0.0483$ ,  $P (y = 1 | x_B) = 0.1526$ , joten **riskisuhde** (RR) on: RR = 0.1526 / 0.0483 = **3.16**

#### **Tulkinta:**

Tupakointi (enemmän kuin "toppa" päivässä) lisää henkilön sairastumisriskin sepelvaltimotapahtumien suhteen 12 vuoden ajalla noin kolminkertaiseksi verrattuna henkilöön A, joka ei tupakoi, mutta muut riskitekijät ovat samat.

#### **b) Suhteellinen sairastumisriski OR ("relative odds of disease")**

$$
\frac{P(y=1 | x)}{P(y=0 | x)} = exp(\beta_0 + \beta_1 x_1 + ... + \beta_p x_p)
$$

**Huom.**

**Esim.**

Yhden yksikön muutos muuttujassa x<sub>i</sub> muuttaa suhteellista riskiä exp( $β<sub>i</sub>$ ) verran.

Iän lisäys vuodella edellä olevassa esimerkissä lisää riskiä exp(0.1216) = 1.13 eli **13 %.** Mallin kertoimien pereusteella todetaan, että vastaava riskin lisäys saadaan kasvattamalla kolesterolitasoa 0.1216 /0.0070 = 17.4 (mg/dl)

**Huom.**

Tupakoiminen enemmän kuin "toppa"/pv lisää suhteellista riskiä exp(0.4223∙ 3) = **3.55** (vrt. RR = **3.16**)

#### **c) Kahden riskitekijän samanaikainen muutos**

Oletetaan, että molemmissa riskitekijöissä x<sup>i</sup> ja x<sup>j</sup> tapahtuu **yhden yksikön muutos**, eli*:* **x<sup>i</sup>** muuttuu arvoksi **x<sup>i</sup> + 1** ja **x<sup>j</sup>** arvoksi **x<sup>j</sup> + 1**. Nämä riskitekijämuutokset aiheuttavat vastaavasti OR:n muutoksen*:* **exp(βi + βj) = exp(βi)∙ exp(βj)**

#### **Esim.**

Ikä lisääntyy vuodella ja henkilö aloittaa tupakoinnin, ts. riskitekijöissä tapahtuu muutokset: **x1: 45 46** (esim.) ja **x6: 0 1**, jolloin riskin lisäys on exp(0.1216 + 0.4223) = **1.72**

#### **Yleisesti:**

Henkilön A, jolla on riskitekijät  $x^A = (x^A_1, ..., x^A_n)$ **p A 1**  $A = (x_1^A, ..., x_n^A)$  OR ("odds ratio") verrattuna henkilöön B, jolla on riskitekijät  $x^B = (x^B_1, ..., x^B_n)$ **p B 1**  $B = (X_1^B, ..., X_n^B)$  on:

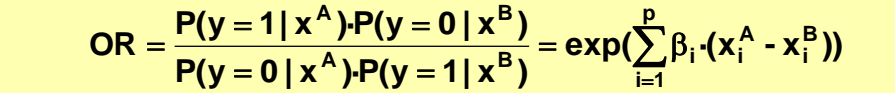

#### **Huom.**

 $\log \text{er}(\mathbf{p}_k \cdot (\mathbf{x}_k^A - \mathbf{x}_k^B))$  $=$  exp( $\beta_{k}$   $\cdot$  (x  $_{k}^{A}$ tai jos x<sub>k</sub> on dikotominen (0, 1), niin OR =  $exp(\beta_k)$ 

#### **Huom.**

Jos kaikki riskitekijät ovat dikotomisia, niin exp( $β<sub>0</sub>$ ) on sellaisen henkilön sairastumisriski, jolla kaikki x:t ovat nollia. Tapaus-verrokkitutkimuksessa vakiotermillä ei ole kovin mielekästä tulkintaa; silloin β<sub>0</sub>:n tilalla on β<sub>0</sub> + log<sub>e</sub> (π<sub>1</sub>/ π<sub>0</sub>), missä π<sub>1</sub> on todennäköisyys, että sairas henkilö tulee mukaan otantaan ja π<sub>0</sub> on vastaava todennäköisyys terveelle henkilölle.

#### **d) Muuttujien suhteellinen merkitys**

Muuttujien suhteellista merkitystä voidaan, samoin kuin lineaarisessa regressiossakin, arvioida standardoitujen kertoimien **·SD(x ) ˆ <sup>i</sup> <sup>i</sup>** avulla. Tämä standardoitu kerroin kuvastaa kuinka paljon sairastumisriskin "logit", eli g(x), muuttuu, kun xi:n arvoa muutetaan yhden  $SD(x_i)$ :n verran.

#### **Esim.**

Edellä olevassa esimerkissä sekä iän  $(x<sub>1</sub>)$  että kolesterolin  $(x<sub>2</sub>)$  standardoitu kerroin on luokkaa 0.3, eli niiden merkitys logistisessa mallissa on samansuuruinen.

Toinen, etenkin preventiotutkimuksissa käytetty, tapa arvioida muuttujien suhteellista merkitystä on seuraava: Arvioidaan ensin kuinka paljon preventiotoimenpitein olisi realistista muuttaa muuttujien arvoja. Oletetaan, että nämä muutokset olisivat: Δx<sub>1</sub>, Δx<sub>2</sub>,..., Δxp. Muuttujien suhteellinen merkitys preventio-ohjelmassa saadaan lajittelemalla ne

**<sup>i</sup> x<sup>i</sup> · ˆ** :n mukaiseen suuruusjärjestykseen.
Kumpikin näistä menettelytavoista saattaa kuitenkin olla käytännössä hyvinkin ongelmallista ja harhaanjohtavaa siksi, että muuttujat x<sup>i</sup> ovat tavallisesti korreloituneita keskenään.

#### **e) Osite-efektin arviointi**

Jos aineisto on jaettu ositteisiin, niin ositteen efekti saadaan huomioiduksi mallilla:

$$
\text{logit}(P_k) = \beta_{0,k} + \sum \beta_i x_i ,
$$

jolloin ositteeseen k liittyvä osite-efekti on:  $\mathbf{RR_{k}} = \mathbf{exp}(\beta_{0,k})$ 

# **Kerrointen merkitsevyyden testaaminen ja luottamusvälit**

Logistisen mallin kertoimien arviointi perustuu uskottavuusfunktion logaritmin (LL, "log- $\log_{e}$  (*L*)  $= \sum [y \cdot \log_{e} \hat{y} + (1 - y) \cdot \log_{e} (1 - \hat{y})]$  maksimointiin. Kaavassa y on havaittu ja  $\hat{y}$  mallin perusteella ennustettu selitettävän muuttujan arvo.

#### **Ongelma:**

Kertooko malli, jossa on mukana tietty muuttuja  $x_i$ , enemmän lopputuloksesta kuin malli jossa xi:tä ei ole

#### **Huom.**

Tämä on eri asia kuin mallin hyvyyden testaaminen ("goodness of fit")

Merkitään malliin M<sup>k</sup> liittyvää uskottavuusfunktion logaritmia **LL(Mk)**:llä. Mikäli k=0, niin kyseessä on perusmalli, missä ei ole muuta kuin vakiotermi.

Yllä olevaan testausongelmaan soveltuu parhaiten uskottavuussuhdetesti ("likelihood ratio test" ), **G-testi.** Määritellään suure:

**Poikkeama D** "**deviance D**" on mitta, joka ilmaisee kuinka paljon tietty malli (M) poikkeaa havaintoaineistoon sovitetusta saturoidusta mallista (M<sub>S</sub>). Se lasketaan näihin malleihin liittyvien uskottavuussuhteiden L ja L<sub>S</sub> perusteella kaavalla: D=  $-2 \cdot (log_e L - log_e L_s)$ . D saa suuren arvon, kun L on pieni suhteessa L<sub>S</sub>:ään. Tämä merkitsee, että malli M on huono. Mikäli malli on hyvä, D saa pienen arvon. D noudattaa asymptoottisesti *χ*<sup>2</sup>-jakaumaa siten, että vapausasteiden määrä on vertailtavien kahden mallin M ja M<sub>s</sub> parametrien erotus.

Merkitään M<sub>k</sub>:lla mallia, missä muuttuja x<sub>k</sub> on mukana ja M<sub>-k</sub>:llä mallia, mistä x<sub>k</sub> on poistettu. G-testi lasketaan seuraavasti:

**Testisuure:** G=D(Mk) – D(M-k), eli

#### **G = [-2∙LL(M-k) ] - [-2∙LL(Mk) ]=2∙ [LL(Mk)-LL(M-k)]**

Yleisesti, jos vertaillaan kahta mallia M<sub>1</sub> ja M<sub>2</sub> siten, että malliin M<sub>1</sub> sisältyvät muuttujat muodostavat osajoukon malliin  $M_2$  sisältyvistä muuttujista, niin mallien eroa testaa suure G

**=** 2∙ [LL(M<sub>2</sub>)-LL(M<sub>1</sub>)]. G-testisuure noudattaa khi<sup>2</sup>-jakaumaa parametrein **df<sub>M<sub>2</sub> − df<sub>M<sub>1</sub>.**</sub></sub> SPSS:ssä tästä testisuureesta käytetään nimitystä: **"-2 log LR"**. Pieni P-arvo tarkoittaa, että mallien M<sub>1</sub> ja M<sub>2</sub> välinen ero on tilastollisesti merkitsevä, joten mallin M<sub>2</sub> ennustekyky on parempi kuin mallin  $M_1$ .

Logistisen mallin yksittäisen kertoimen tilastollista merkitsevyyttä, ts. hypoteesia H0: β<sup>i</sup> = 0, voidaan testata **Waldin testisuureella:**

$$
z = \frac{\hat{\beta}_i}{SE(\hat{\beta}_i)}
$$

Nollahypoteesin vallitessa z noudattaa standardoitua normaalijakaumaa N(0,1). **Huom.** 

Waldin testi ei huomioi muita mallissa mukana olevia muuttujia ja antaa siten yleensä liian optimistisen kuvan testattavan kertoimen todellisesta tilastollisesta merkitsevyydestä.

#### **Yksittäiseen muuttujaan x<sup>i</sup> liittyvä ristitulosuhde, OR ("odds ratio") ja sen luottamusväli**:

Oletetaan, että halutaan verrata OR: n muutosta kahden **xi**:n arvon välillä. Merkitään näitä arvoja  $x_i^A$  **ja**  $x_i^B$ **i A** <sup>A</sup> **ja x**<sup>β</sup>. Muutosta kuvaava OR ja sen 100· (1-α) %:n luottamusväli on:

$$
OR = \exp(\hat{\beta}_i \cdot (x_i^A - x_i^B)), Cl_{100(1-\alpha)\%}(OR) = \exp(\hat{\beta}_i \cdot (x_i^A - x_i^B) \pm z_\alpha \cdot SE(\hat{\beta}_i) \cdot (x_i^A - x_i^B))
$$

Mikäli muuttuja x<sup>i</sup> on dikotominen (0, 1), esim. indikaattorimuuttuja, niin yllä oleva kaava pelkistyy muotoon:

$$
OR = \exp(\hat{\beta}_i), CI_{100(1-\alpha)\%}(OR) = \exp(\hat{\beta}_i \cdot (x_i^A - x_i^B) \pm z_\alpha \cdot SE(\hat{\beta}_i) \cdot (x_i^A - x_i^B))
$$

Yksittäisen muuttujan merkitystä voidaan arvioida myös tämän luottamusvälin perusteella tarkastelemalla sisältyykö luku 1 väliin vai ei;

# **Mallin hyvyyden arviointi**

Mallin hyvyyttä, ts. yhteensopivuutta havaintoaineiston kanssa voidaan arvioida monella eri tavalla. Kaksi perusmenettelyä on: 1) havaintoaineiston luokittelu logistisen mallin perusteella 2) yhteensopivuustestit.

#### **Luokittelu**

Lasketaan logistisen mallin perusteella jokaiselle havaintoyksikölle (esim. henkilölle) todennäköisyys tarkasteltavaan tapahtumaan (esim. sairastumiseen). Luokittelusääntöjä käyttäen muodostetaan nelikenttä:

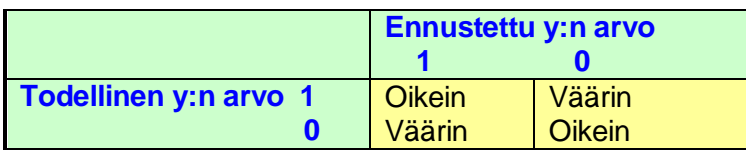

Mikäli mallin perusteella pyritään ennustamaan yksittäisten henkilöiden sairastumista, niin tulosten "oikein" osuus pitää olla suuri (ainakin >80 %). Mikäli yllä oleva luokittelu tehdään samalla aineistolla kuin millä logistisen funktion kertoimet on arvioitu, niin saadaan yleensä liian optimistinen kuva todellisesta tilanteesta. Realistisemman arvion saa, kun käyttää nk. **"Jackknife"**- menetelmää (sisältyy SPSS:n optioihin) Jacknifemenetelmässä simuloidaan todellista luokittelutilannetta menettelemällä seuraavasti: Jätetään aina vuorollaan kukin luokiteltava henkilö pois, lasketaan logistisen funktion kertoimet jäljelle jäävien n-1:n henkilön perusteella ja suoritetaan poisjätetyn henkilön luokittelu näin saaduilla kertoimilla.

## **Yhteensopivuustestit**

**1) z 2 -testi yhteensopivuustesti** (sisältyy SPSS-pakettiin)

$$
z^2 = \sum \frac{(y \cdot \hat{y})^2}{\hat{y}(1-\hat{y})}
$$
, missä y viittaa havaittuun arvoon ja  $\hat{y}$  ennustettuun arvoon.

**Huom.** 

Osoittajassa oleva suure (y - ŷ)<sup>2</sup> on sama kuin residuaalin neliö ja kaavassa oleva summaus tehdään yli kaikkien havaintoyksiköiden.

**2)** *χ* **2 -yhteensopivuustesti**, uskottavuussuhdetesti:

**G = 2∙ [LL(Mk)-LL(M0)],**

Kaavassa LL(M<sub>k</sub>) ja LL(M<sub>0</sub>) viittaavat koko mallin ja nollamallin (vain vakiotermi mukana) uskottavuussuhteisiin.

## **3) Hosmer–Lemeshovin testi**

$$
\chi^{2} = \sum_{i} \frac{(O_{i} - E_{i})^{2}}{E_{i} \cdot (1 - \frac{E_{i}}{n_{i}})}, \text{df} = g - 2
$$

Suuri testisuureen arvo merkitsee huonoa yhteensopivuutta. Testi perustuu ryhmiteltyyn aineistoon. Kaavassa n<sup>i</sup> on ryhmän i koko ja g on ryhmien lukumäärä. Tavallisesti g=10 (desiilijako), joten summauksessa i=1,…, 10. Mikäli ryhmät perustuvat desiilijakoon, niin ryhmä i=1, muodostuu niistä henkilöistä, joilla tapahtuman y=1 todennäköisyys on pienin ja ryhmä i=10 niistä joilla todennäköisyys on suurin, esim. ensimmäiseen ryhmään kuuluvat ne, joilla ennustetodennäköisyys on ≤ 0.1 ja viimeiseen ryhmään ne, joilla ennustetodennäköisyys ≥0.9. Kunkin desiilin havaituille tapahtumien määrille (Oi) lasketaan logistisen mallin perustuvat odotetut tapahtumat (Ei).

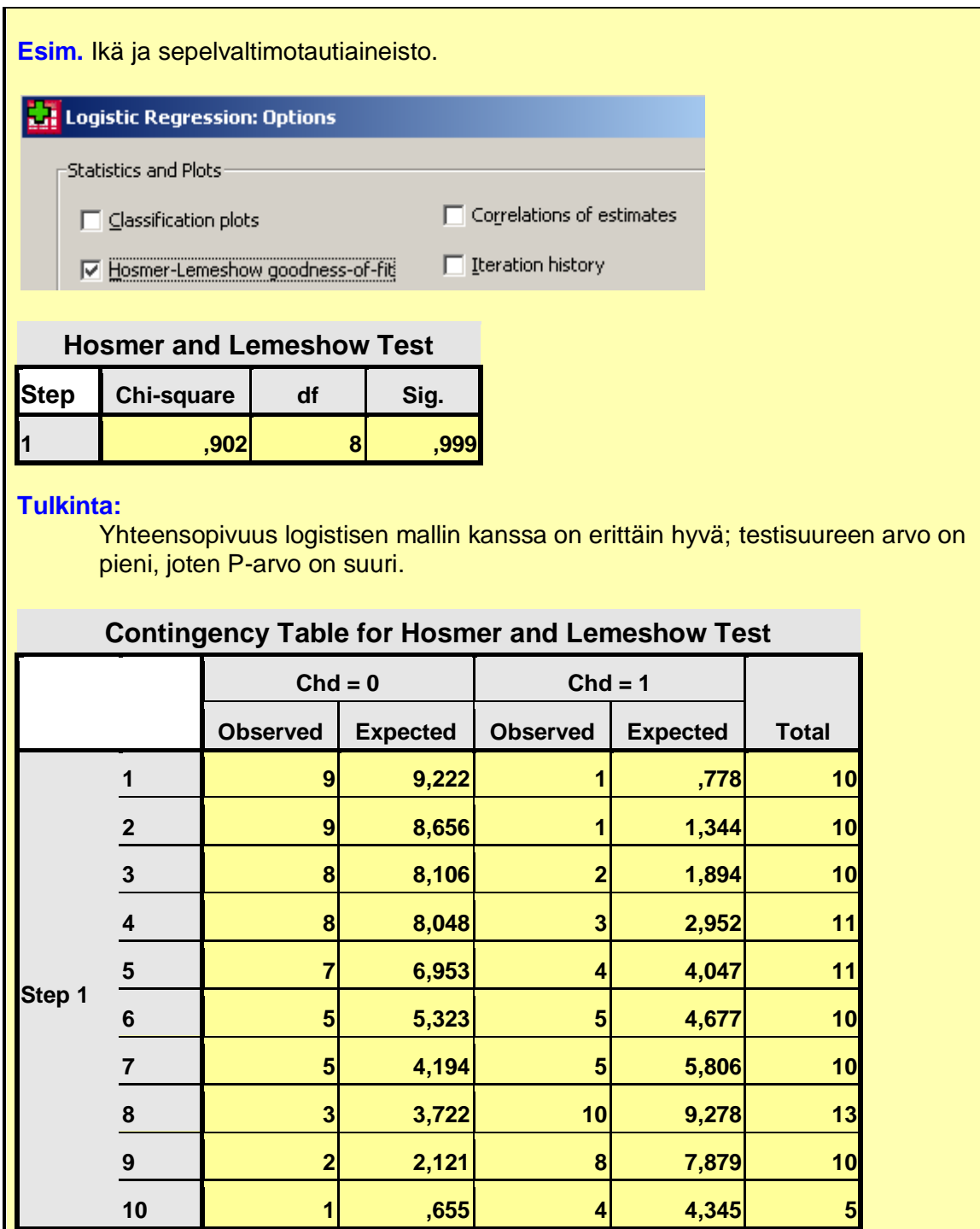

**4)** Mallin hyvyyttä voidaan arvioida myös kahdella uskottavuusfunktiota hyödyntävällä suureella, jotka vastaavat lineaarisen regression  $R^2$ -suuretta, mallin selittämän varianssin osuutta.

**Coxin ja Snellin R<sup>2</sup>**

$$
R^2 = 1 - \exp\left(\frac{2}{N} \left[ L L(M_k) - LL(M_0) \right] \right)
$$

Kaavassa LL $(M_k)$  ja LL $(M_0)$  viittaavat koko mallin ja nollamallin (vain vakiotermi mukana) uskottavuussuhteisiin ja N on aineistokoko. Mikäli malli selittäisi täysin y:ssä esiintyvän

vaihtelun, niin R<sup>2</sup> olisi yksi. Coxin ja Snellin suure ei kuitenkaan saavuta koskaan tätä maksimiarvoa.

**Nagelkerken adjustoidulla R<sup>2</sup>-suureella tätä ongelmaa ei ole. Suure lasketaan kaavalla:** 

$$
R_{\text{adj}}^2 = \frac{R^2}{1 - \exp(\frac{2}{N} \cdot LL(M_0))}
$$

**Esim.** 

**Tiedosto: <http://www.mv.helsinki.fi/home/sarna/Data/Trial.sav>**

Kolmen hoidon P, Q ja R vertailu elossaolostatuksen suhteen. P on lumehoito ja Q sekä R ovat aktiivihoitoja. Muuttuja **"Status"** ilmoittaa potilaan tilan seurannan päättyessä: 0=ei tapahtumaa, 1=tapahtuma, 2=kadotettu seurannasta (tulkitaan tässä analyysissä puuttuvaksi tiedoksi). Tapahtumana on siten arvo 1. SPSS:llä tehtävä suoritetaan seuraavasti:

**SPSS: "Analyze"**►**"Regression"**►**"Binary logistic".** Asetetaan kohtaan **"Dependent"** muuttuja **"Status2"** Kohtaan **"Covariates"** asetetaan muuttuja **"Therapy".** Kohdassa **"Caterorical"** tehdään muuttujasta "**Therapy"** indikaattoreita valiten referenssikategoriaksi 1, eli lumehoitoryhmä P. Kohdasta **"Options"**►**"Statistics and Plots"** valitaan **"CI for exp(B)"**.

**Malli 1:** Mukana on vain hoitoryhmä ("Therapy")

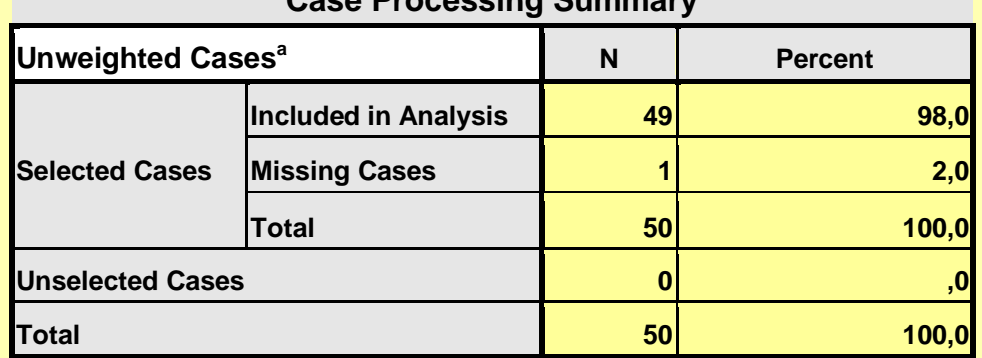

## **Case Processing Summary**

a. If weight is in effect, see classification table for the total number of cases.

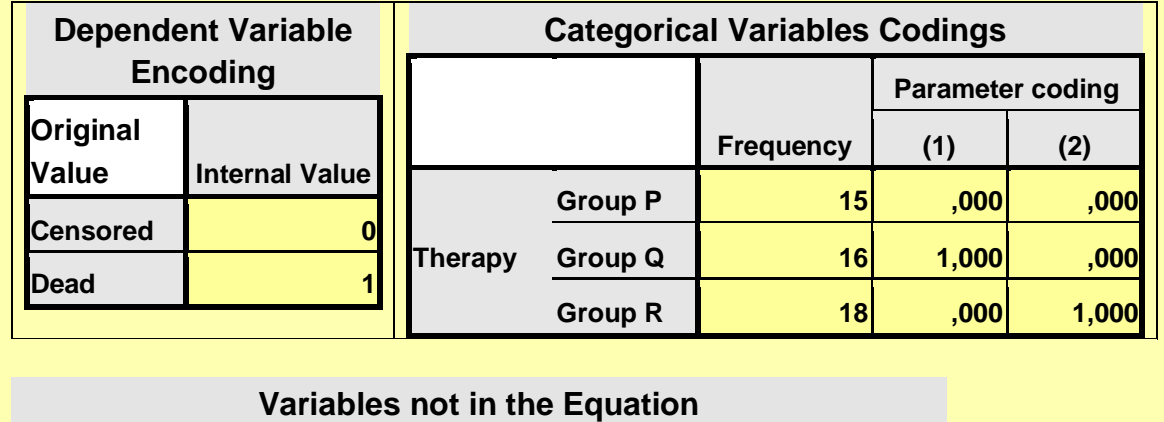

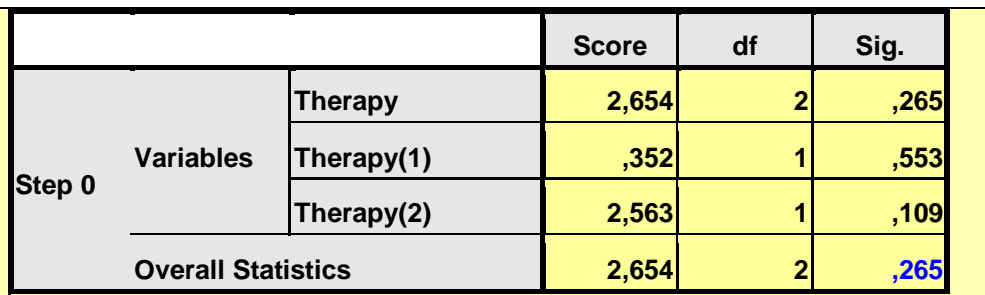

## **Model Summary**

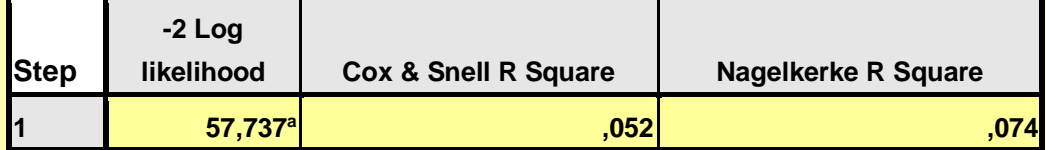

a. Estimation terminated at iteration number 4 because parameter estimates changed by less than ,001.

# **B S.E. Wald df Sig. Exp(B) Step 1<sup>a</sup> Therapy 2,565 2 ,277 Therapy(1) -,288 ,866 ,110 1 ,740 ,750 Therapy(2) -1,163 ,801 2,108 1 ,146 ,313 Constant 1,386 ,645 4,612 1 ,032 4,000**

### **Variables in the Equation**

a. Variable(s) entered on step 1: Therapy.

#### **Tulkinta:**

Hoitoryhmissä Q ja R OR:t, eli exp(B):t, ovat 0,750 ja 0,313, eli kummassakin hoitoryhmässä on lievä suojaava vaikutus, koska OR:t ovat alle 1, mutta se ei ole tilastollisesti merkitsevä. Nagelkarken  $R^2$ on huono, eli 7,4 %

## **Malli 2: Taustamuuttujien vaikutus loppustatukseen**

Taustamuuttujat: ikä (**"Age"**), sukupuoli (**"Gender"**) koodaus 1=mies, 2=nainen, tupakointi **"Smoker"**) koodaus: 0=ei tupakoi, 1=tupakoi, alkoholin kulutus/viikko (yksikkö=ravintola-annos) (**"Alcohol"**) koodaus: 0 = ei käytä, 1=1-7 annosta/vk, 2=8-21 annosta/vk, 3= yli 21 annosta/vk

#### **Muuttujien väliset riippuvuudet:**

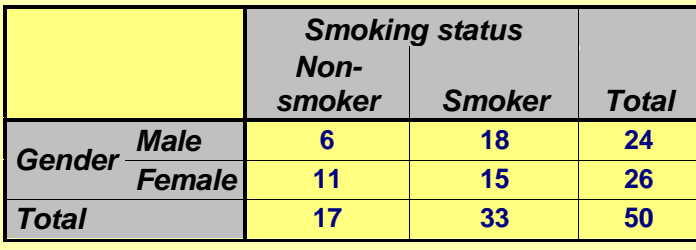

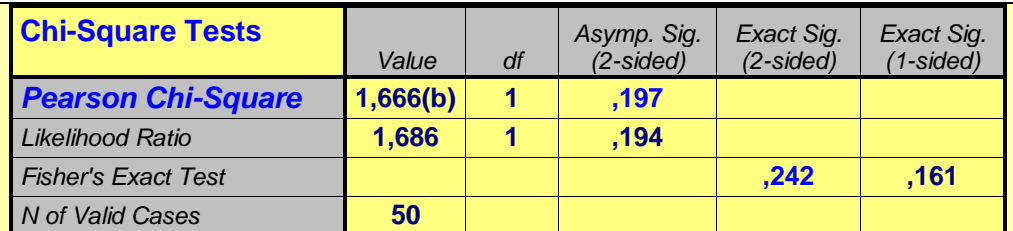

a) Computed only for a 2x2 table

b) 0 cells (,0%) have expected count less than 5. The minimum expected count is 8,16.

**Tulkinta:** Sukupuolella ja tupakoinnilla ei ole tilastollisesti merkitsevää yhteyttä

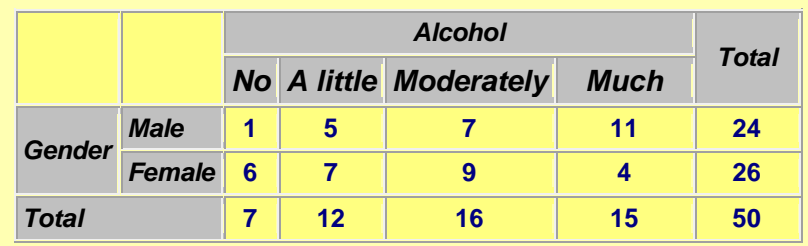

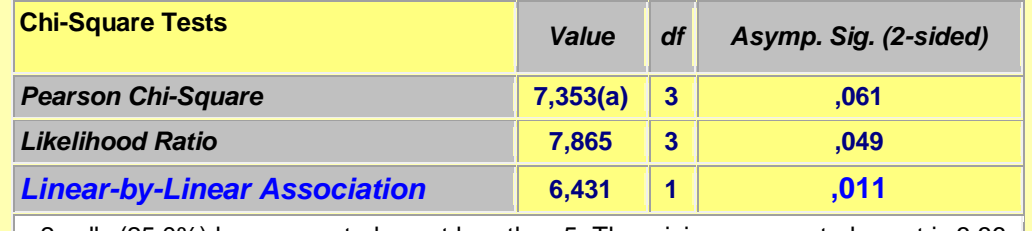

a 2 cells (25,0%) have expected count less than 5. The minimum expected count is 3,36.

**Tulkinta:** Alkoholin käytön määrällä ja on yhteys sukupuoleen; miehet käyttävät enemmän.

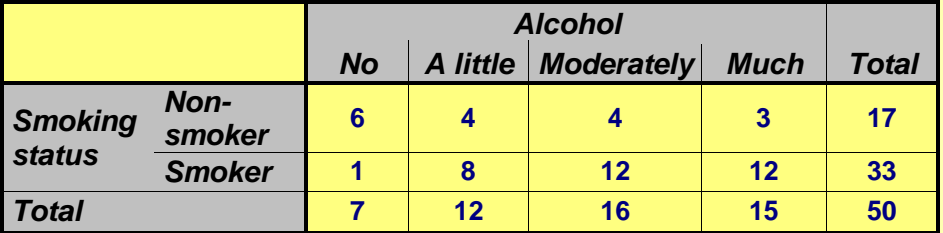

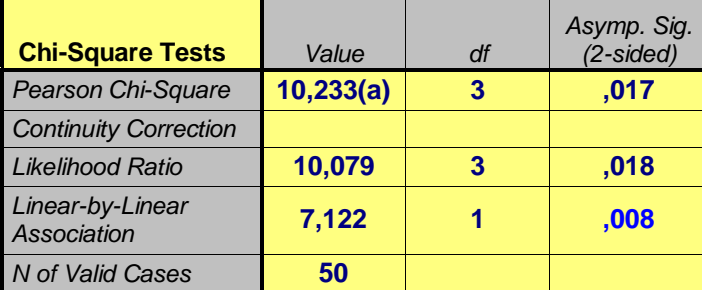

a) 3 cells (37,5%) have expected count less than 5. The minimum expected count is 2,38.

**Tulkinta:** Alkoholin käytön määrällä ja tupakoinnilla on vahva yhteys; tupakoivat käyttävät enemmän.

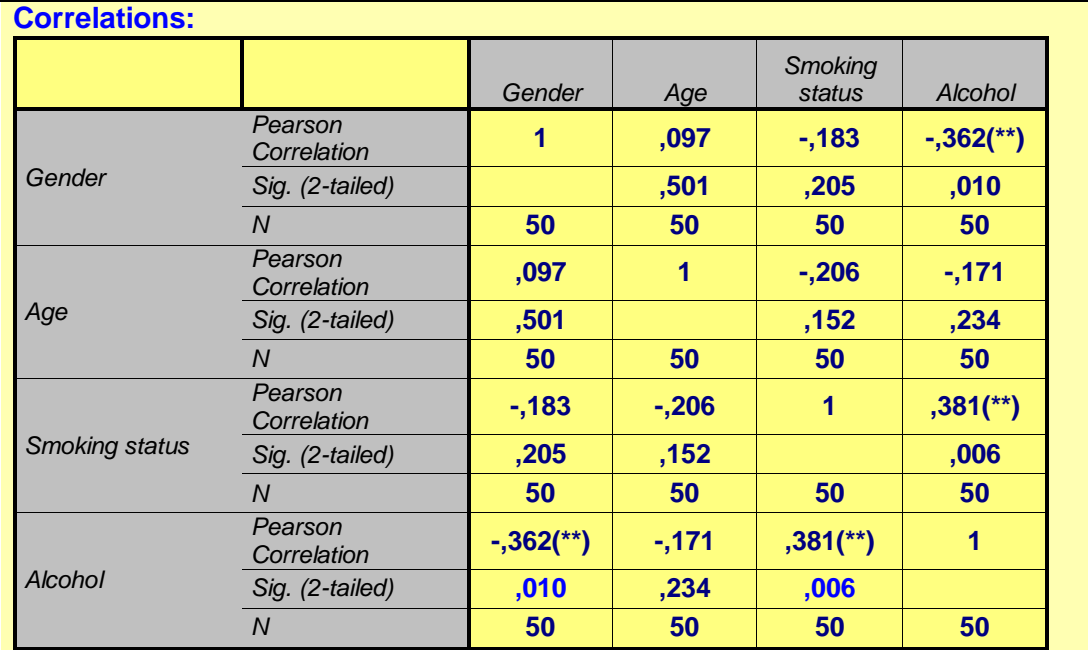

**\*\* Correlation is significant at the 0.01 level (2-tailed).**

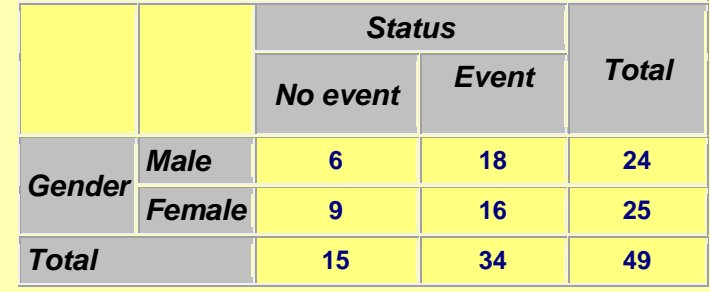

**Tulkinta:** Sukupuolella ei ole vaikutusta loppustatukseen.

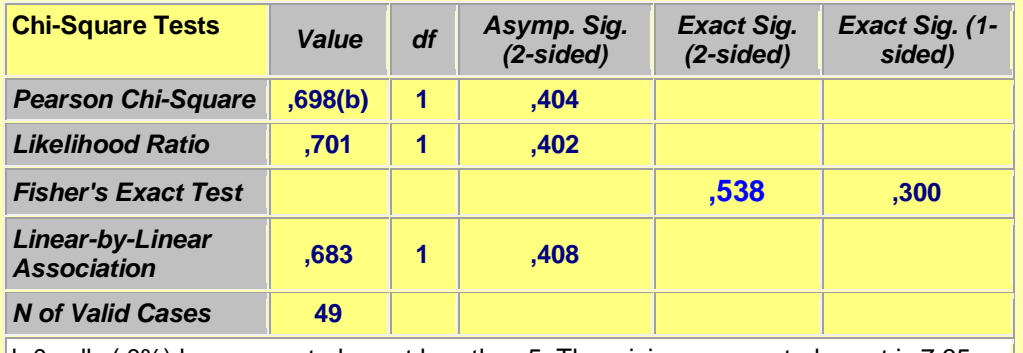

b 0 cells (,0%) have expected count less than 5. The minimum expected count is 7,35.

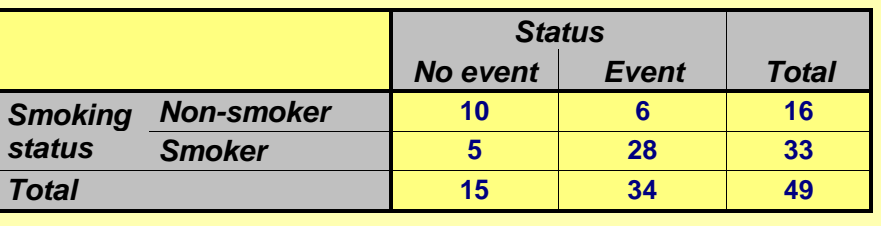

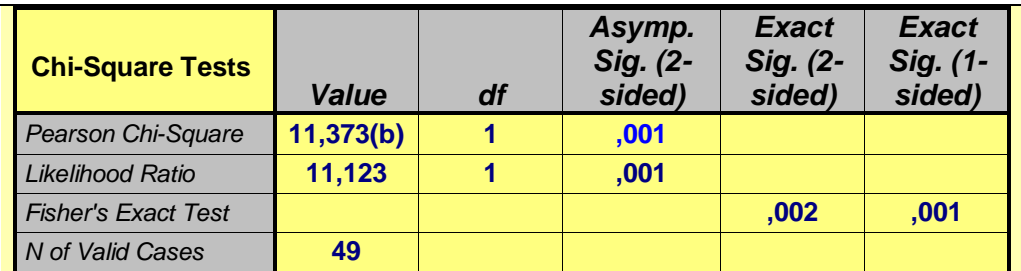

a) Computed only for a 2x2 table

b) 1 cells (25,0%) have expected count less than 5. The minimum expected count is 4,90.

**Tulkinta:** Tupakoinnilla on selvä vakutus loppustatukseen; tupakoitsijoilla on enemmän tapahtumia.

![](_page_116_Picture_266.jpeg)

![](_page_116_Picture_267.jpeg)

a 5 cells (62,5%) have expected count less than 5. The minimum expected count is 1,84.

**Tulkinta:** Alkoholin käytön määrällä on selvä vaikutus loppustatukseen; runsaasti käyttävillä on enemmän tapahtumia.

**SPSS:** Valikot:**"Analyze"**►**"Regression"**►**"Binary logistic".** Asetetaan kohtaan **"Dependent"** muuttuja **"Status2"** Kohtaan **"Covariates"** asetetaan tarkasteltavat muuttujat. Kohdassa tehdään muuttujista tarvittaessa indikaattoreita valiten referenssikategoriaksi joko ensimmäinen tai viimeinen. Kohdasta **"Options"**►**"Statistics and Plots"** valitaan **"CI for exp(B)"**. Mallissa 2 on valittu lisäksi **"Hosmer-Lemeshow goodness of fit"** 

**Malli 2a: Sukupuoli ja ikä mukana**

![](_page_117_Picture_317.jpeg)

#### **Omnibus Tests of Model Coefficients**

![](_page_117_Picture_318.jpeg)

![](_page_117_Picture_319.jpeg)

![](_page_117_Picture_320.jpeg)

#### **Tulkinta:**

Sukupuolella ja iällä ei tilastollisesti merkitsevää yhteyttä loppustatukseen.

# **Malli 2b: Tupakointi**

![](_page_117_Picture_321.jpeg)

# Omnibus Tests of Model Coefficients

![](_page_117_Picture_322.jpeg)

#### **Model Summary**

![](_page_117_Picture_323.jpeg)

![](_page_118_Picture_303.jpeg)

### **Omnibus Tests of Model Coefficients**

![](_page_119_Picture_366.jpeg)

#### **Model Summary**

![](_page_119_Picture_367.jpeg)

a) Estimation terminated at iteration number 5 because parameter estimates changed by less than ,001.

#### **Hosmer and Lemeshow Test**

![](_page_119_Picture_368.jpeg)

#### **Variables in the Equation**

![](_page_119_Picture_369.jpeg)

a Variable(s) entered on step 1: Smoker, Alcohol.

#### **Tulkinta:**

Sekä tupakoinnilla että alkoholin määrällä on itsenäinen tapahtumien riskiä lisäävä vaikutus; molemmat ovat tilastollisesti merkitseviä.

#### **Malli 2e: Tupakointi ja alkoholi kategorisena muuttujana**

#### **Categorical Variables Codings**

![](_page_119_Picture_370.jpeg)

#### **Variables not in the Equation**

![](_page_119_Picture_371.jpeg)

![](_page_120_Picture_351.jpeg)

![](_page_121_Picture_273.jpeg)

![](_page_121_Picture_274.jpeg)

# **Mallin diagnostiikkaa**

Logistisen mallin hyvyyden ja toimivuuden testaamiseksi on käytettävissä yhteensopivuustestien ohella monia muitakin suureita samoin kuin lineaaristen regressiomallien yhteydessä. On erilaisia residuaalien kvantitatiivisia arviointikeinoja, vaikuttavuusmittoja jne.

![](_page_121_Picture_275.jpeg)

![](_page_122_Picture_736.jpeg)

#### **Tulkinta:**

Esim. henkilöllä 5 on todettu CHD, vaikka logistisen mallin antama CHD tapahtuman todennäköisyys on pieni; eli **0,07242**. Tämän tapauksen malli luokittelee väärin.

![](_page_122_Picture_737.jpeg)

![](_page_123_Picture_370.jpeg)

**Standardoimaton residuaali (Res)** on kunkin havaintoyksikön havaitun ja ennustetun arvon erotus.

#### **Tulkinta:**

Esim. henkilön 5 CHD tapahtuman todennäköisyys oli **0,07242**, joten residuaali on 1- 0,07242 **= 0,92758.**

**Logit-residuaali = Res/(P•(1-P)),** missä P on ennustettu todennäköisyys. Sitä käytetään, kun ennustamiseen käytetään logit-skaalaa.

**Standardoitu residuaali (ZRes)** on residuaali jaettuna sen standardipoikkeamalla, eli **ZRes = Res/(P•(1-P)).**

**Normalisoitua residuaalia** käytetään poikkeavien havaintojen tunnistamiseen.

**Poikkeama ("Deviance") = sqrt(-2•Loge(P)).** Suuretta käytetään mallin hyvyyden arvioimiseksi kunkin havaintoyksikön kohdalla. Se noudattaa likimain standardia Normaalijakaumaa.

**Nyrkkisääntö:** Suuri arvo (>2) tarkoittaa, että malli toimii huonosti kyseisen havaintoyksikön kohdalla.

#### **Tulkinta:**

Henkilö 5:lle saadaan sqrt $(-2 \cdot Log_e(0.072) = 2.29143 > 2$ , joten malli toimii huonosti tämän henkilön kohdalla.

![](_page_123_Picture_371.jpeg)

![](_page_124_Picture_316.jpeg)

**Cookin etäisyys** mittaa kunkin havainnon vaikutusta omaan ja muiden havaintojen residuaaleihin.

**Esim.** 

Henkilöillä 5 ja 16 on selvästi muita suurempi arvo Cookin etäisyysmitassa.

**Leverage-mitta** on sekä käyttötarkoitukseltaan että tulkinnaltaan logistisessa analyysissä hyvin samankaltainen kuin vastaava mitta lineaarisessa regressioanalyysissä Sen avulla etsitään niitä havaintoarvoja, joilla on suuri vaikutus ennustettuihin arvoihin. Se saa arvoja väliltä 0 - 1

**DFBeta** suureet kertovat kuinka paljon kukin havainto vaikuttaa logistisen mallin kertoimiin.

# **Interaktion hallinta**

## **Menettelytavat:**

- Tulotermien käyttö
- Osittaminen ja erillisten mallien sovitus kuhunkin ositteeseen

## **Esim.** Tulotermin käyttö.

Muuttujien x1 ja x2 interaktion huomioiminen mallissa tapahtuu siten, että malliin otetaan mukaan tulotermi (x1∙x2), joten malli on muotoa:

$$
logit(P) = g(x) = \beta_0 + \beta_1 \cdot x_1 + \beta_2 \cdot x_2 + \gamma \cdot (x_1 \cdot x_2)
$$

**Testit:**

Interaktiotermin tarpeellisuutta mallissa voidaan testata kahdella tavalla: **1)** G-testisuureen avulla vertaamalla mallia M<sub>1</sub>, jossa ei ole interaktiotermiä mukana malliin M2, jossa se on mukana. Testaaminen tapahtuu samalla tapaa kuin edellä lisämuuttujan merkityksen arviointi.

2) Waldin testi: 
$$
z = \frac{\hat{\gamma}}{SE(\hat{\gamma})}
$$

# **Esim. Ositetut analyysit**

Truett, Cornfield, Kannel (1967)

![](_page_124_Picture_317.jpeg)

**Interaktion testi:**

$$
z=\frac{(0.0231-0.0074)}{\sqrt{0.0040^2+0.0027^2}}=4.2895, P<0.001
$$
(kaksipuolinen)

Tulos perustui ositettuun analyysiin siten, että kussakin ositteessa tehtiin erilliset logistiset mallit ja lisäksi näissä malleissa adjustointiin muita riskitekijöitä.

# **Sekoittavien tekijöiden hallinta**

#### **Esim. Ositetut analyysit**

**Tiedosto:** <http://www.mv.helsinki.fi/home/sarna/Data/BDEsim2.sav>

lle-et-Vilaine- tutkimus: Alkoholin osuus ruokatorvensyövässä, tapaus-verrokkitutkimus, ikäefektin testaaminen (Breslow & Day, 1980, Vol. 1, s. 211). Muuttuja: **x** =alkoholialtistus, koodit. x = 1 jos yli 80 g/vrk, muuten x = 0.

![](_page_125_Picture_455.jpeg)

Ilmaisinmuuttujat ositteille:

![](_page_125_Picture_456.jpeg)

**Mallit**:

1. **logit(P)** = 
$$
g(x) = \beta_{0,i}
$$
, missä  $\beta_{0,i} = \beta_0 + \sum_{j=2}^{6} \beta_{z_j} z_j$ 

- **2. logit(P)** = **g(x)** =  $\beta_{0,i}$  +  $\beta$ ·**x**
- **3. logit(P)** = **g(x)** =  $\beta_{0,i}$  +  $\beta$ ·**x** +  $\gamma$ ·**x**·(**i 3.5**)

#### **Huom.**

exp(β<sub>0,i</sub>) on ositteeseen i liittyvä riski, exp(β) "tyypilliseen" ikään, 50 vuotta (vastaa koodiarvoa i = 3.5) liittyvä riski ja exp(γ) on ikään liittyvä lineaarisen trendin osuus

#### Tuloksia:

![](_page_126_Picture_532.jpeg)

#### **Huom.**

Mallissa 1 on mukana ainoastaan ositekohtaiset parametrit β<sub>0</sub> ja β<sub>0,i</sub>, i=2, ..., 6

#### **Tulkinta:**

Yhteensopivuus on huono, koska khi<sup>2</sup>-testisuurreen arvo on suuri.

#### **Malli 2:**

OR = exp(1.67) = 5.31 ja sen 95 %:n luottamusväli: exp(1.67 ± 1.96∙0.190) = (3.66, 7.71)

#### **Tulkinta:**

Testisuureen arvo paranee olennaisesti, kun x otetaan malliin mukaan.

Vertaamalla malleja 2 ja 3 keskenään todetaan, ettei ikätrendi ole lineaarinen, koska muutos testisuureen arvossa, **9.32 - 8.50 0.82 <sup>2</sup> <sup>1</sup>** ei ole tilastollisesti merkitsevä.

#### **Mallin yleistyksiä:**

- alkoholimuuttuja 4-luokkaisena (kolme indikaattoria  $x_1, x_2, x_3$ )
- tupakka 4-luokkaisena (kolme indikaattoria  $x_4$ ,  $x_5$ ,  $x_6$ )
- ikä 6-luokkaisena (ositteet)

Näiden luokiteltujen muuttujien yhdistelynä tulee siten 96 ositetta, joten logistiseen malliin syötettävään tiivistettyyn havaintoaineistoon tulee 96 riviä seuraavasti:

![](_page_126_Picture_533.jpeg)

#### **Mallin sovitus:** Tulokset:

![](_page_126_Picture_534.jpeg)

#### **Malleihin liittyvät hypoteesit:**

- Malli 1: Tupakalla ja alkoholilla ei ole vaikutusta sairastumisriskiin.
- Malli 2: Pelkästään alkoholin vaikutus, adjustoituna iän suhteen.
- Malli 3: Pelkästään tupakan vaikutus, adjustoituna iän suhteen.
- Malli 4: Alkoholin ja tupakan efektit (multiplikatiivinen hypoteesi), adjustoituna iän suhteen.

# **Mallin valinta**

Mallin valinnassa huomioonotettavia asioita:

- funktionaalinen muoto
- muuttujien valinta
- interaktiotermien mukaanotto
- muuttujien muunnokset (esim. luokitukset)

# **Muuttujien valintaongelmia**

- askeltava menetelmä on sokea assosiaation luonteelle
- aineistokoko korostuu
- kausaalisia polkuja ei huomioida

# **Viitteet**

**Cornfield** J: Joint dependence of risk of coronary heart disease on serum cholesterol and systolic blood pressure: a discriminant function analysis. Fedr Proc 21: 58-61, 1962.

**Hosmer** DW, **Lemeshow** S. Applied logistic regression. John Wiley & Sons, New York, 2000. ISBN: 0-471-35632-8. Hinta €127,80

Kleinbaum DG. Logistic regression, A self-learning text, 2<sup>nd</sup> edition. Springer-Verlag, New York, 2002. ISBN: 0-387-95397-3. Hinta €79,95

**Prentice** R: Use of logistic model in retrospective studies. Biometrics 32: 599-606, 1976.

**Schlesselman** JJ: Case-control studies. Design, conduct, analysis. Oxford Univ. Press, 1982.

# **Elossaoloanalyysit**

# **Väestö- ja kohorttielinaikataulut**

**Elinaikataulu "life table"** on etenkin aktuaarisissa, kuten. vakuutusmatemaattisissa ja eläkelaskentasovelluksissa, käytetty taulu tai taulukko, jonka avulla kuvataan henkilöjoukon tai väestön todennäköisyyksiä päätyä johonkin tarkastelun kohteena olevaan tilaan (päätetapahtumaan) seuranta-ajan kuluessa. Tarkasteltu päätetapahtuma on tavallisimmin kielteinen ("failure"), esim. kuolema tai jonkin taudin ilmaantuminen, mutta se voi olla myös myönteinen, esim. työhön palaaminen kuntoutuksen jälkeen. Seuranta-aika on taulukossa jaettu sopiviin väleihin, joiden pituuksien ei tarvitse olla yhtä pitkiä. Kunkin välin kohdalla taulukossa ilmoitetaan seurannassa vielä mukana olevien määrä, välin aikana päätetapahtumaan päätyneiden määrä, välillä seurannasta poistuneiden määrä, päätetapahtuman todennäköisyys kyseisellä välillä, kumulatiivinen todennäköisyys ja sen keskivirhe. Lisäksi taulukossa esitetään johdettuja suureita kuten esim. kumulatiivinen elossaolotodennäköisyys ja elinajan odote sekä niiden keskivirheet ja/tai luottamusvälit.

#### **Käyttö:**

- eliniän odotteen laskeminen
- muut aktuaariset menetelmät

**Väestöelinaikatauluissa** oletetaan, että väestön kuolleisuus noudattaisi laskentahetkellä vallitsevaa ikä-sukupuoli -kohtaista kuolleisuutta myös tulevaisuudessa. Niillä on siten käyttöarvoa eräänlaisena yhteenvetona tietyllä hetkellä tietyssä väestössä vallitsevasta kuolleisuudesta.

Käytetään seuraavia merkintöjä:

**Di** = kuolleiden määrä ikävälillä i **P<sup>i</sup>** = keskiväkiluku ikävälillä i **M<sup>i</sup>** = kuolleisuus = Di/P<sup>i</sup> **ai** = keskimääräinen eletyn ajan osuus ikävälistä, jolloin kuolemat ovat tapahtuneet **qi ˆ** = kuolintodennäköisyysarvio **SEqi** = kuolintodennäköisyyden keskivirhe **CIL(qi)** = kuolintodennäköisyyden luottamusvälin alaraja **CIU(qi)** = kuolintodennäköisyyden luottamusvälin yläraja **l**<sub>i</sub> = keinotekoisen kohortin elossaolevien määrä **d<sup>i</sup>** = kuolleiden määrä keinotekoisessa kohortissa = qi·l<sup>i</sup> **Li** = elettyjen vuosien määrä keinotekoisessa kohortissa kullakin ikävälillä **Ti** = kumulattivinen elettyjen vuosien määrä keinotekoisessa kohortissa ikävälistä i alkaen **e<sup>i</sup>** = jäljellä olavan eliniän odote **SEei** = jäljellä olavan eliniän odotteen keskivirhe **CIL(ei)** = jäljellä olavan eliniän odotteen luottamusvälin alaraja **CIU(ei)** = jäljellä olavan eliniän odotteen luottamusvälin yläraja **p<sup>i</sup>** = elossaolotodennäköisyys kullakin ikävälillä **P<sup>i</sup>** = kumulatiivinen elossaolotodennäköisyys

Kun henkilö kuolee jollain tietyllä ikävälillä, niin hän on elänyt siitä vain osan. Näiden osien keskiarvoa on merkitty a;:llä. Vastasyntyneillä a<sub>i</sub> on suuruusluokkaa 0,1 ja

muissa ikäluokissa 0,5:n molemmin puolin. Oletetaan, että tarkastelun kohteena on esimerkiksi 10000 hengen keinotekoinen väestöryhmä. Jäljellä oleva keskimääräinen elinaika **ei** voidaan laskea seuraavasti (Chiang 1968):

$$
M_{i} = D_{i} / P_{i} \t \hat{q}_{i} = \frac{n_{i}M_{i}}{1 + (1 - a_{i})n_{i}M_{i}}
$$
  
\n
$$
d_{i} = I_{i}\hat{q}_{i}, \ i = 0,1, ..., w, \t l_{o=1}0000, \t I_{i+1} = I_{i} - d_{i}, \ i = 0,1, ..., w-1
$$
  
\n
$$
L_{i} = n_{i}(I_{i} - d_{i}) + a_{i}n_{i}d_{i}, \ i = 0,1, ..., w-1, \t L_{w} = I_{w} / M_{w}, \t T_{i} = \sum_{i}^{W} L_{i}
$$
  
\n
$$
\hat{e}_{i} = T_{i} / I_{i}
$$

Kaavoissa w on ikävälien lukumäärä, d<sup>i</sup> on kuolleiden määrä ikävälillä keinotekoisessa väestöryhmässä,  $T_i$  on niiden elinvuosien kokonaismäärä niille henkilöille, jotka ovat olleet elossa ikävälin i alkaessa ja e<sub>i</sub> on jäljellä olevien elinvuosien odote ikävälin i alkaessa.

Suureille q<sup>i</sup> ja e<sup>i</sup> voidaan laskea **keskivirheet** ja luottamusvälit seuraavasti (Chiang 1968):

$$
SE(\hat{q}_i) = \sqrt{\hat{q}_i^2 (1 - \hat{q}_i) / D_i}
$$
  
\n
$$
SE(\hat{e}_\alpha) = \sqrt{\sum_{i=\alpha}^{w-1} \hat{p}_{\alpha i}^2 [\hat{e}_{i+1} + (1 - a_i) n_i]}^2 SE(\hat{p}_i)^2
$$
, missä  
\n
$$
\hat{p}_{\alpha i} = I_i / I_\alpha
$$
 ja SE(\hat{p}\_i) = SE(\hat{q}\_i), koska  $\hat{p}_i = 1 - \hat{q}_i$ 

Normaalijakaumaan perustuvat likimääräiset **95 % luottamusvälit** suureille **q<sup>i</sup>** ja **e<sup>i</sup>** voidaan laskea kaavoilla:

$$
\hat{\mathbf{q}}_{i} \pm 1,96 \cdot \text{SE}(\hat{\mathbf{q}}_{i}) \qquad \hat{\mathbf{e}}_{i} \pm 1,96 \cdot \text{SE}(\hat{\mathbf{e}}_{i})
$$

Jäljellä olevan eliniän odotteet ja niiden luottamusvälit voidaan laskea mm. osoitteessa: [www.mv.helsinki.fi/home/sarna/stats/Väestöelinaikataulu.xls](http://www.mv.helsinki.fi/home/sarna/stats/Väestöelinaikataulu.xls)

**Esim.** Suomen väestötilasto vuodelta 2006 (Tilastokeskus)

![](_page_129_Picture_653.jpeg)

**Naiset**

![](_page_130_Picture_615.jpeg)

**Miehet**

![](_page_130_Picture_616.jpeg)

Eri väestöryhmien välisiä, esim. kuntien A ja B väestöjen, välisiä jäljellä olevan eliniän odotteiden  $\mathbf{\hat{e}}_{\mathsf{i},\mathsf{A}}$  ja  $\mathbf{\hat{e}}_{\mathsf{i},\mathsf{B}}$ eroja ikäluokkakohtaisesti voidaan testata z-testillä, esim. osoitteessa: [www.mv.helsinki.fi/home/sarna/stats/z-testiKahdelleSuureelle.xls](http://www.mv.helsinki.fi/home/sarna/stats/z-testiKahdelleSuureelle.xls)

$$
z = \frac{\hat{e}_{i,A} - \hat{e}_{i,B}}{\sqrt{SE(\hat{e}_{i,A})^2 + SE(\hat{e}_{i,B})^2}}
$$

**Kohorttielinaikatauluissa** elossaolevien määrän laskenta on jonkin verran monimutkaisempaa kuin väestöeliaikatauluissa. Se perustuu samana vuonna syntyneiden henkilöiden ryhmiin (kohortteihin), ja siinä huomioidaan kunakin vuonna vallitseva todellinen kuolleisuus. Koska kuolleisuus on viime vuosikymmeninä pienentynyt, niin edellä lasketut arviot jäljellä olevan eliniän odotteelle ovat jossain määri aliarvioita.

# **Seurantaelinaikataulut**

#### **Käyttö:**

Menetelmää käytetään, kun aineisto on ryhmitelty elossaoloaikojen perusteella.

#### **Käsitteitä:**

**Päätetapahtuma "end-point"** on kliinisissä seurantatutkimuksissa tutkimuksen kohteena oleva tapahtuma; esim. potilaan kuolema seuranta-aikavälillä. Päätetapahtuman tulee olla kullekin tutkittavalle selkeästi ja yksiselitteisesti määritelty.

#### **Laskentaedellytykset:**

- **1)** Selvästi ja tarkkaan määritelty seurannan alkamis- ja päättymisajanhetki
- **2)** Päätepiste kaksiarvoinen
- **3)** Alkuajankohta voi vaihdella kronologisesti
- **4)** Seuranta-aika voi olla vaihtelevan pituinen
- **5)** Sellaisten seuranta-aikojen osuus, jotka ovat lyhyitä ja joissa tutkittava ei ole päätynyt päätepistetapahtumaan (rajatut, so. elävät ja kadotetut), ei saa olla suuri. Muuten mm. eliniän odotteen laskenta-algoritmi tuottaa aliestimaatin
- **6)** Seuranta-ajoista muodostuvien jakaumien tulisi olla suunnilleen samanlaiset vertailtavilla ryhmillä, ja rajattujen osuudet likimain yhtä suuret

#### **Laskentakaavat:**

Riskille alttiina olevien määrä välillä [t, t +1]: 
$$
n_t^{\dagger} = n_t - \frac{c_t}{2}
$$
, missä  $n_t^{\dagger}$  on

adjustoitu määrä, n<sub>t</sub>on määrä ajanhetkellä t ja  $c<sub>t</sub>$  on rajattujen lukumäärä ("censored") eli elävinä poistuneet tai kadotetut. Kaava olettaa, että poistumiset ovat tapahtuneet tasaisesti koko välillä, eli laskennallisesti voidaa ajatella, että välin keskikohdalla ja siitä syystä vähennys on c<sub>t</sub>/2.

Kuolintodennäköisyys: 
$$
q_t = \frac{d_t}{n_t}
$$
, Elossaolotodennäköisyys:  $p_t = 1 - q_t$ 

Kumulatiivinen elossaolotodennäköisyys ja sen keskivirhe:

$$
P(t) = p_{t-1} \cdot P(t-1)
$$
,missä P(0) = 1, SE(P(t)) = P(t) \cdot \left(\sum\_{j=0}^{t-1} \frac{q\_j}{n\_j \cdot p\_j}\right)^{\frac{1}{2}}

Elossa olevien määrä ajanhetkellä t:

$$
S(t) = S(0) \cdot p_0 \cdot p_1 \cdots p_{t-1}
$$
, missä S(0) on mielivaltainen vakio, esim. S(0)=1000.  
SE(S(t)) = S(t) \cdot (\sum\_{j=0}^{t-1} \frac{d\_j}{n'\_j \cdot (n'\_j - d\_j)})^{\frac{1}{2}}

Yllä olevat keskivirheiden kaavat (Greenwood 1926) antavat liian pieniä keskivirheen arvoja, jos rajattujen osuus  $(c_i)$  on suuri. Tämän aliestimoinnin korjaamiseksi Peto et al. ehdottivat vuonna 1977 vähän konservatiivisemman laskennallisesti yksinkertaisemman kaavan:

$$
SE(S(t)) = S(t) \cdot (\frac{1 \cdot S(t-1)}{n_t})^{\frac{1}{2}}
$$

**95 %:n luottamusvälit P(t):lle ja S(t):lle:**

$$
P(t) \pm 1.96 \cdot SE(P(t)), S(t) \pm 1.96 \cdot SE(S(t))
$$

Näiden likimääräisten normaalijakaumaan perustuvien välien käyttö saattaa johtaa S(t):n mahdottomiin arvoihin; ovat välin [0 %, 100 %] ulkopuolella. Kalbfleischin ja Prenticen 1980 ehdottamalla modifikaatiolla tätä ongelmaa ei ole:

$$
S(t)^{\exp(\pm 1.96\cdot s)}, \text{missä } s = \frac{SE(S(t))}{-S(t)\log_e S(t)}
$$

# **Kohortti (seuranta-) elossaoloanalyysit**

# **Yleistä**

## **Käyttö:**

Halutaan tutkia aikaa, joka kuluu seurannan aloittamisesta johonkin kriittiseen päätetapahtumaan ("end-point"). Seurannan aloitusajankohta voi olla esim. hoidon aloittaminen ja päätetapahtuma mikä tahansa tarkkaan määritelty tila esim. relapsi tai kuolema. Näitä menetelmiä voidaan käyttää myös silloin, kun ei ole varsinaisesti mistään elossaolosta vaan halutaan tutkia ja mallittaa aikaa, joka kuluu kahdesta tarkkaan määritellystä tapahtumasta toiseen.

Elossaolomenetelmiä on kahta päätyyppiä: 1) **parametrittomat** ja 2) **parametriset**  Parametrittomia ovat erityyppiset elossaolotaulut ja **Kaplan–Meierin menetelmä**. Näistä jälkimmäinen on erittäin yleisesti käytetty menetelmä lääketieteellisissä tutkimuksissa.

#### **Esim.**

Epästabiilin angiina pectoriksen hoitokokeilu kalsiumin estäjällä. Viite: Gobble E et al. Randomized, double-blind trial of intravenous diltiazem versus glyseryl nitrate for unstable angina pectoris. Lancet 1995;346:1653- 57.

Tutkimuksessa oli 129 potilasta, joilla oli epästabiili angiina pectoris. Potilaat oli satunnaistettu kahteen vertailtavaan ryhmään: A) suonensisäisesti annettu diltiazem ja B) glyseryylitrinitraatti. Päätetapahtumina oli refraktorinen angiina pectoris ja sydäninfarkti sekä niiden yhdistelmä. Tuloksena todettiin, että hoito A vähensi merkitsevästi sepelvaltimotautitapahtumia (P<0.05). Analyysi tehtiin Kaplan-Meier-menetelmällä.

Merkitään T:llä satunnaismuuttujaa, joka kliinisissä kokeissa kuvastaa aikaa seurannan alusta tarkasteltavaan tapahtumaan ja t:llä jotain tiettyä T:n arvoa. Elossa olevien osuuden ajanhetkellä t määrittelee **elossaolofunktio S(t) ("survival function").** S(t) = P(T≥ t), eli todennäköisyys, että satunnaisesti valittu aineistoon kuuluva henkilöä elää kauemmin kuin t aikayksikköä (esim. vuotta). Mikäli aineistossa ei ole **rajattuja, sensuroituja** ("censored") havaintoarvoja, niin S(t) on yksinkertaisesti elossa olevien osuus ajanhetkellä t, mikäli rajattuja havaintoja on, niin S(t) arvioidaan tavallisimmin Kaplan–Meierin elossaolokäyrän perusteella.

**Rajattu havaintoarvo "censored observation"** on sellainen havaintoarvo, jonka arvoa ei tiedetä, mutta sen olemassaolo tiedetään. Esim. seurantatutkimuksissa tiedetään tutkimuksen päättyessä elossa olevien potilaiden seuranta-aika, mutta ei tiedetä kuinka kauan potilas eläisi, jos tutkimuksen seuranta-aikaa jatkettaisiin. Näin syntyy oikealle rajattu havaintoarvo. Laboratoriotutkimuksissa mittauslaitteen tarkkuuden alittava arvo on esimerkki vasemmalle rajatusta havaintoarvosta.

Mikäli kliinisissä tutkimuksissa päätetapahtumana jokin tietty kuolemansyy, niin rajattu havainto voi syntyä kolmella eri tavalla:

- **1)** Potilas on elossa seurannan päättyessä
- **2)** Potilas katoaa seurannasta, esim. ulkomaille muuton johdosta
- **3)** Potilas kuolee seuranta aikana johonkin muuhun kuin tutkittavaan kuolemansyyhyn.

Tiettynä ajanhetkenä riskiä päätyä tarkasteltavaan tilaan kuvaa funktio **h(t) = P(T=t) / P(T≥t**), josta käytetään nimityksiä **hasardifunktio** tai **riskitiheysfunktio ("hazard function").**

**Hasardifunktio h(t) "hazard function", "hazard rate"** on elossaolotutkimuksissa käytetty funktio. Se ilmaisee todennäköisyyden ajan t funktiona sille tapahtumalle, että henkilö, joka on ollut elossa ajanhetkellä t, kuolee seuraavalla "differentiaalisen" pienellä aikavälillä tämän ajanhetken jälkeen.

Parametriset menetelmät perustuvat erilaisiin elossaoloajan todennäköisyysjakaumiin. Niihin sisältyy tuntemattomia parametreja, jotka malleja sovitettaessa arvioidaan havaintoaineiston perusteella. Funktio h(t) kuvastaa tarkastelun kohteena olevaan tilaan päätymisnopeutta; ts. elossaolofunktion derivaattaa (kulmakerrointa):

$$
h(t) = -\frac{d}{dt} [log_e S(t)]
$$

**Esim.**

**•** Eksponentiaalinen malli:  $S(t) = exp(-\lambda t)$ ,  $h(t) = \lambda$  (vakio),

- Tähän malliin sisältyvä oletus, että h(t) ei riipu ajasta on usein epärealistinen; esim. välittömästi leikkauksen jälkeen riski kuolla voi aluksi suurempi ja sitten tasaantua. Tällöin sopivampi malli voisi olla **Weibullin malli**:
	- $S(t) = \exp(-(\lambda t)^{\kappa}), \quad h(t) = \kappa \lambda (\lambda t)^{\kappa-1}$  (monotoninen tai vakio),
- On myös tilanteita, jolloin sairastumis- tai kuoleman riski ei käyttäydy monotonisesti. Kyseeseen voisi tulla silloin **log-normaalinen malli,** missä h(t) kasvaa ensin kohti maksimiarvoa ja sitten laskee.

# **Kaplan–Meierin menetelmä**

Kliinisissä tutkimuksissa käytetään paljon elossaolomenetelmiä ("survival methods"), esim. lonkkaproteesien pysyvyys- ja syöpätutkimukset.

**Kaplan–Meierin menetelmä** on yksi tavallisimmin käytetyistä elossaolokäyrien parametrittomista laskentamenetelmistä. Sen avulla voidaan arvioida kumulatiivinen elossaolotodennäköisyys seurannan alusta tarkastelun kohteena olevaan tapahtumaan, esim. kuolemaan. Kaplan–Meierin menetelmää käytetään erityisesti silloin, kun esiintyy rajattuja havaintoja, mikä tarkoittaa, että kaikille seurattaville ei ole tullut tarkasteltavaa tapahtumaa tutkimuksen päättyessä. Kaplan–Meierin käyrät piirretään tavallisesti porrasfunktioina ja rajatut havainnot merkitään käyriin. Kahden tai useamman ryhmän käyriä voidaan verrata esim. logrank-testillä.

Kaplan–Meierin menetelmän laskenta perustuu seuraavaan yleisperiaatteeseen: Aina, kun missä tahansa seurattavista ryhmistä tulee tutkimuksen kohteena oleva tapahtuma ("event"), esim. kuolema, reinfarkti jne., niin jokaisen tapahtuman jälkeen lasketaan nk. **elossaolotodennäköisyys:**

$$
\hat{S}(t) = \prod_{t_i < t} \frac{N-i+1 \cdot \delta_i}{N-i+1},
$$

jossa N=aineistokoko ja δ<sub>i</sub>=1 jos kyseessä on tapahtuma ja δ<sub>i</sub>=0, jos kyseessä on rajattu tapaus.

Mikäli jonain ajanhetkenä t tulee vain rajattu tapahtuma, niin **S(t) ˆ** ei muutu, joten sitä ei tarvitse laskea uudelleen. Periaatteessa jos tapahtuma-aika voitaisiin määrittää tarkasti, niin jokaisessa aikapisteessä olisi vain yksi tapahtuma. Käytännössä tapahtuma-ajan yksikkönä on esim. päivä tai kuukausi, joten yhteen ajankohtaan voi tulla useampia tapahtumia.

**S ˆ N (t):n** keskivirhe saadaan kaavasta:

$$
SE(\hat{S}(t)) = \hat{S}(t) \cdot \sqrt{\sum_{t_i < t} \frac{\delta_i}{(N-i) \cdot (N-i+1)}}
$$

jossa tion i. henkilön seuranta-aika. Elossaolokäyrälle saadaan Normaalijakaumaa perustuvat likimääräiset 95 %:n luottamusvälit seuraavasti:  $\mathbf{\hat{S}}(t) \pm \mathbf{1}$ ,96 · SE( $\mathbf{\hat{S}}(t)$ )

![](_page_135_Picture_265.jpeg)

![](_page_136_Figure_1.jpeg)

![](_page_137_Figure_1.jpeg)

## **Elossaolokäyrien vertailu**

Tavallinen ongelma kliinisissä hoitotutkimuksissa on: saadaanko hoidolla A parempi lopputulos kuin hoidolla B, kun lopputulosta mitataan ajalla, joka kuluu hoidon aloittamisesta johonkin tiettyyn tapahtumaan (esim. kuolemaan). Ryhmien välinen vertailu voidaan suorittaa **logrank-testillä.**

**Logrank -testi "logrank test"** on merkitsevyystesti, jolla verrataan kahden tai useamman ryhmän elossaolokäyrien välisiä eroja keskenään. Se on erityissovellus Mantel-Haenszelin khi<sup>2</sup>-testistä. Testi voidaan laskea myös ositetusta aineistosta ja siitä on olemassa myös trendiversio. Synonyymi on Mantel-Cox:n testi ja se painottaa kaikkia tapahtumia seurantajakson aikana samalla tavalla, toisin kuin esim. Breslow:n testi.

Logrank-testi soveltuu useammankin kuin kahden ryhmän tapaukseen. Oletetaan yksinkertaisuuden vuoksi, että vertailtavia ryhmiä on vain kaksi, A ja B. Merkitään ajanhetkellä ti näissä ryhmissä seurannassa mukana olevien määriä (=efektiivinen ryhmäkoko)  $\mathbf{n}_{i,\mathbf{A}}^{\cdot}$  ja  $\mathbf{n}_{i,\mathbf{B}}^{\cdot}$ ja vastaavasti tapahtumien määriä  $\mathbf{d}_{i,\mathbf{A}}^{\cdot}$  ja  $\mathbf{d}_{i,\mathbf{B}}^{\cdot}$ . Merkitään

 $\mathbf{n}_i = \mathbf{n}_{i,\mathbf{A}}^{\dagger} + \mathbf{n}_{i,\mathbf{B}}^{\dagger}$ ja  $\mathbf{d}_i = \mathbf{d}_{i,\mathbf{A}} + \mathbf{d}_{i,\mathbf{B}}$ . Mikäli samana ajankohtana ei ole

useampia tapahtumia (tasapelejä "ties"), niin **d<sup>i</sup> 1** ja **di,A** ja **di,B** <sup>=</sup> 0 tai 1.

Logrank-testin laskemiseksi seuranta-ajat yhdistetyssä aineistossa lajitellaan ensin nousevaan järjestykseen. Kun jompaankumpaan tai kumpaankin ryhmään tulee

ajankohtana ti vähintään yksi tapahtuma, niin konstruoidaan seuraavanlainen nelikenttä

![](_page_138_Picture_422.jpeg)

Oletetaan, että halutaan testata nollahypoteesia (H0): "tapahtumavaarat ovat kummassakin ryhmässä yhtä suuret". Mikäli H<sub>0</sub> on voimassa, niin  $\mathbf{d}_{\mathsf{i},\mathsf{A}}^{\mathsf{i}}$ :n odotusarvo ja **hypergeometriseen** jakaumaan perustuva varianssi ovat:

$$
E(d_{i,A}^{\dagger}) = n_{i,A}^{\dagger} \cdot d_i / n_i^{\dagger} \text{ ja Var}(d_{i,A}^{\dagger}) = \frac{d_i(n_i^{\dagger} - d_i)n_{i,A}^{\dagger}n_{i,B}^{\dagger}}{n_i^{\dagger} (n_i - 1)}
$$

Kun näin lasketut arvot summataan kaikista yllä olevan kaltaisista nelikentistä, niin saadaan:

$$
O_A = \sum_i d_{i,A} , E_A = \sum_i E(d_{i,A}) \text{ ja } V_A = \sum_i Var(d_{i,A})
$$

H0:n paikkansapitävyyttä voidaan testata **Mantel–Haenszelin** versiolla **logrank**testisuureesta (käytössä mm SPSS:ssä):

$$
\chi^2_{MH} = \frac{(\mathsf{O}_A - \mathsf{E}_A)^2}{\mathsf{V}_A}
$$

Tämä logrank-testisuure noudattaa khii<sup>2</sup>-jakaumaa vapausastein yksi. Laskenta voidaan helposti yleistää useammallekin ryhmälle ja silloin vapausasteiden määrä on ryhmien lukumäärä-1. **Mantel–Coxin testi** on synonyymi tälle logrank-testin versiolle.

Ryhmän A ja B havaittujen ja odotettujen tapahtumien välillä vallitsee relaatio:  $(O_B - E_B) = -(O_A - E_A)$ . Koska neliöön korotus hävittää etumerkin, niin on samantekevää lasketaanko testisuure ryhmän A vai B suhteen. Tästä relaatiosta seuraa:

$$
\boldsymbol{O}_B = \sum_i \boldsymbol{d}_{i,B} \hspace{2mm} \text{ja} \hspace{2mm} \boldsymbol{E}_B = \boldsymbol{O}_A + \boldsymbol{O}_B - \boldsymbol{E}_A
$$

**Hasardisuhde** (HR) "Hazard ratio" (HR) on elossaolotutkimuksissa käytetty suhteellisen riskin mitta. HR = 1 tarkoittaa siten, että riski päätyä tarkasteltavaan tapahtumaan on sama kummassakin ryhmässä. On olemassa monta tapaa arvioida HR:ää.

a) HR = 
$$
\frac{O_A/E_A}{O_B/E_B}
$$
  
b) HR<sub>MH</sub> = exp $\left(\frac{O_A - E_A}{V}\right)$ 

Tapa b) toimii luotettavammin kuin tapa a) silloin, kun tapahtumien määrä on pieni.

Hasardisuhteelle voidaan laskea likimääräinen 100(1-α) % luottamusväli kaavoilla (Simon 1986):

Alaraja: 
$$
exp(\frac{O_A - E_A}{V_A} - z_{1-\alpha/2}I\sqrt{V_A})
$$
, Yläraja:  $exp(\frac{O_A - E_A}{V_A} + z_{1-\alpha/2}I\sqrt{V_A})$ 

**Esim.**

Diffuusi histiosyyttinen lymfooma (McKelvey et al., 1976) Asteiden 3 ja 4 vertailu. Päätetapahtumana on kuolema.

![](_page_139_Picture_472.jpeg)

Havaittujen ja odotettujen frekvenssien välillä pätee relaatio:  $O_3 + O_4 = E_3 + E_4$ , joten  $E_4 = 8+46 - 16.6870 = 37.3130$  ja V<sub>A</sub>=V<sub>B</sub>=11,2471 sekä z<sub>1-a/2</sub> = 1,96. Logrank-testi antaa tuloksen:

$$
\chi^2_{MH}=\frac{(46-37,3130)^2}{11,2471}=6,71, P=0,0096
$$

Hasardisuhteeksi ja sen 95 % luottamusväliksi saadaan:

$$
HR_{MH} = exp\left(\frac{46-37,3130}{11,2471}\right) = 2,16 \text{ ja } (1,20,3,88)
$$

#### **Tulkinta:**

Asteen 4 potilailla on asteen 3 potilaisiin verrattuna tilastollisesti merkitsevästi suurempi, 2,16-kertainen, kuolemanvaara. 95 % varmuudella hasardisuhde on välillä (1,20, 3,88).

## **Tavallisimmat testit elossaolokäyrien vertaamiseksi**

- Mantel–Cox
- Tarone–Ware
- **Breslow**
- Peto–Perentice

#### **Huom.**

Kaikki nämä testit ovat parametrittomia testejä ja niiden toimivuuden kannalta on olennaista, että hasardisuhde pysyy muuttumattomana koko seurantaajan, mikä tarkoittaa, että Kaplan–Meier-käyrät eivät saa mennä ristiin.

**Mantel**–**Cox (= logrank testi)** antaa **saman** painon kaikille tapahtumille seuranta-aikana.

**Breslowin testi** on analoginen Kruskal-Wallisin (eli yleistetyn Wilcoxonin) -testin kanssa. Se antaa **enemmän** painoa **aikaisemmille** tapahtumille seuranta-aikana kuin Mantel–Cox. Se ei siten ole yhtä herkkä seurannan lopussa tuleville tapahtumille, jolloin suhteelliset virheet pyrkivät kasvamaan, kun seurattavien määrä pienenee.

**Tarone**–**Ware** testisuure on kompromissi Mantel–Coxin ja Breslowin välillä. Peto–Perentice on myös analoginen Kruskal-Wallisin testin kanssa. Tämä testi painottaa havaittujen ja odotettujen tapahtumien erotuksia tietyllä ajanhetkellä käyttäen arvioitua olemassaolofunktiota eikä seurannassa jäljellä olevien määrää kuten Breslow ia Tarone-Ware

Yllä olevista testeistä on olemassa myös **trendin** testaamiseen soveltuvat versiot. Trenditesteillä on käyttöä silloin, kun vertailtavia ryhmiä indikoiva muuttuja on järjestysasteikollinen, ilmaisten esimerkiksi annosmääriä tai ikäryhmiä. Trenditestit ovat samanlaisia kuin (2 x k)-taulukoiden yhteydessä tarkastellut trenditestit. Testisuureet noudattavat khii<sup>2</sup>-jakaumaa vapausastein yksi riippumatta vertailtavien ryhmien määrästä. Trenditesteihin voidaan määritellä testattavan trendin muotoa määritteleviä kotrasteja. Lineaarisen trendin yhteydessä kontrasti on -1,0,1. Tämä on oletusarvo esim. SPSS:ssä.

Testit voidaan laskea myös **ositettuna** ja kontrolloida siten sekoittavien tekijöiden vaikutusta samoin kuin **Mantel–Haenszelin** testin yhteydessä tehtiin. Ositteisiin jaon perusteena voi olla esim. ikä tai taudin vaikeusaste. Mikäli sekoittavia tekijöitä on useita, niin kannattaa käyttää Coxin mallia.

## **Eliniän odotteen laskeminen**

Oletetaan, että aineistossa tulee seuranta-aikana yhteensä d tapahtumaa, joihin kuluvat ajat, eliniät, ovat aikajärjestyksessä: t<sub>1</sub>≤ t<sub>2</sub> ≤, …≤ t<sub>d</sub>, ja Ŝ(t<sub>1</sub>),Ŝ(t<sub>2</sub>),...,Ŝ(t<sub>d</sub>) ovat vastaavat Kaplan-Meier menetelmällä tuotetut elossaolotodennäköisyydet. Tällöin **eliniän odote** (**keskimääräinen** odotettavissa oleva elinikä) aineistossa saadaan kaavalla:

$$
\hat{\mu} = t_1 + \sum_{i=1}^{d-1} \hat{S}(t_i) \cdot (t_{i+1} - t_i)
$$

**Huom.**

Jos viimeinen tapahtuma aineistossa olisi rajattu havainto (aika tc), esim. elävänä seurannan päättymisenvuoksi poistettu henkilö, niin kaavaan pitää lisätä termi  $\mathbf{\hat{S}(t_d)\cdot(t_c-t_d)}$ 

Eliniän **mediaani** (M) voidaan laskea siten, että etsitään Kaplan-Meier-käyrän se ajankohta x-akselilta, joka vastaa y-akselilla kohtaa 0.5 (50 %), eli toteuttaa yhtälön **S(M) 0,5 ˆ** . Kahden ryhmän välistä hasardisuhdetta voidaan arvioida paitsi edellä kuvatuilla tavoilla, niin myös mediaanien avulla. Olkoon ryhmien A ja B eliniän mediaanit M<sub>A</sub> ja M<sub>B</sub>. Tällöin hasardi suhteelle saadaan arvio:

#### $HR_{AB} = M_{A}/M_{B}$

Tämä arvio olettaa, että elinajat noudattavat eksponentiaalista jakaumaa.

Samoin kuin edellä HR:n luottamusväli kannattaa laskea logeHR:n avulla, sillä tämä logaritminen suure noudattaa likimain Normaalijakaumaa toisin kuin HR. Likimääräinen 100(1-α) % luottamusväli voidaan laskea kaavoilla:

Alaraja: 
$$
\exp[\log_e HR_{A/B} - z_{1-\alpha/2} \cdot SE(\log_e HR_{A/B})]
$$
,  
Yläraja:  $\exp[\log_e HR_{A/B} + z_{1-\alpha/2} \cdot SE(\log_e HR_{A/B})]$ , missä  
 $SE(\log_e HR_{A/B}) = \sqrt{\frac{1}{O_A} + \frac{1}{O_B}}$ , missä O<sub>A</sub> ja O<sub>B</sub> ovat havaitut tapausmäärät  
ryhmissä A ja B

**Esim.** 

**Aineisto Trial.** Kolmen hoidon P, Q ja R vertailu elossaoloaikojen suhteen. P on lumehoito ja Q sekä R ovat aktiivihoitoja. Muuttuja **"Time"** on seurantaaika. Muuttuja **"Status"** ilmoittaa potilaan tilan seurannan päättyessä: 0=ei tapahtumaa, 1=tapahtuma, 2=kadotettu seurannasta. Tapahtumana on siten arvo 1. SPSS:llä tehtävä suoritetaan seuraavasti: **Tiedosto:** <http://www.mv.helsinki.fi/home/sarna/Data/Trial.sav>

#### **SPSS:** Valikot: **"Analyze"►"Survival"►"Kaplan-Meier",** Asetetaan:

"Time"**►"Time",** "Status"**►"Status"** ja määritellään **Status=1.** Kohtaan **"Factor"**  asetetaan muuttuja **"Therapy".** Valikosta **"Compare Factor Levels"** valitaan kaikki testivaihtoehdot ja lisäksi trenditestin laskemiseksi klikataan kohta **"Linear trend for factor levels"**. kohdasta **"Options"►"Statistics"** valitaan **"Mean and median survival"** ja valikosta **"Plots":** klikataan **"Survival".** Näin saadaan seuraavat tulokset:

![](_page_141_Picture_278.jpeg)

![](_page_142_Picture_296.jpeg)

![](_page_142_Picture_297.jpeg)

#### **Means and Medians for Survival Time**

![](_page_142_Picture_298.jpeg)

**(a)** Estimation is limited to the largest survival time if it is censored.

**Huom.** Yleensä elossaoloaikojen jakaumat ovat niin vinoja, että kannattaa mieluummin käyttää mediaanielossaoloaikoja kuin eliniän keskiarvoja!

![](_page_142_Picture_299.jpeg)

![](_page_143_Picture_162.jpeg)
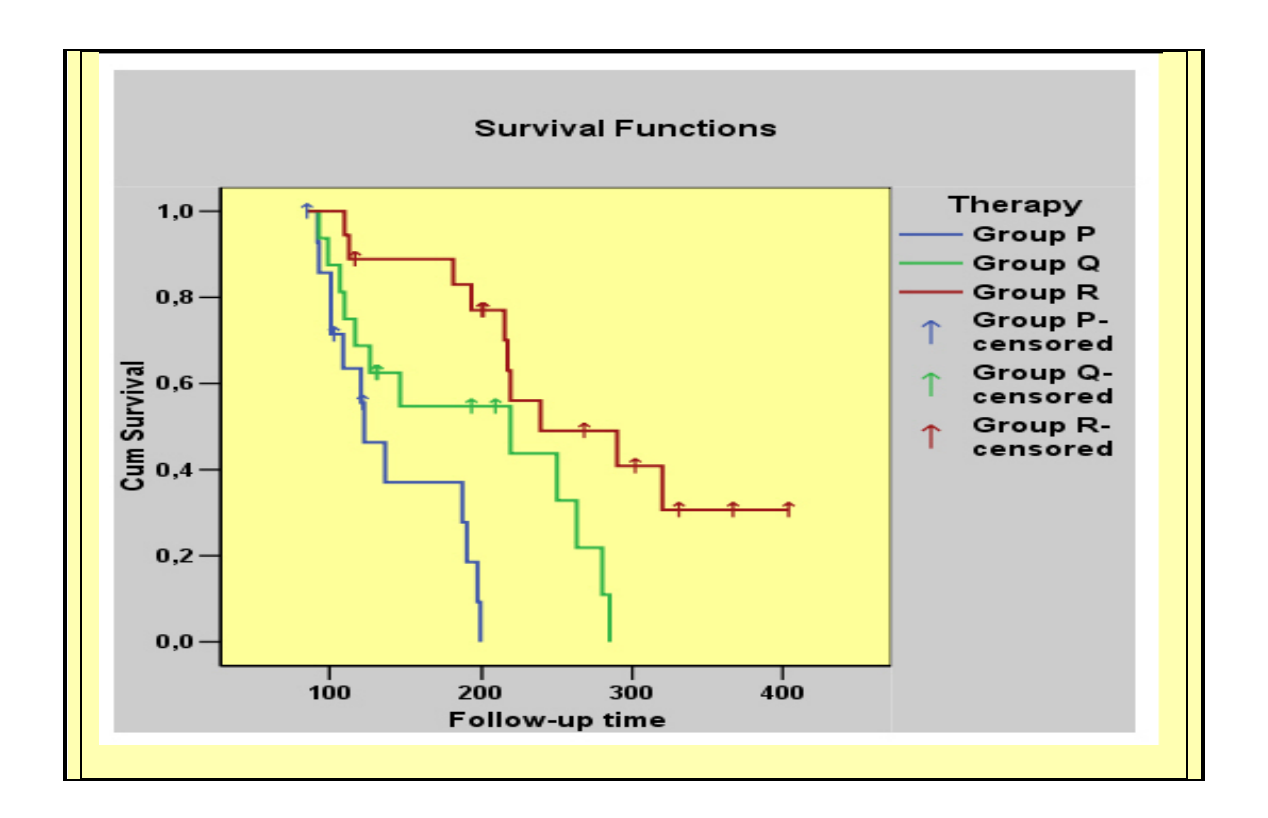

# **Coxin regressio**

## **Yleistä**

#### **Coxin regressio**

"Cox regression" on regressiomenetelmä, jonka avulla mallitetaan elossaoloaikoja. Sitä kutsutaan myös nimellä **verrannollisten riskien malli** "proportional hazards model", koska se perustuu olettamukseen, että tutkittavan kaksiarvoisen tapahtuman riskitiheyksien suhde (**HR**, "hazard ratio") vertailtavien ryhmien välillä on **vakio** missä tahansa seurannan aikapisteessä. Muita oletuksia elossaoloaikojen jakaumasta ei tehdä, joten menetelmä on tässä suhteessa puolittain parametrinen ("semi-parametric"). Coxin mallia käytetään runsaasti esimerkiksi syöpätutkimuksissa. Sen avulla voidaan tutkia lopputulokseen vaikuttavia ennustetekijöitä ja kontrolloida sekoittavia tekijöitä.

**Hasardifunktio ("hazard function") h(t; x)** mittaa sitä nopeutta, jolla aineistoon kuuluvat päätyvät päätetapahtumaan. Oletetaan, että  $x=(x_1, ..., x_p)$  ovat kovariaatteja, joiden vaikutus tarkastelun kohteena olevaan tapahtumaan kuluvaan aikaan halutaan huomioida. Coxin regressiossa h(t; z) on muotoa:

$$
h(t; x) = h_0(t) \cdot exp(\beta_1 x_1 + ... + \beta_p x_p),
$$

Perusriski h<sub>0</sub>(t) vastaa lineaarisen regressiomallin vakiotermiä kuitenkin sillä erotuksella, että tässä mallissa  $h_0(t)$  on ajan funktio eikä vakio kuten lineaarisessa

mallissa. Mikäli kaikki kovariaatit x<sub>1</sub>, ..., x<sub>p</sub> ovat dikotomisia (0,1), niin h<sub>0</sub>(t) on sellaisen henkilön riski päätyä tarkastelun kohteena olevaan tilaan, jolla kaikki kovariaatit ovat nollia. Coxin mallin yhtälö voidaan kirjoittaa myös muotoon:

### **log**<sub>**e</del> [(h(t; x)/h<sub>0</sub>(t)] = β<sub>1</sub>x<sub>1</sub>+ … + β<sub>p</sub>x<sub>p</sub>.</sub>**

Logistisessa mallissa yhtäsuuruusmerkin vasemmalla puolella oli logit-muunnos, mistä johtuen mallin perusteella saadut suureet exp(βi):t olivat OR:iä. Tässä mallissa yhtäsuuruusmerkin vasemmalla puolella on hasrardisuhteen logaritmi, joten mallin tuottamat exp(βi):t ovat hasardisuhteita (HR). Muuten kaikki kerrointen tulkinnat, testit ja residuaalien tarkistamiset ovat hyvin samankaltaisia kuin logistisen mallin yhteydessä.

#### **Esim.**

Olkoon x muuttuja, joka saa arvon 1 tai 0 riippuen siitä kuuluuko henkilö aktiivivai lumehoitoryhmään ja että mallissa joko ei ole muita kovariaatteja tai että ryhmät ovat muiden kovariaattien suhteen täysin samanlaisia. Merkitään h<sub>A</sub>(t; x):llä ja h<sub>C</sub>(t; x):llä näiden ryhmien hasardifunktioita. Coxin mallin perusteella saadaan hasardisuhteeksi: **HR = hA(t; x) / hC(t; x)=exp(β).**

Perusriski **h0(t)** on yleensä analyysin kannalta epäolennainen nk. **häiriöparametri**, jota ei tarvitse määritellä. Menetelmä ei edellytä siten mitään tiettyä elossaoloaikojen jakaumafunktiota, joten se on parametriton ajan suhteen, mutta se on parametrinen kovariaattien suhteen ja siitä johtuen Coxin regressiosta käytetään nimitystä **semiparametrinen menetelmä**. Verrattuna täysin parametrisiin malleihin tästä on huomattava etu, koska olettamuksia tulee vähemmän ja siten menetelmän käytön joustavuus lisääntyy.

## **Verrannollisuusoletus**

Oletetaan, että S<sub>0</sub>(t) on perusriskiin h<sub>0</sub>(t) liittyvä elossaolofunktio, niin kovariaatteihin  $x=(x_1, \ldots, x_n)$  liittyvä elossaolofunktio on:

$$
S(t;x) = S_0(t)^{\exp(\beta_1 x_1 + \ldots + \beta_p x_p)}
$$

Tästä relaatiosta on hyötyä, mm. kun tarkistetaan **verrannollisuusoletuksen** paikkansapitävyyttä. Tämä oletus on Coxin-mallin toimivuuden kannalta keskeinen. Graafisesti verrannollisuusoletuksen paikkansapitävyyttä voidaan tarkistaa seuraavilla tavoilla:

**Tapa 1)** Mikäli mallissa on vain yksi luokiteltu muuttuja x, joka ilmaisee vertailtavia ryhmiä, niin verrannollisuusoletuksen tarkistus voidaan yksinkertaisesti tehdä Kaplan-Meier käyrien avulla. Mikäli ne menevät ristiin, niin verrannollisuusoletus ei ole voimassa. On syytä kuitenkin huomata, että pienissä aineistoissa käyriin S(t) voi sisältyä niin paljon virhettä, että käyrät voivat jossain kohtaa aika-akselia mennä jonkin verran ristiin vaikka verrannollisuusoletus olisi voimassakin.

**Tapa 2) Komplementaarinen log-log-piirros** "Complementary log-log-plot" menetelmä. Oletetaan, että  $S_1(t)$  ja  $S_2(t)$  ovat kahden vertailtavan ryhmän elossaolokäyrät. Jos piirretään sekä **loge(-loge(S1(t))** että **loge(-loge(S2(t))** samaan (x, y)-koordinaatistoon siten, että x-akselina on **loge(t)**, niin käyrien tulisi olla yhdensuuntaiset, mikäli verrannollisuusoletus on voimassa.

**Tapa 3) Regressiomallin avulla.** Lasketaan ensin käytetyn mallin perusteella nk. Schoenfeldin osittaiset residuaalit kaikkien malliin sisältyvien kovariaattien suhteen. Sen jälkeen tehdään lineaarinen regressioanalyysi, missä kukin residuaali on vuorollaan selitettävänä muuttujana (y) ja selittäjänä (x) on seuranta-ajan logaritmi loge(t). Mikäli x:n kerroin on tilastollisesti merkitsevä, niin verrannollisuusoletus ei ole voimassa. Kannattaa myös tehdä sirontakuvio, missä loge(t) on x-akselina ja residuaali y-akselina. Tästä kuviosta voi visuaalisesti päätellä muuttuuko hasardisuhteen logaritmi **log(HR)** ajan mukaan. Regressiotekniikalla voidaan tutkia oletuksen paikkansapitävyyttä myös jatkuvien muuttujien suhteen toisin kuin graafisella tekniikalla. Lisäksi saadaan kvantitatiivine tulos, P-arvo, oletuksen paikkansapitävyydestä.

Mikäli verrannollisuusoletus ei ole voimassa, niin voidaan rakentaa malli, missä käytetään ajasta riippuvia kovariaatteja. Malleista tulee silloin helposti monimutkaisia ja vaikeasti hallittavia. Yksinkertaisempi tapa on tehdä ositettu malli, missä verrannollisuusoletuksen paikkansapitävyyttä sekoittava tekijä laitetaan ositteeksi (SPSS:ssä valikkoon "Strata"). Menettely on samankaltainen kuin ositetuissa Kaplan– Meier-analyyseissäkin.

## **Mallin parametrien estimointi**

Coxin mallin parametrien  $\beta_1, \ldots, \beta_p$  estimointi suoritetaan siten, että ensin jokaiselle seuranta-aikana tapahtuneelle tapahtumalle (esim. kuolemantapaus) lasketaan todennäköisyys, nk. **osittainen uskottavuus ("partial likelihood")** ja niiden perusteella muodostetaan tulotermi, jonka avulla arviot kertoimille saadaan käyttäen suurimman uskottavuuden menetelmää ("maximum likelihood") samoin kuin muissakin regressiotekniikoissa.

Oletetaan, että mallissa on vain yksi kaksiarvoinen muuttuja x, esim. kliinisessä kokeessa hoito, ja tarkastellaan aineistossa ajanhetkellä t<sub>i</sub> tapahtuvaa

kuolemantapausta. Olkoon tämän henkilön x:n arvo **\* x j** . Oletetaan lisäksi, että J on

samaan kuolemanvaaraan kuuluvien henkilöiden joukko. Osittainen uskottavuus "partial likelihood" saadaan kaavalla:

$$
p_j = \frac{exp(\beta \cdot x_j^*)}{\sum_{i \in J} exp(\beta \cdot x_i)}
$$

Todennäköisyydet p<sub>j</sub> lasketaan kaikille niille ajankohdille t<sub>i</sub>, joissa tulee vähintään yksi tapahtuma. Olkoon näiden j:n arvojen joukko K. Seuraavaksi lasketaan tulo: **pj** ,

Estimoinnin helpottamiseksi tästä tulosta otetaan logaritmi, jolloin saadaan

**jK**

logaritminen uskottavuus "log-likelihood": **L** = **∑log<sub>e</sub>p** <sub>j</sub> **j K**  $L = \sum_{j \in K} log_e p$  $=$   $\sum$  log<sub>e</sub> p<sub>i</sub>. Kerroinarvio  $\hat{\beta}$  saadaan

maksimoimalla suure L β:n suhteen.

### **Esim.**

Diffuusi histiosyyttinen lymfooma. (McKelvey et al., 1976) Asteiden 3 ja 4 vertailu. Määritellään kovariaatti x siten, että: x=0, jos kyseessä on aste=3 ja x=1, jos aste=4. Mallin parametrin β :n estimointi:

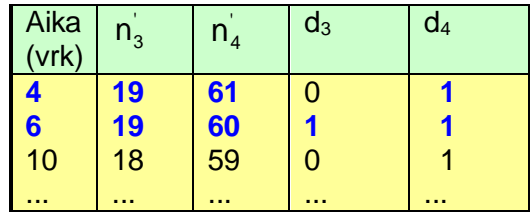

Hasardifunktiot: **h(t,x 0) h (t)·exp( ·0) h (t) <sup>0</sup> <sup>0</sup>** , mikäli aste=3 ja **h(t,x 1) h (t)·exp( ·1) h (t) exp( ) <sup>0</sup> <sup>0</sup>** , mikäli aste on 4.

Ensimmäinen kuolemantapaus tulee ryhmään 4 ajanhetkellä 4 vrk. Samaan kuolemanvaaraan kuuluvien joukkoon **J** kuuluu 4 vrk:n kohdalla 19 henkilöä ryhmästä 3 ja 61 ryhmästä 4, joten

$$
p_1 = \frac{h_0(t) \cdot \exp(\beta)}{19 \cdot (h_0(t)) + 61 \cdot (h_0(t) \cdot \exp(\beta))} = \frac{\exp(\beta)}{19 + 61 \cdot \exp(\beta)}
$$

Seuraavat kuolemantapaukset tulevat ajanhetkellä 6 vrk, yksi kummassakin ryhmässä. Jos oletetaan, että nämä kuolemantapaukset tapahtuvat samanaikaisesti ja toisistaan riippumatta, niin tämän yhdistetyn tapahtuman todennäköisyydeksi tulee todennäköisyyksien kertolaskusäännön perusteella:

$$
p_2 = \frac{h_0(t)}{19 \cdot (h_0(t)) + 61 \cdot (h_0(t) \cdot \exp(\beta))} \cdot \frac{h_0(t) \cdot \exp(\beta)}{19 \cdot (h_0(t)) + 61 \cdot (h_0(t) \cdot \exp(\beta))} = \frac{\exp(\beta)}{(19 + 61 \cdot \exp(\beta))^2}
$$

Näin jatkaen saadaan kaikki todennäköisyydet p<sup>j</sup> missä j kuuluu joukkoon **K**, oka sisältää kaikki ne j:n arvot, joihin liittyviin ajankohtiin **j t** ajoittuu vähintään yksi tapahtuma. Sijoittamalla nämä arvot edellä esitettyyn L:n kaavaan ja suorittamalla maksimointi saadaan tulokset:

# $H$ asardisuhde:  $HR_{\frac{4}{3}} = exp(\hat{\beta}) = 2{,}61{,}$   $SE(\hat{\beta}) = 0{,}3856$

**Testi:**  $H_0$ : β = 0, eli exp(β)=1, **z**=0,9610/0.3856=2,49, P=0,0128

**95 %:n luottamusväli: ) (1,85,3,37) 96 SE( ˆ ) 1, exp( ˆ**

# **Esimerkki**

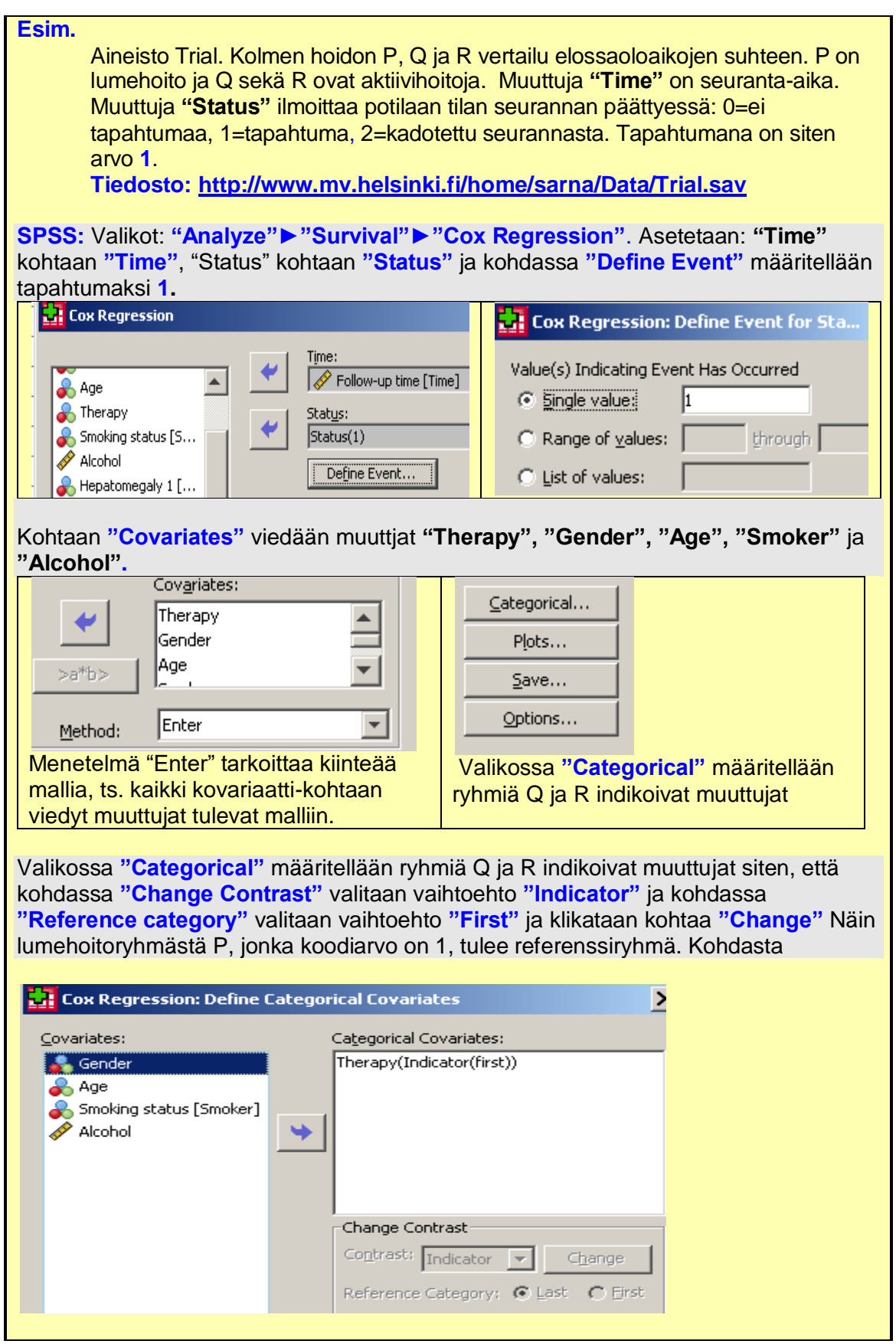

## **"Options"** klikataan kohta **"CI for exp(B)"** ja kohdasta **"Plots"** valitaan **"Survival"**  ja kohtaan **"Separate Lines for"** viedään **Therapy".**

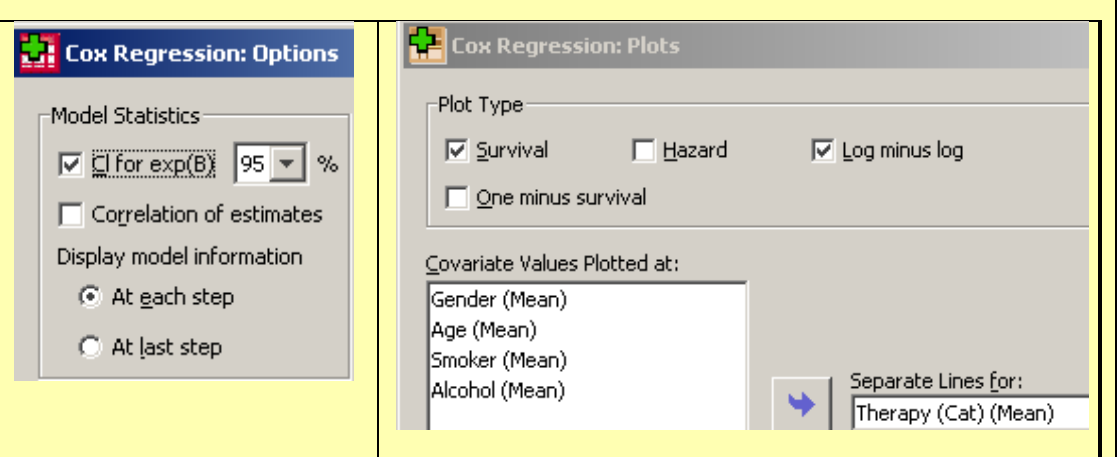

## **Cox Regression**

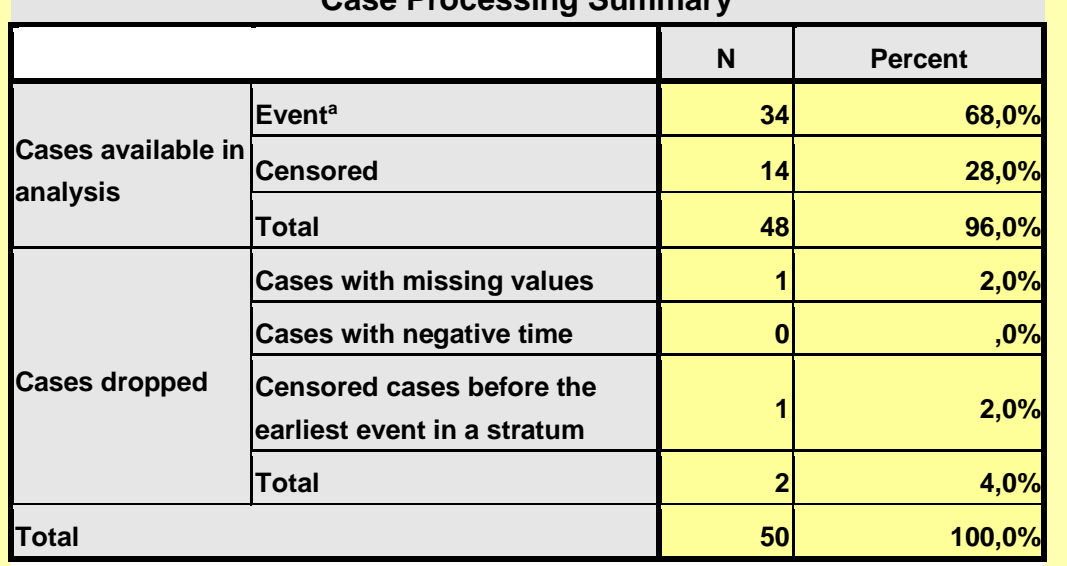

**Case Processing Summary**

a. Dependent Variable: Follow-up time

## **Categorical Variable Codings<sup>b</sup>**

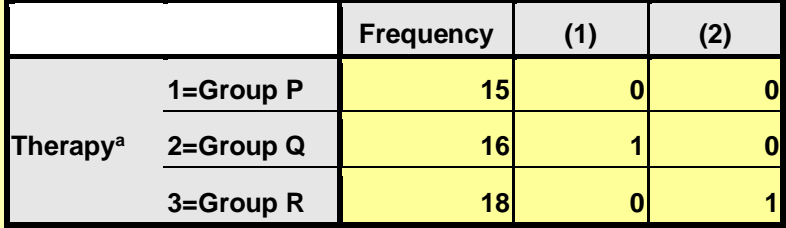

a. Indicator Parameter Coding b. Category variable: Therapy

## **Omnibus Tests of Model Coefficients**

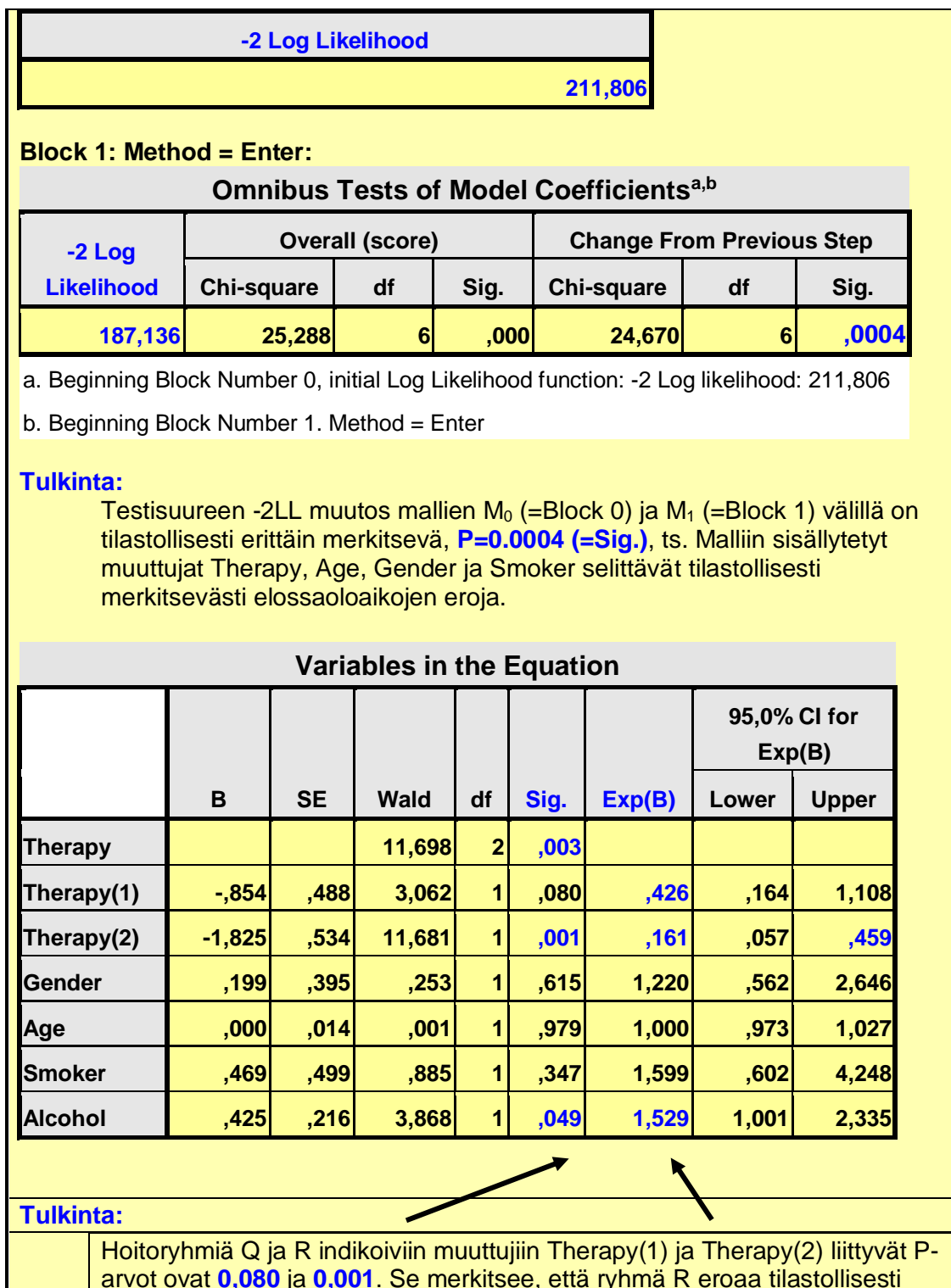

arvot ovat **0,080** ja **0,001**. Se merkitsee, että ryhmä R eroaa tilastollisesti merkitsevästi referenssiryhmästä P elossaoloaikojen suhteen, kun ikä, sukupuoli ja tupakointistatus ja alkoholinkulutus on huomioitu mahdollisina sekoittavina tekijöinä. Näistä tosin vain alkoholi yltää tilastollisesti merkitsevälle tasolle Waldin testissä, joten ainakaan kovin merkittävää sekoittavaa vaikutusta näillä tekijöillä ei ole. Alkoholin ja tupakan HR on suuruusluokkaa 1,5. Iällä ja sukupuolella ei tässä aineistossa ole mitään vaikutusta tuloksiin.

**Adjustoidut HR:t** ryhmissä Q ja R suhteessa P:hen ovat **0,426** ja **0.161** ja näistä jälkimmäisen luottamusvälin yläraja on paljon pienempi kuin 1, joten hoidolla R on erittäin selkeä suojaava vaikutus kuolemantapausten suhteen verrattuna lumehoitoon P.

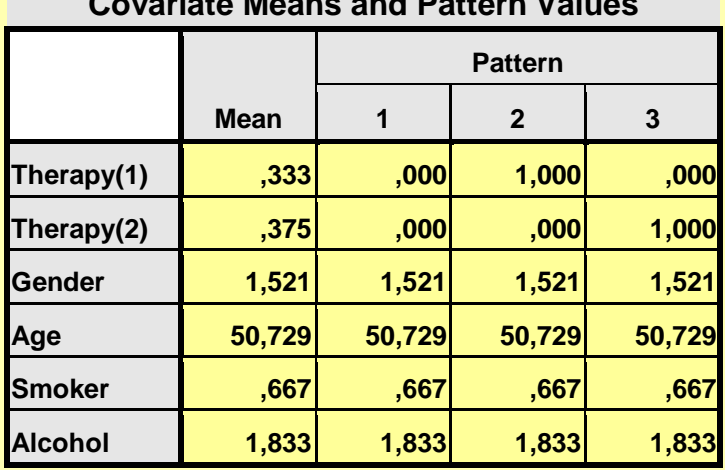

# **Covariate Means and Pattern Values**

#### **Survival Function for patterns 1 - 3**

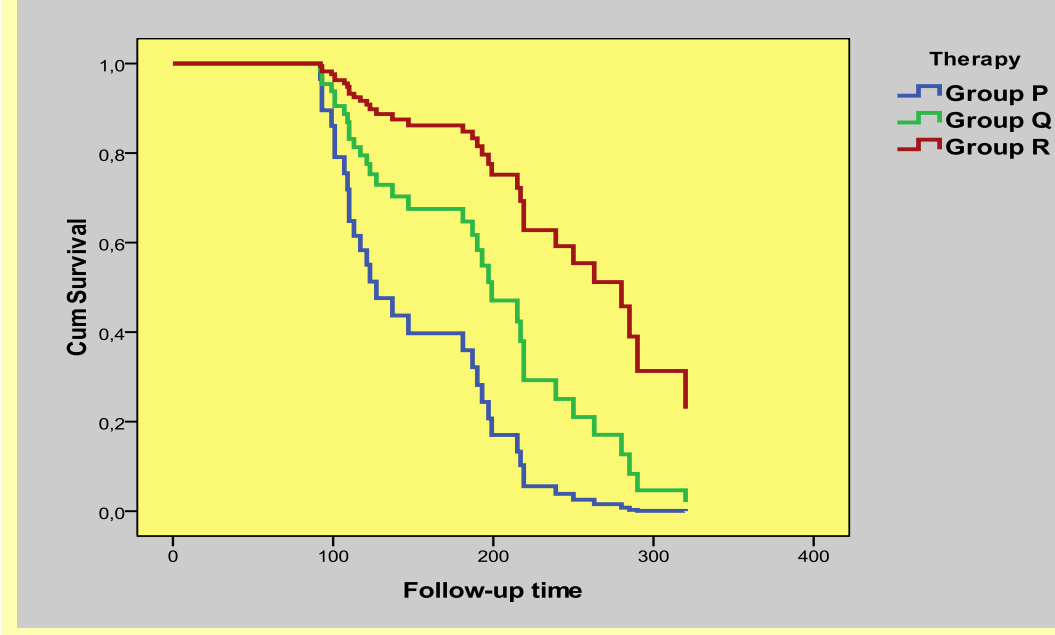

#### **Verrannollisuusoletuksen tarkistaminen:**

Onko verrannollisuusoletus voimassa muuttujan "Therapy" suhteen?

### **Tapa 2:**

Valikossa: **"Analyze"►"Survival"►"Cox Regression"** luokiteltu muuttuja **"Therapy"** viedään kohtaan **"Strata"** ja kohdassa **"Plots"** klikataan **"Log minus log"**

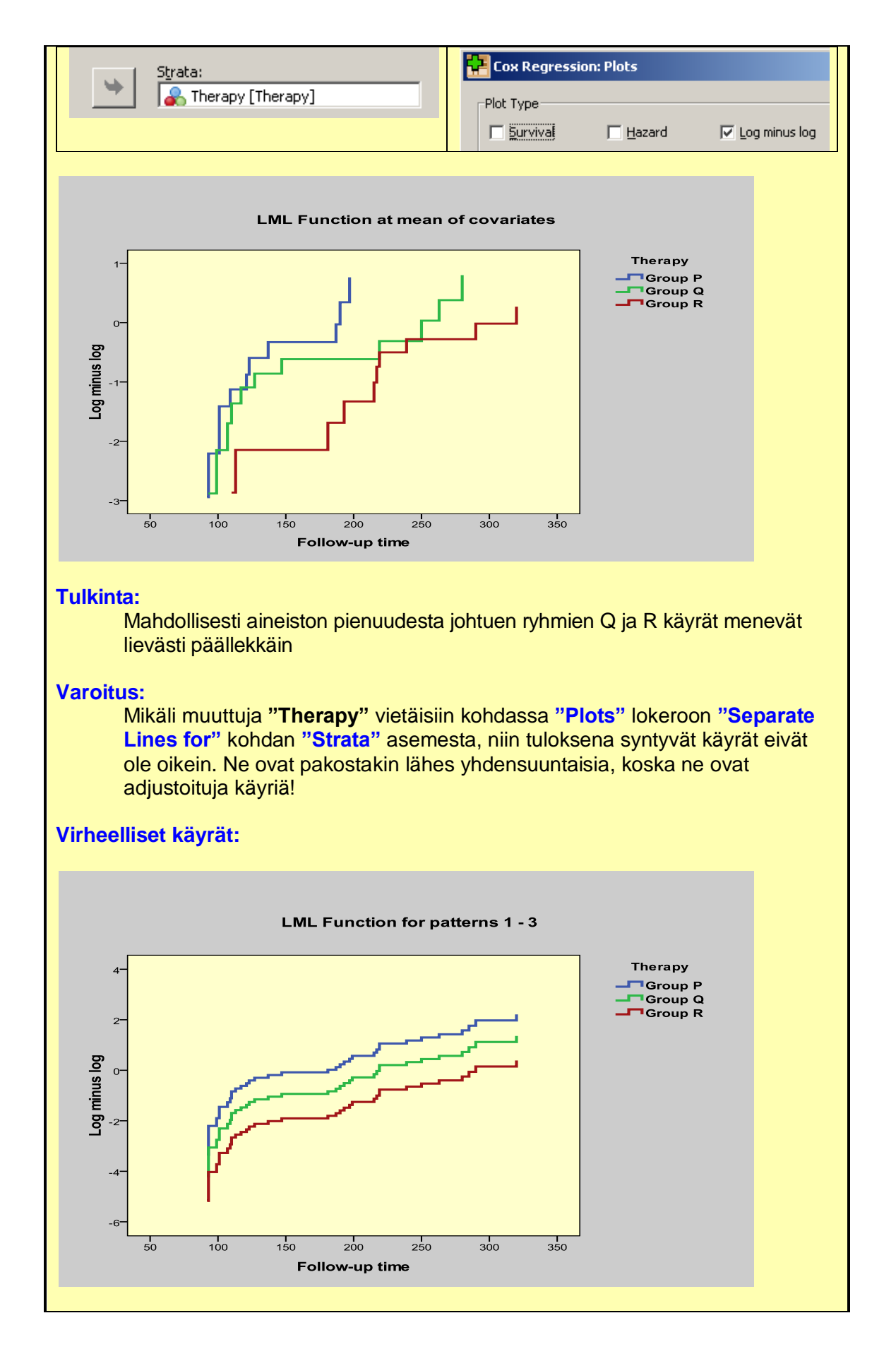

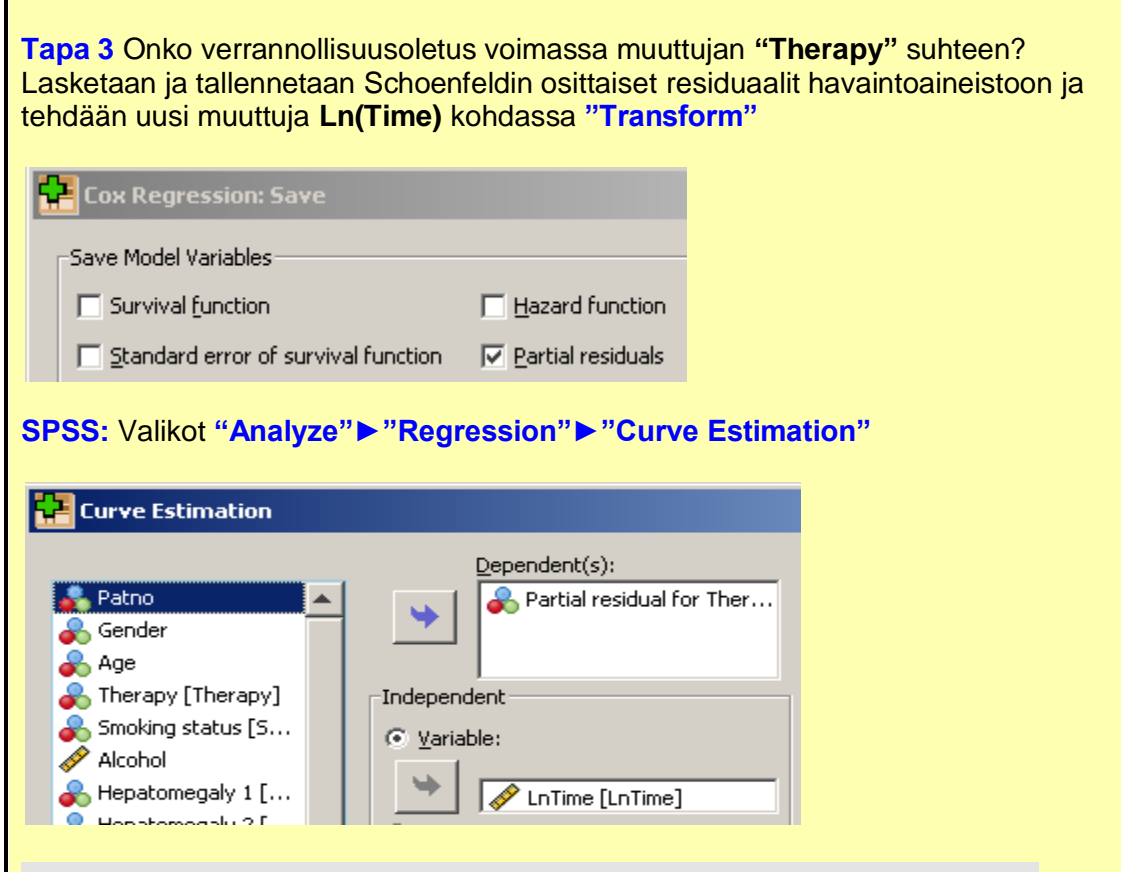

## **Partial residual for Therapy(1)**

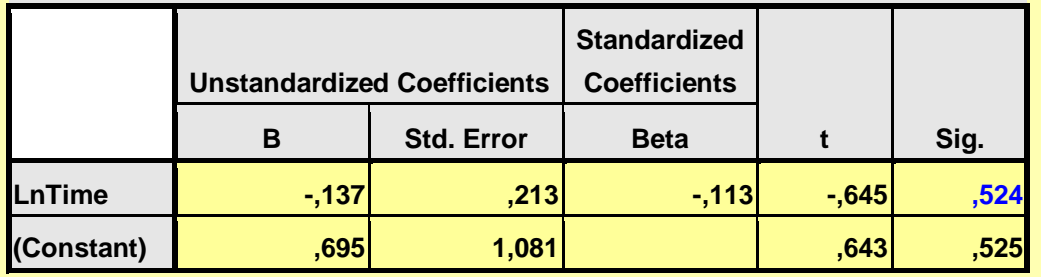

## **Partial residual for Therapy(2)**

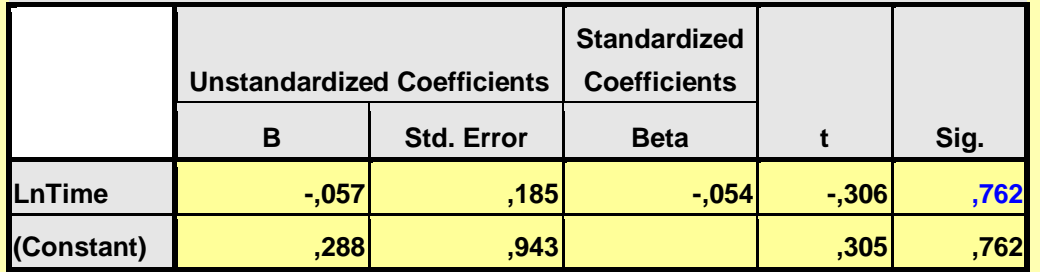

### **Tulkinta:**

Tässä on verrattu ryhmien Q ja R käyriä ryhmän P käyrään indikaattorimuuttujien Therapy(1) ja Therapy(2) perusteella. Waldin testien Parvot eivät kummankaan kohdalla ole merkitseviä, joten verrannollisuusoletus pitää paikkansa muuttujan "Therapy" suhteen.

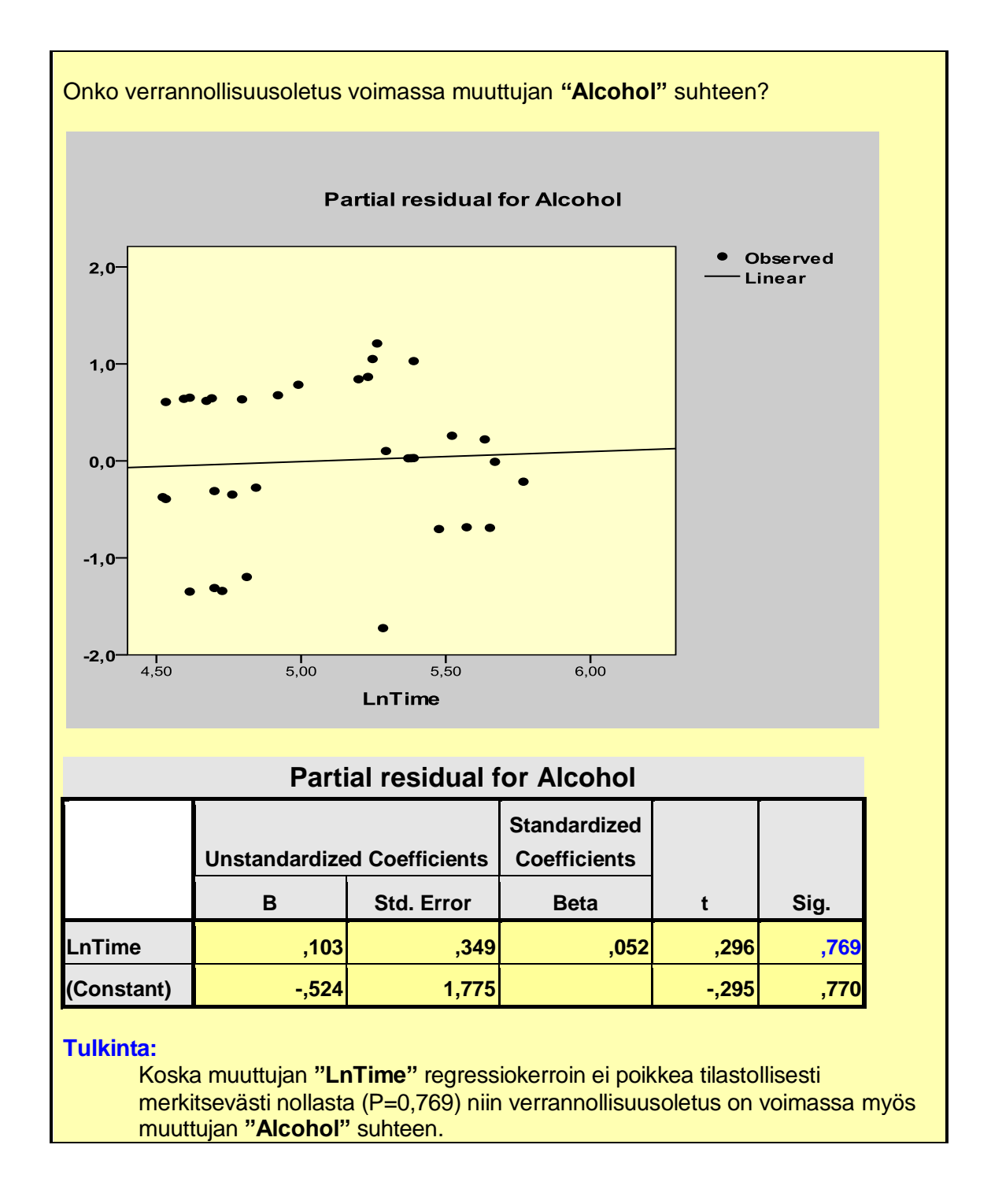

# **Viitteet**

Armitage P & Berry G. Statistical methods in medical research, 2<sup>nd</sup> editition. Blackwell Scientific Publications 1987, s. 423.

**Chiang** CL Introduction to Stochastic Processes in Biostatistics, John Wiley & Sons, Inc. New York, 1968.

**Greenwood** M. A report on the natural duration of cancer. Reports on Public Health and Medical Subjects 1926; 33: 1-26.

**Göbel** E et al. Randomised, double-blind trial of intravenous diltiazem versus glyseryl nitrate for unstable angina pectoris. Lancet 1995;346:1653-57.

**Harris** EK, Albert A. Survivorship Analysis for Clinical Studies. Marcel Dekker, Inc., 1991. ISBN: 0-8247-8400-6

**Kalbfleisch** JD, Prentice RL. The Statistical Analysis of Failure Time Data. John Wiley & Sons, New York 1980.

**McKelvey** M, Gottlieb Ja, Wilson HE, Haut A, Talley R, Stephens R, Lane M, Gamble J, Jones SE, Grozea P, Gutterman J, Coltman C, Moon TE. Hydroxyldaunomucin (Adriamycin) combination chemotherapy in malignant lymphoma. Cancer 1976; 38:1484-93.

**Peto** R, Pike MC, Armitage P, Breslow NE, Cox DR, Howard SV, Mantel N, McPherson K, Peto J and Smith PG. Design and analysis of randomized clinical trials requiring prolonged observation of each patient. Br. J. Cancer 1977; 35: 1-39.

**Schoenfeld** D. Partial residuals for the proportional hazards regression model. Biometrika 1982 69(1):239-241.

**Simon** R. Confidence intervals for reporting results of clinical trials. Ann Intern Med 1986 105: 429-435.